# **UNIVERSIDADE FEDERAL DO ESPÍRITO SANTO CENTRO TECNOLÓGICO DEPARTAMENTO DE ENGENGHARIA AMBIENTAL PROGRAMA DE PÓS-GRADUAÇÃO EM ENGENHARIA AMBIENTAL**

**DIEGO MAGALHÃES BORGES SANTANNA** 

# **ESTIMATIVAS DE CARGAS POLUIDORAS EM BACIA HIDROGRÁFICA, COM ÊNFASE NAS CARGAS GERADAS PARA O PARÂMETRO FÓSFORO.**

**VITÓRIA 2009** 

# **UNIVERSIDADE FEDERAL DO ESPÍRITO SANTO CENTRO TECNOLÓGICO DEPARTAMENTO DE ENGENGHARIA AMBIENTAL PROGRAMA DE PÓS-GRADUAÇÃO EM ENGENHARIA AMBIENTAL**

**DIEGO MAGALHÃES BORGES SANTANNA** 

# **ESTIMATIVAS DE CARGAS POLUIDORAS EM BACIA HIDROGRÁFICA, COM ÊNFASE NAS CARGAS GERADAS PARA O PARÂMETRO FÓSFORO.**

**Dissertação apresentada ao Programa de Pós-Graduação em Engenharia Ambiental da Universidade Federal do Espírito Santo, como parte dos requisitos para obtenção do título de Mestre em Engenharia Ambiental.** 

**Orientador: Prof. Antônio Sérgio Ferreira de Mendonça, Ph.D.** 

# **FICHA CATALOGRÁFICA**

Dados Internacionais de Catalogação-na-publicação (CIP) (Biblioteca Central da Universidade Federal do Espírito Santo, ES, Brasil)

 Santanna, Diego Magalhães Borges, 1980- S232e Estimativas de cargas poluidoras em bacia hidrográfica, com ênfase nas cargas geradas para o parâmetro fósforo / Diego Magalhães Borges Santanna. – 2009. 178 f. : il.

> Orientador: Antônio Sérgio Ferreira Mendonça. Dissertação (mestrado) – Universidade Federal do Espírito Santo, Centro Tecnológico.

 1. Água - Poluição. 2. Água - Qualidade. 3. Água - Composição. 4. Sistemas de informação geográfica. 5. Modelagem de dados. I. Mendonça, Antônio Sérgio Ferreira. II. Universidade Federal do Espírito Santo. Centro Tecnológico. III. Título.

CDU: 628

# DEDICATÓRIA

À Deus À minha esposa Mônica A meus pais Luiz Carlos, Carmem

### AGRADECIMENTOS

A Deus pelas misericórdias constantes sobre minha vida.

A minha esposa, Mônica Rosa dos Santos Santanna, pelo amor diário e orações.

A meus pais, Luiz Carlos Santanna e Carmem Luiza Borges Santanna, pelo amor, educação e incentivos recebidos até aqui.

A minhas irmãs, Marannice Magalhães Borges Santanna e Débora Magalhães Borges Santanna, pela paciência.

A minha sogra, Inácia Carvalho Rosa, e minha cunhada, Carla Rosa dos Santos, pelos incentivos e paciência nesta minha jornada.

A avó de minha esposa, Maria Rosa, pelas orações.

A minha vó materna, Maria Vieira Borges, pelos ensinos recebidos.

A minha vó paterna, Nice Rodrigues (*in memorian*), pelos ensinos recebidos também.

Pelo meu orientador, Prof. Antonio Sérgio Ferreira Mendonça, pelo ensino, dedicação e valorização profissional.

Pelo PPGEA, na pessoa de Rose Leão, pelos "help's" nos momentos necessários.

Pelo professor Julio Chacaltana, pela participação na defesa e os comentários necessários.

Pelo Prof. Vicente de Paulo Santos de Oliveira, pelos comentários construtivos no momento da defesa.

A todos, que de alguma forma, me ajudaram na realização deste sonho.

### RESUMO

A água constitui fator essencial na constituição e manutenção dos seres vivos. Entretanto, os mananciais hídricos vêm sofrendo fortes impactos sobre os aspectos quantitativos e qualitativos. Este trabalho tem por objetivo, contribuir para a compreensão da modelagem de qualidade de água relacionada com fontes de poluição difusa. Foi usado o modelo ArcView Generalized Watershed Loading Function (AVGWLF) para demonstração das cargas de fósforo geradas em um microbacia experimental. Foram gerados mapas ("shape" e "grid") tais como: uso e ocupação do solo, tipos de solos, malha hídrica, concentração de fósforo no solo, entre outros, usados como arquivos de entrada do modelo. Também foram criados 4 cenários de uso e ocupação do solo (mata+eucalipto, pastagem, café e solo descoberto) e, posteriormente, comparadas as cargas de fósforo geradas para cada cenário, no período entre 1998 e 2002. O parâmetro MU\_AWC apresenta forte influência na geração de carga de fósforo nas águas subterrâneas, nas simulações, sendo que o aumento do valor do parâmetro reduz a carga simulada. Os resultados simulados pelo modelo para as cargas mensais de fósforo acompanham as variações sazonais pluviométricas. Os valores simulados de fósforo variam quantitativamente na seguinte ordem crescente, considerando os cenários de uso do solo: mata+eucalipto, pastagem, café e solo descoberto.

### ABSTRACT

Water is an essential factor in the formation and maintenance of life. However, the water sources have suffered a strong impact on the quantitative and qualitative aspects. This paper aims at contributing to the understanding of the modeling of water quality related to sources of diffuse pollution. ArcView Generalized Watershed Loading Function (AVGWLF) model was used to demonstrate the phosphorus loads generated in an experimental watershed. Maps were created such as: use and land cover, soil types, rivers, concentration of phosphorus in the soil, among others, used as input files of the model. Four scenarios of use and land cover were also created, they are: native and eucalyptus forest, pasture, coffee and bare soil and then compared the loads of phosphorus generated for each scenario, between 1998 and 2002. The parameter MU\_AWC has a strong influence on the generation of the phosphorus load in groundwater in the simulations, because the increase of the parameter value reduces the simulated load. The results simulated by the model for the monthly charges accompanying seasonal variations of the rainfall. The simulated values of phosphorus vary quantitatively in the following order, considering the scenarios of land use: native and eucalyptus forest, pasture, coffee and bare soil.

## LISTA DE FIGURAS

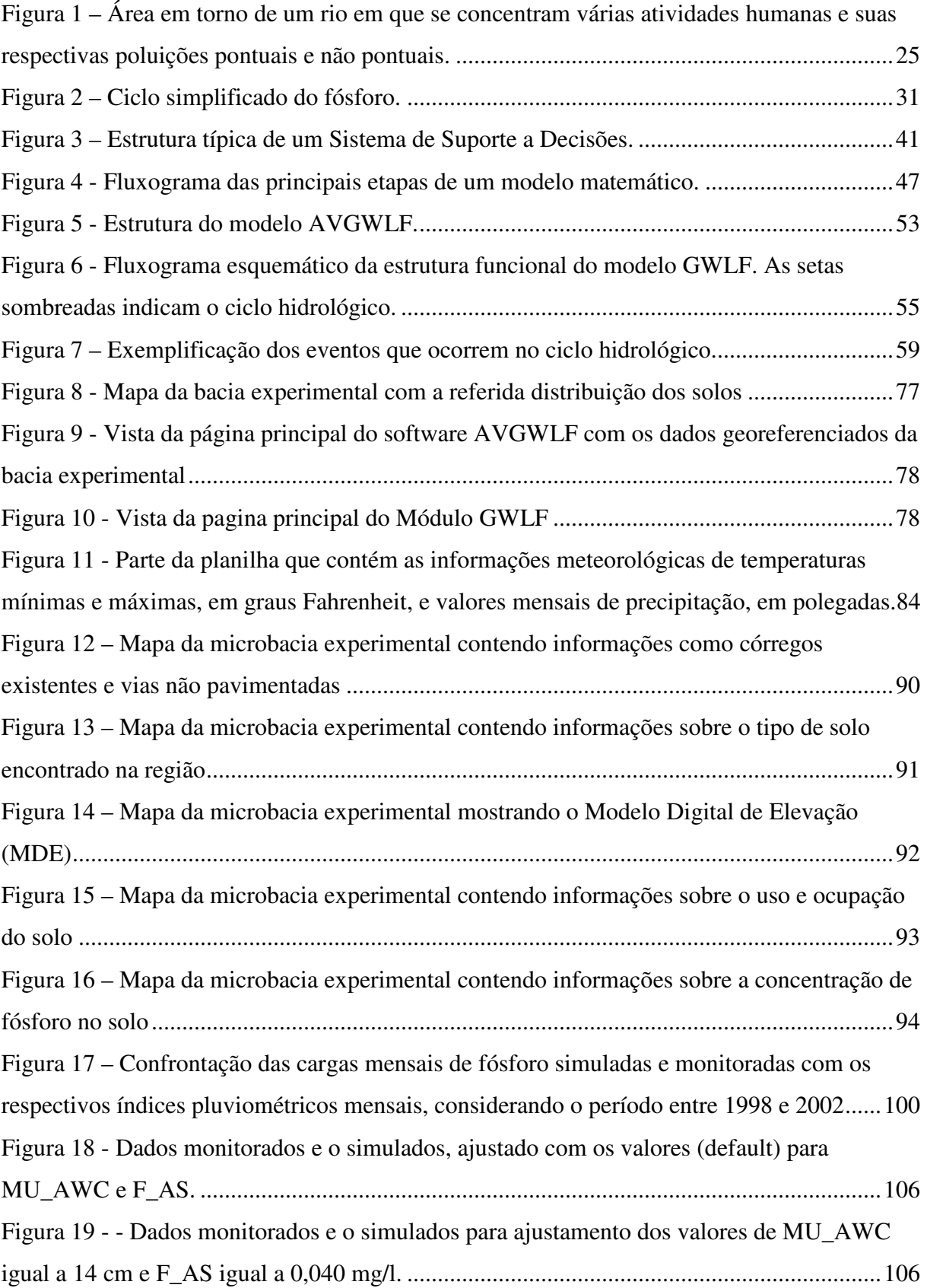

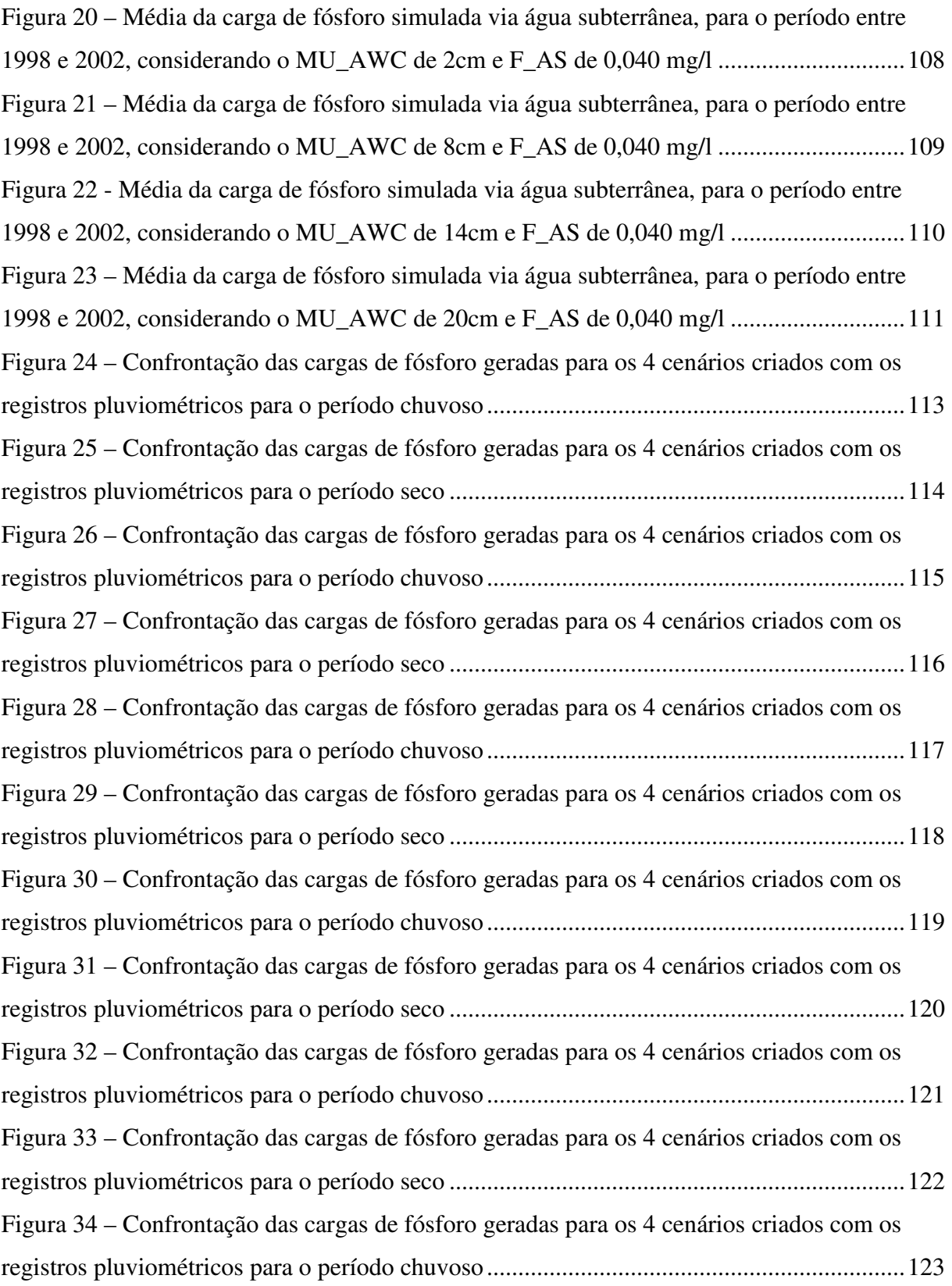

# LISTA DE QUADROS

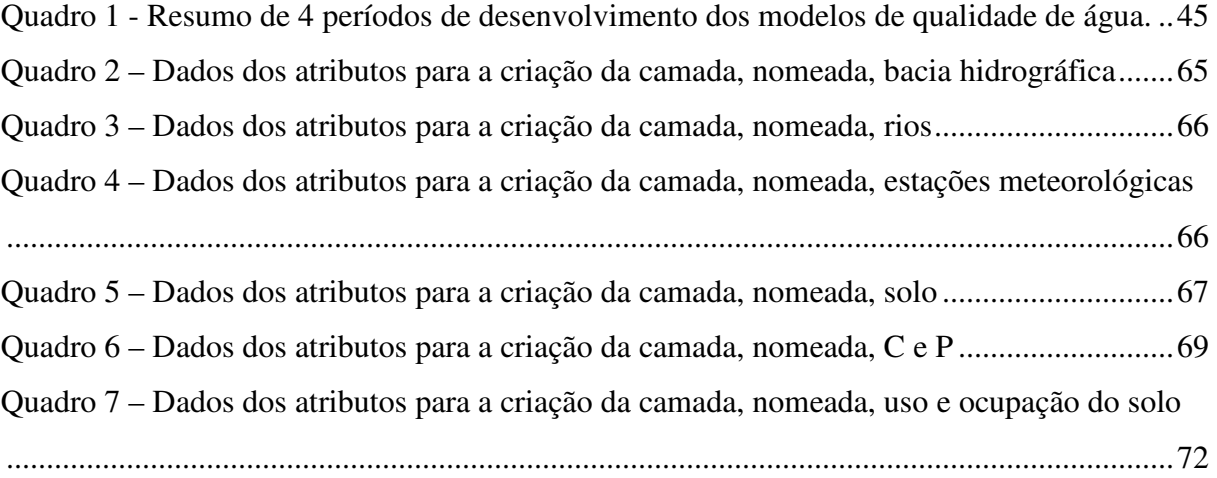

## LISTA DE TABELAS

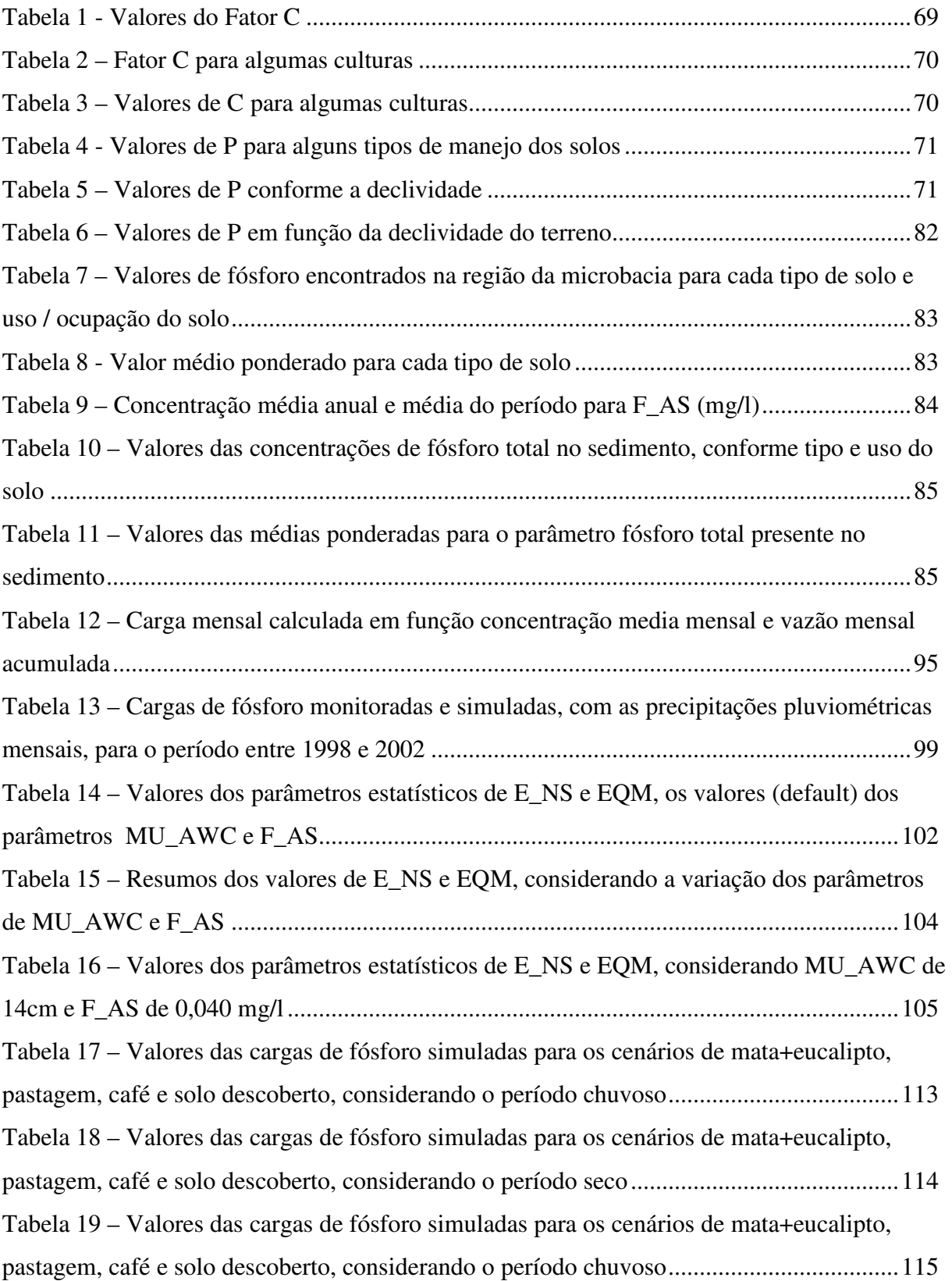

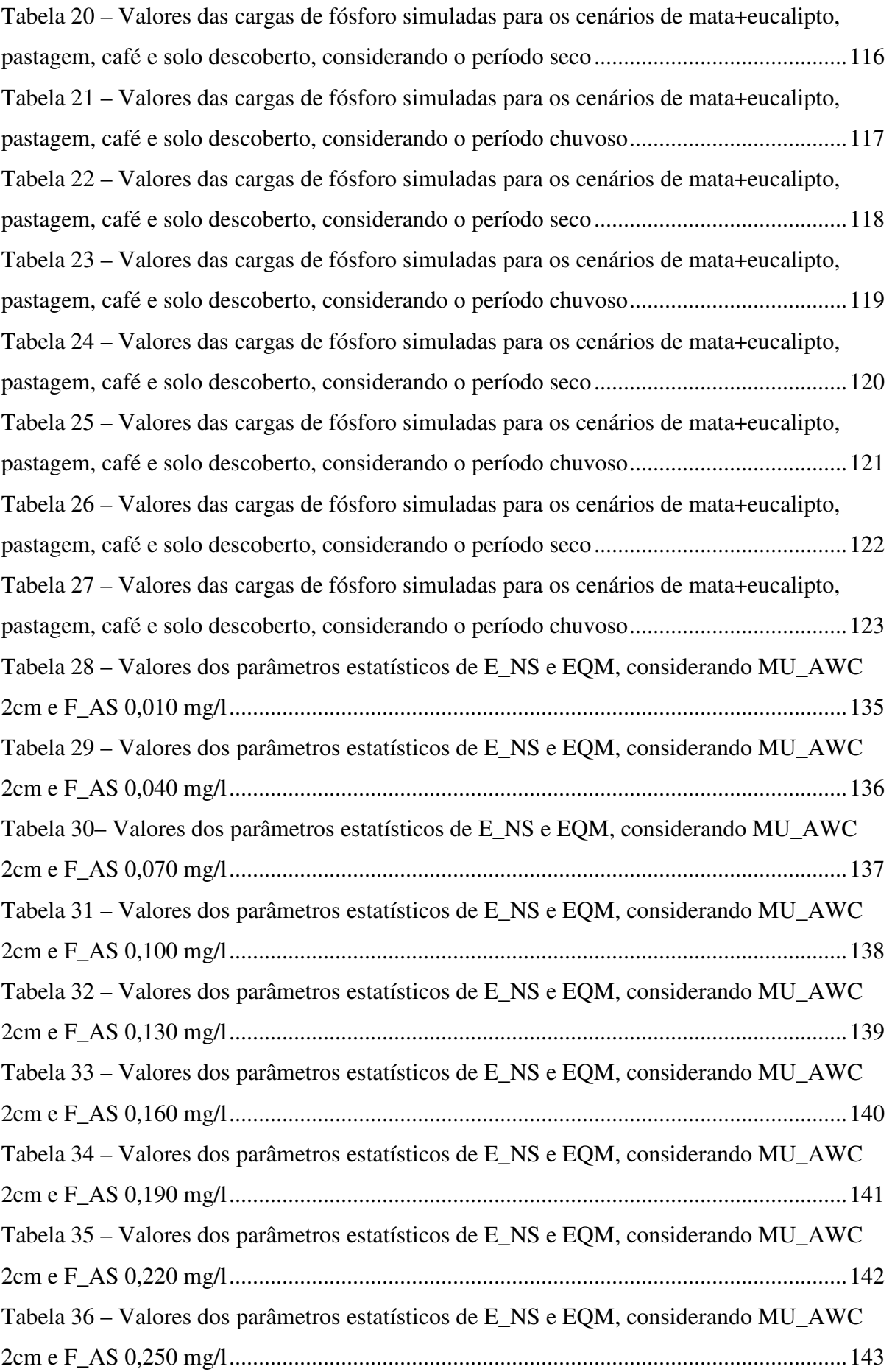

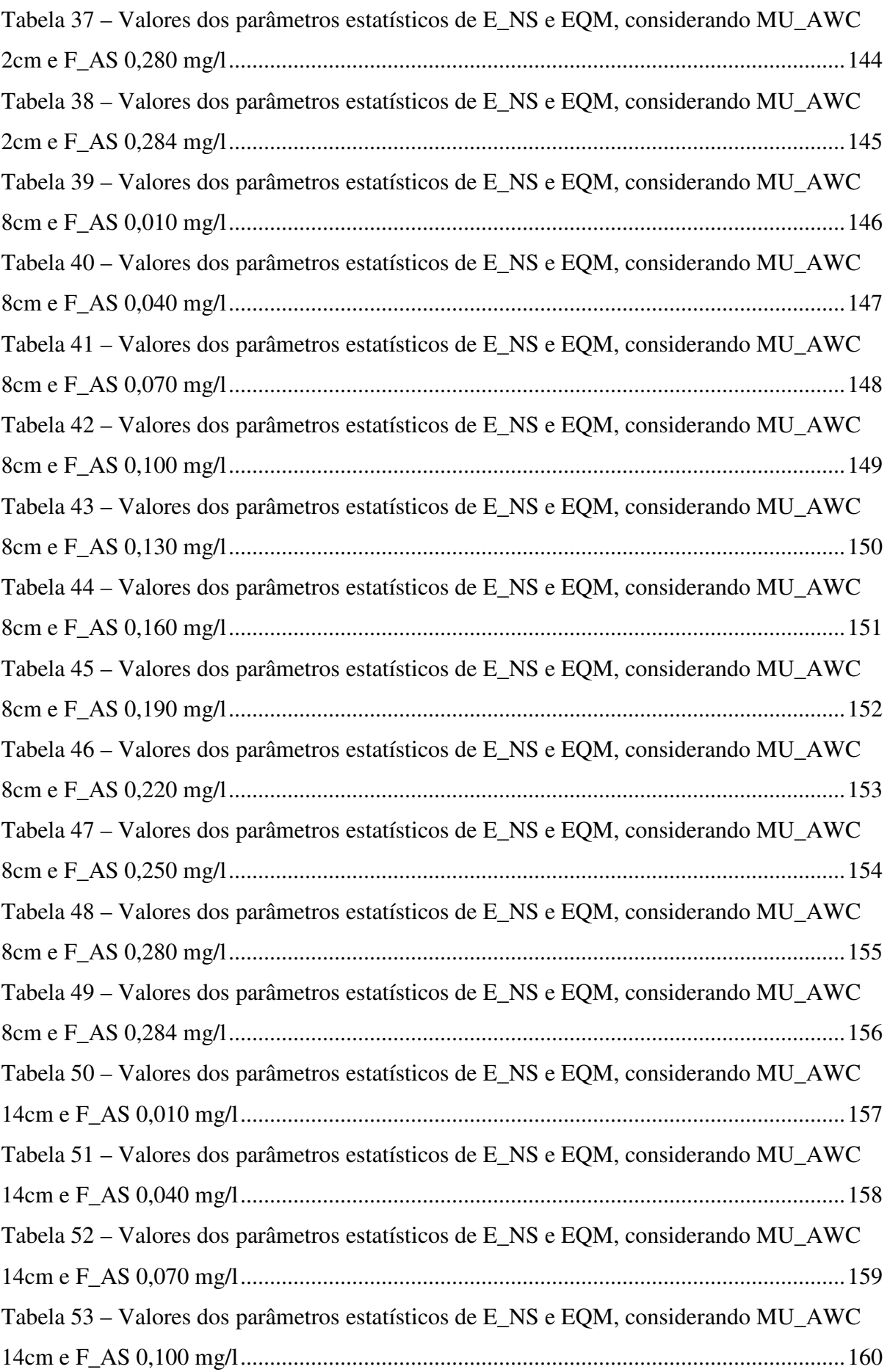

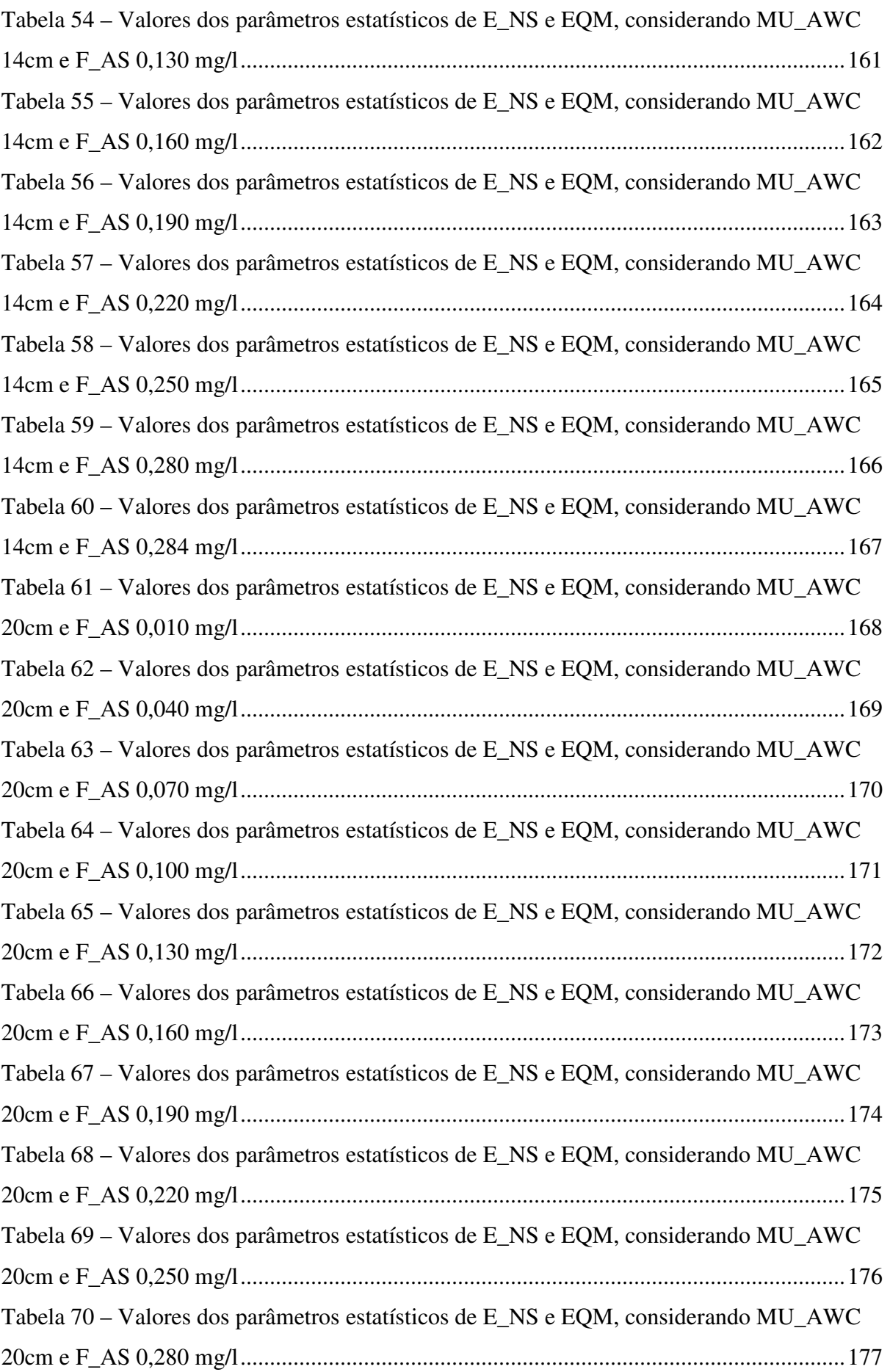

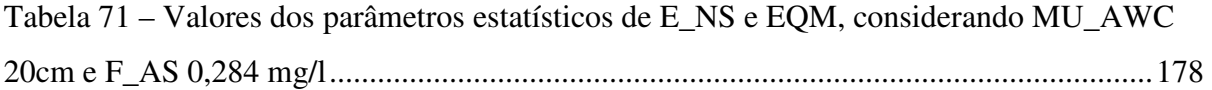

### LISTA DE ABREVIATURAS E SIGLAS

- AGNPS Agricultural Nonpoint Source Pollution Model
- ANA Agencia Nacional de Águas
- AnnAGNPS Annualized Agricultural Nonpoint Source Pollution Model
- AVGWLF ArcView Generalized Watershed Loading Function
- BASINS Better Assessment Science Integrating Point and Nonpoint Sources
- BMP Melhores Práticas de Manejo
- C Fator de cobertura, uso e manejo do solo
- CM\_FT Cargas Mensais de Fósforo Total
- CN Número da Curva (Curve Number)
- CWA Clean Water Act
- E\_NS Eficiência de Nash-Sutcliffe
- EQM Erros Quadráticos Médios
- EPA Environment Protection Agency
- F\_AS Concentração de Fósforo na Água Subterrânea
- FX Plintossolo Háplico
- GWLF Generalized Watershed Loading Function
- HSG's Hydrologic Soil Groups
- K Fator de Erobilidade do Solo
- LS Fator do Comprimento da Declividade
- MDE Modelo Digital de Elevação
- MU\_AWC Capacidade de Retenção de Água pelo Solo
- NEIWPCC New England Interstate Water Pollution Control Commission
- P Fator de práticas conservacionistas
- PA1 Argilossolo Amarelo de textura media/argilosa
- PA8 Argilossolo Amarelo moderadamente rochoso
- PSIEE Penn State Institute of Energy and the Environment
- SIG Sistemas de Informações Geográficas
- SSD Sistemas de Suporte A Decisão
- SWAT Soil and Water Assessment Tool
- SWMM Storm Water Management Model
- UFSC Universidade Federal de Santa Catarina
- USDA United States Department of Agriculture
- C\_CROP Fator de cobertura, uso e manejo do solo para café
- C\_PAST Fator de cobertura, uso e manejo do solo para pastagens
- C\_WOOD Fator de cobertura, uso e manejo do solo para florestas

# **SUMÁRIO**

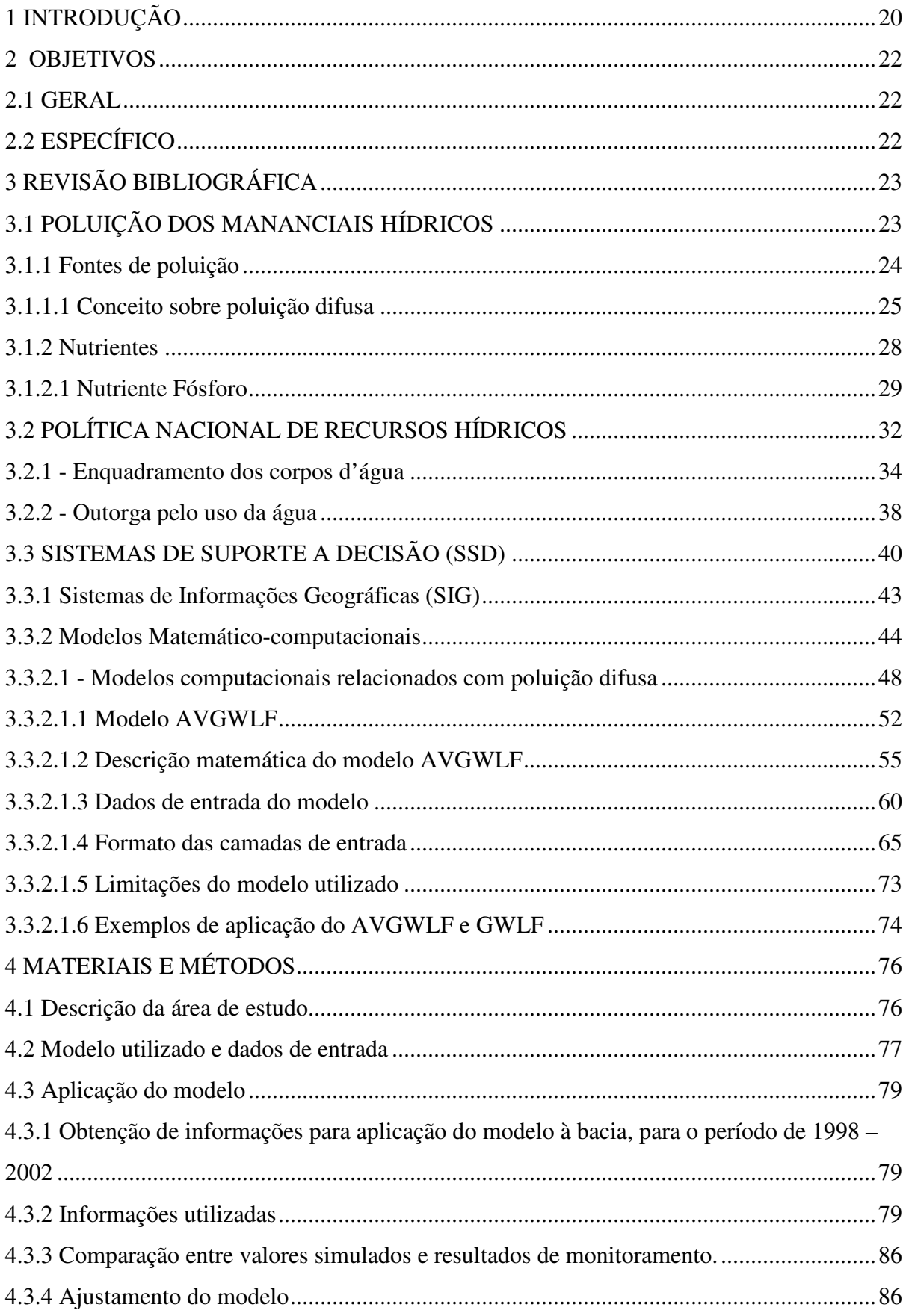

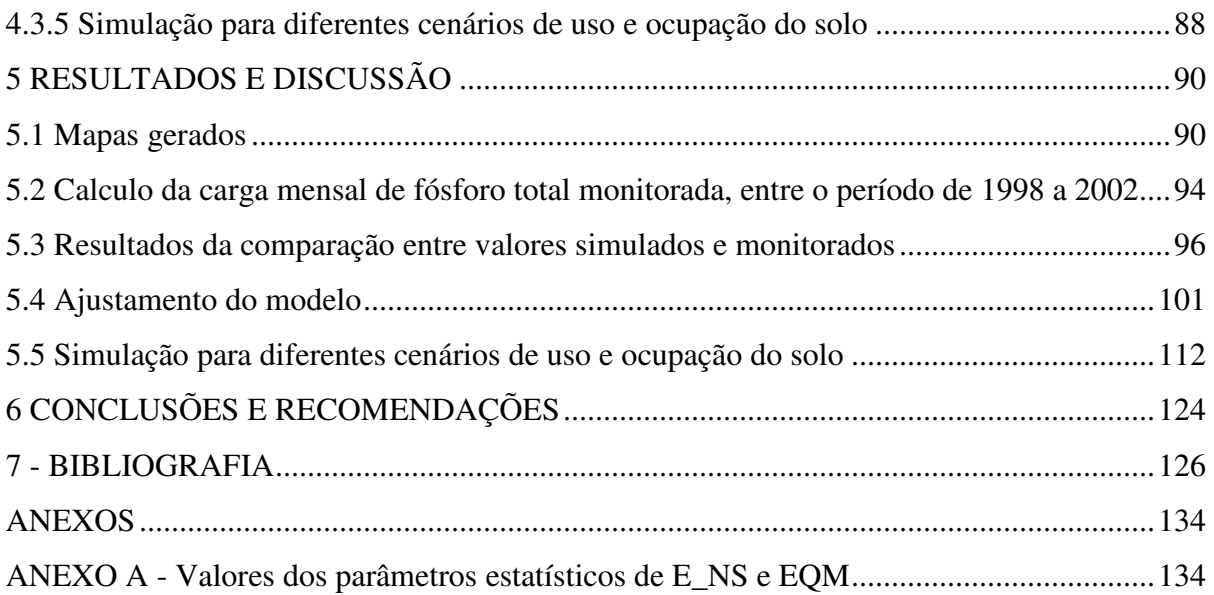

### **1 INTRODUÇÃO**

A água representa um elemento essencial para formação e manutenção da vida, seja como constituinte biológico dos seres vivos, como meio de vida para animais e vegetais, bem como de criação e propagação de bens de consumo. Constitui parte integrante do organismo humano, representando cerca de 70% de sua composição.

Branco (1991) relata que a água desempenha funções fisiológicas fundamentais, como: dissolver e diluir todos os componentes solúveis que entrem no organismo; constituir veículo de elementos e compostos a serem excretados; regular a temperatura corporal pelo processo de absorção de calor. O autor descreve que nenhum outro solvente possui, considerando as temperaturas e pressões normais de nosso planeta, propriedades físicas, químicas e físicoquímicas tão compatíveis com os processos biológicos terrestres.

A partir do início do século XX, com o aperfeiçoamento das tecnologias existentes e a descoberta da cura de algumas enfermidades, a população mundial experimentou um considerável crescimento, chegando hoje a pouco mais de seis bilhões de habitantes. Com isso, cresceu significativamente a demanda por alimentos e por água. Desta forma, tem se exigido cada vez maiores quantidades de água, o que tem forçado, em muitas regiões, colapso dos mananciais hídricos. Também houve um grande aumento na quantidade de resíduos gerados em suas formas gasosas, sólidas e/ou liquidas.

Tem-se ainda o comprometimento dos recursos hídricos nos quesitos quantitativos e qualitativos. Quantitativo, pois há um crescente desmatamento, bem como a construção de barragens e canais tecnicamente e ambientalmente inadequados, alterações no regime hídrico e de oferta de água. Qualitativo, devido a lançamento de efluentes industriais e domésticos e de compostos carreados no solo pelas chuvas até aos corpos d'água, os quais alteram significativamente os aspectos físicos, químicos e bacteriológicos, ocasionado o comprometimento para abastecimento urbano e industrial ou outros usos.

Silva (2003) cita que, apesar dos esforços feitos em várias partes do mundo para reverter degradação da qualidade da água, estes não terão eficácia se não forem definidas estratégias relativas ao uso e ocupação do solo, que apresentam grande influencia sobre cenários de poluição.

Dentre os impactos sofridos pelas bacias hidrográficas, os ocasionados pela poluição difusa merecem destaque devido às suas altas complexidades, difíceis delimitações dos locais de

origem e trabalhosas quantificações dos poluentes que os causam ocasionam significativos impactos ambientais. Reimold (1998) relata o notório reconhecimento de que a poluição difusa é o maior contribuinte, quanto aos sedimentos, bactérias e cargas de nutrientes, para os ecossistemas aquáticos.

Em função dos problemas expostos anteriormente, a gestão dos recursos hídricos vem assumindo grande importância nas discussões técnicas, cientificas, econômicas e sociais, motivando a apresentação do tema água para o público não-científico e, possibilitando a disseminação de informações.

Modelos de qualidade de água e Sistemas de Suporte a Decisão (SSD) podem ser usados no auxílio à gestão dos recursos hídricos no Brasil e em grande parte no mundo. Considerando a importância das fontes de poluição difusa no comprometimento qualitativo de recursos hídricos, se justificam estudos relacionados com o uso de ferramentas computacionais que permitam melhor entendimento das relações entre condições de uso e ocupação do solo e a qualidade de água em bacias hidrográficas.

Estas ferramentas têm como fundamentos a utilização de bases de dados, modelos matemáticos e a facilidade do diálogo entre usuário e computador e, sendo assim, podem contribuir para uma melhor compreensão do comportamento dos sistemas de recursos hídricos em seus aspectos quali-quantitativos, para o aprimoramento e a implementação de modelos utilizados na análise de outorga de direitos de uso da água no Brasil.

O presente estudo busca contribuir para a compreensão a respeito da modelagem de qualidade de água relacionada com fontes difusas, do modelo AVGWLF, e das dificuldades encontradas na sua aplicação em bacias brasileiras, considerando a carência de informações a respeito de características relativas a bacias hidrográficas.

Cabe observar que o presente estudo não objetiva avaliar o desempenho do modelo utilizado e, sim, buscar uma melhor compreensão e mostrar uma demonstração de sua utilização, e levantar a necessidade de informações, a serem obtidas em campo, para definição de parâmetros necessários para sua aplicação em bacias brasileiras. As comparações realizadas entre valores simulados e através de monitoramento devem ser vistos com reservas tendo em vista, a carência de informações a respeito de diversos aspectos relacionados com a bacia hidrográfica considerada.

#### **2 OBJETIVOS**

### 2.1 GERAL

Maior conhecimento a respeito da poluição difusa e da modelagem relacionada com os seus efeitos sobre parâmetros de qualidade de água, com ênfase no parâmetro fósforo.

## 2.2 ESPECÍFICO

- Análise de modelos de qualidade de água relacionados com fontes de poluição difusas.
- Demonstração da aplicação de um modelo computacional, escolhido, considerando disponibilidade de dados para uma microbacia.
- Análise de características e das condições de aplicação do modelo escolhido, considerando diferentes parâmetros e das dificuldades encontradas na modelagem, no que concerne à definição de parâmetros a serem utilizados em simulações.

## **3 REVISÃO BIBLIOGRÁFICA**

#### 3.1 POLUIÇÃO DOS MANANCIAIS HÍDRICOS

É de fundamental importância o reconhecimento sobre a interação entre os recursos hídricos e os seus diversos exemplares da vida, sejam elas nas formas animal ou vegetal. Entretanto, o mau gerenciamento das águas pode ocasionar a depreciação da qualidade e manutenção da vida e dificultar, ou até mesmo, impossibilitar o seu uso nos diversos setores da sociedade como abastecimento urbano, industrial ou agrícola.

Os termos poluição, contaminação e degradação da água são usadas para descrever as inadequadas condições em que os corpos hídricos se encontram, sejam eles superficiais ou subterrâneos. As ações e interferências diretas e indiretas sobre a qualidade dos recursos hídricos podem ser denominadas *contaminação das águas*. A palavra "poluição" vem do latim *polluere* que tem o significado de manchar, sujar. Já o termo contaminação deriva do latim *contaminare* cujo significado é misturar ou também infectar, sujar, manchar.

Branco (1991) descreve a importância de se distinguir os dois conceitos, os quais, corriqueiramente, se confundem. A contaminação está ligada à transmissão, pela água, de elementos, compostos ou microorganismos que possam prejudicar a saúde do homem ou de animais que a utilizam. É o caso, por exemplo, da transmissão de vírus ou outro agente patogênico especifico do homem não estando associado a grandes cargas de matéria orgânica.

Por outro lado, a poluição pode ser caracterizada como alteração dos aspectos ecológicos, que produzem transformações do meio ambiente, de forma a tornar-se inadequado ao desenvolvimento normal dos organismos aquáticos (BRANCO, 1991). Pode ser citada, por exemplo, a redução da concentração de oxigênio dissolvido na massa hídrica e que poderá comprometer a sobrevivência de várias espécies aquáticas.

Tucci (2000) citado por Rocha (2007), cita os principais impactos sobre os recursos hídricos em uma escala nacional são os relacionados abaixo:

 $\Rightarrow$  Despejos de efluentes domésticos e industriais nos rios;

- $\Rightarrow$  Contaminação difusa pelo uso de fertilizantes e pesticidas de áreas agrícolas;
- $\Rightarrow$  Degradação do solo rural pelo desmatamento e práticas agrícolas inadequadas;
- $\Rightarrow$  Construção de obras hidráulicas;
- $\Rightarrow$  Aterros sanitários;
- $\Rightarrow$  Mineração, etc.

#### **3.1.1 Fontes de poluição**

A degradação dos mananciais pode resultar no comprometimento da qualidade de vida, saúde e segurança da população. Mota (1995) relata que conforme a tipologia do efluente e sua forma de alcançar os corpos d'água, poluição pode ser dividida em:

- $\Rightarrow$  Fonte pontual é aquela que tem um local determinado de lançamento na água. É o caso, por exemplo, da desembocadura de efluentes de uma estação de tratamento de esgotos domésticos ou industriais em um rio, ou a saída de um tronco coletor de esgotos domésticos sem tratamento, ou ainda a saída no mar de um emissário submarino. Nesse caso possui maior facilidade na sua identificação, pois se restringem aos lançamentos pontuais de carga poluidora.
- $\Rightarrow$  Fontes difusas caracterizam-se por aplicação difusa dos poluentes na água. Por exemplo: águas de escoamento superficial; águas de drenagem de sistemas de irrigação; lançamentos aleatórios de detritos na água. Esse tipo de poluição alcança os mananciais de forma espalhada, dificultando sua identificação.

Em virtude do atual desenvolvimento técnico, as emissões pontuais são mais fáceis de serem reduzidas. Na maioria dos países desenvolvidos, grande atenção tem sido dada à poluição difusa, pelo fato dos lançamentos pontuais já terem sido equacionados (BARROS, 2008). Entretanto, nos países em desenvolvimento, faz-se necessária a adoção de medidas que visem o controle da poluição pontual originária de cidades e indústrias bem como as formas de poluição mais complexas, tais como as difusas.

Na figura 1 é apresentado um desenho esquemático de uma área típica onde estão localizados empreendimentos agro-industriais. Observa-se que os efluentes originados a partir de fontes

pontuais, na figura representada pelas estações de tratamento e pela indústria, possuem delimitação da área de lançamento de seu efluente no corpo d'água e por isso possuem facilidade controlar seus impactos. Porém para poluição difusa, representados pelas áreas agrícolas, drenagem urbana e atividades pecuaristas, possuem extensas áreas de escoamento superficial que provocam assim grandes impactos no corpo d´água, o qual a sua remediação é, relativamente, complexa.

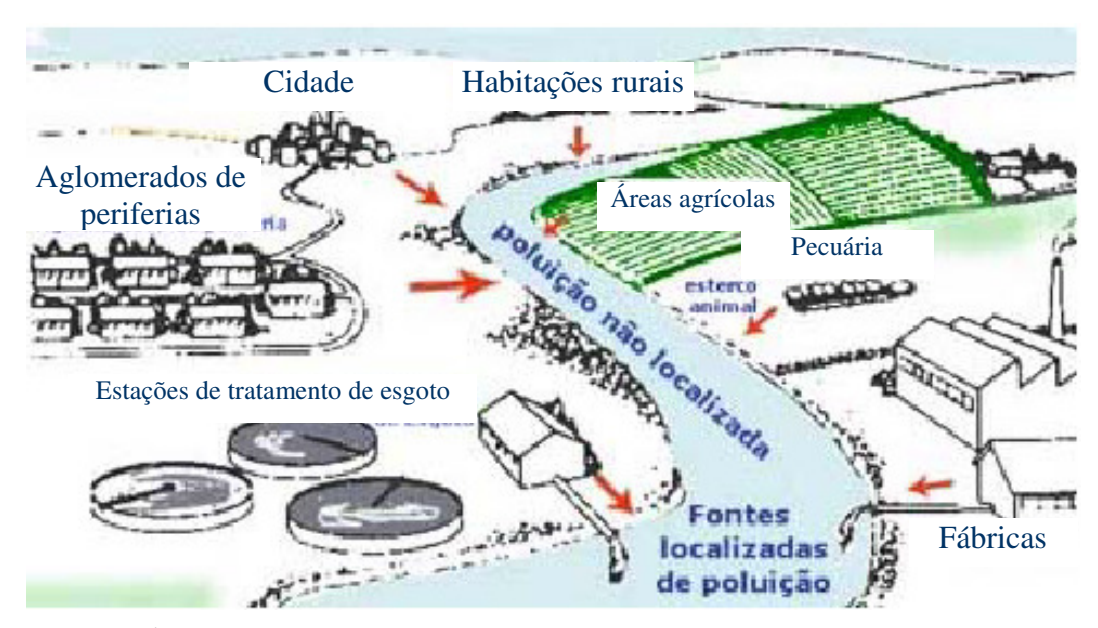

Figura 1 – Área em torno de um rio em que se concentram várias atividades humanas e suas respectivas poluições pontuais e não pontuais. Fonte: DAVIS e CORNWELL, 1998 citado por LIBOS, 2002.

#### **3.1.1.1 Conceito sobre poluição difusa**

As fontes difusas ou não-pontuais são resultantes de ações dispersas na bacia hidrográfica e não podem ser identificadas em um único local de descarga; cobrem uma extensa área, como aquelas provindas das chuvas das áreas urbanas e das agrícolas, onde uma infinidade de poluentes é carreada para os cursos d'água; apresentam diversas origens e formas de ocorrência, provenientes do solo, da atmosfera, e das águas subterrâneas; são difíceis de serem mensuradas e identificadas, apresentando aportes significativos em períodos chuvosos (BARROS, 2008).

Para o NC Departament of Environment and Natural Resources (2004), as terras utilizadas para agricultura e terrenos urbanos são as duas maiores fontes de poluição não-pontual existentes. Nas terras usadas para agricultura incluem as pastagens, terrenos para cultivo de grãos e manejo florestal. Já os urbanos incluem as ruas, jardins, parques botânicos, estacionamentos de autos e as redes de esgoto.

Silva (2003) cita ainda que as cargas difusas podem se originar de:

Em atividades rurais:

- $\Rightarrow$  Atividades agrícolas
- $\Rightarrow$  Atividades pecuárias
- $\Rightarrow$  Silvicultura
- Chácaras de lazer e recreação
- $\Rightarrow$  Áreas naturais pouco alteradas como matas, capoeiras, campo
- $\Rightarrow$  Mineração

Em áreas urbanas:

- $\Rightarrow$  Áreas residenciais
- $\Rightarrow$  Áreas comerciais
- $\Rightarrow$  Áreas industriais
- $\Rightarrow$  Outros tipos de áreas: complexos esportivos, parques, etc.
- $\Rightarrow$  Meios de transporte
- $\Rightarrow$  Deposição atmosférica
- $\Rightarrow$  Partículas em suspensão no ar
- $\Rightarrow$  Água de chuva

Os episódios da poluição difusa estão associados, em parte, as variações climáticas (como chuvas e secas) e pelas particularidades geológicas e geográficas regionais, podendo torna-se muito diferente de uma região para outra região e de ano para ano. Portugal (2001) citado por Libos (2003) comenta ainda que esse tipo de poluição tem se intensificado em decorrência da utilização desregrada de agentes químicos e pesticidas e da gestão incorreta das volumosas quantidades de resíduos orgânicos gerados nas explorações agropecuárias.

Silva (2003) relata que, em áreas rurais, os fertilizantes orgânicos foram intensamente utilizados até meados de 1950 e até este momento não se utilizavam inseticidas e fertilizantes químicos. Entretanto, a partir da segunda metade do século XX, ocorreu um avanço na descoberta de produtos químicos sintéticos capazes minimizar ou erradicar diversas pragas, bem como a elaboração de fertilizantes químicos altamente concentrados. Em virtude disto houve vários cenários de contaminação do solo, ar e água espalhados por todo planeta. Alem disto, ocorreu uma rápida expansão da população e do comercio, com o aumento no trafego de veículos, impulsionados pelo avanço das estradas.

Segundo Novonty (1993) citado por Barros (2008), em 1970 eram utilizados no Brasil, para a produção de 1,5 ton/ha de cereal, menos de 50 Kg/ha de fertilizantes; em 1990, passou-se a utilizar aproximadamente 150 Kg/ha de fertilizantes para produzir 2 ton/ha de cereais. A partir dos anos 50, teve inicio o desmatamento de áreas nativas, em grande escala, sendo as terras desmatadas convertidas ao uso agrícolas – sobretudo em paises em desenvolvimento – e a ocupação urbana. Ao mesmo tempo, iniciou-se a migração massiva da população, das áreas rurais para as cidades, pois o novo modelo de produção no campo (grandes latifúndios) tornou a agricultura familiar economicamente inviável.

Nos Estados Unidos, segundo a USEPA (2003), o monitoramento da qualidade de água nos estados tem mostrado que a poluição de origem difusa lidera as causas de impactos ocorridos na superfície dos lagos e rios.

O "Clean Water Act" é uma legislação norte-americana que requer dos estados a realização de programas para proteção da qualidade da água. Embora se trata principalmente de questões relacionadas com a descargas dos resíduos urbanos e industriais, o Clean Water Act também tem componentes para lidar com a poluição "NonPoint Source" (NPS) ou seja a poluição difusa. O Congresso americano, em 1987, promulgou a Seção 319 da Lei da Água Limpa que estabelece pela primeira vez um programa nacional especificamente para controlar fontes de poluição difusa na água. Sob a diretriz da Secção 319, os estados americanos desenvolvem relatórios para a avaliação das fontes de poluição NPS.

Desde a implementação do "Clean Water Act (CWA)" em 1972 a qualidade dos corpos d'águas nos Estados Unidos tem melhorado consideravelmente (KELLER e CAVALLARO, 2007). Entretanto a CWA Section 303(d) listou, em 2002, 34.225 mananciais com algum tipo de degradação na qualidade das águas dos 59.783 existentes no país. Mais da metade destes problemas de degradação é causado por algum destes poluentes ou suas combinações: patogênicos, metais, excesso de nutrientes ou enriquecimento da matéria orgânica (KELLER e CAVALLARO, 2007), os quais podem chegar aos mananciais hídricos através da poluição difusa.

De acordo com Novonty e Chester (1981) citado por Silva (2003) em 1972 um grupo de estudiosos sobre a poluição proveniente do tipo de uso do solo (*Polluition from Land Use Reference Group* – PLUARG) estabeleceu o propósito de determinar os níveis e causas da poluição em função das atividades desenvolvidas nos Grandes Lagos – USA. Após 5 anos de pesquisas e milhões de dólares gastos, chegou-se a conclusão que a eutrofização acelerada e a degradação nestes lagos ocorreu em função do acumulo de cargas de fósforo, sedimentos, produtos orgânicos agrícolas e industriais e metais pesados.

Segundo Silva (2003), apesar dos esforços feitos em varias partes do mundo para reverter degradação da qualidade da água, estes não terão muita eficácia se não forem definidas estratégias para o uso e ocupação do solo, pois tem grande influencia sobre os cenários de poluição. Ou seja, alem do controle das cargas pontuais é necessário controlar também as cargas difusas.

#### **3.1.2 Nutrientes**

Os nutrientes, em número aproximado de 40, participam de uma série de reações químicas às atividades dos seres vivos. Existem dois grupos de nutrientes: os macronutrientes, que participam em quantidades superiores a 0,2% do peso orgânico seco (p.o.s) e os micronutrientes, que participam em quantidades inferiores 0,2% do p.o.s do ser vivo (Braga et al, 2002, citado por Barros, 2008).

Entretanto o excesso de nutrientes nos corpos d'água pode levar ao crescimento excessivo de alguns organismos aquáticos, acarretando prejuízos a determinados usos dos recursos hídricos superficiais e subterrâneos. Dentre estes nutrientes existentes, o fósforo (P) é um dos responsáveis pela proliferação acentuada de algas, que podem resultar no processo de eutrofização e prejudicar a utilização de mananciais de água para abastecimento humano (VON SPERLING, 2007).

Ou seja, eutrofização é o crescimento excessivo das plantas aquáticas, tanto planctônicas quanto aderidas, a níveis tais que sejam considerados como causadores de interferências com os usos desejáveis do corpo d'água sendo que o nível de eutrofização está usualmente associado ao uso e ocupação do solo predominante na bacia hidrográfica. (THOMANN E MUELLER, 1987 citado por VON SPERLING, 1996).

O fósforo (P) é um dos mais importantes nutrientes, vindos de terras agrícolas, o qual, em concentração excessiva, degrada a qualidade de água (USEPA, 2003). Este nutriente pode ser aplicado em terras cultiváveis em diferentes formas e vem de várias origens, podendo ser citados a:

- $\Rightarrow$  Aplicação de fertilizante comercial nas formas secas e fluidas;
- $\Rightarrow$  Esterco de animais incluindo resíduos de curral;
- $\Rightarrow$  Estações de tratamento de efluentes, municipais e industriais;
- $\Rightarrow$  Resíduos orgânicos de plantações
- $\Rightarrow$  Sistemas de fertirrigação;

A seguir serão apresentadas as formas encontradas de fósforo, que podem contribuir com o aporte de nutriente em uma bacia hidrográfica e consequentemente, podendo gerar impactos aos ecossistemas aquáticos.

#### **3.1.2.1 Nutriente Fósforo**

O fósforo (P) é um elemento essencial, classificado como um macronutriente por motivo de sua quantidade relativamente grande requerida pelas plantas. Um dos principais papéis do fósforo nos organismos vivos é a transferência de energia. São usadas combinações orgânicas que contem fósforo para transferir energia de uma reação para outra dentro das células (BUSMAN et al, 1998 citado por ARAGÃO, 2000).

A grande fonte natural de fósforo são as rochas fosfatadas, formadas em remotas eras geológicas, de onde é liberado pela ação erosiva da chuva e do vento (BARROS, 2008). Por ser um nutriente vinculado ao solo e ao sedimento é naturalmente raro em rios e lagos, explicando, assim, ser um nutriente limitante para a eutrofização (SILVA, 2003). Esta escassez em águas pode ser explicada pelos seguintes fatores (CHAPRA, 1996):

- $\Rightarrow$  O fósforo não é abundante na crosta terrestre. Além disso, os minerais fosfatos existentes não são muitos solúveis;
- $\Rightarrow$  O fósforo não existe na forma gasosa. Diferentemente do carbono e do nitrogênio, não há uma fonte atmosférica gasosa;
- $\Rightarrow$  O fosfato tende a se unir fortemente a partículas finamente granuladas. A sedimentação destas partículas, juntamente com a sedimentação de partículas orgânicas contendo fósforo, serve para remover o fósforo da água, transportando-o para o sedimento de fundo. Nos casos em que a água em contato com o sedimento contém oxigênio, o fósforo torna-se quimicamente ligado.

A maioria dos autores agrupa as várias formas de fosfato em apenas cinco: fosfato particulado, fosfato orgânico dissolvido, fosfato inorgânico dissolvido ou ortofosfato, fosfato total dissolvido e fosfato total (ESTEVES, 1998 citado por BARROS 2008). A fração de maior importância limnológica é ortofosfato, por ser a principal forma de fosfato assimilada pelos vegetais aquáticos, podendo se apresentar sob diferentes espécies iônicas (ex: H2PO4 e  $HPO4<sup>2</sup>$ ) em função do pH do meio. Como a maioria dos solos contém pouco fosfato é o grande fator limitante do crescimento das plantas, a não ser que o fósforo seja aplicado ao solo como fertilizante (MILLER, 2006 citado por BARROS, 2008).

Entre os principais fatores que afetam a disponibilidade de fósforo, pode-se citar o conteúdo de matéria orgânica, umidade, mineralogia e o teor de fósforo do solo. Solos com alto conteúdo de argila e óxidos de ferro e alumínio tendem a fixar mais fósforo do que solos arenosos. Deste modo, mais fósforo precisa ser adicionado para elevar o teor de fósforo de solos argilosos do que em solos arenosos (SANTOS, 2000 citado por FONSECA, 2006). O ciclo esquemático do fósforo é mostrado na figura 2.

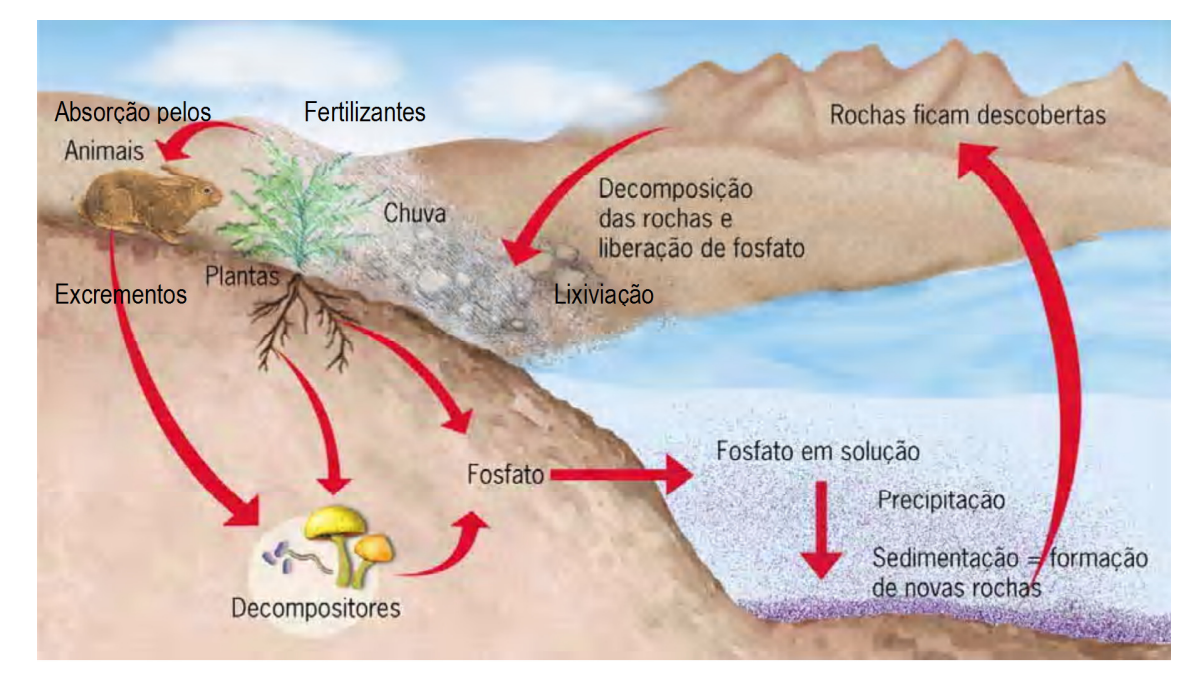

Figura 2 – Ciclo simplificado do fósforo. Fonte: CÉSAR e SÉZAR (2007) citado por BARROS (2008)

Como pode ser observado na figura acima, o nutriente fósforo tem origem em rochas fosfatadas, que após processos de intemperismos, sofrem decomposição e, consequentemente, liberação dos fosfatos. Através da lixiviação provocada pela chuva, estes fosfatos poderão ser carreados até regiões de planícies, onde servirão como nutrientes para diversos tipos de vegetação. Vários tipos de animais alimentam-se destas plantas, os quais liberam excrementos, ocorrendo assim, posterior decomposição e transformação em fosfatos. Após eventos de precipitação pluviométrica, os fosfatos poderão ser carreados para corpos d'águas, que se precipitarão juntamente com os sedimentos e por intermédio de processos tectônicos, formarão novas rochas e assim recomeçando o ciclo.

Fonseca (2006) relata ainda que nos últimos anos tem-se buscado um detalhamento das formas de fósforo no escoamento superficial com o objetivo de atender as demandas em estudos relacionados a impactos ambientais, decorrentes a poluição difusa.

Von Sperling, 2007, cita que as principais fontes de fósforo em um corpo d'água são:

- $\Rightarrow$  Drenagem pluvial
	- áreas com matas e florestas
	- áreas agrícolas

- áreas urbanas

#### $\Rightarrow$  Esgotos domésticos e industriais

As principais formas de movimentação do fósforo do solo para os mananciais hídricos são através do transporte (escoamento superficial e infiltração) e fatores de origem (fósforo presente na superfície do solo e as concentrações de fertilizantes e estercos aplicados no solo) USEPA (2003).

Segundo Aragão (2000) o fosfato usado em fertilizantes e adubos é inicialmente bastante solúvel e disponível. A maioria dos fertilizantes fosfatados é fabricada tratando rocha de fosfato com ácidos para torná-los mais solúvel. Quando o fertilizante ou adubo fosfatado entra em contato com o solo, varias reações começam a ocorrer e isso faz o fosfato ser menos solúvel e disponível com o passar do tempo e das precipitações.

Segundo Shigaki (2006) diversos mecanismos provavelmente contribuem para o decréscimo das concentrações de fósforo no escoamento superficial após eventos de chuvas sucessivos. O escoamento superficial, provavelmente, remove quantidades suficientes de fósforo da superfície do solo de tal forma que o P se torna menos disponível para a enxurrada como o passar do tempo. Outro mecanismo que controla a disponibilidade de P para a enxurrada com o passar do tempo é a sorção do P solúvel aplicado pelo solo intacto. Especificadamente, com cada evento de chuva, a infiltração da água transloca P dissolvido para dentro do perfil do solo.

#### 3.2 POLÍTICA NACIONAL DE RECURSOS HÍDRICOS

Em 08 de janeiro de 1997 foi promulgada a Lei nº 9.433 que dispõe sobre a Política Nacional de Recursos Hídricos e seu intuito é estabelecer uma consistente base jurídica para aprimorar seu gerenciamento no país e conseqüentemente estabelecer meios para a redução dos principais impactos sobre os recursos hídricos e está fundamentada em 06 princípios:

- I A água é um bem de domínio público;
- II A água é um recurso natural limitado, dotado de valor econômico;

III - Em situações de escassez, o uso prioritário dos recursos hídricos é o consumo humano e a dessedentação de animais;

IV - A gestão dos recursos hídricos deve sempre proporcionar o uso múltiplo das águas; V - A bacia hidrográfica é a unidade territorial para implementação da Política Nacional de Recursos Hídricos e atuação do Sistema Nacional de Gerenciamento de Recursos Hídricos; VI - A gestão dos recursos hídricos deve ser descentralizada e contar com a participação do Poder Público, dos usuários e das comunidades.

Para sua efetiva implementação, a referida lei estabeleceu em seu artigo 5 os seguintes instrumentos:

- $\Rightarrow$  Planos de Recursos Hídricos são planos diretores que visam fundamentar e orientar a implementação da Política Nacional e Estadual de Recursos Hídricos;
- $\Rightarrow$  Enquadramento dos corpos d'água em classes de uso trata-se da classificação que relaciona os padrões de qualidade dos corpos hídricos aos respectivos usos compatíveis com esses padrões.
- $\Rightarrow$  Outorga de direito de uso dos recursos hídricos tem como objetivo assegurar o controle quantitativo e qualitativo dos usos da água e o efetivo exercício dos direitos de acesso à água associados a uma garantia;
- $\Rightarrow$  Cobrança pelo uso dos recursos hídricos condicionada a outorga, é capaz de promover as condições de equilíbrio entre as forças de oferta (disponibilidade água) e de demanda, visando a promoção de racionalização do uso;
- $\Rightarrow$  Sistema Nacional de Informações sobre os Recursos Hídricos sistema de coleta, tratamento, armazenamento e recuperação de informações que irá auxiliar o gerenciamento dos recursos hídricos.

Como a implementação de tais instrumentos é de caráter executivo, foi criada, através da Lei nº 9.984 de 17 de julho de 2000, a Agencia Nacional de Águas (ANA), o órgão gestor dos recursos hídricos de domínio da União. Machado (2003) afirma que se trata de uma agencia gestora de um recurso natural e não uma agencia reguladora da prestação de serviços

públicos, o que a diferencia fundamentalmente das agências já instaladas para os setores de eletricidade e de telefonia.

Alguns estados adiantaram-se à regulamentação federal e instituíram os seus primeiros planos estaduais de recursos hídricos. Machado (2003) cita os casos de São Paulo e Ceará, que por intermédio da promulgação, respectivamente, das leis estaduais nº 7.663/91 e nº 11.996/92, institucionalizaram o Sistema de Gerenciamento de Recursos Hídricos de São Paulo e o Sistema Integrado de Gestão de Recursos Hídricos do Ceará. Outros estados, por razões diversas, mas, sobretudo, de ordem político-partidária, só começaram a regulamentar dispositivos constitucionais após a publicação da legislação federal, como é o caso dos estados do Rio de Janeiro e Espírito Santo.

#### **3.2.1 - Enquadramento dos corpos d'água**

O enquadramento dos cursos d'água é um dos instrumentos de gestão a ser implementado segundo os usos preponderantes da água, visando assegurar às águas qualidade compatível com os usos mais exigentes a que forem destinadas e à diminuição dos custos de combate à poluição das águas, mediante ações preventivas permanentes.

Para Salim, 2004, no Brasil o enquadramento dos corpos d'água em classes segundo os usos preponderantes visa assegurar às águas qualidade compatível com os usos a que forem destinados e diminuir os custos de combate a poluição, mediante ações preventivas sendo, um importante instrumento de gestão.

Ou seja, o enquadramento é importante para se estabelecer os objetivos de qualidade e garantir aos usuários a qualidade necessária ao atendimento de seus usos.

O enquadramento poderá ser realizado em conformidade com os respectivos Planos de Recursos Hídricos (da bacia, estadual e nacional) sendo, portanto, mecanismo indutor de planejamento.

Em 19 de julho de 2000, foi aprovada a Resolução do Conselho Nacional de Recursos Hídricos n.º 12 que estabelece procedimentos técnicos para o instrumento de enquadramento bem como define as competências para elaborar e aprovar a proposta de enquadramento e as etapas a serem observadas.

A aplicação do instrumento de planejamento acarreta conseqüências econômicas, sociais e ambientais, propiciando aos diferentes gestores de água uma ferramenta para assegurar a disponibilidade quantitativa e qualitativa da água em uma bacia hidrográfica.

O enquadramento dos corpos de água não se baseia necessariamente no seu estado atual de qualidade de água, mas nos níveis de qualidade que o curso de água deveria possuir para atender às necessidades definidas pela sociedade. Trata-se de um instrumento de proteção dos níveis de qualidade dos corpos de água que considera que a saúde e o bem-estar humano, bem como o equilíbrio ecológico aquático não devem ser afetados em conseqüência da deterioração da qualidade das águas. Também considera que os custos do controle de poluição podem ser bem mais adequados, quando os níveis de qualidade exigidos para determinado corpo de água ou diferentes trechos estiverem de acordo com os usos que se pretende atribuir.

A Resolução n.º 357/2005 do CONAMA define enquadramento como o "estabelecimento do nível de qualidade (classes) a ser alcançado e/ou mantido em um segmento de corpo de água ao longo do tempo". Por um lado, os parâmetros são definidos pela referida resolução e, por outro, a classificação dos corpos d'água é realizada no âmbito da Política Nacional de Recursos Hídricos. Segundo consta na referida política, a proposta do enquadramento dos corpos de água nas classes de uso será elaborada pelas Agências de Bacias Hidrográficas, e devidamente encaminhada ao respectivo Conselho Nacional ou Conselhos Estaduais de Recursos Hídricos, de acordo com o domínio destes, para posterior aprovação.

A Resolução 357/2005 dispõe sobre diretrizes ambientais para o enquadramento dos corpos de água, bem como estabelece as condições e padrões de lançamento de efluentes. Esta resolução é a ferramenta legal atualmente disponível para liberação de lançamento de efluentes em corpos hídricos.

No parágrafo 1º do artigo 32 desta resolução é estabelecido que "o lançamento de efluentes deverá, simultaneamente atender às condições e padrões de lançamento de efluentes e não ocasionar a ultrapassagem das condições e padrões de qualidade de água, estabelecidos para as respectivas classes, nas condições da vazão de referência". Desta forma, além de obedecer a condições e padrões de emissão, os lançamentos não podem desobedecer aos padrões estabelecidos para a classe de enquadramento do corpo receptor está enquadrado.

Von Sperling (2007) apresenta um resumo da classificação das águas doces em função dos usos preponderantes bem como os padrões de qualidade para corpos d'águas, ambos fundamentados na Resolução CONAMA 357/2005, apresentados nos quadros xx e xx, respectivamente.

Quadro xx: Classificação das águas doces e função dos usos preponderantes, segundo a Resolução CONAMA 357/2005.

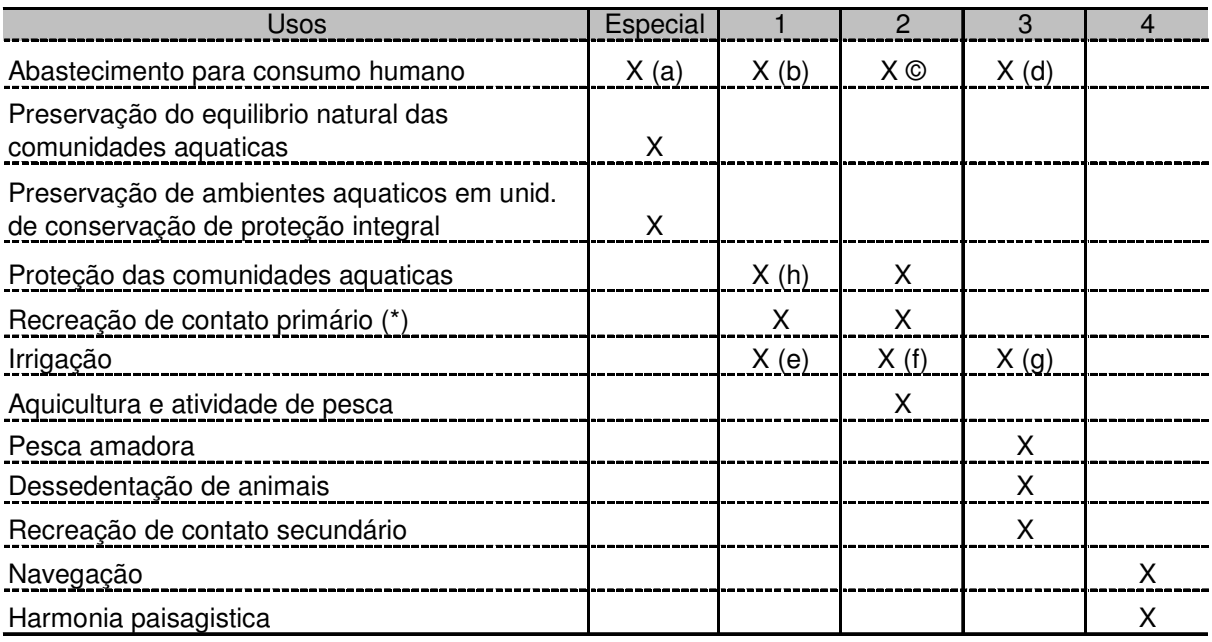

Notas:

a) com desinfecção

b) após tratamento simplificado

c) após tratamento convencional

d) após tratamento convencional ou avançado

e) hortaliças consumidas cruas e de frutas que se desenvolvam rentes ao solo e que sejam ingeridas cruas sem remoção de película

f) hortaliças, plantas frutíferas e de parques, jardins, campos de esporte e de lazer, com os quais o público possa vir a ter contato direto

g) culturas arbóreas, cerealíferas e forrageiras

h) de forma geral, e em comunidades indígenas

(\*) conforme Resolução CONAMA 274/2000 (balneabilidade)
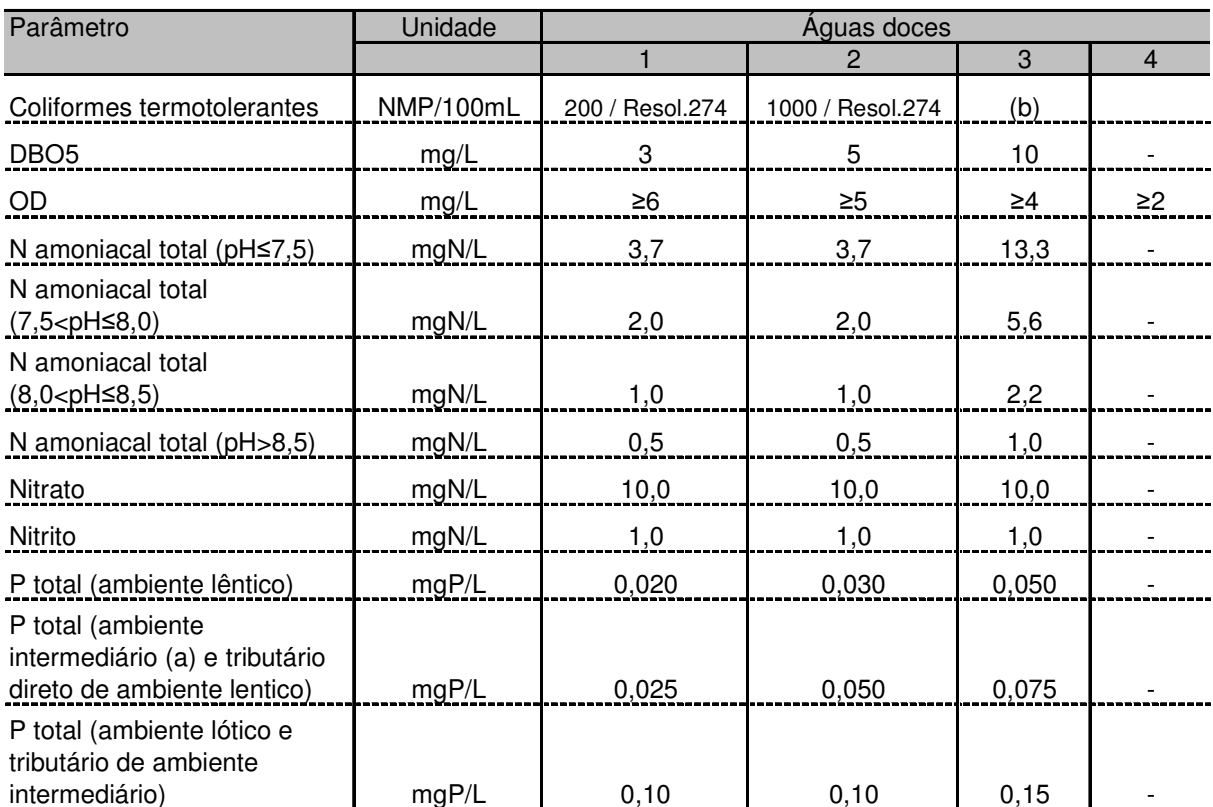

Quadro xx: Amostra de alguns padrões de qualidade para corpos d'água doce segundo a Resolução CONAMA 357/2005.

Notas:

\* O quadro apresenta apenas alguns parâmetros; consultar a Resolução CONAMA 375/05 para a lista completa.

\* Verificar legislação estaduais para eventuais parâmetros adicionais e/ou valores mais restritivos.

\* Nas águas de Classe Especial é vedado o lançamento de efluentes ou disposição de resíduos domésticos, agropecuários, de aqüicultura, industriais e de quaisquer outras fontes poluentes, mesmo eu tratados.

\* VA: virtualmente ausente

(a) Ambiente intermediário: tempo de residência entre 2 e 40 dias.

(b) Coliformes termotolerantes: Águas doces, Classe 3: dessedentação de animais criados confinados (1.000 NMP/100ml), recreação de contato secundário (2.500 NMP/00ml), demais usos (4.000 NMP/100m).

Von Sperling (2007), ainda relata que a Resolução 357/2005 inclui os seguintes conceitos relativos ao enquadramento:

- Classe de qualidade: conjunto de condições e padrões de água necessários ao atendimento dos usos preponderantes, atuais ou futuros;
- Classificação: qualificação das águas doces, salobras e salinas em função dos usos preponderantes, (sistema de classes de qualidade) atuais e futuros;
- Condições de qualidade: qualidade apresentada por um segmento de corpo d'água, num determinado momento, em termos dos usos possíveis, com segurança adequada, frente às classes de qualidade;
- Enquadramento: estabelecimento da meta ou objetivo de qualidade da água (classe) a ser, obrigatoriamente, alcançado ou mantido em um segmento de corpo d'água, de acordo com os usos preponderantes pretendidos, ao longo do tempo;
- Metas: desdobramento do objetivo em realizações físicas e atividades de gestão, de acordo com unidades de medida e cronograma preestabelecidos, de caráter obrigatório;
- Programa para efetivação do enquadramento: conjunto de medidas ou ações progressivas e obrigatórias, necessárias ao atendimento das metas intermediárias e final de qualidade de água estabelecidas para o enquadramento do corpo hídrico.

Em resumo o enquadramento fortalece a relação entre a gestão dos recursos hídricos e a gestão ambiental, promovendo a proteção e a recuperação dos recursos hídricos. Este instrumento apresenta uma interface com os demais instrumentos, sobretudo com os Planos de Recursos Hídricos, a outorga de direitos de uso de recursos hídricos e a cobrança do uso de recursos hídricos.

# **3.2.2 - Outorga pelo uso da água**

Uma das principais formas de controlar e preservar a qualidade dos corpos d'água consiste na emissão de outorgas para lançamento de efluentes (CRUZ, 2001). A idéia baseia-se em permitir o lançamento de poluentes de forma que, após diluição na vazão mínima estabelecida como referência, a qualidade da água permaneça satisfatória de acordo com os objetivos préestabelecidos.

Roriz (2002) afirma que a outorga é um ato administrativo, através do qual o órgão outorgante concede, por prazo determinado, o uso da água, condicionando este uso à disponibilidade hídrica e ao regime de racionamento.

A outorga de direito de uso de recursos hídricos está entre os instrumentos da Política Nacional de Recursos Hídricos (LEI 9433/97). Contudo, a avaliação das solicitações para lançamento de efluentes em alguns casos é tarefa difícil, pois deve levar em consideração, não apenas aspectos hidrológicos e ambientais, mas também aspectos políticos, econômicos e sociais, uma vez que a legislação brasileira abre espaço para a participação da sociedade por meio dos chamados Comitês de Bacia Hidrográfica.

Na outorga, de acordo com a lei 9433/97, o usuário teria o direito de lançar um determinado efluente em um corpo d´água caso respeite condições estipuladas. A condicionante que se refere à qualidade da água é a que exige respeito ao enquadramento pré-existente do corpo d´água receptor.

Roriz (2002) apresenta os direitos de usos sujeitos à outorga estabelecidos na política nacional de recursos hídricos (lei 9.433/97):

- Derivação ou captação de parcela da água existente em um corpo d'água para consumo final, inclusive abastecimento público, ou insumo de processo produtivo;
- Extração de água de aqüífero para consumo final ou insumo de processo produtivo;
- Lançamento em corpo d'água de esgotos e demais resíduos líquidos ou gasosos, tratados ou não, com o fim de sua diluição, transporte ou disposição final;
- Aproveitamento dos potenciais hidrelétricos;
- Outros usos que alterem o regime, a quantidade ou a qualidade da ágau existente em um corpo d'água.

A função da outorga é ratear a água disponível entre as demandas existentes ou potenciais, a fim de alcançar melhores resultados à sociedade (Neves, 2005). Estes poderão estar atrelados ao crescimento econômico, à eqüidade social e à sustentabilidade ambiental. A outorga deve estar condicionada às prioridades estabelecidas no plano de bacia, garantido os usos múltiplos (Lei nº. 9.433/97, art.º 13).

A Resolução 16/01 do CNRH estabelece no artigo 15º que "a outorga de direito de uso da água para o lançamento de efluentes será dada em quantidade de água necessária para a diluição da carga poluente, que pode variar ao longo do prazo de validade da outorga, com base nos padrões de qualidade da água correspondentes à classe de enquadramento do respectivo corpo receptor e/ou em critérios específicos definidos no correspondente plano de recursos hídricos ou pelos órgãos competentes." Este artigo estabelece que a outorga para lançamento de efluentes deve ser dada em termos da vazão de diluição e esta deve estar associada a um valor de concentração do poluente pré-estabelecido para o corpo receptor. Esta concentração pode ser o padrão definido para uma classe de uso preponderante estabelecido na resolução 357/05 do CONAMA ou um valor previamente definido.

Já definidas as ferramentas legais para o correto gerenciamento dos recursos hídricos, faz necessário, ainda, fundamentar técnico-cientificamente o processo de decisão para alocação dos mananciais hídricos. Como suporte neste processo, partiu-se para a utilização de modelos matemáticos, programas computacionais e sistemas de informações geográficas. Através destas ferramentas é possível simular diferentes condições de disponibilidade hídrica e qualidade dos recursos hídricos.

## 3.3 SISTEMAS DE SUPORTE A DECISÃO (SSD)

De acordo com Sprague e Watson citado por Giboshi et al., 2006, um Sistema de Suporte à Decisão (SSD) é um sistema baseado em computador, projetado para aumentar a efetividade dos tomadores de decisões; possui funções específicas que permitem buscar informações e fornecer subsídios para o processo de tomada de decisão, que se desenvolve através da interação constante do usuário com um ambiente especialmente criado para dar subsídio às decisões a serem tomadas. Esta ferramenta tem como fundamentos a utilização de bases de dados, modelos matemáticos e a facilidade do diálogo entre usuário e computador.

Quando se dispõe de um SSD, o usuário conta com um instrumento potente para auxiliá-lo a dispor de informações, identificar e formular problemas, conceber e analisar alternativas e, finalmente, ajudá-lo na escolha do melhor curso de ação. Schardong (2006) define que, em outros termos, a finalidade de um SSD não é tomar decisões, mas auxiliar a missão de decidir. A Figura 3 apresenta a estrutura típica de um Sistema de Suporte a Decisões.

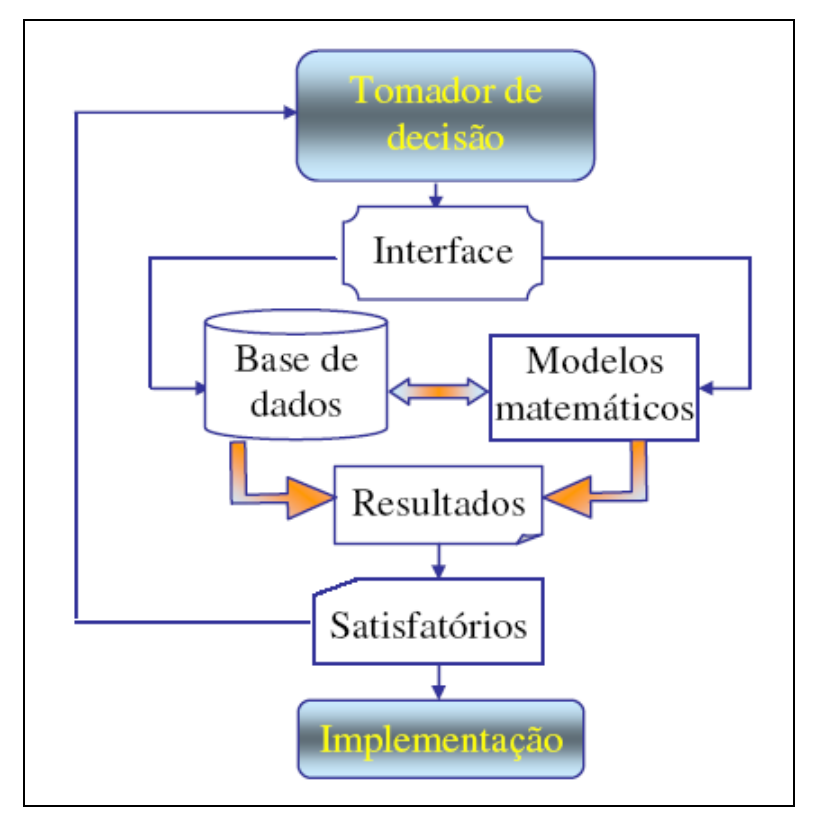

Figura 3 – Estrutura típica de um Sistema de Suporte a Decisões. Fonte: SCARDONG (2006)

Schardong (2006) apresentada um resumo dos diversos componentes da estrutura de um SSD:

• A Base de Modelos é geralmente constituída por modelos matemáticos que reproduzem o comportamento do sistema real, permitem analisar cenários alternativos (modelos de simulação) e ajudam o usuário a encontrar dimensões ou políticas ótimas de operação (modelos de otimização). A missão essencial dos modelos é transformar dados em informações de boa qualidade;

• A Base de Dados além de conter informações significativas sobre o sistema em questão, deve permitir relacioná-las entre si e recuperá-las com facilidade e rapidez. Este módulo deve também alimentar a Base de Modelos com os dados necessários e armazenar os resultados dos modelos para futuras análises e comparações;

• O Módulo de Diálogo é constituído por interfaces que facilitam a comunicação entre o usuário e o computador para fornecer dados, propor problemas, formular cenários e analisar resultados. A evolução dos microcomputadores e o surgimento das linguagens de programação por objeto ocasionaram verdadeira revolução neste campo. Atualmente, o

diálogo com o usuário pode ser simples, intuitivo e rico em recursos de comunicação (gráficos, fotografias, animação, som, realidade virtual, etc.). A importância deste módulo é inestimável, pois facilita a participação de "não-especialistas" no processo de avaliação e tomada de decisões.

Segundo Cruz (2001), no caso da outorga, o problema da decisão consiste em escolher uma entre várias alternativas de outorga definidas por volume, freqüência, período, tipos e locais de uso dos recursos hídricos, entre outros, considerando diferentes cenários de disponibilidade hídrica, componentes sociais, econômicas, políticas e ambientais, tais como objetivos para o uso das águas, prioridades entre usuários, metas de qualidade da água e necessidades para manter a integridade dos recursos hídricos. Esses fatores são mutáveis no tempo e associados à incertezas de difícil quantificação. Quanto maiores as demandas, maiores os conflitos e mais complexo se torna o problema.

Neste contexto para emissão de outorgas, por exemplo, o uso de sistemas que tem como característica principal a facilidade de interação homem-máquina, como é o caso dos chamados SSD, pode ser visto como um novo rumo metodológico no processo de gerenciamento de recursos hídricos (PEREIRA e NETTO, 2000). A idéia é permitir, de forma ágil e prática, que em grupos de tomadas de decisões, onde existem diferentes pontos de vista, cada um dos participantes avalie as conseqüências da implementação de suas idéias e a partir daí, surjam as soluções negociadas e participativas (PORTO, 1997).

O processo de enquadramento de cursos d'água envolve uma séria disputa de interesses, adversidades e pontos-de-vista políticos e sociais. Organismos de gestão destes recursos buscam, através de escolha de classes de enquadramento mais restritivas, que possam conduzir a medidas como a elevação das eficiências de tratamento de efluentes, redução de vazões de lançamento de efluentes e captações, o controle das condições de qualidade e até restrições de uso.

Como ferramentas técnicas de apoio ao enquadramento surgem os modelos matemáticos e programas computacionais, utilizados no suporte à decisão entre alternativas de gestão ou uso e como agentes facilitadores neste processo.

O SSD desenvolvido por Roriz (2002), denominado Sistema de Suporte à Decisão em Recursos Hídricos (SISDERH) utilizou separadamente dois modelos computacionais. Um modelo simula a qualidade da água (QUAL2E) e o outro de quantifica a poluição difusa (GWLF). O sistema desenvolvido teve por objetivo o gerenciamento dos recursos hídricos através da análise de impactos na qualidade de água de rios ocasionados por uma captação ou um lançamento pontual de efluente, com auxílio do QUAL2E e através da quantificação da poluição em reservatório por fontes difusas relacionadas com uso e ocupação do solo, por meio de um ambiente computacional amigável, com auxílio do GWLF.

Em paralelo, Salim (2004) desenvolveu um Sistema de Suporte à Decisão utilizando a automatização do modelo computacional QUAL2E para que se possa estimar, simultaneamente, quais eficiências de tratamento seriam necessárias para as múltiplas fontes de poluição pontual, de forma que os parâmetros do corpo receptor satisfizessem aos padrões de qualidade específicos, considerando apenas as fontes de poluição pontuais.

### **3.3.1 Sistemas de Informações Geográficas (SIG)**

Devido a grande quantidade e diversidade de dados gerados em monitoramentos hidroambientais, a cada dia tem a necessidade do desenvolvimento e utilização de Sistemas de Informações Geográficas (SIG's) com o intuito do armazenamento, manipulação e georeferenciamento destas informações, visando uma análise mais integrada e próxima da realidade.

Segundo Calijuri e Röhm (1994) citado por Libos (2002) sistemas de informações geográficas podem ser definidos como coleções organizadas de equipamentos, códigos computacionais, dado geográficos e pessoal envolvidos no trabalho, projetadas para, eficientemente, capturar, armazenar, atualizar, manipular, analisar e apresentar informações referenciadas geograficamente.

Um SIG pode ser considerado um instrumento para mapeamento e indicação de respostas para questões sobre planejamento urbano, regional e do meio rural e levantamento de recursos renováveis, descrevendo mecanismos das mudanças no meio ambiente e auxiliando no

planejamento e manejo dos recursos naturais de regiões específicas (FERREIRA, 1997, citado por SANTOS, 2007).

Através do uso do SIG, as particularidades de um local ficam explícitas, possibilitando análises mais concretas e confiáveis, contribuindo para a elaboração de planos e estratégias necessários à gestão do território, de forma compatível com as características particulares de cada sociedade e do espaço ocupado e produzido por ela. Tais instrumentos permitem a realização de análises complexas, quando integram dados de diversas fontes, criam banco de dados georreferenciados e, ainda, tornam possível a produção de documentos cartográficos (FONSECA, 2006). O SIG, portanto, é um sistema que procura descrever o espaço real, realizando a sobreposição de vários planos de informações.

Os SIG's vêm se constituindo em uma das principais técnicas de geoprocessamento. Com o avanço tecnológico, houve um crescimento na aplicação dessa técnica em várias áreas do conhecimento. Permitem uma dinâmica mais acentuada no tratamento das informações e visualização dos fenômenos. O uso conjunto do SIG's com os Sistemas de Suporte a Decisão (SSD) permite análise mais integrada e correlacionada com os fatores que desencadeiam os impactos sobre mananciais superficiais e subterrâneos (FONSECA, 2006).

O uso de SIG na área ambiental e em recursos hídricos tem sido cada vez mais intensificado e difundido, pelo fato de auxiliar na identificação da variabilidade espacial das características das bacias hidrográficas.

#### **3.3.2 Modelos Matemático-computacionais**

Segundo Chapra (1996), a modelagem da qualidade da água vem conquistando uma crescente quantidade de apreciadores desde sua introdução, no século XX. Como mostrado no quadro 1, a evolução da modelagem pode ser dividida em 4 grandes períodos. Os fatos históricos apresentados indicam a preocupação a respeito de aspectos sócio-ambientais e a evolução da capacidade computacional, durante os 4 períodos.

| Periodo      | Tipo de Modelo  | <b>Problemas</b>                                          | <b>Poluentes</b>     | <b>Sistemas</b>                        | Solução                 |
|--------------|-----------------|-----------------------------------------------------------|----------------------|----------------------------------------|-------------------------|
| 1925 - 1960  | Streeter-Phelps | Efluentes não tratados<br>e/ou com tratamento<br>primário | DBO/OD               | Estuários / rios (1D)                  | Analítica               |
| 1960-1970    | Informatização  | Efluentes primários e<br>secundários                      | ---                  | Estuários / rios (1D/2D)               | Numérica e<br>analítica |
| 1970-1977    | Biológico       | Eutrofizacão                                              | <b>Nutrientes</b>    | Lagos / estuários / rios<br>(1D/2D/3D) | Numérica                |
| 1977 – Atual | Tóxico          | Tóxicos                                                   | Orgânicos,<br>metais | Interação<br>água/sedimento            | Numérica e<br>analítica |

Quadro 1 - Resumo de 4 períodos de desenvolvimento dos modelos de qualidade de água. Fonte: Adaptado CHAPRA (1996)

Segundo Sharpley (2006), modelos que simulam escoamento superficial e qualidade de água em bacias hidrográficas podem ser categorizados de muitas maneiras, mas em geral são divididos em três grupos:

1 – Modelos de Processamento Básico: Modelos que explicitadamente simulam processos em bacias hidrográficas. Estes modelos tipicamente envolvem a solução numérica do conjunto de equações diferenciais e numéricas que são uma representação matemática dos processos tal como escoamento superficial; infiltração / lixiviação; tempo, taxa e aplicação do fósforo; gerenciamento do terreno; destino e transformação química relacionados com a adição do fósforo no solo.

2 – Modelos de exportação de coeficientes: Modelos com ênfase na categorização do uso do solo – às vezes formando um link com os Sistemas de Informações Geográficas (SIG). Estes modelos dificilmente envolvem soluções de equações diferenciais e quase sempre se baseiam em formulações empíricas simples, tais como no uso de um coeficiente de escoamento superficial para generalização do "runoff" oriundo de eventos pluviométricos.

3 – Modelos empíricos ou estatísticos: Modelos que envolvem regressão ou outras técnicas, relacionando parâmetros de qualidade de água com características de bacias hidrográficas.

Os mais recentes estágios da modelagem desenvolveram-se devido à crise de energia nos anos setenta. Esta crise inibiu ações que foram vistas como necessárias na proteção e melhoria da qualidade da água (SILVA, 2003). O maior avanço neste período foi no reconhecimento da importância do material sólido e no transporte e destinação de substãncias tóxicas. Em particular, associação destas substâncias com a sedimentação e a ressuspenção das partículas representa o maior mecanismo de controle no transporte e seu destino em águas naturais. Também se passou a estudar o acúmulo de substâncias tóxicas, e atuação na cadeia alimentar e concentração de contaminantes (SILVA, 2003).

Von Sperling (2007) relata que os modelos ambientais objetivam representar a realidade tal como é observada ou medida e, por isto, dificilmente podem representar toda a complexidade das múltiplas interações nos sistemas ambientais, várias delas não mensuráveis ou quantificáveis. Já os modelos matemáticos são compostos por uma estrutura teórica, representada por equações matemáticas, valores numéricos dos parâmetros (coeficientes) das equações e dados de entrada e de saída, frequentemente compreendendo observações/medições de campo ou de laboratório, e relacionando fatores externos com a resposta do sistema.

Por exemplo, os modelos de qualidade da água são ferramentas para simular o movimento de poluentes, a partir da superfície do solo até a sua chegada nos corpos receptores, sendo que cada modelo possui sua própria finalidade e característica de simulação. Entretanto, em geral, modelos apresentam caráter interativo nos processos de modelagem, com possíveis retornos a etapas anteriores para ajuste da estrutura do modelo e/ou os valores dos coeficientes. Na figura 4, é apresentado um fluxograma simplificado, apresentando as principais etapas da modelagem.

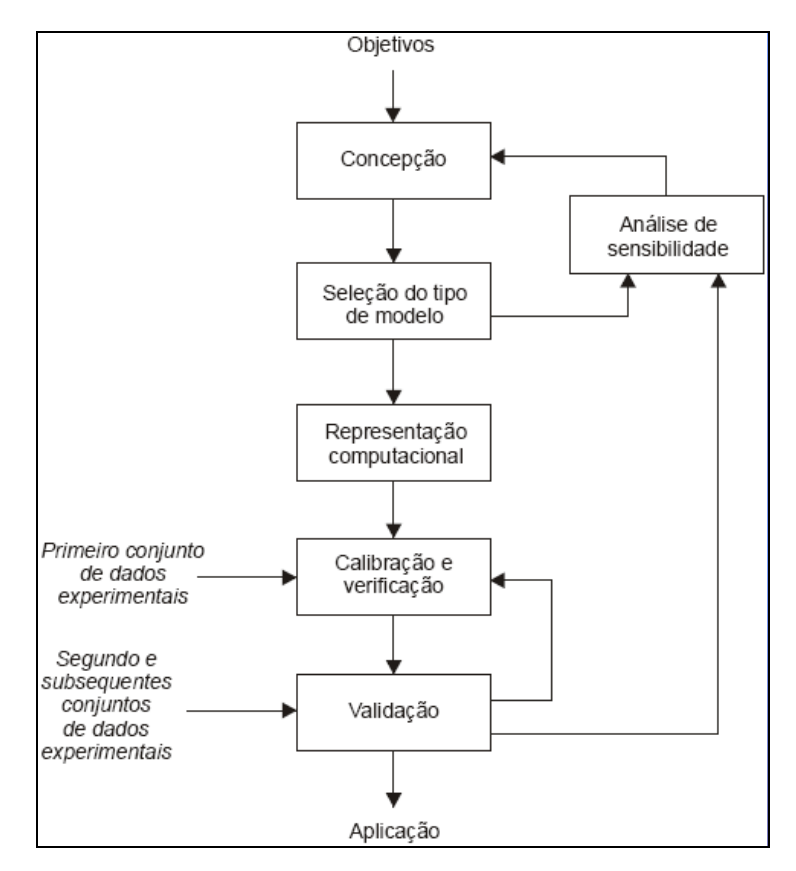

Figura 4 - Fluxograma das principais etapas de um modelo matemático. Fonte: Adaptado de BECK (1983) citado por VON SPERLING (2007)

- $\Rightarrow$  Objetivos: Definição clara dos objetivos para o efetivo uso da modelagem matemática.
- $\Rightarrow$  Concepção: É a primeira etapa da modelagem e deve levar em consideração a representação física do corpo d'água e a seleção do sistema e das variáveis a serem medidas e modeladas.
- $\Rightarrow$  Seleção do tipo de modelo: Escolha do modelo conforme a definição dos objetivos traçados.
- $\Rightarrow$  Representação computacional: Depois de selecionado o tipo de modelo a ser utilizado, é necessário estruturá-lo em termos de equações matemáticas, adotando soluções analíticas ou numéricas.
- $\Rightarrow$  Calibração e verificação: A calibração do modelo tem por meta obter um bom ajuste entre os dados observados (medidos) e estimados (calculados pelo modelo). Já a

verificação consiste na determinação se o modelo "correto" foi obtido, a partir de um conjunto de único de dados experimentais (BECK, 1983, citado por VON SPERLING, 2007). Para tanto, se procede à analise dos erros (resíduos, ou seja, diferenças entre valores observados e estimados).

- $\Rightarrow$  Validação: Corresponde à avaliação do ajuste do modelo submetido a condições diferentes daquelas usadas na calibração. Para tanto, utiliza-se um ou mais conjuntos de dados experimentais independentes, e distintos dos dados usados na calibração.
- $\Rightarrow$  Análise de sensibilidade: Determina se o modelo utilizado é pouco ou muito influenciado pela variação dos valores dos dados de entrada.
- $\Rightarrow$  Aplicação: Consiste na aplicação do modelo escolhido depois de verificadas as etapas anteriores.

O processo de utilização de um modelo é conhecido como simulação. A simulação nada mais é do que a solução de um conjunto de expressões matemáticas estruturadas em seqüência lógica, que transforma dados de entrada e parâmetros em resultados (LIMA, 2007). Realizando várias simulações pode-se testar, verificar, modificar e avaliar diferentes estratégias de utilização dos recursos hídricos e assim escolher a que for considerada a mais adequada.

# **3.3.2.1 - Modelos computacionais relacionados com poluição difusa**

A seguir, serão apresentados alguns modelos utilizados para cálculo de poluição difusa, segundo os autores LIMA (2007), RORIZ (2002), SILVA (2003), HAITH et al (1992) e DEBARRY (1999).

# • **MIKE BASIN**

O MIKE BASIN, desenvolvido pelo instituto DHI Water and Environment, da Dinamarca. Este modelo pode ser usado para alocação de água, análise de sistemas com usos múltiplos, operação de reservatórios, análise da qualidade da água, entre outros. O sistema associa técnicas de simulação e otimização não linear e permite total integração com o SIG ArcGIS, tanto na fase de pré-processamento das informações como na fase de pós-processamento dos resultados. Esse aplicativo inclui uma série de ferramentas para análises hidráulicas e hidrológicas como, por exemplo: módulo de simulação de qualidade de água, transformação chuva-vazão, análises estatísticas etc. Além disso, o MIKE BASIN utiliza a tecnologia OpenMI, que permite que seu código seja acessado por outro modelo, permitindo sua integração com outros modelos.

### • **BASINS**

O BASINS (Better Assessment Science Integrating Point and Nonpoint Sources) foi desenvolvido pela Agência de Proteção Ambiental Americana (EPA) para avaliar e entender as conseqüências das fontes pontuais e difusas para o gerenciamento da qualidade da água. Esse modelo possui seis componentes, incluindo banco de dados para a qualidade de água, organizados por sub-bacia, para todos os Estados Unidos, ferramentas de avaliação que permitem ao usuário gerar várias alternativas para a qualidade da água tanto para a bacia inteira como para pequenos rios e locais específicos, ferramentas para facilitar a manipulação e organização de dados, dois modelos de qualidade (QUAL2E e TOXIROUTE) e um modelo de qualidade para fontes difusas. Juntas, essas ferramentas permitem ao usuário estudar a qualidade de água em corpos de água e entender as magnitudes de diferentes fontes de poluição. Os usuários também podem gerar tabelas, gráficos e mapas para avaliação dos resultados de diferentes estratégias de controle. O BASINS utiliza um SIG que permite levar em consideração análises espaciais dos dados.

#### • **SWMM**

O modelo SWMM (Storm Water Management Model) é um gerenciador de drenagens, aplicável a bacias urbanas. Desenvolvido originalmente pela Agencia de Proteção Ambiental Americana (EPA), em 1971, atualmente na versão 5, constitui-se de vários blocos, RUNOFF, TRANSPORT, EXTRAN, STORAGE/TREATMENT, que podem ser utilizados em conjunto ou separadamente.

# • **AGNPS**

O AGNPS (Agricultural Nonpoint Source Pollution Model) foi desenvolvido pelo United States Department of Agriculture (USDA). É capaz de simular o escoamento superficial, transporte de sedimentos e nutrientes, podendo de modelar eventos individuais de chuva ou efetuar simulações contínuas. O modelo pode, ainda, acomodar entrada de cargas pontuais e estações de tratamento de esgotos.

#### • **SWAT**

O SWAT (Soil and Water Assessment Tool) é um modelo para bacias hidrográficas e rios, desenvolvido pelo USDA. Foi desenvolvido para predizer o impacto de manejos de uso e ocupação do solo sobre a qualidade da água, pela geração de sedimentos e utilização de produtos agroquímicos. É voltado para bacias hidrográficas complexas, com vários tipos de uso e ocupação do solo e para simulações contínuas de longo período. Para tanto o modelo requer informações especificas sobre, propriedades do solo, topografia, vegetação e práticas de manejo na bacia.

# • **AnnAGNPS**

O AnnAGNPS (Annualized Agricultural Nonpoint Source Pollution Model) foi criado a partir do modelo AGNPS (Agricultural Nonpoint Source Model), acrescentado-se as características necessárias a uma simulação contínua. Integra um sistema de programas conhecido como AGNPS2001, que permite a simulação de nutrientes, pesticidas e análise do meio biótico, entre outros, através da integração de outros modelos. Projetado para análise de bacias sem dados, simula o escoamento superficial, a produção de sedimentos e o transporte de nutrientes e de pesticidas provenientes de bacias hidrográficas rurais. Permite a representação da bacia por células que podem ser definidas a partir da topografia e/ou da combinação tipo e uso do solo.

## • **GWLF**

O modelo GWLF (Generalized Watershed Loading Function) permite a simulação do escoamento superficial (runoff), sedimento e cargas de nutrientes (fósforo e nitrogênio), para de bacias hidrográficas, apresentando diversos tamanhos e origens (ex: terras agrícolas, florestas e terras desenvolvidas). Apresenta algoritmos para cálculo de cargas provenientes de sistema sépticos e permiti a inclusão de pontos de descarga. O GWLF é um modelo de simulação contínua que usa diariamente dados meteorológicos diários e cálculo de balanços de água. Cálculos mensais são feitos para sedimentos e cargas de nutrientes, através do acúmulo dos balanços de água diários para valores mensais. Para execução, o modelo requer 3 (três) arquivos de entrada separados, contendo dados de transporte, nutrientes e meteorológicos. O arquivo de transporte (TRANSPRT.DAT) inclui parâmetros relativos às áreas consideradas (ex: tamanho, número da curva - CN, etc) bem como parâmetros globais (armazenamento inicial, taxas de entrada de sedimentos, etc) válidos para todas as áreas correspondentes. O arquivo nutriente (NUTRIENT.DAT) inclui as cargas correspondentes às diferentes áreas consideradas (ex: números de sistemas sépticos, taxas de acumulação fontes urbanas, concentração de esterco, etc). O arquivo de tempo (WEATHER.DAT) inclui as médias diárias de temperatura (máximas e mínimas) e os valores totais precipitados, para cada ano simulado.

Uma interface para o pacote GIS – ArcView, foi desenvolvida na Universidade Penn State para uso na parametrização dos dados de entrada para o modelo GWLF. Na utilização desta interface, o usuário identifica arquivos em GIS e provê outras informações não espaciais do modelo (ex: início e fim do cultivo agrícola, meses durante os quais adubos orgânicos são lançados sobre as terras agrícolas e nomes das estações climatológicas existentes na região). Estas informações são subsequentemente usadas para derivação automática dos dados de entrada para os arquivos TRANSPRT.DAT, NUTRIENT.DAT e WEATHER.DAT. Para o uso no estado americano da Pensilvânia (EUA), o sistema ArcView-GWLF (conhecido como AVGWLF) é ligado aos dados, em GIS, relativos ao uso e ocupação do solo, tipo de solo, topografia e fisiografia e informações padrão, tais como concentrações de nitrogênio e fósforo e práticas de manejo. São disponibilizados dados climatológicos, formatados para o GWLF, para oitenta e oito estações, localizados ao redor do estado. Várias ferramentas disponibilizadas para visualizar a simulação de resultados.

Módulo para Análise de Melhores Praticas de Manejo (BMP) foi desenvolvido para AVGWLF. Este módulo permite análises dos potenciais efeitos de várias práticas de gerenciamento sobre as cargas de nutrientes e sedimentos produzidos dentro de uma bacia hidrográfica. Mais especificadamente, permite a seleção de uma lista de BMP's possíveis e a identificação de áreas críticas, dentro da bacia, para os quais cada BMP deveria ser aplicada. Após seleção de um ou mais "cenários", as cargas simuladas no GWLF são recalculadas considerando as eficiências de proteção associada a cada tipo de BMP. São apresentados resultados e comparações entre os diversos cenários.

#### **3.3.2.1.1 Modelo AVGWLF**

A análise e a quantificação de resultados da poluição de origem difusa sobre o meio ambiente (ex: bacia hidrográfica) não é uma tarefa fácil, pois envolve uma série de interações complexas e de difícil mensuração. Alguns modelos são limitados à estimativa de cargas baseadas no uso do solo enquanto outros simulam processos físicos, químicos e/ou biológicos nos corpos de água. Outros modelos ainda representam um conjunto dos processos envolvidos tanto nos usos da terra como nos corpos d'água. Porém, nenhum modelo representa, fielmente, os processos que ocorrem na natureza em sua integra, devido às suas complexidades, porem modelos permitem maior entendimento dos fenômenos que ocorrem na poluição difusa.

As necessidades de cada sistema a ser modelado e as prioridades relativas às fontes de poluentes ou tipos de bacias indicam quais instrumentos de modelagem a serem utilizados. A seleção dos instrumentos de modelagem apropriados depende das características e das necessidades de gestão da bacia.

Segundo Vadas et al (2005) o transporte de fósforo de solos agrícolas contribui para a eutrofização de corpos d'águas sendo que a modelagem computacional pode ajudar na identificação de áreas cultiváveis com alto potencial para transporte do nutriente.

|O modelo AVGWLF apresenta como vantagens a facilidade de uso e a solicitação de dados de entrada menos complexos do que os exigidos por outros modelos tais como SWAT, SWMM e BASINS para gerenciamento bacias hidrográficas relacionados com qualidade da água.

O modelo computacional AVGWLF (ArView Generalized Watershed Loading Function) é um software que possui em seu núcleo, o GWLF (Generalized Watershed Loading Function) modelo desenvolvido por Haith e Shoemaker (1987). A partir da versão original, em DOS, o modelo foi re-escrito em Visual Basic por Evans et al. (2002), para facilitar a integração com o ArcView, tendo sido testado extensivamente nos EUA e em outros paises. Vários autores, como Balandra et al (2008), Markel; Somma; Evans (2006), NEIWPCC (2005) e Carro (2008), utilizaram o modelo AVGWLF para quantificar as cargas geradas de nutrientes (fósforo e nitrogênio) e a produção de sedimentos em bacias hidrográficas.

Como já mencionado, o AVGWLF é um modelo computacional para a avaliação da poluição difusa. Estima as cargas mensais e anuais de nitrogênio e fósforo totais e dissolvidos, carreados para os cursos de água, bem como cargas de sedimentos. São considerados os escoamentos superficiais (rurais e urbanos) e o subterrâneo, cargas pontuais de nutrientes e sistemas sépticos, quando existentes (EVANS et al, 2008). A estrutura do modelo é apresentada na figura 5.

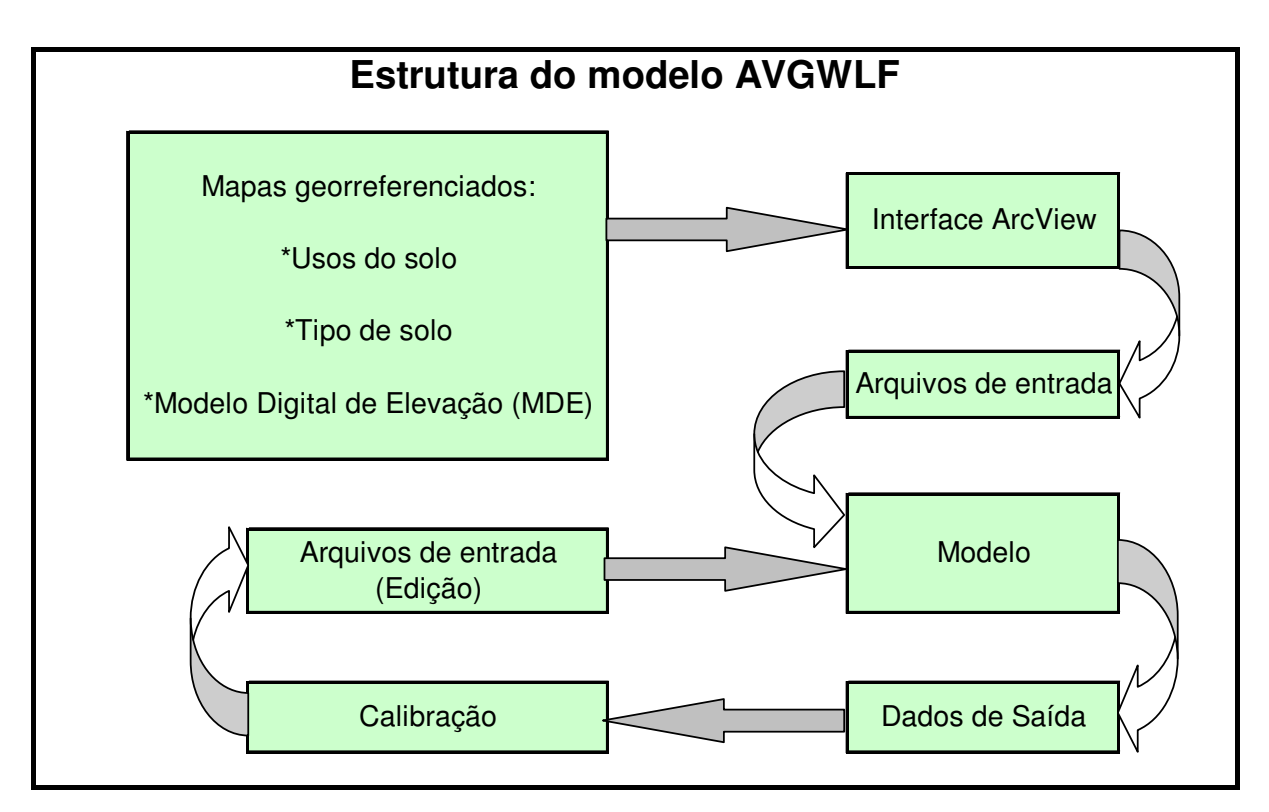

Figura 5 - Estrutura do modelo AVGWLF. Fonte: EVANS et al (2008)

Evans et al (2008) apresentam uma visão geral do modelo AVGWLF:

- Apresenta canal de ligação com o modelo de bacia hidrográfica GWLF via interface com o SIG ArcView;
- É usado para criar automaticamente arquivos de entrada, os quais são usados para criar automaticamente informações para entrada na versão revisada do GWLF;
- Permite a consideração das capacidades de considerar as atividades mitigadoras para a poluição em vários pontos do processo de modelagem.

As cargas de nutrientes originadas em áreas rurais são transportadas pelo escoamento superficial, bem como pelo processo erosivo do solo. As áreas avaliadas são consideradas uniformes, em relação ao solo e a cobertura vegetal.

Segundo Scheneiderman (2006), as cargas de fósforo em cada uso do solo são calculadas diariamente no GWLF como o produto do escoamento superficial simulado e a entrada empírica da concentração de nutrientes para cada uso do solo. Haith et al (1992) atribui, para cada uso do solo, um valor médio das concentrações de nutrientes (nitrogênio e fósforo) presentes no escoamento superficial.

O escoamento superficial (runoff) é computado usando a seguinte equação (USDA, 1986):

$$
Q = ((P - Ia)^{2}) / ((P - Ia) + S)
$$
\n(3.1)

Onde:

- Q Escoamento superficial (em polegadas)
- P Índice pluviométrico (em polegadas)
- S Retenção máxima potencial, antes da enxurrada começar (em polegadas)
- Ia Captação inicial de água, antes da enxurrada iniciar (em polegadas)

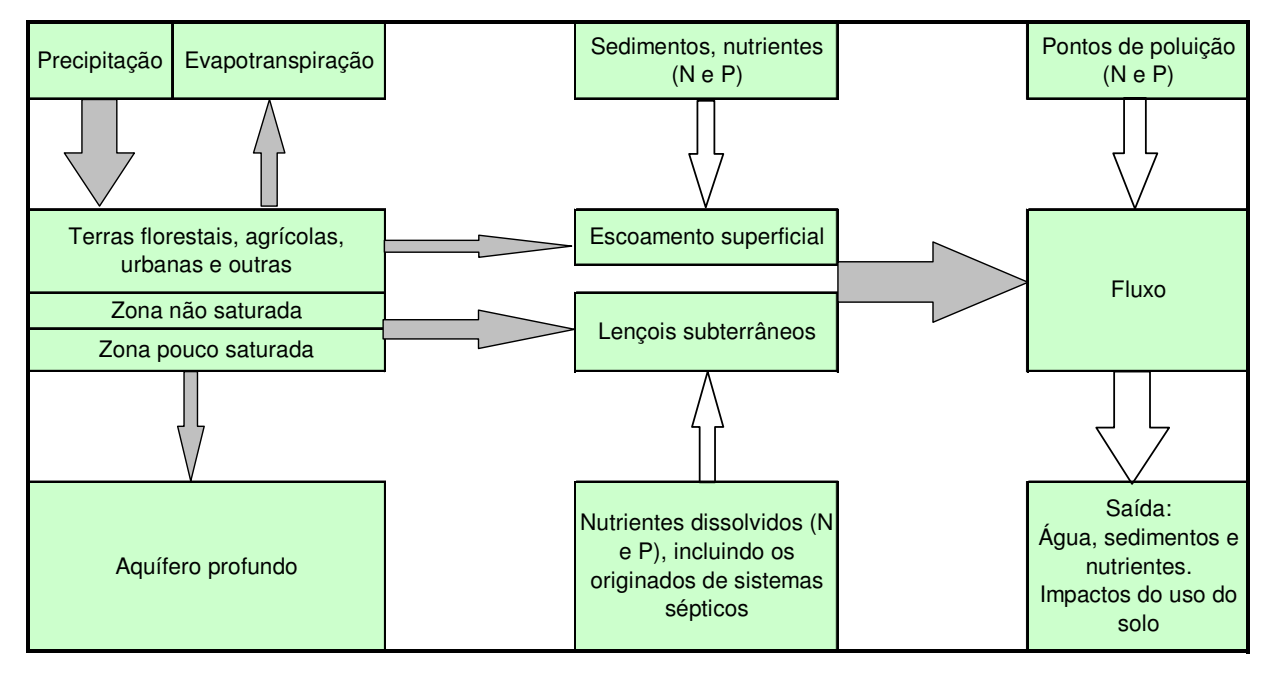

Na figura 6 é apresentado o fluxograma esquemático da estrutura funcional do modelo GWLF.

Figura 6 - Fluxograma esquemático da estrutura funcional do modelo GWLF. As setas sombreadas indicam o ciclo hidrológico. Fonte: DAI et al 2000

# **3.3.2.1.2 Descrição matemática do modelo AVGWLF**

Como já relatado anteriormente, modelo AVGWLF, utiliza em seu núcleo, rotinas de algoritmos incorporados no GWLF (Generalized Watershed Loading Function), modelo inicialmente desenvolvido por Haaith e Shoemaker (1987) citado por Haith et al (1992). O modelo GWLF estima a poluição difusa carreada para o curso d'água considerando as contribuições oriundas do escoamento superficial em áreas rurais, lixiviação urbana, descarga do lençol subterrâneo do curso d'água, erosão do solo, sistemas sépticos e fontes pontuais adicionadas pelo usuário.

Para obter o aporte de cargas mensais de nitrogênio e fósforo provenientes de uma bacia ou sub-bacia, o GWLF utiliza as seguintes equações:

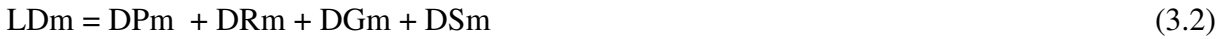

 $LSm = SPm + SRm + SUM$  (3.3)

Onde:

LDm é a carga de nutriente dissolvido, LSm é a carga de nutriente na forma particulada.

Os índices DPm, DRm, DGm e DSm são as cargas de nutrientes dissolvidos para fonte pontual, escoamento superficial nas áreas agrícolas, água subterrânea e sistema séptico, respectivamente. Já os índices SPm, SRm e SUm são as cargas de nutrientes particulados para fonte pontual, escoamento superficial nas áreas rurais e urbanas, respectivamente. Todos os termos são apresentados em Kilograma (Kg) para um determinado mês m (m= 1, 2, 3, ..., 12).

É importante observar que as equações assumem (i) fonte pontual, água subterrânea e sistema séptico como carga inteiramente dissolvida e (ii) carga de nutrientes urbanos como inteiramente sólido.

#### **Escoamento superficial em área rural**

As cargas de nutrientes são transportadas no escoamento superficial e solo erodido, de numerosas áreas, cada qual considerada uniforme com respeito ao solo e a cobertura.

#### • **Cargas de nutrientes dissolvidos**

As cargas de nutrientes dissolvidos são obtidas através da equação:

$$
LD_m = 0.1 * \sum_{k} \sum_{t=1}^{dm} Cd_k Q_{kt} AR_k
$$
\n(3.4)

Onde, LDm é a carga de nutriente na forma dissolvida no mês m (Kg); Cdk é a concentração do nutriente no escoamento superficial de uma área K (mg/l) ; Qkt é o escoamento superficial da área k no dia t (cm); ARk é a área geradora de carga K (ha) e dm é o numero dos dias no mês m.

O escoamento superficial (Qkt) é calculado a partir dos dados climáticos diários, através da equação Soil Conservation Service Curve Number Equation (OGROSKY; MOCKUS, 1964 citado por HAITH et al 1992).

# • **Carga de nutrientes particulados**

A carga na forma particulada é obtida pelo produto do aporte mensal de sedimentos, em toneladas, da bacia ou sub-bacia em estudo e a concentração média de nutriente no sedimento, em mg/kg. Esta definição é mostrada na equação:

$$
SRm = 0.001 \times Cs \times Ym \tag{3.5}
$$

Sendo que:

SRm – Carga particulada de nutriente proveniente do meio rural (Kg);

Cs – Concentração média de nutriente no sedimento (mg/Kg);

Ym – Aporte mensal de sedimento da bacia (ton).

O aporte mensal de sedimentos (Ym) é calculado a partir de um modelo apresentando duas considerações básicas (MEYER; WISCHMEIER, 1969 citado por HAITH et al, 1992):

- 1. A ação do processo erosivo na geração de sedimentos não leva em consideração possíveis deposições, ou seja, todo o sedimento resultante da erosão é considerado no aporte de sedimentos no exultório da bacia;
- 2. Os aportes de sedimento considerados são produzidos pela erosão do solo ocorrida no ano atual, ou seja, o aporte é feito para o de análise.

O aporte de sedimentos de uma área k em um dia t, em toneladas, é obtido pela equação:

$$
X_{tk} = 0.132 * REt * Kk * (LS)k * Ck * Pk * ARk
$$
\n(3.6)

Onde:

REt – fator erosividade da chuva (MJ.mm/ha.h);

Kk – fator erobilidade do solo (t.h/MJ.mm);

(LS)k – fator topográfico que expressa o comprimento e a declividade de rampa;

 $C_k$  – fator de cobertura, uso ou manejo (adimensional);

Pk – fator práticas conservacionistas (adimensional);

ARk – área geradora de carga (hectares).

Os fatores Kk, (LS)k, Ck e Pk são valores padrões especificados na Equação Universal de Perdas de Solo. A constante apresentada na equação, 0,132, é um fator de conversão associado com as unidades do Sistema Internacional do fator erosividade da chuva.

#### **Escoamento superficial em área urbana**

O escoamento superficial em áreas urbanas (*SUm*) é obtido através da aplicação das equações baseadas em fenômenos de acumulação e carreamento propostos por Amy et al. (1974) e Sartor e Boyd (1972) citados por Haith et al (1992).

$$
SU_m = \sum_{k} \sum_{t=1}^{dm} W_{kt} * AR_k
$$
 (3.7)

Onde:

*SUm* – carga mensal para escoamento de nutrientes urbanos;

*ARk* – Área geradora de carga (ha);

 $W<sub>kt</sub>$  – carga nutriente do escoamento superficial para uso de solo k no dia t (Kg/ha);

Sendo que:

$$
W_{kt} = I - e^{-I.81 \times Qkt} \tag{3.8}
$$

Onde:

*Qkt* é o escoamento superficial da área k no dia t (cm).

A equação 3.8 foi desenvolvida assumindo que 1,27cm (meia polegada) do escoamento superficial são suficientes para carregar 90% dos poluentes acumulados.

## **Carga de nutrientes em águas subterrâneas**

Para se encontrar as cargas mensais de nutrientes para o escoamento das águas subterrâneas, é utilizada a equação:

$$
DG_m = 0.1 C_g A T \sum_{t=1}^{dm} G_t
$$
\n(3.9)

No qual:

*DGm* – carga de nutrientes dissolvidos provenientes dos lençóis subterrâneos no mês m;

 $C_g$  – concentração de nutrientes na água subterrânea (mg/l);

*AT* – área total da bacia (ha);

*Gt* – contribuição do lençol subterrâneo no curso de água no dia t (cm).

A descarga de águas subterrâneas pode ser descrito, por uma junção de parâmetros, conforme mostrado na figura 7. O fluxo hídrico consiste na soma do escoamento superficial em toda área da bacia e da descarga de águas subterrâneas provenientes de zonas pouca saturadas. A divisão da umidade do solo em zonas não-saturadas, pouco saturadas e saturadas profundas é usada por Haan (1972), citado por Haith et al (1992).

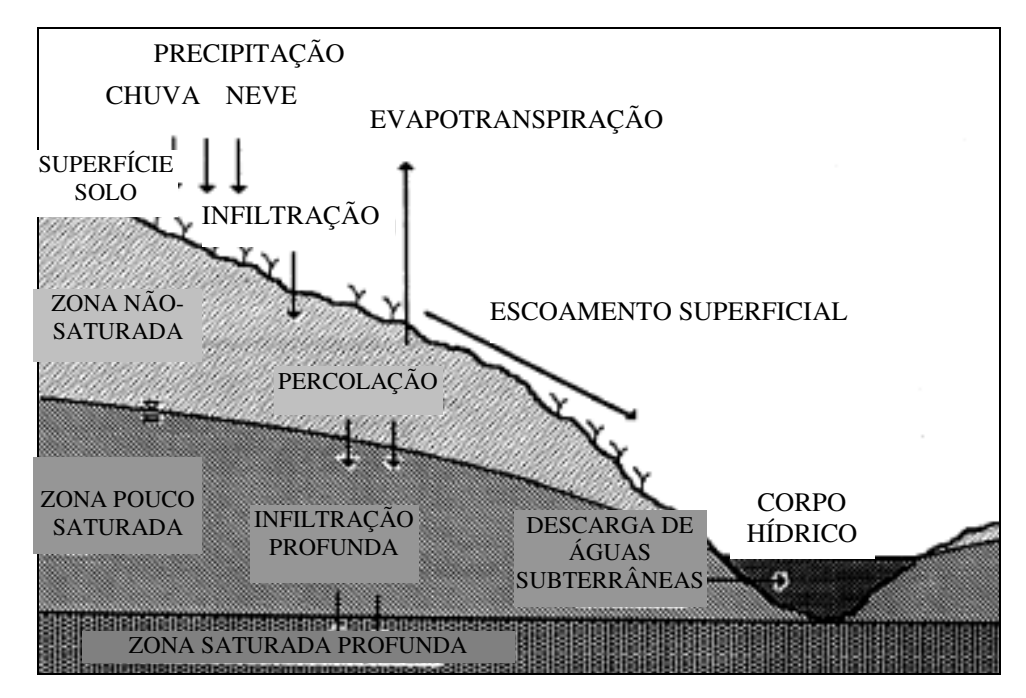

Figura 7 – Exemplificação dos eventos que ocorrem no ciclo hidrológico. Fonte: Haith et al (1992)

É importante observar que o evento da percolação da água ocorre quando a capacidade de retenção de água no solo é excedida.

#### **Carga de nutrientes em sistemas sépticos**

Os componentes do sistema séptico no GWLF são baseados no modelo desenvolvido por MANDEL (1993), citado por Haith et al (1993). Para os objetivos do monitoramento dos impactos da qualidade de água, as cargas de nutrientes em sistemas sépticos podem ser divididas em 4 tipos:

$$
DS_m = DS_{1m} + DS_{2m} + DS_{3m} + DS_{4m}
$$
\n(3.10)

Onde:

*DS1m* – carga de nutrientes dissolvidos de sistemas sépticos com funcionamento adequado em um mês (Kg);

*DS2m* – carga de nutrientes dissolvidos provenientes de sistemas sépticos com problemas de curto circuito em um mês (Kg);

*DS3m* – carga de nutrientes dissolvidos provenientes de lagoas em um mês (Kg);

*DS4m* – carga de nutrientes dissolvidos provenientes de sistemas sépticos com descargas diretas em um mês (Kg)

# **3.3.2.1.3 Dados de entrada do modelo**

Como já relatado anteriormente, modelo AVGWLF utiliza em suas rotinas os algoritmos incorporados no GWLF (Generalized Watershed Loading Function) modelo inicialmente desenvolvido por Haith e Shoemaker (1987) e citado por Haith et al (1993). O modelo GWLF estima a poluição difusa carreada para o curso d'água considerando as contribuições oriundas do escoamento superficial em áreas rurais, lixiviação urbana, descarga do lençol subterrâneo do curso d'água, erosão do solo, sistemas sépticos e fontes pontuais adicionadas pelo usuário.

O modelo não requer dados de qualidade de água para a calibração, sendo necessários, porem, três arquivos de dados: WEATHER.DAT, TRANSPORT.DAT E NUTRIENT.DAT.

## **A. O arquivo "TRANSPORT.DAT"**

• Áreas de Estudo

Apresenta a hidrologia e as cargas de nutrientes na bacia hidrográfica. Com o AVGWLF, a extensão das diferentes áreas é calculada utilizando o Modelo Digital de Elevação (MDE) e tipo de cobertura do solo.

• Numero da Curva (Curve Number - CN)

Os CN's são empiricamente derivados de valores usados nas simulações, dentro da bacia hidrográfica, refletindo as importâncias relativas do escoamento superficial e da infiltração que ocorrem em um determinado local (USDA, 1986). Os valores são normalmente atribuídos com base em diferentes combinações do tipo de solo, usos e, bem como, a cobertura vegetacional.

• Fator de Erobilidade do Solo (K)

A erodibilidade representa o grau de suscetibilidade à erosão, em razão das propriedades intrínsecas e inerentes a cada tipo de solo, tais como: porosidade, permeabilidade, capacidade de absorção de água, textura e estrutura, coesão das partículas e teor de matéria orgânica (DUTRA, 1997, citado por ZAMPROGNO, 1999). Segundo Roco e Weill (2008) o fator K tem despertado grande interesse em pesquisas sobre erosão, por ser governado pelos atributos intrínsecos do solo, os quais podem variar de solo para solo e com o tipo de manejo. Dentro do AVGWLF, o valor do fator K é calculado a partir de informações relativas aos usos dos solos e tipos de coberturas existentes na bacia estudada.

• Fator do Comprimento da Declividade (LS)

Segundo Valentim (2008), os parâmetros comprimento de rampa (L) e declividade do terreno afetam substancialmente a taxa de perdas de solo por erosão hídrica. É muito comum nos trabalhos de determinação das variáveis na equação USLE, por meio de geoprocessamento, a integração da declividade com o comprimento de rampa, gerando uma única variável, conhecida como LS. O cálculo do LS é feito pela seguinte fórmula:

$$
LS = (L/22.13)^{m} * (0.065 + 0.043S + 0.0065S^{2})
$$
\n(3.11)

Onde:

LS = Fator do comprimento da declividade para cada área  $L = M$ édia da declividade para a bacia m = constante que varia com o gradiente de declividade  $S =$  Gradiente de declividade  $(\%)$  para a área de origem

e

$$
L = 0.5 * (A) / TSL
$$
 (3.12)

Onde:

A = Área da bacia hidrográfica

TSL = Comprimento total dos corpos d'águas localizados dentro da bacia

• Fator de cobertura, uso e manejo do solo (C)

O fator C é uma expressão dos efeitos da cobertura da superfície, a biomassa do solo e as atividades perturbadoras sobre as taxas da perda do solo em determinados locais. Os valores de C tendem a diminuir conforme o aumento da cobertura vegetal e da biomassa (TOY e RENARD, 97).

• Fator de práticas conservacionistas (P)

O fator P é uma expressão dos efeitos do suporte à praticas de conservação, tais como, contorno e faixas de crescimento vegetativo em determinados locais. O valor de "P" diminui com a instalação dessas práticas porque reduzem o volume e velocidade do escoamento superficial e promovem a deposição de sedimentos sobre a superfície (TOY e RENARD, 97).

• Taxa de descarga de sedimentos

A taxa de descarga de sedimento é baseada na premissa de que certa porcentagem de material erodido originado terras superficiais (usualmente as partículas de solos mais pesadas) é depositada próximo aos corpos hídricos receptores. Esta taxa é calculada segundo a fórmula descrita por Evans; Lehning; Corradini (2008):

$$
SDR = 0.451(b^{-0.298})
$$
\n(3.13)

Onde: SDR = taxa de descarga de sedimento  $b = \tanh \alpha$  da bacia em km<sup>2</sup>

• Taxa de erosão lateral

Segundo Evans; Lehning; Corradini (2008), esta rotina é baseada numa aproximação de valores obtidos em numerosas pesquisas no campo da geomorfologia, obtida pela seguinte equação:

$$
LER = a^*q^{0.6}
$$
 (3.14)

Onde:

LER = estimativa da taxa de erosão lateral em m/mês

a = constante empírica

 $q = \text{vazão mensal em m}^3/\text{s}$ 

Sendo que:

 $a = (0,00467*PD) + (0,000863 * AD) + (0,000001 * CN) + (0.000425 * KP) + (0,000001 * CD)$ MS) – 0,000036

 $(3.15)$ 

# Onde:

- PD = percentual de terra desenvolvida na bacia hidrográfica
- AD = densidade de animais na bacia hidrográfica em unidade equivalente animal (AEUs)
- CN = valor médio do "curve number" da bacia hidrográfica
- KF = fator "K" médio para a bacia hidrográfica
- MS = topografia em % bacia hidrográfica

# **B. O arquivo "Nutrient.Dat"**

Em NUTRIENT.DAT, são solicitadas as entrada dos parâmetros químicos nitrogênio e fósforo em suas formas particuladas, dissolvidas ou totais de acordo com as fontes (rural, urbana, ou pontual). Roques (2006) relata que esses valores são de difícil determinação e normalmente não encontrados, na literatura, para países tropicais.

A carga de fósforo dissolvido pode ter origem de fontes pontuais, escoamentos superficiais rurais, deslocamentos subterrâneos e sistemas sépticos. Nas zonas rurais, o modelo permite informar os usos do solo onde a fertilização orgânica é utilizada, seu período de utilização e a concentração. Nos usos urbanos, são requeridas as cargas de nitrogênio e fósforo acumuladas no solo urbano e as cargas pontuais de nitrogênio e fósforo para cada mês.

A carga de fósforo particulado são características principalmente dos nutrientes retidos nos sedimentos, praticamente não existindo nas águas subterrâneas.

Os dados de entrada para o meio rural são:

- Concentração de fósforo dissolvido no escoamento superficial para cada uso de solo (mg/l);
- Concentração de fósforo dissolvido no escoamento superficial para cada área de cultivo onde houve utilização de fertilização orgânica (mg/l).
- Concentração de fósforo no lençol subterrâneo (mg/l);
- Concentrações de fósforo no sedimento (mg/l);

Os dados de entrada para o meio urbano são:

- Taxas diárias da acumulação de fósforo para cada uso de terra urbano (Kg/ha\*dia);
- Fontes pontuais de fósforo, assumidos como dissolvidos, para cada mês do ano (Kg);
- Concentrações dissolvidas de fósforo na água subterrânea (mg/l).
- Concentrações de fósforo na fase sólida contidos no sedimento (mg/Kg).

# **C. O arquivo "Weather.Dat"**

O arquivo Weather.dat requer um banco de dados climatológicos, incluindo precipitações e temperaturas máximas e mínimas diárias.

# **3.3.2.1.4 Formato das camadas de entrada**

# **A - Arquivos no formato shape**

a) Bacia Hidrográfica

Normalmente, este arquivo pode ser digitalizado ou criado a partir de algum tipo de mapa ou imagem. Para seu correto funcionamento, é necessário a adição das seguintes informações na tabela do ArcView. Ver quadro 2.

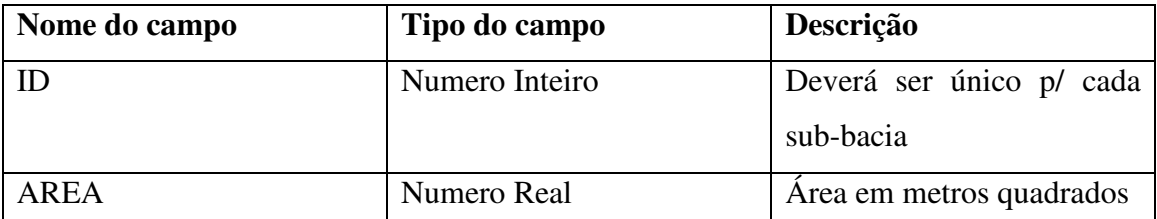

Quadro 2 – Dados dos atributos para a criação da camada, nomeada, bacia hidrográfica Fonte: EVANS e CORRADINI (2006)

b) Rios

Segundo Evans e Corradini (2006), a distribuição do corpo hídrico criado deve ter, preferencialmente, o formato do rio principal e a ligação com seus afluentes. Deve ainda ser adicionado, em uma tabela de atributos, o comprimento da malha hídrica em metros. Ver quadro 3.

| Nome do campo | Tipo do campo | Descrição               |  |
|---------------|---------------|-------------------------|--|
| LENGTH        | Numero Real   | Comprimento da<br>malha |  |
|               |               | hídrica em metros       |  |

Quadro 3 – Dados dos atributos para a criação da camada, nomeada, rios Fonte: EVANS e CORRADINI (2006)

c) Estações meteorológicas

Esta camada apresenta os locais onde estão inseridas as estações meteorológicas (latitude e longitude), e nomes das estações. Ver quadro 4.

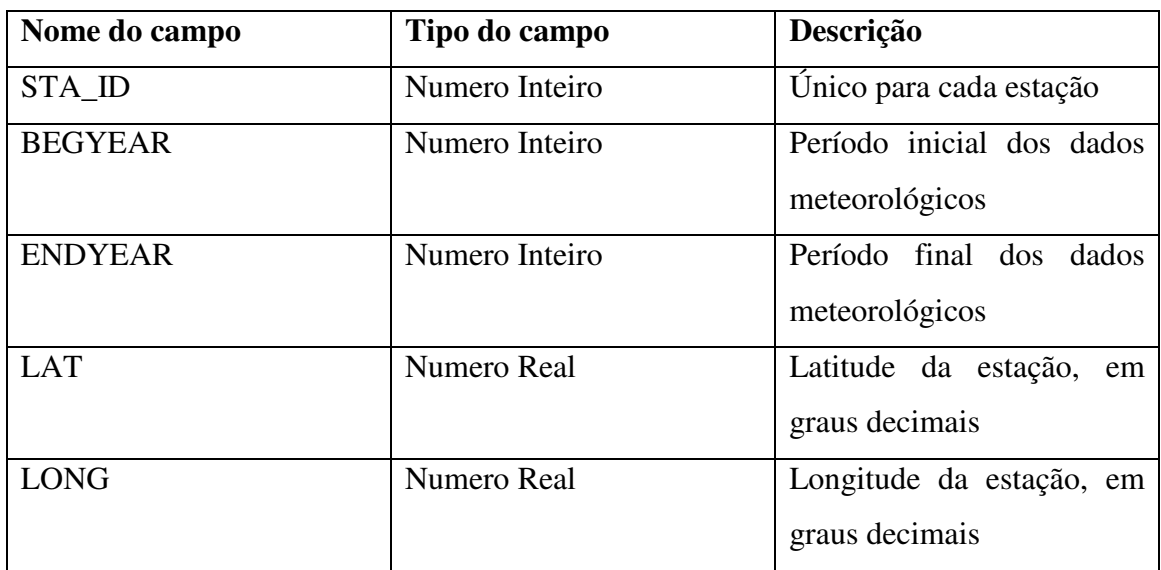

Quadro 4 – Dados dos atributos para a criação da camada, nomeada, estações meteorológicas Fonte: EVANS e CORRADINI (2006)

# d) Solo

Esta camada é utilizada para armazenamento das informações relativas a vários solos e suas respectivas propriedades. Ver quadro 5.

| Nome do campo  | Tipo do campo       | Descrição                    |  |  |
|----------------|---------------------|------------------------------|--|--|
| ID             | Numero Real         | Código de identificação      |  |  |
| MU_AWC         | Numero Real         | Capacidade de retenção de    |  |  |
|                |                     | água                         |  |  |
| MU KF          | Numero Real         | Fator K de erodibilidade do  |  |  |
|                |                     | solo                         |  |  |
| MUHSG_DOM      | <b>Texto String</b> | Grupo de solo hidrológico    |  |  |
|                |                     | dominante $(A, B, C, D)$     |  |  |
| <b>SURF OM</b> | <b>Numero Real</b>  | matéria<br>de<br>Porcentagem |  |  |
|                |                     | orgânica no solo             |  |  |

Quadro 5 – Dados dos atributos para a criação da camada, nomeada, solo Fonte: EVANS e CORRADINI (2006)

O parâmetro MU\_AWC avalia a capacidade de retenção da massa liquida no solo, resultante de fenômenos de capilaridade e adsorção, sendo que a capilaridade atua na retenção da água quando os poros estão cheios (solo úmido) e a adsorção passa a predominar na retenção à medida que os poros vão se esvaziando (REICHARDT e TIMM, 2004 citado por TAVARES, 2007). Soares, Almeida e Penchel (1997) verificaram que, em regiões de plantio de eucalipto no município de Aracruz, o valor médio da capacidade de retenção de água (MU\_AWC) ficava em torno 20cm.

Evans e Corradini (2006) sugerem uma variação do parâmetro MU\_AWC de 2 cm a 20 cm, que depende do tipo de vegetação, tipo de solo e da sua composição físico-química.

Segundo o USDA (1986), os solos são classificados dentro de "Hydrologic Soil Groups" (HSG's) para indicação da mínima taxa de infiltração obtida para solo descobertos depois de prolongadas chuvas. Os HSG's, A, B, C e D, são os elementos usados na determinação dos números da curva para eventos de escoamento superficial.

USBR (1977), citado por Aquino (2008), apresenta a descrição de cada grupo de hidrológico do solo, mostrada a seguir:

GRUPO A - Mínimo potencial de escoamento superficial e alta taxa de infiltração incluem solos arenosos profundos com pouco silte e argila, muito permeáveis, apresentando taxas de infiltração entre 8 e 12 mm/h;

GRUPO B - A maior parte dos solos arenosos, menos profundos ou compactos que os do grupo A, porém com infiltrações médias superiores e menos permeáveis, apresentando taxas de infiltrações entre 4 e 8 mm/h;

GRUPO C - Solos pouco profundos que geram escoamento superficial acima da média e com infiltrações inferiores à média, com porcentagens consideráveis de argila, possuindo taxas de infiltração de, aproximadamente, entre 1e 4 mm/h;

GRUPO D - Solos pouco profundos, com infiltração muito baixa, gerando muito escoamento superficial.

e) Camada C e P

É usado para conter as informações pertinentes ao uso na Equação Universal de Perda de Solos usada dentro do modelo GWLF (EVANS e CORRADINI, 2006). Mais especificamente, esta camada é apresenta estimativas dos parâmetros "C" e "P", para diferentes tipos de cobertura (pastagens, lavouras, áreas arborizadas, etc). Pode apresentar qualquer polígono representativo da variabilidade destes fatores dentro da área simulada. Ver quadro 6.

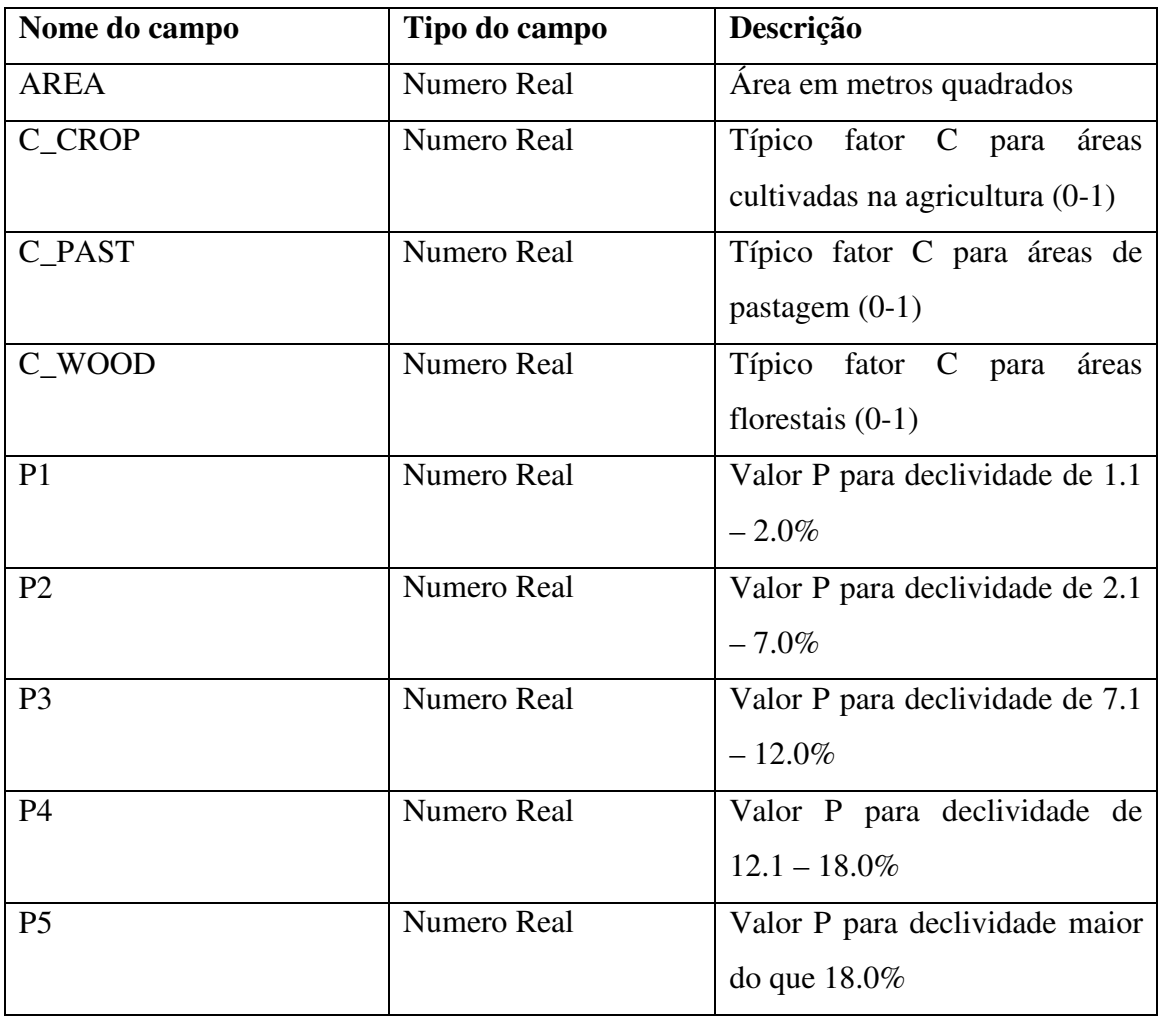

Quadro 6 – Dados dos atributos para a criação da camada, nomeada, C e P Fonte: EVANS e CORRADINI (2006)

O fator (C) é usado para avaliar a condição de cobertura do solo, as condições do solo e práticas de gestão contra a erosão do solo. Cristelo (2007) apresenta valores médios do fator C para diversos usos e ocupações do solo, apresentados na tabela 1.

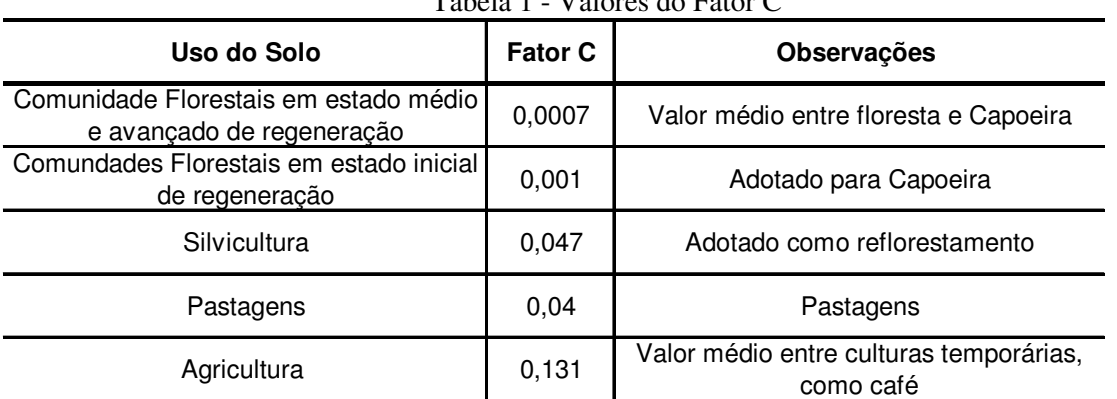

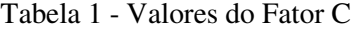

Fonte: CRISTELO (2007)

Evans e Corrandini (2006) apresentam alguns valores de C, usados no estado da Pensilvânia, EUA, conforme mostrado tabela 2.

| Tabela 2 – Fator C para algumas culturas |       |  |
|------------------------------------------|-------|--|
| Uso e ocupação do solo                   |       |  |
| Floresta                                 | 0,002 |  |
| Pastagem                                 | 0.03  |  |

Fonte: Adaptado EVANS; CORRADINE (2006)

Sarcinelli; Marques; Romeiro (2009), em uma microbacia localizada no município de Espírito Santo do Pinhal, SP, adotaram valores de C para algumas culturas, conforme apresentado na tabela 3.

| <b>Culturas</b> | <b>Fator C</b> |  |
|-----------------|----------------|--|
| Milho           | 0,1069         |  |
| Cana de açucar  | 0,0754         |  |
| Café            | 0.0201         |  |

Tabela 3 – Valores de C para algumas culturas

Fonte: Adaptado ECOAGRI (2006) citado por SARCINELLI; MARQUES; ROMEIRO (2009) Matins (2005) monitorou vários parâmetros tais como taxa de infiltração, taxa de erosão, composição química e propriedades físicas de solo em microbacia experimental no município de Aracruz. Ele utilizou dados de perdas de solo no período de novembro de 1997 a maio de 2004 na microbacia em questão. Pontos de amostragem foram distribuídos ao longo da área da bacia, sendo que cada um foi contornado com chapas galvanizadas medindo 0,40 m de largura e enterradas com 0,20 m, objetivando assim a coleta de parcelas de sedimento e escoamento superficial. O autor encontrou valores médios de C, conforme mostrado a seguir.

C (mata nativa) =  $0,00013$ C (eucalipto) =  $0,0026$ 

O fator P é usado para indicar a eficácia de diferentes níveis estruturais e não estruturais, tais como práticas de controle de resíduos e gestão na redução da erosão do solo em terras cultivadas.

Os valores para os dois tipos de fatores podem variar dentro de uma região e dependem de condições práticas e culturas locais.

Ruhoff et al (2006) usaram os valores de P, descritos na tabela 4, para uma bacia hidrográfica situada no município de Santa Maria, RS.

| Tipo de Manejo                  | Inclinação do Terreno (%) |        |       |         |
|---------------------------------|---------------------------|--------|-------|---------|
|                                 | 2 a 7                     | 8 a 12 | 13a18 | 19 a 24 |
| Plantios morro abaixo           | 1.00I                     | ا00, 1 | 1.00  | 1,00    |
| Faixas niveladas                | 0.50                      | 0,60   | 0.80  | 0,90    |
| Cordões de vegetação permanente | 0.25                      | 0,30   | 0.40  | 0.45    |
| Terraceamento                   | 0,10                      | 0,12   | 0,16  | 0.18    |

Tabela 4 - Valores de P para alguns tipos de manejo dos solos

Fonte: RUHOFF et al (2006)

Evans e Corrandine (2006) usaram alguns valores de P, para diversas regiões nos EUA, conforme mostrado na tabela 5.

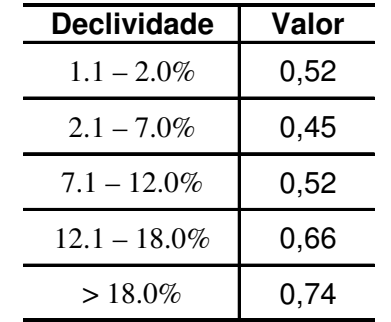

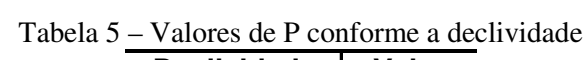

Fonte: EVANS e CORRANDINE (2008)

É importante observar que os valores para os dois tipos de fatores (C e P) podem variar dentro de uma região e dependem de condições práticas e culturas locais.

# **f) Vias não-pavimentadas**

Esta camada apresenta as vias não-pavimentadas inseridas dentro da bacia em estudos. Na tabela de atributos é necessário inserir o comprimento de cada via, em metros.

## **B – Arquivos GRID**

a) Uso e ocupação do solo

Esta é uma das mais importantes camadas usadas dentro AVGWLF, pois as cargas poluentes provenientes de uma bacia hidrográfica são diretamente influenciadas pelas condições da superfície terrestre (EVANS; CORRADINI, 2006). Para isso é criada uma camada em que cada uso e ocupação do solo, na bacia em estudo, assumem um numero identificador. Ver quadro 7.

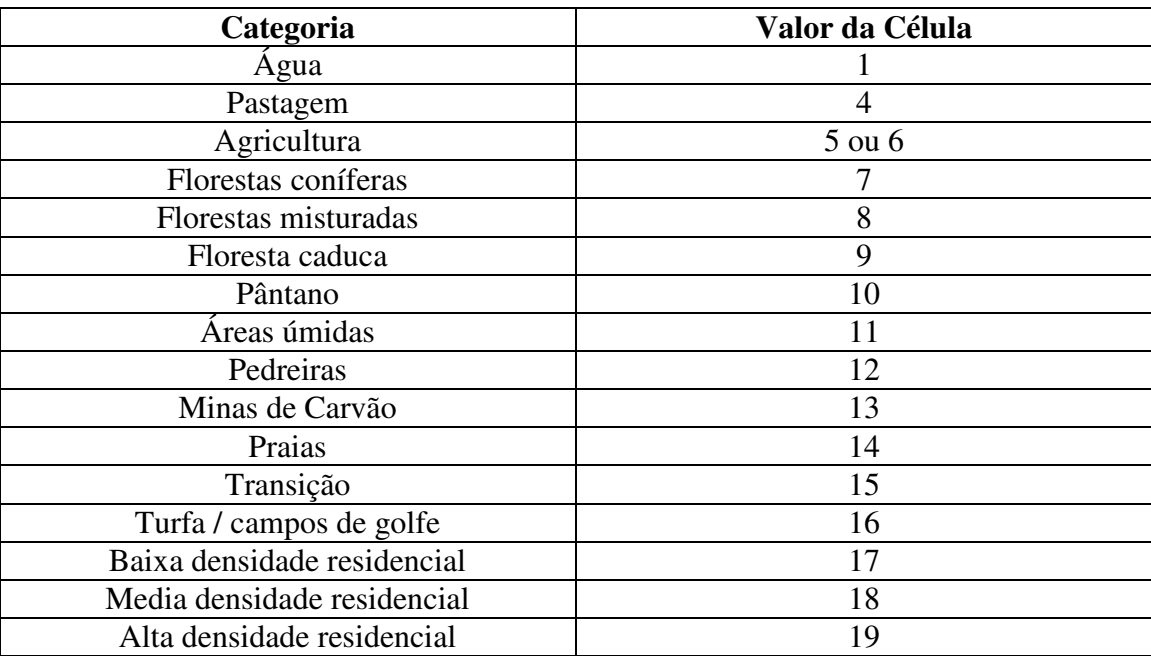

Quadro 7 – Dados dos atributos para a criação da camada, nomeada, uso e ocupação do solo Fonte: EVANS; CORRADINI (2006)

# b) Elevação da superfície

Segundo Santos (2007) os MDE's têm sido utilizados para delinear redes de drenagem e limites de bacias hidrográficas, calcularem as características de área, declividades e orientação do terreno e para produzir modelagem do fluxo superficial, dentro outros, para auxiliar em estudos hidrológicos ou de outra natureza. Esta camada particular é usada para calcular dados de declividade para serem utilizados dentro do AVGWLF. Não existem campos específicos exigidos pelo software. No entanto, o mapa, em formato GRID, deve indicar projeção métrica. A elevação deve ser apresentada em metros.
#### c) Fósforo no solo

Segundo Evans; Lening; Corradini (2008), os valores apresentados nas células, dentro do formato GRID, para fósforo no solo são usados para estimar rotina de concentrações de fósforo no sedimento transportado para corpos hídricos, nas proximidades. O valor inserido representa é uma estimativa da concentração de fósforo total no solo (seja orgânico, inorgânico, dissolvido ou sólido). As unidades podem ser mg/Kg ou ppm.

d) Arquivo meteorológico

Dentro do AVGWLF, o arquivo WEATHER.DAT é preparado usando dados climáticos diários contidos em arquivo em Excel. A primeira coluna (A) é utilizada para especificar o número de identificação da estação (STA\_ID) da bacia hidrográfica. A segunda coluna (B) é utilizada para especificar os dados para temperatura máxima diária (Tmax), temperatura mínima diária (Tmin) e precipitação diária (Prcp). Os valores de Tmax devem ser representados no início do arquivo, com Tmin no meio e Prcp no final. Os valores de Tmax e Tmin devem ser em graus Fahrenheit, e enquanto os valores para precipitação devem ser representados em polegadas.

#### **3.3.2.1.5 Limitações do modelo utilizado**

Dai (2000) relata que o modelo em questão possui algumas limitações. Reações químicas entre nutrientes não são explicitadamente modeladas, ou seja, o modelo não pode ser utilizado para estimar os efeitos do gerenciamento de fertilizantes ou episódios de enchentes em áreas urbanas. O modelo tem sido validado para bacias hidrográficas em que as cargas de nutrientes são originadas, predominantemente, por escoamento superficial em áreas agrícolas.

O ciclo do nitrogênio dentro do GWLF é, excessivamente, simples, pois, por exemplo, não inclui o processo de denitrificação biológica ou a entrada de nitrogênio atmosférico. Além disso, GWLF assume valores específicos para as concentrações de nutrientes, provenientes de adubagem orgânica, independentemente das práticas de gestão e outros fatores atenuantes. Para as concentrações de fósforo no escoamento superficial é assumido um valor padrão único, em que não diferença nas taxas produzidas pelo vários tipos de floresta (ex: floresta nativa e floresta de eucalipto).

O AVGWLF destina-se a fornecer estimativas das cargas de nutrientes e sedimentos em bacias hidrográficas. Segundo NEIWPCC (2005), o AVGWLF não é um modelo para ser usado em rios, pois não possui algoritmos para calculo do fluxo de água. Entretanto, o modelo pode ter um link com outros modelos específicos para usos em rios (ex: QUAL2K).

## **3.3.2.1.6 Exemplos de aplicação do AVGWLF e GWLF**

Balandra et al (2008) estimaram as cargas de sedimento, nitrogênio e fósforo na bacia de Apatlaco, na região central do México. Para uma área de, aproximadamente, 110 ha, os valores anuais médios encontrados para 8 (oito) anos de simulação foram de 3,6 ton para sedimentos, 1,5 ton para N e 245 ton para P. Os autores concluíram que a contribuição de cargas de nitrogênio total e fósforo total oriundas de áreas urbanas e tanques sépticos são de grande preocupação, pois a atual tecnologia para tratamento de águas residuárias utilizadas no município não é eficiente na redução de cargas de nitrogênio e fósforo.

Markel et al (2006) aplicaram o AVGWLF no Lago Kinneret (Mar da Galiléia), Israel. O modelo foi utilizado na simulação de cargas diárias e mensais de sedimento, nitrogênio e fósforo originadas de várias fontes na bacia. Os resultados da simulação demonstraram uma boa relação entre os dados simulados e os monitorados. Os autores concluíram que, fazendo uma análise mais apurada sobre cargas de fósforo adentrada a bacia no período de 2000 – 2004, houve uma redução deste nutriente devido a melhorias realizadas nas instalações de tratamento de águas residuais na área.

Carro et al (2008) aplicaram o AVGWLF no lago Patzcuaro, com uma área aproximada de 933  $\text{Km}^2$ , localizado na parte central do México. Os autores concluíram que a contribuição total anual de nitrogênio originada de fontes pontuais e fontes difusas foi de 491 toneladas e 2.065 toneladas, respectivamente. Para a contribuição total anual de fósforo os valores foram de 116 toneladas para fontes pontuais e 236 toneladas para fontes difusas. Para esta simulação, foram utilizados dados climáticos por um período de 30 anos.

Dávila, Delgadillo e Carro (2007) aplicaram o AVGWLF no Lago Cuitzeo, México. Foi verificado que o lago recebe consideráveis cargas dos nutrientes nitrogênio e fósforo, sendo que as maiores entradas ocorrem nos períodos chuvosos.

Alves, Barros e Junior (2006) desenvolveram um SSD, denominado Sistema de Informações para o Gerenciamento da Alocação de Água (SIGA), pela Fundação Cearense de Meteorologia e Recursos Hídricos (FUNCENE). Para o módulo de simulação de cargas difusas foi adotado o modelo GWLF, para modelagem dos sedimentos e as cargas de fósforo e nitrogênio.

# **4 MATERIAIS E MÉTODOS**

## **4.1 Descrição da área de estudo**

A microbacia estudada neste trabalho está inserida na área da empresa Aracruz Celulose, sendo localizada na costa do Estado do Espírito Santo, no município de Aracruz, pertencendo à bacia hidrográfica do Córrego Guaxidiba e apresentando as seguintes coordenadas geográficas: latitudes: entre 19º 51' 16" S e 19º 52' 18" S e longitudes: entre 40º 13' 15" W e 40º 11' 44" W.

A temperatura média anual é 23°C e a precipitação média é de 1.400 mm ao ano. As precipitações nos meses de primavera e verão representam entre 65% e 75% da precipitação total e anual e, em apenas um ou dois meses do ano, as precipitações mensais são inferiores a 60 mm (MARTINS, 2005).

A microbacia experimental é recoberta predominantemente por sedimentos do Terciário, pertencentes à Formação Barreiras. Essa formação distribui-se ao longo do litoral do Espírito Santo, sobre as rochas do Pré-Cambriano do embasamento cristalino (BRASIL, 1970 citado por AVANZI, 2005).

Sua implantação ocorreu em 1994, possuindo área aproximada de 286 ha, sendo que 190 ha destinados a plantações de eucalipto e 86 ha recobertos por remanescentes de floresta da Mata Atlântica em estágio avançado e médio de regeneração. Os 10 ha restantes pertencentes a estradas vicinais não pavimentadas.

Segundo Avanzi (2005) as classes dominantes de solo são Argilossolo Amarelo de textura media/argilosa (PA1), Argilossolo Amarelo moderadamente rochoso (PA8) e Plintossolo Háplico (FX). O PA1 e o FX apresentam relevo variando de plano a ondulado, sendo que o PA1 ocorre no topo das elevações e o FX ocorre em locais ligeiramente côncavos, distribuídos dentro das áreas de PA1, e o PA8 apresenta relevo forte ondulado, ocorrendo nas encostas. A referida distribuição dos solos é apresentada na figura 8.

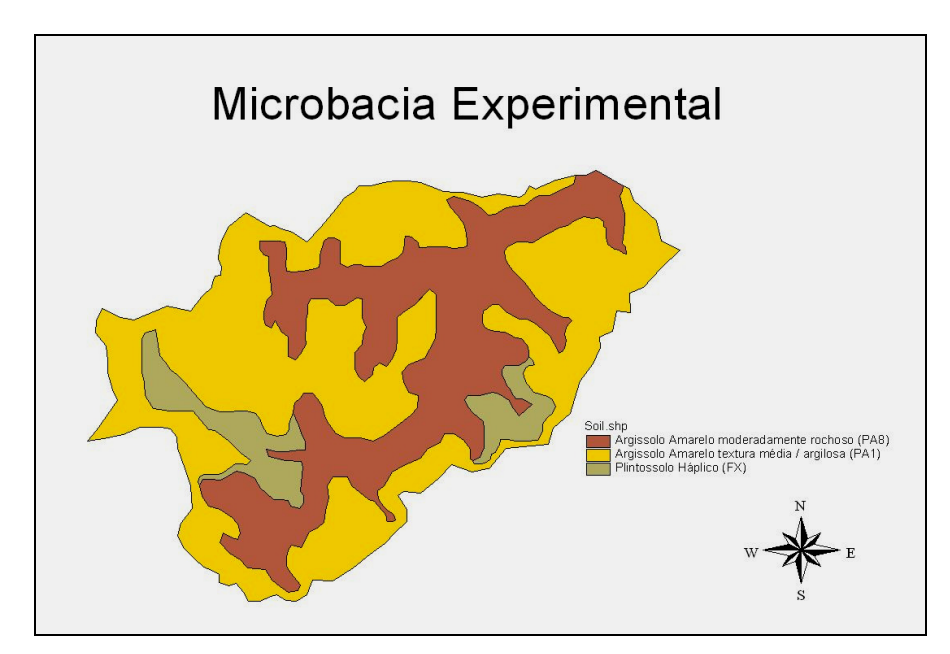

Figura 8 - Mapa da bacia experimental com a referida distribuição dos solos

Com relação à profundidade do nível d'água subterrânea na bacia experimental, Aragão (2000) cita que no fundo dos vales são observados valores menores que 4,0 m, nas encostas entre 4,0 m e 16,0 m, por vezes atingindo 20,0 m. Nos topos dos tabuleiros ocorrem valores na faixa de 16,0 m a 20,0 m.

## **4.2 Modelo utilizado e dados de entrada**

O software AVGWLF (ArView Generalized Watershed Loading Function), escolhido para o presente estudo, é considerado pela Agência Norte Americana de Proteção Ambiental (EPA) como software de média complexidade, se comparado com outros softwares como SWAT ou BASINS, pois requerer, relativamente, poucos dados de entrada. Cabe ressaltar a pouca disponibilidade de dados para bacias brasileiras, por falta de monitoramento de água e solo. O parâmetro escolhido para a estimativa de cargas máximas foi o fósforo, pelo fato de representar o mais importante fator limitante do processo de eutrofização de rios e lagos.

A versão utilizada foi a 7.2.0, elaborada pelo Penn State Institute of Energy and the Environment (PSIEE), ligado à Universidade da Pensilvânia, EUA. O donwload foi feito a partir do site **www.avgwlf.psu.edu**. Na figura 9 é apresentada à página principal do software AVGWLF, apresentando os dados georeferenciados da bacia em estudo. Clicando no link "GWLF" foi acessado o módulo do Generalized Watershed Loading Function (GWLF) para realização da modelagem propriamente dita, a partir dos dados inseridos, figura 10.

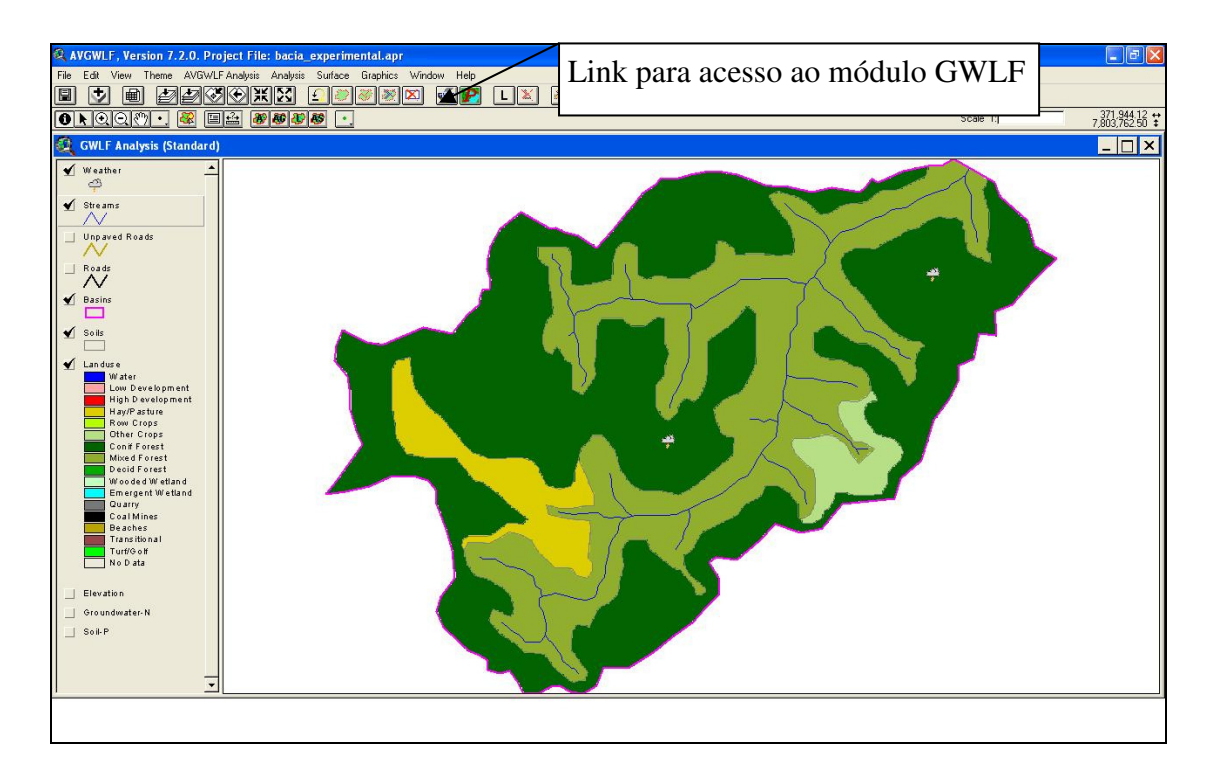

Figura 9 - Vista da página principal do software AVGWLF com os dados georeferenciados da bacia experimental

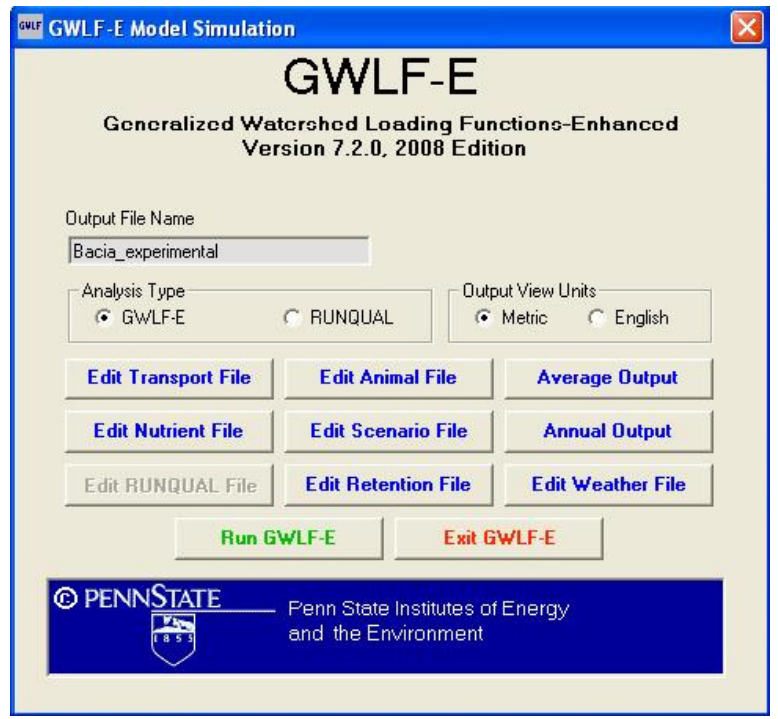

Figura 10 - Vista da pagina principal do Módulo GWLF

Para entrada de dados no modelo foi necessária, primeiramente, a construção de mapas temáticos georeferenciados. Para isto, utilizou-se o software ArcView, versão 3.2, o mesmo utilizado como plataforma para funcionamento do AVGWLF.

As camadas georreferenciadas construídas para desenvolver o presente estudo foram: estações climatológicas, bacia hidrográfica, rios, vias não-pavimentadas, tipo de solo, uso do solo, MDE, fósforo no solo, limite da província. Estas camadas foram criadas usando funções do software ArcView 3.2, tais como digitalização e vetorização de mapas, alimentação de informações nas tabelas de atributos e conversão de alguns tipos de arquivos.

#### **4.3 Aplicação do modelo**

# **4.3.1 Obtenção de informações para aplicação do modelo à bacia, para o período de 1998 – 2002**

Com a finalidade de avaliar o comportamento do modelo, foi realizado simulação das condições de qualidade de água no que concerne ao parâmetro fósforo total. Para esta simulação, foram utilizados, sempre que possível, informações disponíveis a respeito da bacia hidrográfica considerada. Para dados necessários e não disponíveis, procurou-se utilizar valores apresentados na literatura. Procurou-se nestes casos observar a influencia da variação dos respectivos parâmetros sobre os resultados simulados.

## **4.3.2 Informações utilizadas**

a) Bacia hidrográfica

Para a construção desta camada foi digitalizado o mapa georeferenciado, elaborado por Aracruz (1994), tornando um arquivo vetorizado. Adicionou-se ainda a esta camada, outros itens, como área, perímetro e código de identificação da bacia.

b) Rios

A partir do mapa hidrográfico da bacia, apresentado por Aragão (2000), foram construídos e medidos os rios pertencentes à bacia experimental.

## c) Tipo de solo

O mapa de solo da micro-bacia foi elaborado a partir de informações apresentadas por Aracruz (1994) e Aragão (2000). Como já relatado, a área de estudo possui, basicamente, o surgimento de 3 tipos de solos: Argilossolo Amarelo de textura media/argilosa (PA1), Argilossolo Amarelo moderadamente rochoso (PA8) e Plintossolo Háplico (FX). Foram inseridos dados na tabela de atributo pertencente ao mapa do tipo de solo:

#### • ID

Este código é aleatório e serve para identificação do tipo de solo

- **0** Argilossolo Amarelo moderadamente rochoso (PA8)
- **1** Plintossolo Háplico (FX)
- **2** Argilossolo Amarelo de textura media/argilosa (PA1)
	- MU\_AWC (capacidade de retenção de água)

Para o presente estudo, realizado na bacia experimental no município de Aracruz, por falta de informações, variou-se este parâmetro entre 2cm e 20cm. Os valores utilizados foram: 2cm, 8cm, 14cm e 20cm.

• MU KF (erobilidade do solo)

Os valores utilizados foram disponibilizados por Martins (2005) para os tipos de solos existentes na região de estudo.

 $PAS - 0.0004$  t h  $MJ<sup>-1</sup>$  $FX - 0.017$  t h  $MJ^{-1}$ PA1 – 0,007 t h  $MJ<sup>-1</sup>$ 

• MUHSG\_DOM (domínio do solo)

Consideraram-se os solos da região de estudo pertencentes ao grupo B, conforme Martins (2005).

• SURF\_OM (teor de matéria orgânica)

Foram utilizados os valores obtidos por Martins (2005), através de análises laboratoriais, para as concentrações médias de matéria orgânica, em g/Kg, para os 3 tipos de solos encontrados na área de estudo.

PA8 = > 27 g/Kg = > 2,7%  $FX = > 23$  g/Kg = > 2,3%  $PA1 = > 24,16g/Kg \Rightarrow 2,4%$ 

• Camada C e P

Os valores de C para mata nativa e floresta de eucalipto, foram obtidos de Martins (2005).

C (mata nativa) =  $0,00013$ C (eucalipto) =  $0,0026$ 

O modelo requer um C médio entre mata e eucalipto, denominado C\_WOOD. Como a área de mata nativa e eucalipto, respectivamente, são: Mata nativa  $= 86$  ha Eucalipto  $= 190$  ha Então, realizando a média ponderada, o C\_WOOD é igual a:

## $C_WOOD = 0,0018$

Para o uso do fator C em pastagens (C\_PAST) encontradas na literatura, devido às variações nos valores, optou-se pela média dos valores propostos por Evans e Corradine (2006) e Cristelo (2007).

 $C_PAST = 0,035$ 

Para a cultura do café, o valor de C adotado (C\_CROP), foi à média dos valores propostos por ECOAGRI (2006) citado por Sarcinelli, Marques e Romeiro (2009) e Cristelo (2007).

Para solo descoberto foi adotado o valor de C = 1, indicando ausência de qualquer prática de manejo no solo, conforme apresentado por Haith et al (1992).

Para o parâmetro P, foram adotados os valores apresentados por Evans e Corrandine (2008), mostrado na tabela 6, pois na literatura não foi encontrados dados correspondentes aos intervalos de declividade para solos tropicais, como indicados no manual do AVGWLF.

| <b>Declividade</b> | Valor |
|--------------------|-------|
| $1.1 - 2.0\%$      | 0,52  |
| $2.1 - 7.0\%$      | 0,45  |
| $7.1 - 12.0\%$     | 0,52  |
| $12.1 - 18.0\%$    | 0,66  |
| $>18.0\%$          | 0,74  |

Tabela 6 – Valores de P em função da declividade do terreno

Fonte: EVANS e CORRANDINE (2008)

d) Uso e ocupação do solo

Foi utilizado a ocupação do uso do solo existente, no período de 1998 a 2002, ou seja, plantações de eucalipto, florestas nativas em estagio médio e avançado de regeneração e estradas vicinais.

e) Elevação da superfície

A partir do mapa altimétrico publicado por Aracruz (1994), que apresenta cotas entre 5 e 42 metros, foi elaborado Modelo Digital de Elevação (MDE). O MDE está enquadrado dentro do conceito de Modelo Numérico de Terreno (MNT), que pode ser definido como representação matemática computacional da distribuição de um fenômeno espacial que ocorre dentro de uma região da superfície terrestre (CAMARA et al. 2004, citado por CRISTELO, 2007). O "MDE" da referida microbacia foi gerado usando o software ArcView 3.2, através de sua ferramenta 3D Analyst.

## f) Fósforo no solo

Para o parâmetro fósforo presente no solo, foram adotados valores obtidos por Martins (2005), em campanhas de monitoramento realizadas, no período 1998 a 2004. Estes valores são apresentados na Tabela 7.

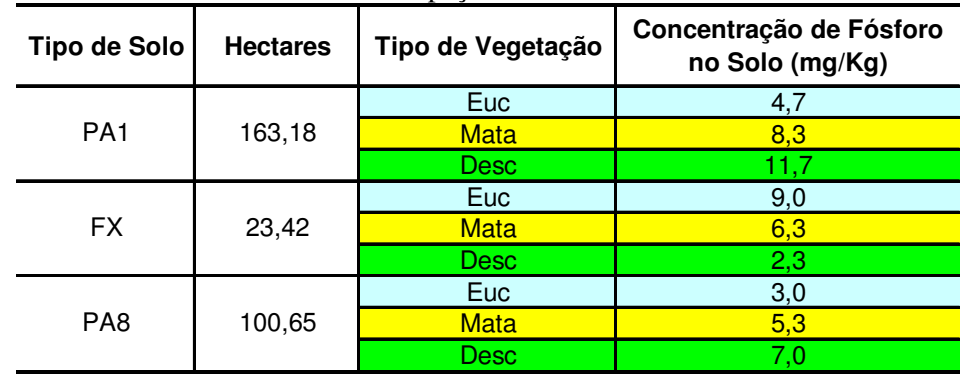

Tabela 7 – Valores de fósforo encontrados na região da microbacia para cada tipo de solo e uso / ocupação do solo

Fonte: MARTINS (2005)

Apenas por exemplificação, foram considerados os valores apresentados na tabela 09, para eucalipto e mata, para cálculo das medias utilizadas nas simulações, apresentadas na tabela 8.

| Tipo de Vegetação | Concentração de Fósforo<br>no Solo (mg/Kg).<br>Valor Médio Ponderado |
|-------------------|----------------------------------------------------------------------|
| Euc               | 4.5                                                                  |
| Mata              |                                                                      |

Tabela 8 - Valor médio ponderado para cada tipo de solo

g) Estações climatológicas

Optou-se por utilizar dados pluviométricos relativos ao período do ano 1998 a 2002, registrados na estação gerenciada pela Agência Nacional das Águas (ANA), localizada no município de Aracruz. Para os dados de temperatura (máximas e mínimas), foram utilizadas as informações fornecidas por Aracruz (1998, 1999, 2000, 2001 e 2002), para o respectivo período de análise. Os dados de temperatura nos referidos relatórios foram apresentados como médias mensais. Por este motivo, foi necessária uma aproximação considerando, para os meses considerados, todos os valores diários iguais às respectivas médias mensais. Na figura 11 são apresentados alguns dados de chuva (polegadas) e temperaturas mínimas e máximas

| 14  | 610 TMax          | <b>1998 FEB</b> | 91           | 91           | 91           | 91           | 91       | 91           | 91           | 91           | -999999  | -999999      |
|-----|-------------------|-----------------|--------------|--------------|--------------|--------------|----------|--------------|--------------|--------------|----------|--------------|
| 15  | 610 TMax          | <b>1998 MAR</b> | 90           | 90           | 90           | 90           | 90       | 90           | 90           | 90           | 90       | 90           |
| 16  | 610 TMax          | 1998 APR        | 84           | 84           | 84           | 84           | 84       | 84           | 84           | 84           | 84       | 84           |
| 17  | 610 TMax          | 1998 MAY        | 81           | 81           | 81           | 81           | 81       | 81           | 81           | 81           | 81       | 81           |
| 18  | 610 TMax          | <b>1998 JUN</b> | 77           | 77           | 77           | 77           | 77       | 77           | 77           | 77           | 77       | 77           |
| 19  | 610 TMax          | <b>1998 JUL</b> | 79           | 79           | 79           | 79           | 79       | 79           | 79           | 79           | 79       | 79           |
| 20  | 610 TMax          | <b>1998 AUG</b> | 81           | 81           | 81           | 81           | 81       | 81           | 81           | 81           | 81       | 81           |
| 21  | 610 TMax          | 1998 SEP        | 81           | 81           | 81           | 81           | 81       | 81           | 81           | 81           | 81       | 81           |
| 22  | 610 TMax          | <b>1998 OCT</b> | 79           | 79           | 79           | 79           | 79       | 79           | 79           | 79           | 79       | 79           |
| 23  | 610 TMax          | <b>1998 NOV</b> | 79           | 79           | 79           | 79           | 79       | 79           | 79           | 79           | 79       | 79           |
| 24  | 610 TMax          | 1998 DEC        | 86           | 86           | 86           | 86           | 86       | 86           | 86           | 86           | 86       | 86           |
| 25  | 610 TMax          | 1999 JAN        | 88           | 88           | 88           | 88           | 88       | 88           | 88           | 88           | 88       | 88           |
| 26  | 610 TMax          | 1999 FEB        | 90           | 90           | 90           | 90           | 90       | 90           | 90           | 90           | -999999  | -999999      |
| 27  | 610 TMax          | 1999 MAR        | 86           | 86           | 86           | 86           | 86       | 86           | 86           | 86           | 86       | 86           |
| 28  | 610 TMax          | 1999 APR        | 82           | 82           | 82           | 82           | 82       | 82           | 82           | 82           | 82       | 82           |
| 29  | 610 TMax          | 1999 MAY        | 81           | 81           | 81           | 81           | 81       | 81           | 81           | 81           | 81       | 81           |
| 205 | 610 Prcp          | <b>2000 JAN</b> | 0.18         | 1.22         | $\mathbf{0}$ | $\mathbf{0}$ | 0.14     | 0            | 0.15         | 0.52         | 0.09     | $\Omega$     |
| 206 | 610 Prcp          | 2000 FEB        | $\bf{0}$     | 0.04         | 0.09         | n            | 0        | $\bf{0}$     | $\mathbf{0}$ | $\mathbf{0}$ | 0.53     | -999999      |
| 207 | 610 Prcp          | 2000 MAR        | 0.24         | 0.01         | 0.29         | 0.35         | 0        | 0.24         | 0.04         | 0            | 0        | 0            |
| 208 | 610 Prcp          | 2000 APR        | $\mathbf{0}$ | 0.28         | $\mathbf{0}$ | 0            | 0        | $\mathbf{0}$ | 0            | $\mathbf{0}$ | $\bf{0}$ | 0.53         |
| 209 | 610 Prcp          | 2000 MAY        | 0.2          | 0.12         | 0.08         |              | 0        | 0.09         | 0            | 0.14         | 0        | 0            |
| 210 | 610 Prcp          | <b>2000 JUN</b> | $\mathbf{0}$ | 0.23         | 0            | 0.03         | 0        | 0            | 0            | $\mathbf{0}$ | 0        | 0            |
| 211 | 610 Prcp          | 2000 JUL        | $\bf{0}$     | $\bf{0}$     | 0            | $\bf{0}$     | 0        | 0            | 0            | $\bf{0}$     | 0        | $\mathbf{0}$ |
| 212 | 610 Prcp          | <b>2000 AUG</b> | 0.16         | 0.03         | 0.37         |              | 0        | 0            | 0            | $\mathbf{0}$ | 0.11     | 0.04         |
| 213 | 610 Prcp          | 2000 SEP        | 0.05         | 0            | 0            | 0.28         | 0        | $\bf{0}$     | 0.08         | 0.1          | 0.01     | $\Omega$     |
| 214 | 610 Prcp          | 2000 OCT        | $\bf{0}$     | $\Omega$     | 0            | 0            | 0.04     | 0            | 0            | $\bf{0}$     | 0        | 0.08         |
| 215 | 610 Prcp          | <b>2000 NOV</b> | 0.41         | 0.13         | 0            | C            | 0.12     | 0            | 0            | $\bf{0}$     | 0        | 0            |
| 216 | 610 Prcp          | 2000 DEC        | 0.44         | 0.24         | $\Omega$     | 0.12         | 0        | 0            | $\bf{0}$     | $\bf{0}$     | 0        |              |
| 217 | 610 Prcp          | <b>2001 JAN</b> | $\Omega$     | 0.35         | 0.06         | 0            | 0        | Λ            | 0            | $\mathbf{0}$ | n        | Λ            |
| 218 | 610 Prcp          | 2001 FEB        | $\Omega$     | 0            | 0            | r            | 0.28     | 0.44         | 0            | $\Omega$     | -999999  | -999999      |
| 219 | 610 Prcp          | 2001 MAR        | 0            | 0            | $\Omega$     | 0.01         | 0        | 0            | 0            | $\Omega$     | 0.06     | 0            |
| 220 | 610 Prcp          | 2001 APR        | $\mathbf{0}$ | $\mathbf{0}$ | 0.65         | 0            | $\bf{0}$ | 0.18         | $\bf{0}$     | $\mathbf{0}$ | o        | 0            |
| 221 | 610 Prcp          | 2001 MAY        | 0.38         | 0.08         | 0.09         | 0            | 0.21     | 0.12         | 0.97         | 1.11         | 0.12     | 0            |
| 222 | 610 Pren          | 2001 JUN        | $\Omega$     | 0.14         | 0.14         | n            | 0.1      | 0.04         | $\Omega$     | $\mathbf{0}$ | n        | n            |
|     | la a ≽ ⊌Nets610 ⁄ |                 |              |              |              |              |          | $\epsilon$   |              |              |          |              |

(ºF). Após a simulação os dados pluviométricos e temperaturas registradas podem ser visualizados nas unidades do sistema métrico (mm, ºC) ou no sistema inglês (in, ºF).

Figura 11 - Parte da planilha que contém as informações meteorológicas de temperaturas mínimas e máximas, em graus Fahrenheit, e valores mensais de precipitação, em polegadas. Nota: O valor "999999" corresponde ao preenchimento das lacunas.

h) Fósforo total na água subterrânea

Foram adotados alguns valores de Fósforo na Água Subterrânea (F\_AS), conforme apresentado por Aracruz (1998, 1999, 2000, 2001 e 2002), mostrado na tabela 9.

|                    |       |       | Ano   |       |       |  |  |
|--------------------|-------|-------|-------|-------|-------|--|--|
| <b>Meses</b>       | 1998  | 1999  | 2000  | 2001  | 2002  |  |  |
| Janeiro            | 0,025 | 0,100 | 0,400 | 1,000 | 0,009 |  |  |
| Fevereiro          | 0,065 | 0,009 | 0,000 | 0,200 | 0,000 |  |  |
| Março              | 0,009 | 0,380 | 0,000 | 0,200 | 0,300 |  |  |
| Abril              | 0,010 | 0,180 | 0,000 | 0,100 | 0,000 |  |  |
| Maio               | 0,045 | 0,500 | 0,000 | 0,100 | 0,000 |  |  |
| Junho              | 0,020 | 0,900 | 0,000 | 0,300 | 0,000 |  |  |
| Julho              | 0,050 | 0,580 | 0,000 | 0,400 | 0,000 |  |  |
| Agosto             | 0,023 | 0,009 | 0,500 | 1,200 | 0,550 |  |  |
| Setembro           | 0,018 | 0,280 | 0,000 | 0,300 | 1,000 |  |  |
| Outubro            | 0,018 | 0,500 | 0,320 | 0,050 | 0,600 |  |  |
| Novembro           | 0,018 | 0,500 | 0,300 | 3,000 | 0,800 |  |  |
| Dezembro           | 0,009 | 0,250 | 0,900 | 0,000 | 0,000 |  |  |
| <b>Média Anual</b> | 0,026 | 0,349 | 0,202 | 0,571 | 0,272 |  |  |
| Desvio padrão      | 0,018 | 0,263 | 0,290 | 0,851 | 0,370 |  |  |
| Média período      | 0,284 |       |       |       |       |  |  |

Tabela 9 – Concentração média anual e média do período para F\_AS (mg/l)

Fonte: Aracruz Celulose (1998, 1999, 2000, 2001 e 2002)

Para o parâmetro fósforo total presente no sedimento foram adotados valores apresentados por Martins (2005), obtidas em campanhas de monitoramento, realizadas no período de 1998- 2004, mostrados na tabela 10.

| <b>Tipo de Solo</b> | Área (ha) | Tipo de Vegetação | <b>Concentração de Fósforo -</b><br>Sedimento (mg/Kg) |
|---------------------|-----------|-------------------|-------------------------------------------------------|
|                     |           | Euc               | 7,57                                                  |
| PA <sub>1</sub>     | 163,18    | Mata              | 6,83                                                  |
|                     |           | <b>Desc</b>       | 25,73                                                 |
|                     |           | Euc               | 37,4                                                  |
| FX.                 | 23,42     | Mata              | 13,3                                                  |
|                     |           | <b>Desc</b>       | 24,4                                                  |
|                     |           | Euc               | 6,23                                                  |
| PA <sub>8</sub>     | 100,65    | Mata              | 2,6                                                   |
|                     |           | <b>Desc</b>       | 30,03                                                 |

Tabela 10 – Valores das concentrações de fósforo total no sedimento, conforme tipo e uso do solo

Fonte: MARTINS (2005)

A partir da tabela anterior, buscou-se obter a média ponderada para o parâmetro fósforo total presente no sedimento, a partir das áreas correspondentes tipos de solos e dos usos de solos existentes na bacia em estudo, conforme mostrado na tabela 11.

Tabela 11 – Valores das médias ponderadas para o parâmetro fósforo total presente no sedimento

| Tipo de Vegetação | Área (ha) | Concentração de Fósforo Total<br>no Sedimento (mg/Kg) - Valor<br><b>Médio Ponderado</b> |
|-------------------|-----------|-----------------------------------------------------------------------------------------|
| Euc               | 190       | 9.53                                                                                    |
| Mata              | 86        | 5.88                                                                                    |
| Desc              |           |                                                                                         |

A partir desta tabela, obteve-se uma nova média ponderada, em função das áreas de uso do solo e das respectivas concentrações. O valor médio final foi 9,05 mg/kg de fósforo total presente no sedimento.

#### **4.3.3 Comparação entre valores simulados e resultados de monitoramento.**

Aracruz (1998, 1999, 2000, 2001 e 2002) apresentou resultados de monitoramento para a concentração média mensal de fósforo total, para águas superficiais, na saída da bacia hidrográfica considerada, para o período de 1998 a 2002. Da mesma fonte, foram obtidos registros de vazão mensal acumulada na saída da bacia, para o período de 1998 a 2002. De posse destes dados, foram calculadas as Cargas Mensais de Fósforo Total (CM\_FT). As CM\_FT foram obtidas pela equação:

$$
CM\_FT = V_a cumulada X C_média
$$
\n(4.1)

Onde:

V\_acumulada – vazão acumulada na saída da bacia no mês A

C\_média – concentração média de fósforo total no mês A

Procurou-se comparar estes resultados com valores de cargas totais mensais para o parâmetro fósforo total, obtidos através da aplicação do modelo AVGWLF, considerando as informações disponíveis para a bacia.

Foram realizadas também confrontações visuais, através de gráficos, os quais mostram os valores das cargas mensais de fósforo simuladas e monitoradas, bem como as somas mensais dos registros pluviométricos, da estação gerenciada pela ANA, localizada no município de Aracruz, a mesma utilizada na referida modelagem.

## **4.3.4 Ajustamento do modelo**

Procurou-se, com a finalidade de ajuste do modelo, variar os valores dos parâmetros MU\_AWC e F\_AS, conforme sugerido por Markel et al e Evans (2009). O parâmetro MU\_AWC variou de 2 cm, 8cm, 14cm e 20cm, de acordo com a indicação de Evans e Corradini (2006). O parâmetro F\_AS foi variado de 0,010 mg/l a 0,284 mg/l, com intervalos de 0,030 mg/l. Para o menor valor de F\_AS foi utilizado 0,010 mg/l pois é o valor (default) do modelo AVGWLF. Para maior valor foi utilizado 0,284 mg/l, pois concentração media encontrada para o período de 1998 a 2002 (vide tabela 9).

A comparação dos resultados foi realizada através dos cálculos de valores dos Erros Quadráticos Médios (EQM) e dos resultados da aplicação do modelo estatístico de Eficiência de Nash-Sutcliffe (E\_NS). Gráficos de linhas foram gerados para se obter melhor visualização dos erros gerados.

Segundo a UFSC (2009), o Erro Quadrático Médio (EQM) é o quadrado da diferença entre os dados simulados e observados dividido, respectivamente, pelo numero de amostras. Os resultados podem variar de 0 a +∞, sendo que o 0 é o valor ótimo. A expressão da EQM é dada por:

$$
EQM = (n^{-1}\Sigma (Pi - Qi)^2)
$$
\n
$$
(4.2)
$$

Onde:

 - Pi e Oi são, respectivamente, as previsões e as observações no ponto observacional i. - n são os números de amostras.

Nesse estudo foram comparadas as raízes quadradas dos Erros Quadráticos Médios (EQM).

O modelo estatístico de eficiência de Nash-Sutcliffe para estudos hidrológicos (ASCE, 1993, citado por EVANS et al, 2002, e NEIWPCC, 2005), utiliza um coeficiente E\_NS, calculado com a utilização da seguinte equação:

$$
E_N = 1 - ((\Sigma Q_0 - Q_0)^2) / (\Sigma Q_0 - Q_0)^2)
$$
\n(4.3)

Onde: Qo é o valor observado Qp é o valor simulado Qa é a media dos valores observados

O modelo estatístico E\_NS pode variar entre −∞ e 1, sendo que E\_NS igual a 1 significa um ajuste perfeito entre os dados observados e simulados.

Segundo NEIWPCC (2005), qualquer valor de E\_NS maior do que 0 sugere que o modelo estudado possui alguma utilidade, sendo que maiores valores indicam melhores desempenhos.

NEIWPCC (2005) afirma ainda que valores de E\_NS abaixo de 0,1 são assumidos como "pobres" na representação da eficiência do modelo. Valores entre 0,1 e 0,5 são assumidos como "aceitáveis" para a eficiência do modelo. Valores acima de 0,5 são assumidos como "bons" na eficiência do modelo.

Evans et al (2002) aplicou o modelo AVGWLF em 32 bacias hidrográficas localizadas no estado da Pensilvânia – EUA e verificaram que a carga de fósforo total, para o parâmetro estatístico de Eficiência de Nash-Sutcliffe (E\_NS), teve os seus valores variando de 0,61 a 0.72.

Segundo o PSIE (2007), o AVGWLF foi aplicado em 11 bacias hidrográficas nas proximidades do estado de Nova York e após a calibração do modelo, com relação à carga de fósforo gerada, observou-se que o valor de E\_NS variou de 0,09 a 0.77, sendo que a média foi de 0,53.

Vale ressaltar que, por falta de uma maior quantidade de dados de monitoramento para concentração de fósforo total e a vazão na microbacia em questão, optou-se por não realizar a validação do modelo utilizado para o presente estudo.

## **4.3.5 Simulação para diferentes cenários de uso e ocupação do solo**

Para análise da influência do uso e ocupação do solo sobre as concentrações de fósforo total nos corpos hídricos, foram criados 3 cenários hipotéticos. Foram analisados 4 cenários para o uso e ocupação do solo. No primeiro cenário, optou-se pela digitalização e vetorização do mapa existente, que apresentava parte da área ocupada por eucalipto e outra parte ocupada por floresta nativa. Para o segundo, criou-se um cenário hipotético que considerou toda a área da bacia experimental ocupada por pastagem. No terceiro cenário idealizou-se que toda a área fosse ocupada por cultivo de café. No quarto cenário, também imaginário, foi considerado que área não tivesse qualquer tipo de vegetação, ou seja, que o solo estivesse totalmente descoberto. Os valores para a tabela de atributos, para cada mapa em formato grid, foram 4 (pastagem), 5 (café), 7 (eucalipto), 8 (mata) e 15 (solo descoberto). Vale ressaltar que estes valores (4, 5, 7, 8 e 15) não são fatores multiplicadores das cargas de nutrientes gerados sendo, tão somente, números identificadores para cada tipo de uso de solo.

No modelo utilizado, os resultados foram separados por períodos secos (abril a setembro) e períodos chuvosos (outubro a março) e confrontados com as precipitações mensais da estação pluviométrica gerenciada pela ANA, a mesma utilizada na modelagem, porem para o período entre 1993 e 1995. Gráficos de barras foram elaborados para se mostrarem os resultados obtidos.

# **5 RESULTADOS E DISCUSSÃO**

## **5.1 Mapas gerados**

Após a aquisição dos mapas impressos da área da microbacia, rios, tipo de solo entre outros foi feito um trabalho de digitalização e vetorização. A seguir serão apresentados alguns mapas confeccionados.

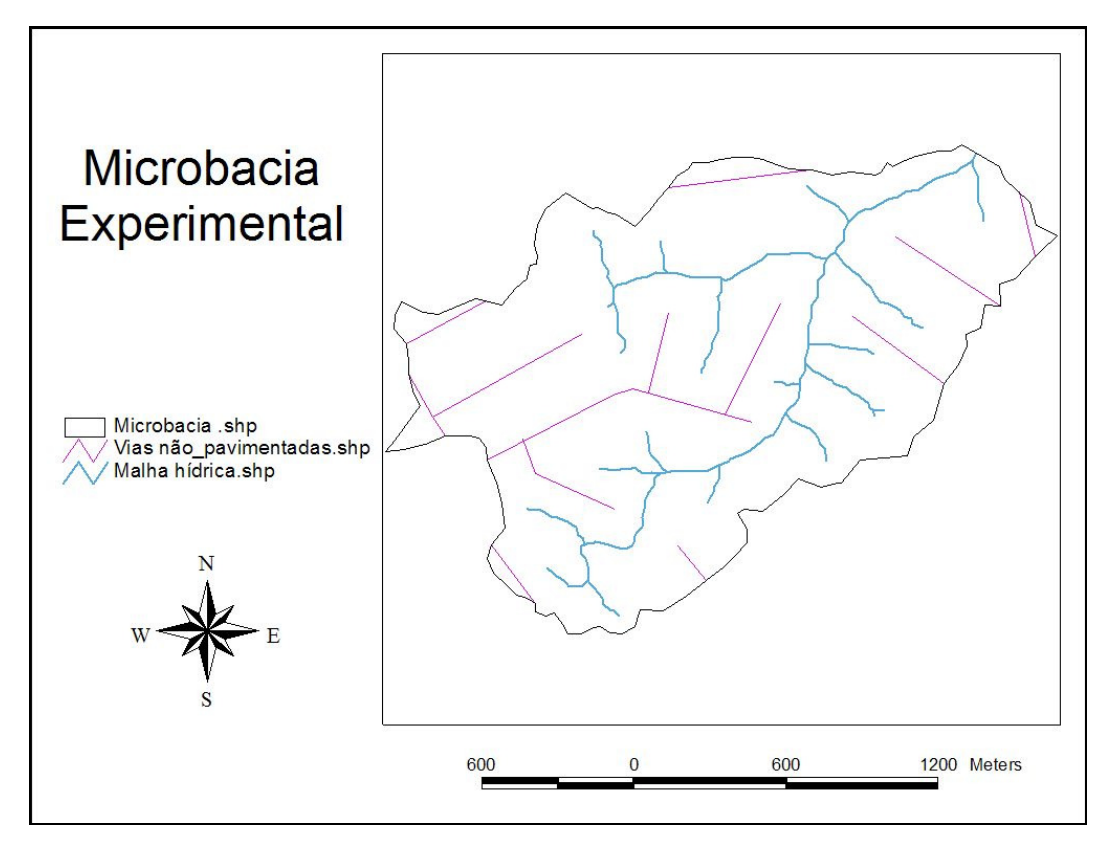

Figura 12 – Mapa da microbacia experimental contendo informações como córregos existentes e vias não pavimentadas

A área total da microbacia estudada é de, aproximadamente, 286 ha, possuindo ainda, 5.476 m de estradas vicinais não pavimentadas. A malha hídrica da área de estuda, está em torno de 7.900 m.

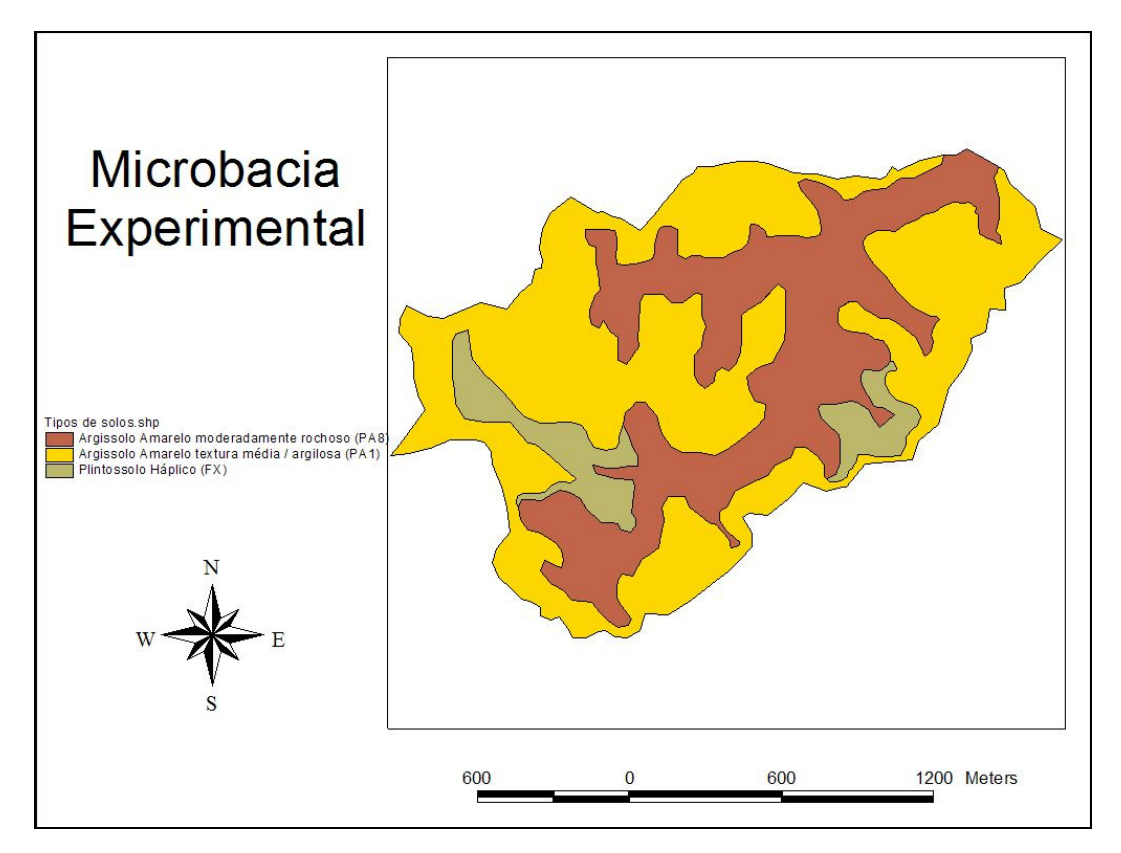

Figura 13 – Mapa da microbacia experimental contendo informações sobre o tipo de solo encontrado na região

Com base nos dados apresentados por Aracruz (1994), foram elaborados os mapas dos tipos de solos, predominantemente, encontrados na região da microbacia estudada. O Argilossolo Amarelo de textura media/argilosa (PA1), Argilossolo Amarelo moderadamente rochoso (PA8) e Plintossolo Háplico (FX).

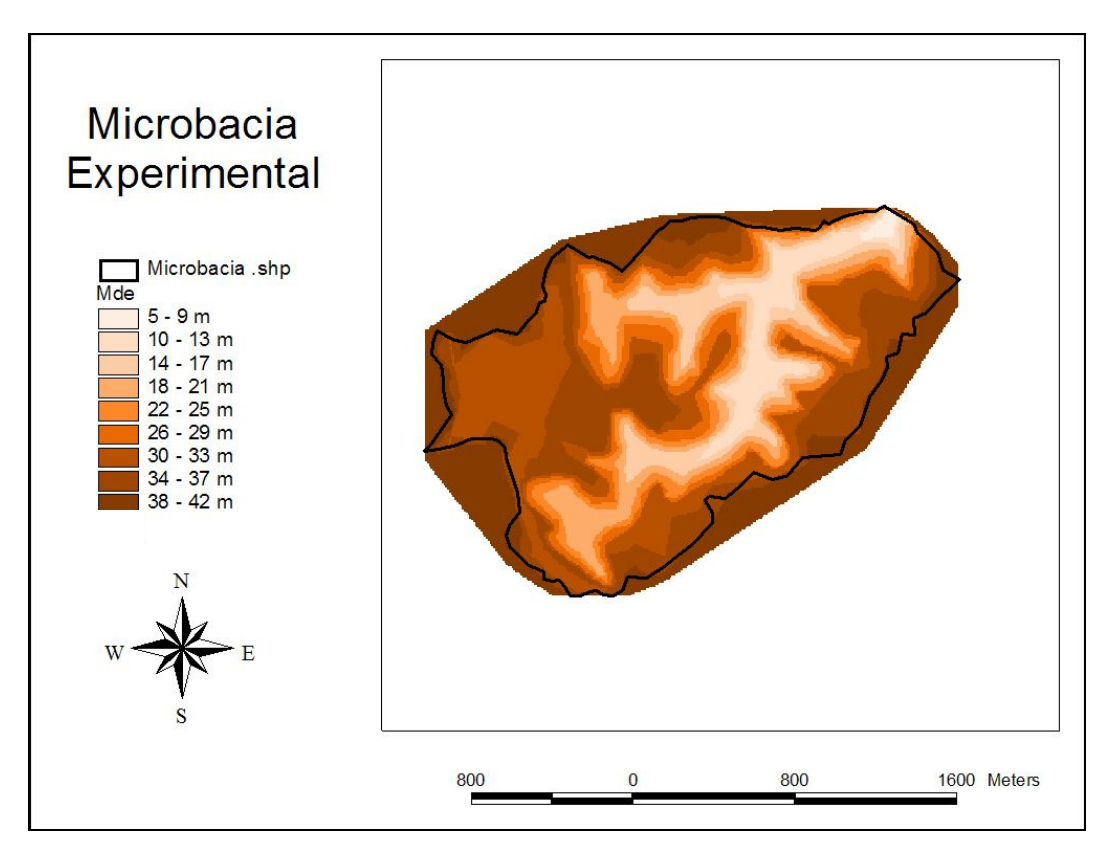

Figura 14 – Mapa da microbacia experimental mostrando o Modelo Digital de Elevação (MDE)

Com a elaboração do Modelo Digital de Elevação (MDE) é possível visualizar que as cotas do solo na aérea de estudo podem variar de 5 m a 42m.

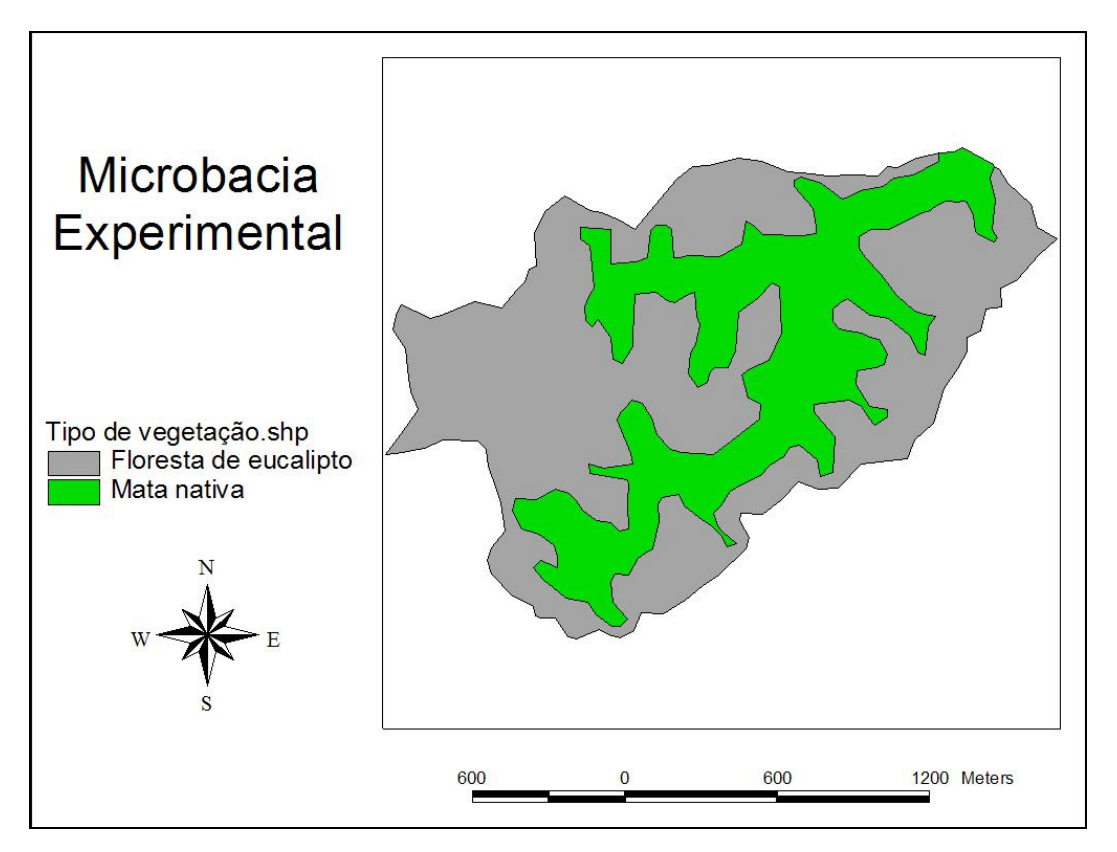

Figura 15 – Mapa da microbacia experimental contendo informações sobre o uso e ocupação do solo

Com a digitalização das informações apresentadas por Aracruz (1994) e Aragão (2000), foi possível elaborar um mapa, com as áreas aproximadas, dos usos do solo entrados na região de estudo, ou seja, para mata nativa e floresta de eucalipto.

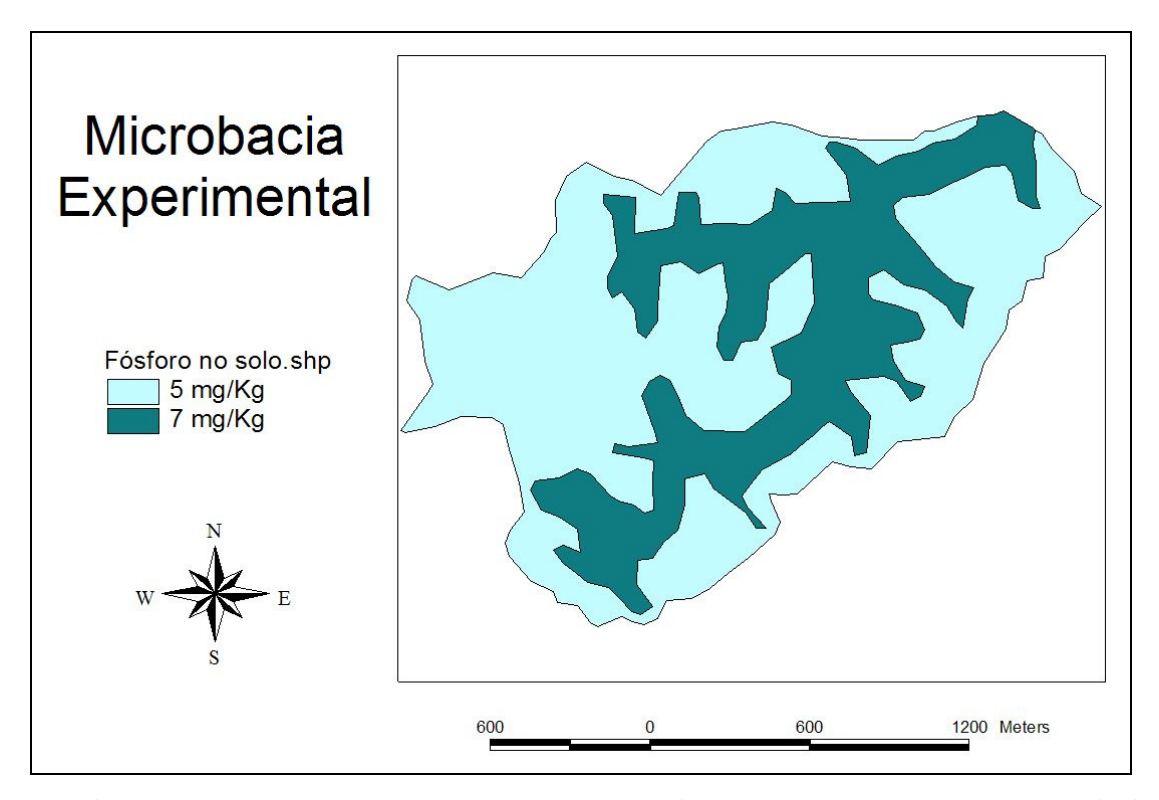

Figura 16 – Mapa da microbacia experimental contendo informações sobre a concentração de fósforo no solo

De acordo com as informações apresentadas por Martins (2005), foi elaborado o mapa contendo as concentrações médias aproximadas de fósforo no solo na microbacia em estudo. Foi considerado que na área contendo mata nativa a concentração era de 7mg/Kg e na floresta de eucalipto, a concentração era de 5mg/Kg.

#### **5.2 Calculo da carga mensal de fósforo total monitorada, entre o período de 1998 a 2002**

Como apresentado pela fórmula 4.1, as cargas mensais de fósforo total (CM\_FT), foram calculadas pela multiplicação da concentração média de fósforo total no mês A (em Kg/m<sup>3</sup>) e a vazão acumulada na saída da microbacia no mesmo mês (em m $^3$ ). Ambos os dados de concentração e vazão foram fornecidos por Aracruz (1998, 1999, 2000, 2001 e 2002). Na tabela 12 são apresentados os dados de CM\_FT (em Kg) obtidos.

| Datas                   | Concentração<br>mensal de<br><b>Fósforo Total</b><br>(mg/l) | Concentração<br>mensal de<br><b>Fósforo Total</b><br>(Kg/m3) | Volume de água<br>escoada na<br>microbacia (m3) | Carga mensal de<br>Fósforo Total (Kg) |
|-------------------------|-------------------------------------------------------------|--------------------------------------------------------------|-------------------------------------------------|---------------------------------------|
|                         |                                                             |                                                              |                                                 |                                       |
| Jan-98                  | 0,010                                                       | 0,0000100                                                    | 13691,13                                        | 0,14                                  |
| Feb-98                  | 0.053                                                       | 0,0000525                                                    | 3345,53                                         | 0,18                                  |
| Mar-98                  | 0,040                                                       | 0.0000400                                                    | 4517,93                                         | 0,18                                  |
| Apr-98                  | 0,030                                                       | 0,0000300                                                    | 3936,42                                         | 0,12                                  |
| May-98                  | 0,045                                                       | 0,0000450                                                    | 824,09                                          | 0.04                                  |
| <b>Jun-98</b>           | 0,045                                                       | 0,0000450                                                    | 1962,82                                         | 0,09                                  |
| <b>Jul-98</b>           | 0,045                                                       | 0.0000450                                                    | 854,50                                          | 0,04                                  |
| <b>Aug-98</b>           | 0,075                                                       | 0.0000750                                                    | 35,15                                           | 0,00                                  |
| Sep-98                  | 0,130                                                       | 0,0001300                                                    | 0,00                                            | 0.00                                  |
| <b>Oct-98</b>           | 0,075                                                       | 0,0000750                                                    | 5578,08                                         | 0,42                                  |
| <b>Nov-98</b>           | 0,130                                                       | 0,0001300                                                    | 13959,76                                        | 1,81                                  |
| <b>Dec-98</b>           | 0,245                                                       |                                                              |                                                 | 5,05                                  |
|                         |                                                             | 0,0002450                                                    | 20629,35                                        |                                       |
| <b>Jan-99</b>           | 0,600                                                       | 0,0006000                                                    | 1716,03                                         | 1,03                                  |
| Feb-99                  |                                                             |                                                              | 0,00                                            |                                       |
| Mar-99                  | 0,600                                                       | 0,0006000                                                    | 6480,39                                         | 3,89                                  |
| Apr-99                  | 1.000                                                       | 0,0010000                                                    | 0,00                                            | 0.00                                  |
| <b>May-99</b>           | 1,000                                                       | 0,0010000                                                    | 67,90                                           | 0,07                                  |
| $J$ un-99               | 0,900                                                       | 0.0009000                                                    | 6883,40                                         | 6,20                                  |
| <b>Jul-99</b>           | 0,700                                                       | 0,0007000                                                    | 1673,66                                         | 1,17                                  |
| Aug-99                  | 0,000                                                       | 0.0000000                                                    | 1,91                                            | 0,00                                  |
| <b>Sep-99</b>           | 1,750                                                       | 0,0017500                                                    | 0,00                                            | 0.00                                  |
| <b>Oct-99</b>           |                                                             |                                                              | 0.00                                            |                                       |
| <b>Nov-99</b>           | 0,550                                                       | 0,0005500                                                    | 11195,85                                        | 6,16                                  |
| <b>Dec-99</b>           | 0,250                                                       | 0,0002500                                                    | 48675,00                                        | 12,17                                 |
|                         |                                                             |                                                              |                                                 |                                       |
| Jan-00                  | 0,400                                                       | 0,0004000                                                    | 11597,97                                        | 4,64                                  |
| $Feb-00$                | 0,100                                                       | 0,0001000                                                    | 2397,38                                         | 0,24                                  |
| Mar-00                  | 0,000                                                       | 0,0000000                                                    | 2040,59                                         | 0,00                                  |
| Apr-00                  | 0,000                                                       | 0,0000000                                                    | 2623,42                                         | 0,00                                  |
| May-00                  | 0,000                                                       | 0.0000000                                                    | 4075,13                                         | 0.00                                  |
| <b>Jun-00</b>           | 0,000                                                       | 0,0000000                                                    | 2814,39                                         | 0,00                                  |
| <b>Jul-00</b>           | 0,000                                                       | 0,0000000                                                    | 2180,71                                         | 0,00                                  |
| Aug-00                  | 0,750                                                       | 0,0007500                                                    | 78,05                                           | 0,06                                  |
| Sep-00                  | 0,000                                                       | 0,0000000                                                    | 0,52                                            | 0,00                                  |
| <b>Oct-00</b>           | 0,680                                                       | 0,0006800                                                    | 0,00                                            | 0,00                                  |
| <b>Nov-00</b>           | 0,550                                                       | 0,0005500                                                    | 7591,93                                         | 4,18                                  |
| <b>Dec-00</b>           | 0,850                                                       | 0,0008500                                                    | 23394,99                                        | 19,89                                 |
| $Jan-01$                | 1,470                                                       | 0,0014700                                                    | 876,99                                          | 1,29                                  |
| Feb-01                  |                                                             |                                                              | 0,00                                            |                                       |
| Mar-01                  |                                                             |                                                              | 0,00                                            |                                       |
|                         |                                                             |                                                              |                                                 |                                       |
| Apr-01<br><b>May-01</b> |                                                             |                                                              | 0,00<br>0,00                                    | $\star$                               |
| <b>Jun-01</b>           |                                                             |                                                              | 0,00                                            |                                       |
|                         |                                                             |                                                              |                                                 |                                       |
| $Jul-01$                |                                                             |                                                              | 0,00                                            |                                       |
| <b>Aug-01</b>           |                                                             |                                                              | 0,00                                            |                                       |
| <b>Sep-01</b>           |                                                             |                                                              | 0,00                                            |                                       |
| <b>Oct-01</b>           |                                                             |                                                              | 5116,02                                         |                                       |
| <b>Nov-01</b>           | 0,200                                                       | 0,0002000                                                    | 67042,01                                        | 13,41                                 |
| <b>Dec-01</b>           | 0,350                                                       | 0,0003500                                                    | 55408,17                                        | 19,39                                 |
| <b>Jan-02</b>           |                                                             |                                                              | 30757,66                                        |                                       |
| Feb-02                  | 0,400                                                       | 0,0004000                                                    | 22409,36                                        | 8,96                                  |
| Mar-02                  |                                                             |                                                              | 5506,43                                         |                                       |
| Apr-02                  | 0,090                                                       | 0,0000900                                                    | 2100,46                                         | 0,19                                  |
| <b>May-02</b>           | 0,010                                                       | 0,0000100                                                    | 2331,65                                         | 0,02                                  |
| <b>Jun-02</b>           | 0,090                                                       | 0,0000900                                                    | 224,52                                          | 0,02                                  |
| <b>Jul-02</b>           | 0,000                                                       | 0,0000000                                                    | 355,42                                          | 0,00                                  |
| Aug-02                  | 0,350                                                       | 0,0003500                                                    | 0,00                                            | 0,00                                  |
| <b>Sep-02</b>           | 0,250                                                       | 0,0002500                                                    | 1417,30                                         | 0,35                                  |
| <b>Oct-02</b>           | 0,220                                                       | 0,0002200                                                    | 325,12                                          | 0,07                                  |
| <b>Nov-02</b>           |                                                             |                                                              | 0,00                                            |                                       |
| <b>Dec-02</b>           |                                                             |                                                              |                                                 | $\ast$                                |
|                         |                                                             |                                                              | 0,00                                            |                                       |

Tabela 12 – Carga mensal calculada em função concentração media mensal e vazão mensal acumulada

\* Dados não disponíveis

Como pode ser observado na tabela 12, as CM\_FT geradas, possuem considerável variação se diferenciados entre períodos secos (abril à setembro) e chuvosos (outubro à março), atingindo, por exemplo, menores valores nos meses de agosto e setembro de 1998 e julho e agosto de 2002, e maiores valores dezembro/2000 e dezembro/2001. Entretanto, é importante observar que a definição mais apropriada para o cálculo da carga de um determinado nutriente seria a medida da concentração e vazão no mesmo instante t no corpo hídrico, sendo que a carga mensal total seria a soma para instantes t. Entretanto, monitoramentos contínuos deste porte, demandam consideráveis recursos técnico-financeiros e sendo na prática difíceis de serem aplicados. Optou-se por utilizar a fórmula (4.1) na tentativa de uma aproximação para a quantificação das cargas mensais geradas para o nutriente fósforo total na referida bacia hidrográfica.

#### **5.3 Resultados da comparação entre valores simulados e monitorados**

Depois de concluída a etapa de elaboração dos mapas (tanto em formato "shape" como em formato "grid") e das suas respectivas tabelas de atributos, partiu-se para a obtenção dos dados de cargas mensais simuladas para o nutriente fósforo utilizando o software AVGWLF, para o período de 1998 à 2002. Cabe observar que nesta simulação foram usados os valores de F\_AS igual a 0,01 mg/l e AWC igual 0, que são os valores (default) do modelo utilizado. Foram utilizadas as Cargas Mensais de Fósforo Total (CM\_FT) calculadas para o período entre 1998 e 2002, conforme apresentadas na tabela 12.

Na tabela 13 são apresentados os valores das cargas mensais de fósforo simuladas e monitoradas para o período entre 1998 e 2002. Como pode ser observado, a soma das cargas de fósforo monitoradas foi de 111,46 Kg, com valor médio de 2,48 Kg e desvio padrão de 4,93 Kg. Para os valores simulados, no referido período, a soma foi de 90,01 Kg de fósforo, com média de 2,00 Kg e desvio padrão de 1,78 Kg. A soma da precipitação de chuva para o período entre 1998 e 2002 foi 4.472,80 mm, com média de 99, 40 mm e desvio padrão de 92,91 mm.

Na figura 17, pode ser observado que, de certa forma, os índices de chuva acompanham as variações na geração das cargas de fósforo, tanto monitoradas como simuladas, para o período considerado. Esses acompanhamentos são mais notórios entre os períodos novembro/1998 e janeiro/2001.

A discrepância entre os dados monitorados e simulados, pode ter tipo origem nas simplificações e adaptações realizadas com os dados de entrada para o modelo AWGWLF. Estes simplificações e adaptações são descritas a seguir:

Observando a tabela 9, percebe-se grandes diferenças nos valores mensais de F\_AS para o período de estudo compreendido entre 1998 e 2002. Estas variações podem comprometer, significativamente, o cálculo do valor médio de fósforo total na água subterrânea para área da microbacia.

O modelo AVGWLF não considera as reações físico-químicas ocorridas com a aplicação de fertilizantes químicos em solos. Isto pode mascarar os resultados obtidos pelo modelo, pois regiões onde existam plantações de eucalipto, no presente caso correspondem mais do que 65% da área total da microbacia, recebem doses de fertilizantes ricos em fosfatos, como aditivo nutricional para as plantas. Segundo Aragão (2000) e Shigaki (2006), fertilizantes fosfatados são, inicialmente, bastante solúveis em água, o que pode alterar os valores de fósforo na água subterrânea e no escoamento superficial.

É de reconhecimento da comunidade cientifica as implicações de se aplicar um software (AVGWLF) elaborado, originalmente, para regiões de climas temperados em paises onde o clima predominante seja o tropical, pois alguns parâmetros como os fatores C e P da equação universal dos solos, concentrações de fósforo no solo, períodos de crescimento dos vegetais, condições meteorológicas, tipos de solo e vegetação, formas de manipulação do terreno, entre outros, variam, consideravelmente, de país para país.

Os dados do índice pluviométrico tiveram que ser adaptadas em função das limitações encontradas, pois os dados de chuva foram colhidos de uma estação da Agencia Nacional das Águas localizada no norte do município de Aracruz / ES, relativamente distante do local de estudo, consistindo assim uma aproximação razoável das precipitações encontradas na microbacia em questão. Para os dados de temperatura máxima e mínima, houve a necessidade de adotar os valores médios mensais como os valores diários para o período, pois não havia dados disponíveis completos no município ou em suas adjacências.

98

Devido a alguns problemas de ordem política e administrativa, os monitoramentos ambientais realizados no âmbito da referida microbacia experimental, ocorreram até o ano de 2004, sendo que atualmente ela se encontra desativada. No período entre 1998 e 2002, foram catalogadas varias falhas nos registros de dados, especialmente, para o parâmetro fósforo total. No entanto, para o período do referido estudo, foram considerados os meses em que havia dados de fósforo total existentes.

| para o período entre 1998 e 2002 |                 |               |                   |  |  |  |  |  |  |
|----------------------------------|-----------------|---------------|-------------------|--|--|--|--|--|--|
| <b>Datas</b>                     | Monitorado (kg) | Simulado (Kg) | Precipitação (mm) |  |  |  |  |  |  |
| <b>Jan-98</b>                    | 0,14            | 3,79          | 102,00            |  |  |  |  |  |  |
| Feb-98                           | 0,18            | 1,49          | 57,80             |  |  |  |  |  |  |
| Mar-98                           | 0,18            | 0,55          | 39,50             |  |  |  |  |  |  |
| Apr-98                           | 0,12            | 1,46          | 28,60             |  |  |  |  |  |  |
| May-98                           | 0,04            | 0,27          | 4,00              |  |  |  |  |  |  |
| <b>Jun-98</b>                    | 0,09            | 0,08          | 13,00             |  |  |  |  |  |  |
| <b>Jul-98</b>                    | 0,04            | 0,74          | 39,20             |  |  |  |  |  |  |
| <b>Aug-98</b>                    | 0,00            | 0,20          | 7,90              |  |  |  |  |  |  |
| <b>Sep-98</b>                    | 0,00            | 0,34          | 32,40             |  |  |  |  |  |  |
| <b>Oct-98</b>                    | 0,42            | 3,18          | 249,40            |  |  |  |  |  |  |
| <b>Nov-98</b>                    | 1,81            | 3,55          | 134,00            |  |  |  |  |  |  |
| <b>Dec-98</b>                    | 5,05            | 2,95          | 130,90            |  |  |  |  |  |  |
| <b>Jan-99</b>                    | 1,03            | 1,37          | 60,50             |  |  |  |  |  |  |
| Feb-99                           | *               | *             |                   |  |  |  |  |  |  |
|                                  |                 |               |                   |  |  |  |  |  |  |
| Mar-99                           | 3,89            | 3,27          | 154,90            |  |  |  |  |  |  |
| Apr-99                           | 0,00            | 0,51          | 32,60             |  |  |  |  |  |  |
| <b>May-99</b>                    | 0,07            | 0,76          | 38,80             |  |  |  |  |  |  |
| <b>Jun-99</b>                    | 6,20            | 3,55          | 154,00            |  |  |  |  |  |  |
| <b>Jul-99</b>                    | 1,17            | 1,00          | 45,10             |  |  |  |  |  |  |
| Aug-99                           | 0,00            | 0,51          | 25,70             |  |  |  |  |  |  |
| $Sep-99$                         | 0,00            | 0,30          | 18,10             |  |  |  |  |  |  |
| <b>Oct-99</b>                    | x               | ×             |                   |  |  |  |  |  |  |
| <b>Nov-99</b>                    | 6,16            | 4,33          | 256,20            |  |  |  |  |  |  |
| <b>Dec-99</b>                    | 12,17           | 5,40          | 211,20            |  |  |  |  |  |  |
| Jan-00                           | 4,64            | 2,31          | 122,10            |  |  |  |  |  |  |
| $Feb-00$                         | 0,24            | 0,99          | 55,00             |  |  |  |  |  |  |
| Mar-00                           | 0,00            | 2,52          | 167,40            |  |  |  |  |  |  |
| Apr-00                           | 0,00            | 3,34          | 118,90            |  |  |  |  |  |  |
| May-00                           | 0,00            | 0,57          | 16,60             |  |  |  |  |  |  |
| <b>Jun-00</b>                    | 0,00            | 0,81          | 51,50             |  |  |  |  |  |  |
| <b>Jul-00</b>                    | 0,00            | 1,01          | 50,30             |  |  |  |  |  |  |
| <b>Aug-00</b>                    | 0,06            | 0,29          | 30,70             |  |  |  |  |  |  |
| Sep-00                           | 0,00            | 2,76          | 152,50            |  |  |  |  |  |  |
| <b>Oct-00</b>                    | 0,00            | 0,59          | 20,10             |  |  |  |  |  |  |
| <b>Nov-00</b>                    | 4,18            | 3,96          | 212,70            |  |  |  |  |  |  |
| <b>Dec-00</b>                    | 19,89           | 5,12          | 274,20            |  |  |  |  |  |  |
| <b>Jan-01</b>                    | 1,29            | 1,34          | 57,20             |  |  |  |  |  |  |
| Feb-01                           | $\star$         | ×             |                   |  |  |  |  |  |  |
| Mar-01                           | $\star$         | $\star$       |                   |  |  |  |  |  |  |
| Apr-01                           | $\star$         | *             |                   |  |  |  |  |  |  |
| May-01                           | $\star$         | ×             |                   |  |  |  |  |  |  |
| <b>Jun-01</b>                    | ×               | *             |                   |  |  |  |  |  |  |
|                                  |                 |               |                   |  |  |  |  |  |  |
| Jul-01<br>Aug-01                 | $\star$         | *             |                   |  |  |  |  |  |  |
| $Sep-01$                         | ×               | $\ast$        |                   |  |  |  |  |  |  |
| <b>Oct-01</b>                    | $\star$         | *             |                   |  |  |  |  |  |  |
| <b>Nov-01</b>                    |                 |               | 430,80            |  |  |  |  |  |  |
| <b>Dec-01</b>                    | 13,41           | 8,40          | 258,40            |  |  |  |  |  |  |
|                                  | 19,39<br>*      | 4,19<br>*     |                   |  |  |  |  |  |  |
| Jan-02                           |                 |               | 171,80            |  |  |  |  |  |  |
| <b>Feb-02</b>                    | 8,96<br>$\star$ | 4,01<br>×     |                   |  |  |  |  |  |  |
| <b>Mar-02</b>                    |                 |               |                   |  |  |  |  |  |  |
| Apr-02                           | 0,19            | 1,15          | 92,50             |  |  |  |  |  |  |
| <b>May-02</b>                    | 0,02            | 1,39          | 38,20             |  |  |  |  |  |  |
| <b>Jun-02</b>                    | 0,02            | 0,60          | 42,60             |  |  |  |  |  |  |
| <b>Jul-02</b>                    | 0,00            | 0,40          | 16,30             |  |  |  |  |  |  |
| <b>Aug-02</b>                    | 0,00            | 0,95          | 78,50             |  |  |  |  |  |  |
| Sep-02                           | 0,35            | 2,10          | 163,60            |  |  |  |  |  |  |
| <b>Oct-02</b>                    | 0,07            | 1,61          | 15,10             |  |  |  |  |  |  |
| <b>Nov-02</b>                    | $\star$         | ×             |                   |  |  |  |  |  |  |
| <b>Dec-02</b>                    | $\star$         | x             |                   |  |  |  |  |  |  |
| <b>Soma Total</b>                | 111,46          | 90,01         | 4472,80           |  |  |  |  |  |  |
| <b>Media Total</b>               | 2,48            | 2,00          | 99,40             |  |  |  |  |  |  |
| Desv. Padrão                     | 4,93            | 1,78          | 92,91             |  |  |  |  |  |  |

Tabela 13 – Cargas de fósforo monitoradas e simuladas, com as precipitações pluviométricas mensais,

\* Dados não disponíveis

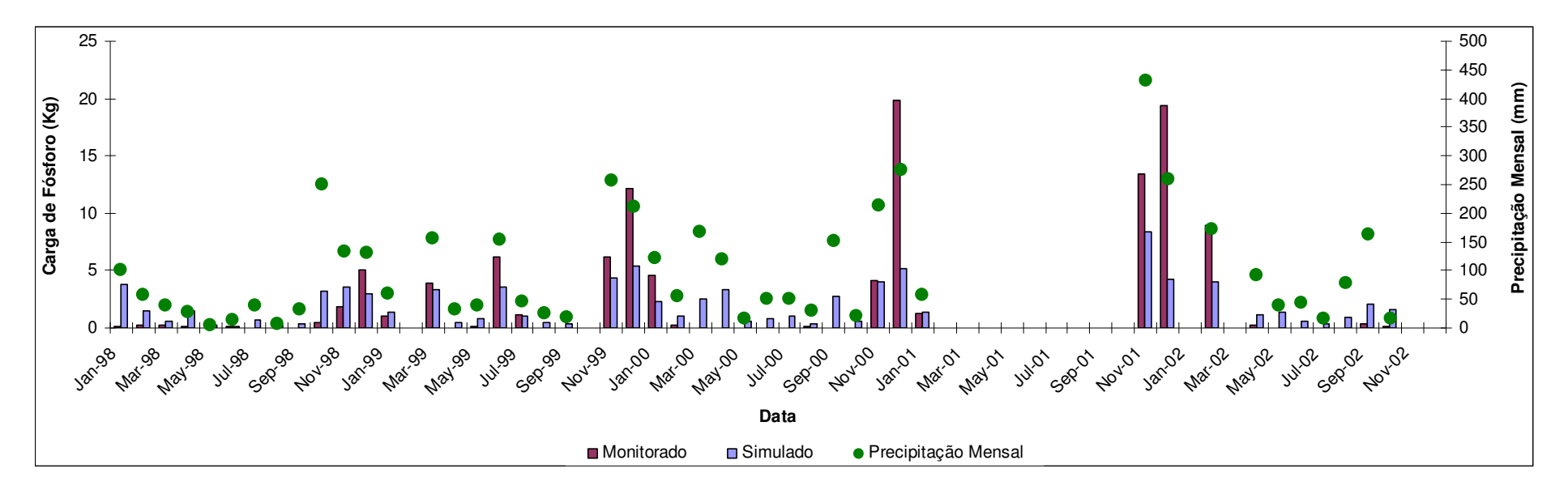

Figura 17 – Confrontação das cargas mensais de fósforo simuladas e monitoradas com os respectivos índices pluviométricos mensais, considerando o período entre 1998 e 2002

## **5.4 Ajustamento do modelo**

Nesta parte do trabalho, foram realizadas variações no parâmetro MU\_AWC, que mede a capacidade de retenção de água pelo solo, assumindo valores de 2 cm, 8 cm, 14 cm e 20 cm. Também, devido as grandes oscilações dos dados mensais de F\_AS (fósforo na água subterrânea), entre o período de 1998 e 2002, foram assumidos vários valores a fim de se definir o valor que melhor representava a realidade da microbacia. Os dados testados para F\_AS foram: 0,010mg/l, 0,040 mg/l, 0,070 mg/l, 0,100 mg/l, 0,130 mg/l, 0,160 mg/l, 0,190 mg/l, 0,220 mg/l, 0,250 mg/l, 0,280 mg/l e 0,284 mg/l.

Na tabela 14 é mostrado os valores de E\_NS e EQM, considerando os valores (default) dos parâmetros MU\_AWC e F\_AS, ou seja, 0 e 0,010 mg/l. Na figura 18 é apresentado o gráfico comparativo entre os valores simulados e monitorados, quando considerados esses valores.

Observando a tabela 14, verifica-se que ajustando os valores (default) para os parâmetros MU AWC e F AS, os coeficientes estatísticos para E NS e EOM, foram 0,41 e 3,75, respectivamente. É importante ressaltar que nas tabelas 14, 16 e as apresentadas no **ANEXO A (de 17 a 60)**, os parâmetros A e B (células em azul) e os parâmetros C e D (células em amarelo), representam cálculos realizados na planilha do Excel, a fim de se obter os valores dos parâmetros estatísticos E\_NS e EQM.

|                         |                  |               | Parâmetros da  |                | Parâmetros da |                     |      |                    |      |
|-------------------------|------------------|---------------|----------------|----------------|---------------|---------------------|------|--------------------|------|
|                         |                  |               | equação - E NS |                | equação - EQM |                     |      |                    |      |
| Datas                   | Monitorado (kg)  | Simulado (Kg) | A              | B              | С             | D                   |      |                    |      |
| Jan-98                  | 0,14             | 3,79          | 13,35          | 5,48           | 13,35         |                     | E NS |                    | 0,41 |
| Feb-98                  | 0, 18            | 1,49          | 1,73           | 5,30           | 1,73          | $\mathbf{1}$        |      |                    |      |
| Mar-98                  | 0, 18            | 0,55          | 0,14           | 5,27           | 0,14          | $\mathbf{1}$        | EQM  |                    | 3,75 |
| Apr-98                  | 0,12             | 1,46          | 1,80           | 5,56           | 1,80          | $\overline{1}$      |      |                    |      |
| May-98                  | 0,04             | 0,27          | 0,05           | 5,95           | 0,05          | $\overline{1}$      |      |                    |      |
| <b>Jun-98</b>           | 0,09             | 0,08          | 0,00           | 5,70           | 0,00          | $\overline{1}$      |      |                    |      |
| <b>Jul-98</b>           | 0,04             | 0,74          | 0,49           | 5,95           | 0,49          | $\overline{1}$      |      | Valores dos parâme |      |
| Aug-98                  | 0,00             | 0,20          | 0,04           | 6,12           | 0,04          | $\mathbf{1}$        |      |                    |      |
| Sep-98<br>Oct-98        | 0,00<br>0,42     | 0,34          | 0,12<br>7,63   | 6, 13<br>4,24  | 0,12<br>7,63  | 1<br>$\overline{1}$ |      | <b>E_NS e EQM.</b> |      |
| <b>Nov-98</b>           | 1,81             | 3,18<br>3,55  | 3,01           | 0,44           | 3,01          | 1                   |      |                    |      |
| <b>Dec-98</b>           | 5,05             | 2,95          | 4,43           | 6,64           | 4,43          | $\mathbf{1}$        |      |                    |      |
| <b>Jan-99</b>           | 1,03             | 1.37          | 0,12           | 2,09           | 0,12          | 1                   |      |                    |      |
| Feb-99                  |                  |               |                |                |               |                     |      |                    |      |
| Mar-99                  | 3,89             | 3,27          | 0,38           | 1,99           | 0,38          | $\mathbf{1}$        |      |                    |      |
| Apr-99                  | 0,00             | 0,51          | 0,26           | 6,13           | 0,26          | 1                   |      |                    |      |
| <b>May-99</b>           | 0,07             | 0,76          | 0,48           | 5,80           | 0,48          | $\mathbf{1}$        |      |                    |      |
| <b>Jun-99</b>           | 6,20             | 3,55          | 7,00           | 13,83          | 7,00          | 1                   |      |                    |      |
| <b>Jul-99</b>           | 1,17             | 1,00          | 0,03           | 1,70           | 0,03          | 1                   |      |                    |      |
| Aug-99                  | 0,00             | 0,51          | 0,26           | 6,13           | 0,26          | $\mathbf{1}$        |      |                    |      |
| Sep-99                  | 0,00             | 0,30          | 0,09           | 6,13           | 0,09          | 1                   |      |                    |      |
| <b>Oct-99</b>           | $\star$          | $\star$       |                |                |               | $\star$             |      |                    |      |
| <b>Nov-99</b>           | 6,16             | 4,33          | 3,34           | 13,55          | 3,34          | 1.                  |      |                    |      |
| <b>Dec-99</b>           | 12,17            | 5,40          | 45,82          | 93,93          | 45,82         | 1                   |      |                    |      |
| Jan-00                  | 4,64             | 2,31          | 5,43           | 4,68           | 5,43          | $\mathbf{1}$        |      |                    |      |
| Feb-00                  | 0,24             | 0,99          | 0,56           | 5,00           | 0,56          | 1                   |      |                    |      |
| Mar-00                  | 0,00             | 2,52          | 6,35           | 6,13           | 6,35          | $\mathbf{1}$        |      |                    |      |
| Apr-00                  | 0,00             | 3,34          | 11,16          | 6,13           | 11,16         | 1                   |      |                    |      |
| $May-00$                | 0,00             | 0,57          | 0,32           | 6, 13          | 0,32          | 1                   |      |                    |      |
| <b>Jun-00</b>           | 0,00             | 0,81          | 0,66           | 6,13           | 0,66          | $\mathbf{1}$<br>1   |      |                    |      |
| <b>Jul-00</b><br>Aug-00 | 0,00<br>0,06     | 1,01<br>0,29  | 1,02<br>0,05   | 6,13<br>5,85   | 1,02<br>0,05  | $\mathbf{1}$        |      |                    |      |
| Sep-00                  | 0,00             | 2,76          | 7,62           | 6,13           | 7,62          | 1                   |      |                    |      |
| $Oct-00$                | 0,00             | 0,59          | 0,35           | 6,13           | 0,35          | 1                   |      |                    |      |
| <b>Nov-00</b>           | 4,18             | 3,96          | 0,05           | 2,89           | 0.05          | $\mathbf{1}$        |      |                    |      |
| <b>Dec-00</b>           | 19,89            | 5,12          | 218,03         | 303,07         | 218,03        | 1                   |      |                    |      |
| <b>Jan-01</b>           | 1,29             | 1,34          | 0,00           | 1,41           | 0,00          |                     |      |                    |      |
| Feb-01                  | $\star$          | $\star$       | $\star$        | $\star$        | $\star$       | $\star$             |      |                    |      |
| Mar-01                  | $\star$          | $\star$       | $\star$        | $\star$        | $\star$       | $\star$             |      |                    |      |
| Apr-01                  | $\star$          | $\star$       | $\star$        | $\star$        | $\star$       | $\star$             |      |                    |      |
| May-01                  | $\star$          | $\star$       | $\star$        | $\star$        | $\star$       | $\star$             |      |                    |      |
| <b>Jun-01</b>           | $\star$          | $\star$       | $\star$        | $\star$        | $\star$       | $\star$             |      |                    |      |
| <b>Jul-01</b>           | $\star$          | $\star$       | $\star$        | $\star$        | $\star$       | $\star$             |      |                    |      |
| Aug-01                  | *                | $_{\star}$    | $\star$        | $\star$        | $\star$       | $\star$             |      |                    |      |
| Sep-01                  | $\star$          |               |                |                |               |                     |      |                    |      |
| Oct-01<br><b>Nov-01</b> | 13,41            | 8,40          | 25,08          | 119,50         | 25,08         |                     |      |                    |      |
| $Dec-01$                | 19,39            | 4,19          | 231,13         | 286,15         | 231,13        | 1                   |      |                    |      |
| $Jan-02$                |                  |               |                |                |               |                     |      |                    |      |
| Feb-02                  | 8,96             | 4,01          | 24,54          | 42,08          | 24,54         | 1.                  |      |                    |      |
| Mar-02                  | $\star$          |               |                |                |               |                     |      |                    |      |
| Apr-02                  | 0, 19            | 1,15          | 0,92           | 5,23           | 0,92          | 1                   |      |                    |      |
| May-02                  | 0,02             | 1,39          | 1,87           | 6,02           | 1,87          | 1                   |      |                    |      |
| $Jun-02$                | 0,02             | 0,60          | 0,34           | 6,03           | 0,34          | 1                   |      |                    |      |
| $Jul-02$                | 0,00             | 0,40          | 0,16           | 6,13           | 0,16          | $\overline{1}$      |      |                    |      |
| Aug-02                  | 0,00             | 0,95          | 0,90           | 6, 13          | 0,90          | 1                   |      |                    |      |
| Sep-02                  | 0,35             | 2,10          | 3,05           | 4,50           | 3,05          | 1                   |      |                    |      |
| $Oct-02$                | 0,07             | 1,61          | 2,37           | 5,79           | 2,37          | 1                   |      |                    |      |
| <b>Nov-02</b>           | $^{\star}$       | $\star$       | $\star$        |                | $\star$       |                     |      |                    |      |
| <b>Dec-02</b>           | $\star$          | $^\star$      | $\star$        | $\star$        | $\star$       | $\star$             |      |                    |      |
|                         | Média monitorada |               | Soma           |                | Soma          |                     |      |                    |      |
|                         | 2,48             |               |                | 632,49 1067,51 | 632,49        | 45,00               |      |                    |      |

Tabela 14 – Valores dos parâmetros estatísticos de E\_NS e EQM, os valores (default) dos parâmetros MU\_AWC e F\_AS.

\* Dado não disponível

**Valores dos parâmetros E\_NS e EQM.** 

Na tabela 15 é apresentado um resumo dos valores testados para os parâmetros MU\_AWC e F\_AS. Percebe-se que os melhores valores obtidos foram, respectivamente, 0,63 (o mais próximo do valor 1) e 2,96 (o mais próximo do valor 0), respectivamente, para E\_NS e EQM. Na tabela 16 é apresentados os dados simulados, considerando esses parâmetros estatísticos calculados. Estes valores foram obtidos quando se considerou MU\_AWC igual a 14 cm e F\_AS igual a 0,040 mg/l. Na figura 19 é apresentado gráfico comparativo entre os dados monitorados e simulados, para esses valores. No **ANEXO A** são apresentadas as tabelas 17 a 60, resultantes das simulações realizadas, com seus respectivos valores de E\_NS e EQM.

Comparando-se os gráficos das figuras 18 e 19, percebe-se, visualmente, uma melhora relativa entre os dados simulados e monitorados, quando foram realizados os ajustamentos dos parâmetros MU\_AWC e F\_AS. Esta melhora é mais evidente nos períodos de nov-98 à jan-99, abr-99, agos-99 à set-99, dez-99 à jan-00, jul-00, out-00, dez-00 à jan-01, nov-01, fev-02, jul-02 à agos-02.

O valor encontrado de E\_NS igual 0,63 pode ser considerado, relativamente, baixo. Porem, este valor de E\_NS se encontra próximo dos valores apresentados por NEIWPCC (2005), Evans (2002) e PSIE (2007). Entretanto é preciso considerar que o monitoramento do parâmetro fósforo e suas cargas geradas, são de alta complexidade, pois são sensivelmente afetadas pelas características físico-químicas do solo e tipo de vegetação existente (exemplo: concentrações de alumínio podem afetar a adsorção de fósforo no solo). O modelo AVGWLF considera cada área avaliada uniforme quanto ao tipo de vegetação e solo, entretanto esta afirmação não é possível de ocorrer, pois mesmo em uma microbacia, onde há um só tipo de vegetação ou solo, existem micro-variações que influenciam, consideravelmente, no aporte de nutrientes, especificadamente, o fósforo. Além do mais, qualquer modelo matemático ou computacional, por mais sofisticado que seja não irá reproduzir na integra os eventos que ocorrem na natureza, sejam no ar, solo ou água.

|               |                            | MU_AWC (cm)    |          |                  |         |  |  |
|---------------|----------------------------|----------------|----------|------------------|---------|--|--|
| $F_A S(mg/I)$ | Parâmetros<br>Estatísticos | $\overline{2}$ | 8        | 14               | 20      |  |  |
| 0,010         | E NS                       | 0,30           | 0,20     | 0,12             | 0,00    |  |  |
|               | <b>EQM</b>                 | 4,08           | 4,35     | 4,56             | 4,87    |  |  |
| 0,040         | E NS                       | 0,24           | 0,60     | 0,63             | 0,40    |  |  |
|               | <b>EQM</b>                 | 4,25           | 3,08     | 2,96             | 3,78    |  |  |
| 0,070         | E NS                       | $-2,12$        | $-0,18$  | $\mathbf{v},$ to | 0,52    |  |  |
|               | <b>EQM</b>                 | 8,60           | 5,28     | 3,50             | 3,37    |  |  |
| 0,100         | E NS                       | $-6,78$        | $-2,13$  | $-0,32$          | 0,36    |  |  |
|               | <b>EQM</b>                 | 13,59          | 8,62     | 5,59             | 3,88    |  |  |
| 0,130         | E NS                       | $-13,74$       | $-5,26$  | $-1,78$          | $-0,07$ |  |  |
|               | <b>EQM</b>                 | 18,70          | 12,18    | 8,12             | 5,03    |  |  |
| 0,160         | E NS                       | $-22,99$       | $-9,56$  | $-3,89$          | $-0,78$ |  |  |
|               | <b>EQM</b>                 | 23,86          | 15,83    | 10,77            | 6,49    |  |  |
| 0,190         | E NS                       | $-34,55$       | $-15,04$ | $-6,66$          | $-1,76$ |  |  |
|               | <b>EQM</b>                 | 29,04          | 19,50    | 13,48            | 8,09    |  |  |
| 0,220         | E NS                       | $-48,40$       | $-21,69$ | $-10,09$         | $-3,02$ |  |  |
|               | <b>EQM</b>                 | 34,23          | 23,20    | 16,22            | 9,77    |  |  |
| 0,250         | E NS                       | $-64,55$       | $-29,52$ | $-14,17$         | $-4,56$ |  |  |
|               | <b>EQM</b>                 | 39,43          | 26,91    | 18,97            | 11,48   |  |  |
| 0,280         | E NS                       | $-83,00$       | $-38,53$ | $-18,90$         | $-6,37$ |  |  |
|               | <b>EQM</b>                 | 44,64          | 30,62    | 21,73            | 13,22   |  |  |
| 0,284         | E NS                       | $-85,64$       | $-39,81$ | $-19,58$         | $-6,64$ |  |  |
|               | <b>EQM</b>                 | 45,33          | 31,12    | 22,10            | 13,46   |  |  |

Tabela 15 – Resumos dos valores de E\_NS e EQM, considerando a variação dos parâmetros de MU\_AWC e F\_AS

\* Os ajustes mais satisfatórias se encontram circulados.

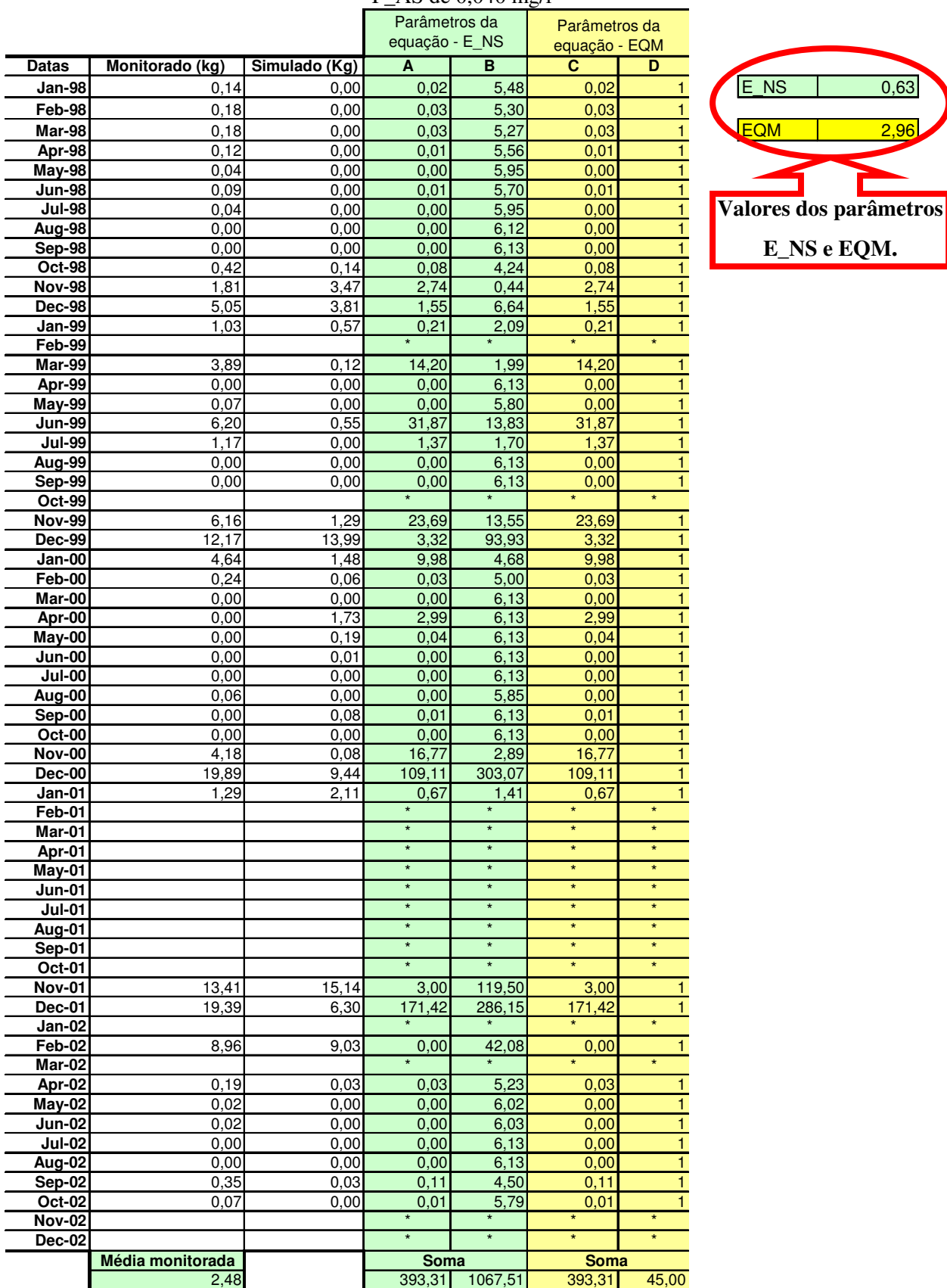

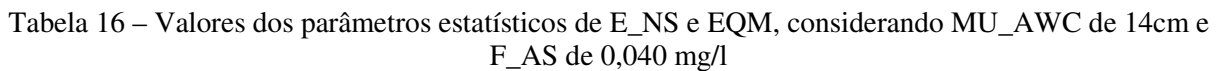

\* Dado não disponível

**E\_NS e EQM.** 

Г

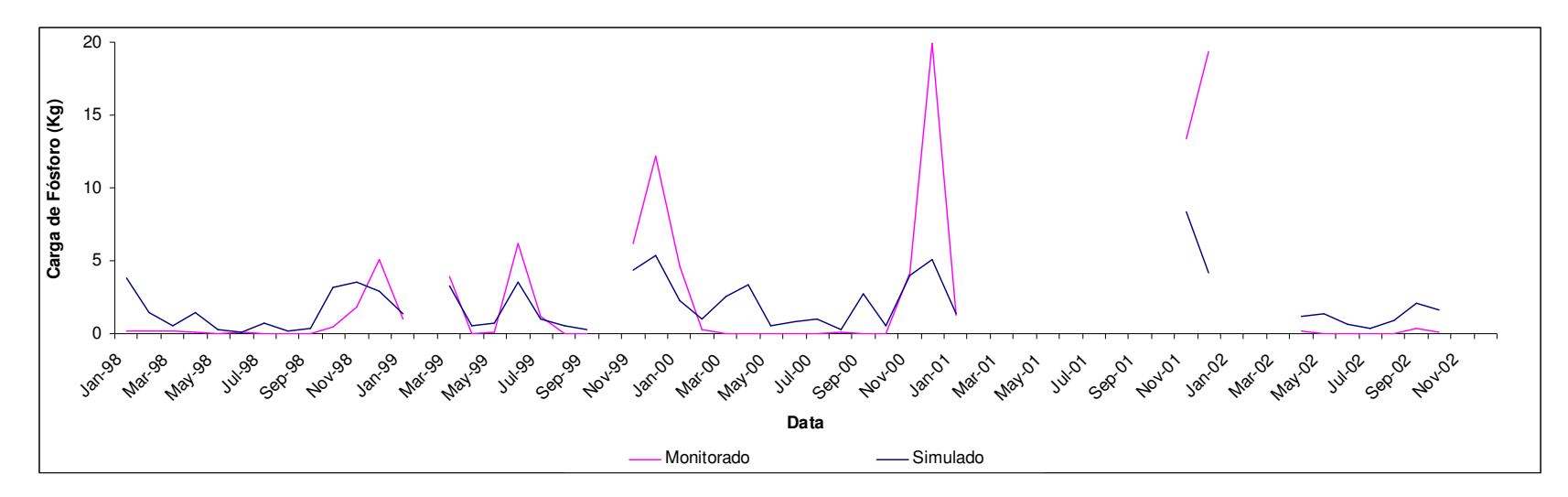

Figura 18 - Dados monitorados e o simulados, ajustado com os valores (default) para MU\_AWC e F\_AS.

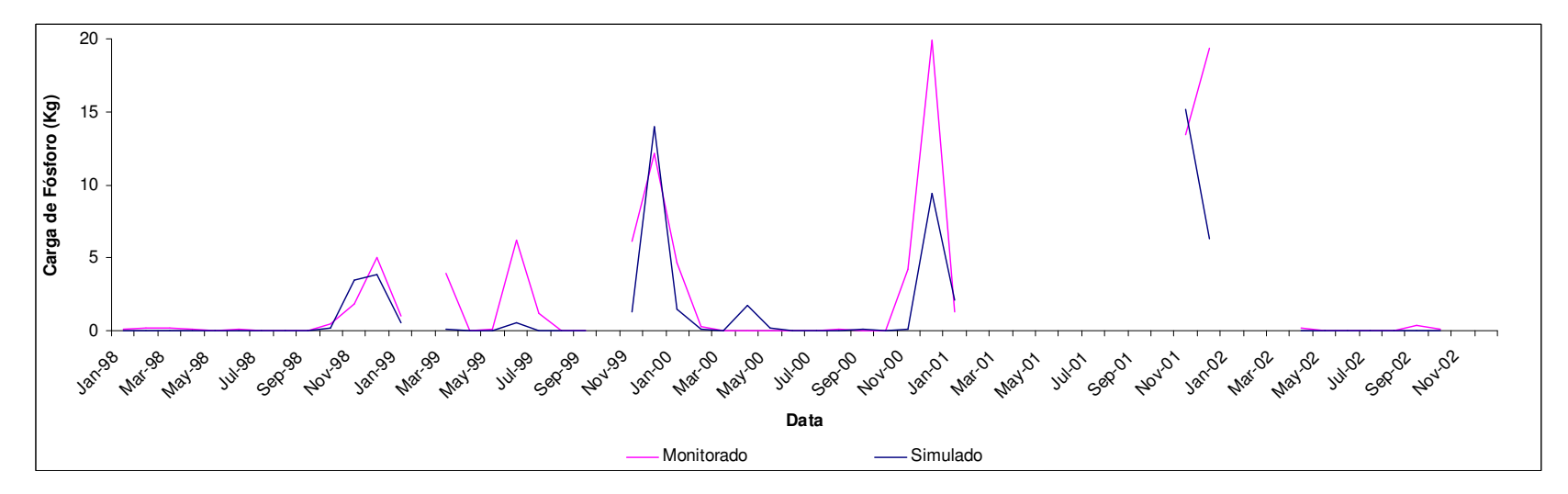

Figura 19 - - Dados monitorados e o simulados para ajustamento dos valores de MU\_AWC igual a 14 cm e F\_AS igual a 0,040 mg/l.

O valor do parâmetro MU\_AWC igual a 14 cm, foi 30% abaixo do sugerido por Soares; Almeida; Penchel (1997), para diversas áreas de plantio de eucalipto localizadas em outras regiões do município de Aracruz. Este valor encontrado sugere que, na região da microbacia, a capacidade de retenção de água é um pouco inferior do que a média encontrada para demais regiões do município de Aracruz.

Observando as tabelas 17 a 60 (ANEXO A), outra análise pode ser feita, pois à medida que há um aumento do perfil da capacidade de retenção de água no solo (variação de 2cm à 20cm), existe um decréscimo da carga de fósforo simulada. Isto pode ser justificado pelo fato de que ao se aumentar o valor de MU\_AWC, maior quantidade de fósforo ficará retida no perfil do solo da zona não saturada, menor quantidade do fósforo chegará ao lençol freático e, consequentemente, menor quantidade será descarregada para os corpos hídricos superficiais (observar o esquema da figura 7). Nas figuras 18, 19, 20 e 21 são mostradas as médias das cargas de fósforo simuladas para as águas subterrâneas, considerando o período de 1998 à 2002. Nessas simulações permaneceu-se constante o valor de F\_AS igual a 0,040 mg/l, somente variando o valor de MU\_AWC em 2cm, 8cm, 14cm e 20cm.

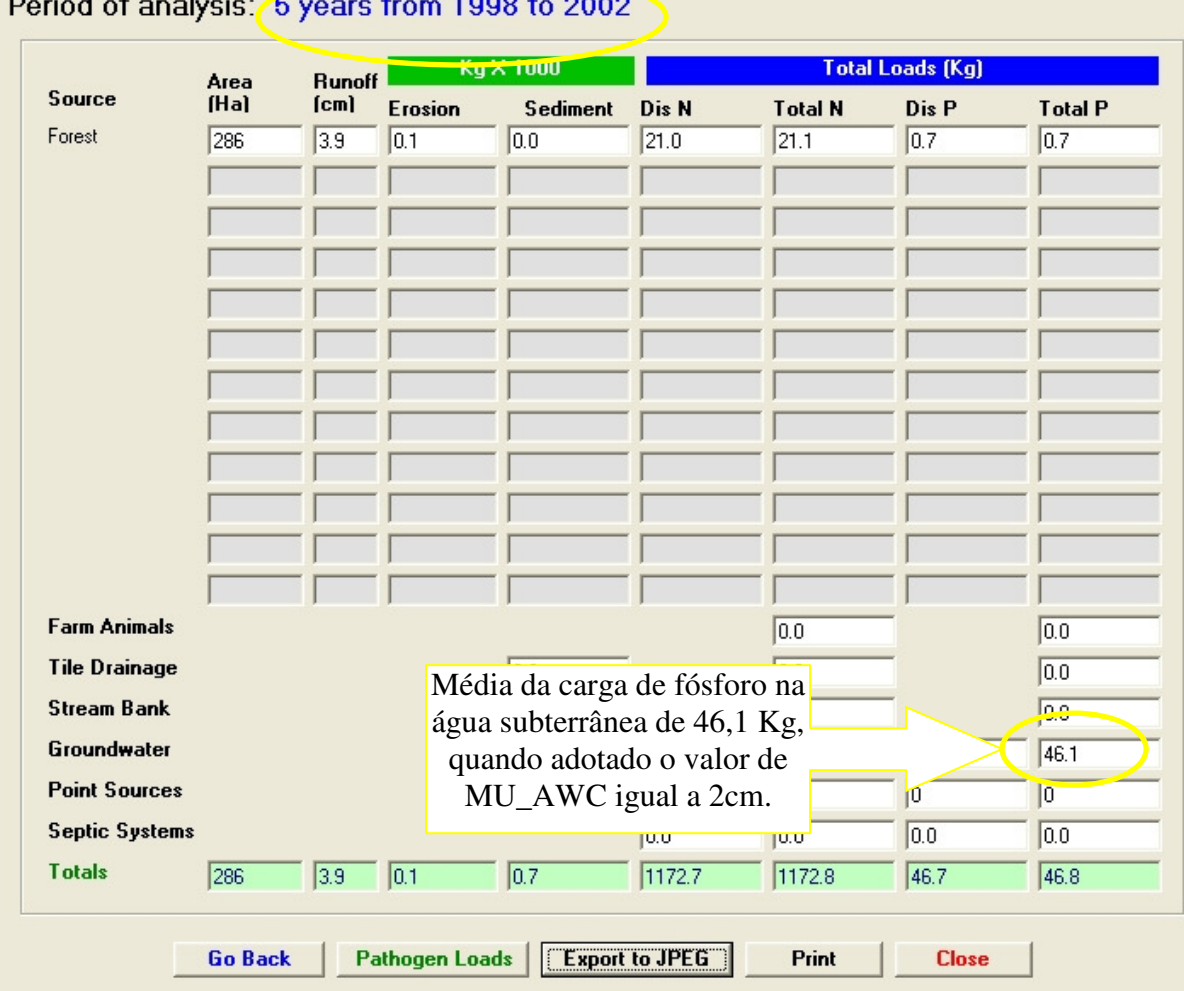

GWLF Total Loads for file: 2-0.040-10

Period of anglusis: A wears from 1009 to 2002

Figura 20 – Média da carga de fósforo simulada via água subterrânea, para o período entre 1998 e 2002, considerando o MU\_AWC de 2cm e F\_AS de 0,040 mg/l
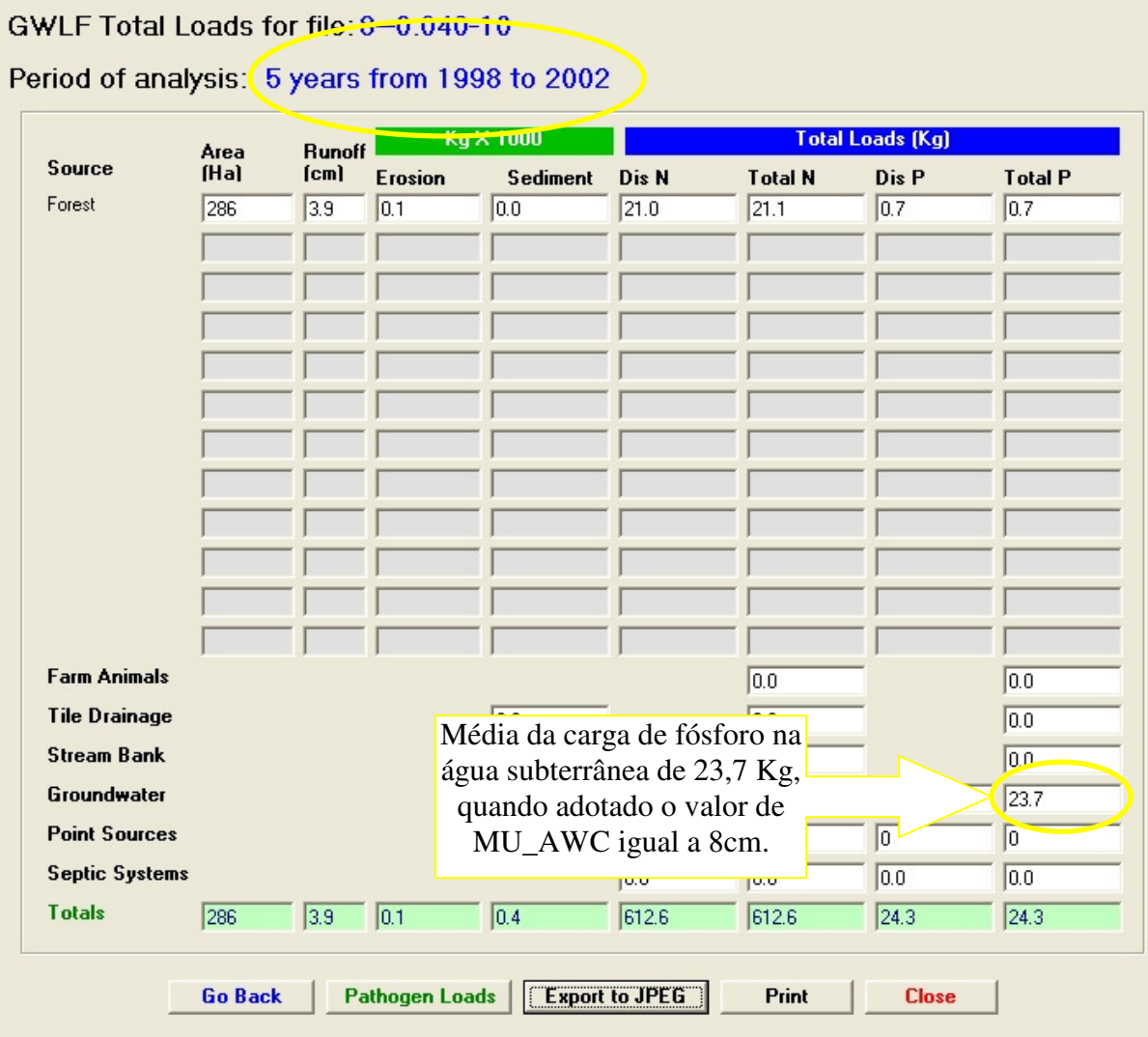

109

Figura 21 – Média da carga de fósforo simulada via água subterrânea, para o período entre 1998 e 2002, considerando o MU\_AWC de 8cm e F\_AS de 0,040 mg/l

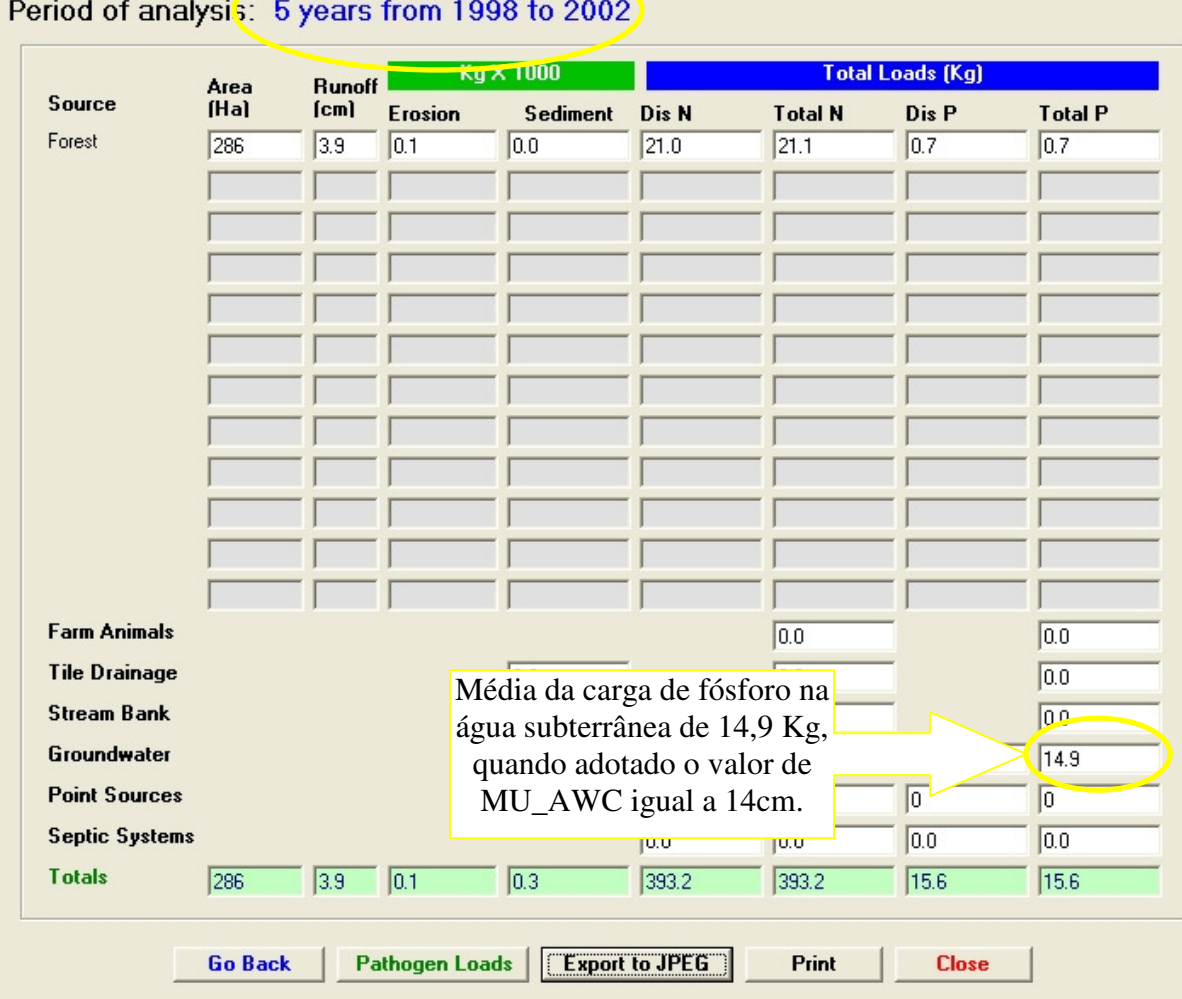

GWLF Total Loads for file: 14-0.04-10

Figura 22 - Média da carga de fósforo simulada via água subterrânea, para o período entre 1998 e 2002, considerando o MU\_AWC de 14cm e F\_AS de 0,040 mg/l

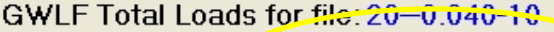

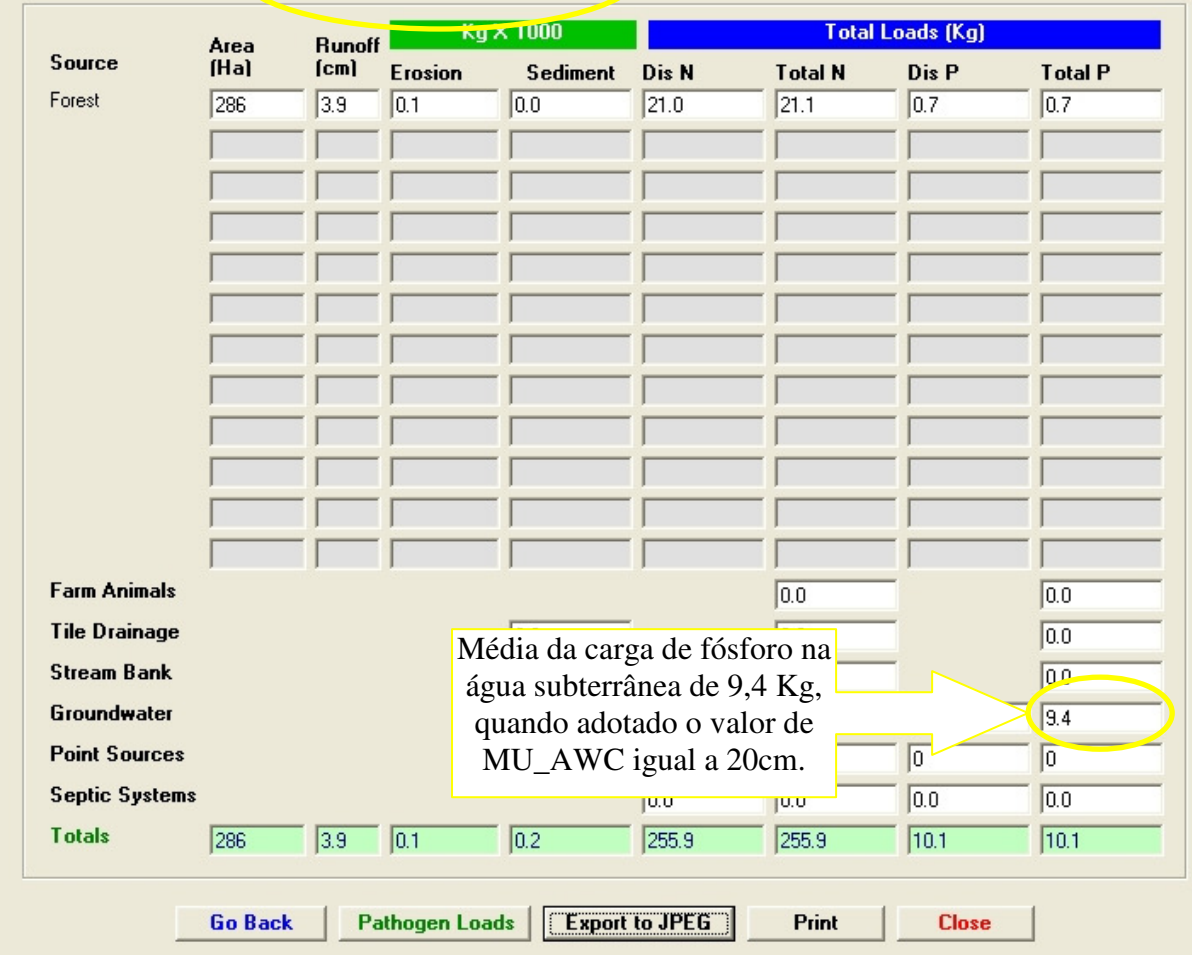

# Period of analysis: 5 years from 1998 to 2002

Figura 23 – Média da carga de fósforo simulada via água subterrânea, para o período entre 1998 e 2002, considerando o MU\_AWC de 20cm e F\_AS de 0,040 mg/l

#### **5.5 Simulação para diferentes cenários de uso e ocupação do solo**

São mostrados nas figuras 24 a 34, os resultados das simulações feitas para os 4 cenários, sendo um pré-existente (mata+eucalipto) e 3 hipotéticos (pastagem, café e solo descoberto), para o período entre os anos de 1998 e 2002, na microbacia em estudo. Os resultados foram separados por estações secas (abril a setembro) e estações chuvosas (outubro a março), e confrontados com os dados de chuva mensal retirados da estação pluviométrica usada na referida modelagem. No ANEXO B são apresentadas às tabelas 60 a 70 que deram origem aos respectivos gráficos a seguir, mostrando a soma, media e desvio padrão das chuvas mensais e das cargas mensais de fósforo para cada cenário avaliado.

| <b>Datas</b>         | Mata+eucalipto (Kg) | Pastagem (Kg)   Café (Kg) |      | Solo descoberto (Kg) | Precipitação Mensal (mm) |
|----------------------|---------------------|---------------------------|------|----------------------|--------------------------|
| Jan-98               | 0.00                | 0.00                      | 0,00 | 0.81                 | 102.00                   |
| Feb-98               | 0.00                | 0.00                      | 0.04 | 2.45                 | 57,80                    |
| Mar-98               | 0.00                | 0.00                      | 0,00 | 0,82                 | 39,50                    |
| <b>Soma Parcial</b>  | 0.00                | 0,00                      | 0,04 | 4,08                 | 199,30                   |
| <b>Média Parcial</b> | 0,00                | 0,00                      | 0.01 | 1,36                 | 66,43                    |
| Desv. Padrão         | 0.00                | 0.00                      | 0,02 | 0.94                 | 32.13                    |

**Tabela 17** – Valores das cargas de fósforo simuladas para os cenários de mata+eucalipto, pastagem, café e solo descoberto, considerando o período chuvoso

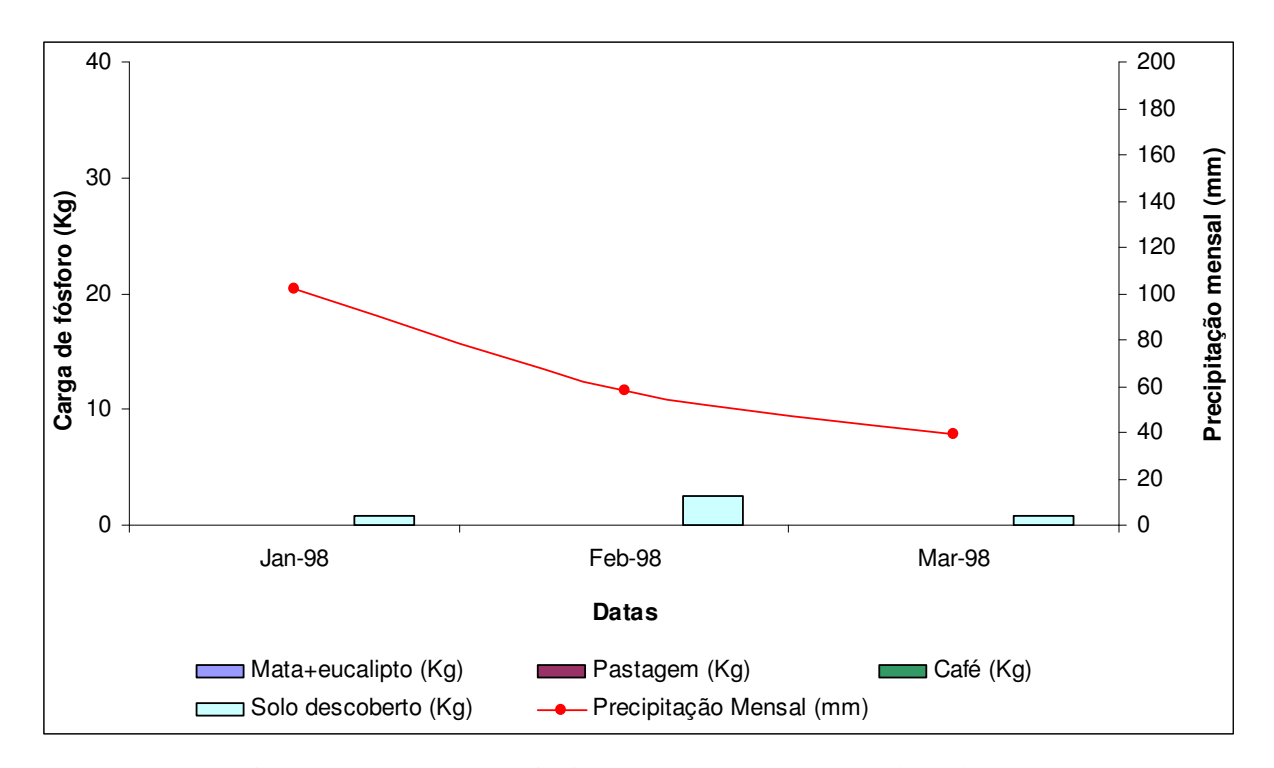

Figura 24 – Confrontação das cargas de fósforo geradas para os 4 cenários criados com os registros pluviométricos para o período chuvoso

Na tabela 17 são apresentadas as cargas de fósforo geradas para os 4 cenários criados. A soma das cargas no período de jan/08 a mar/08 foram de 0, 0, 0,04 Kg e 4,08 Kg para os cenários de mata+eucalipto, pastagem, café e solo descoberto, respectivamente. A precipitação pluviométrica acumulada para o período foi de, aproximadamente, 199,0 mm. Através da figura 24, observa-se que a carga que mais se evidencia para o período é a gerada pelo cenário e solo descoberto.

| <b>Datas</b>         | Mata+eucalipto (Kg) | Pastagem (Kg) | Café (Kg) | Solo descoberto (Kg) | Precipitação Mensal (mm) |
|----------------------|---------------------|---------------|-----------|----------------------|--------------------------|
| Apr-98               | 0,00                | 0,00          | 0.07      | 1,11                 | 28,60                    |
| <b>May-98</b>        | 0,00                | 0,00          | 0,00      | 0.09                 | 4,00                     |
| Jun-98               | 0,00                | 0,00          | 0,00      | 0,01                 | 13,00                    |
| <b>Jul-98</b>        | 0,00                | 0,00          | 0,00      | 0,00                 | 39,20                    |
| <b>Aug-98</b>        | 0,00                | 0,00          | 0,00      | 0,00                 | 7,90                     |
| Sep-98               | 0,00                | 0,00          | 0,00      | 0,00                 | 32,40                    |
| <b>Soma Parcial</b>  | 0.00                | 0,00          | 0,07      | 1,21                 | 125, 10                  |
| <b>Média Parcial</b> | 0.00                | 0,00          | 0,01      | 0,20                 | 20,85                    |
| Desv. Padrão         | 0.00                | 0.00          | 0,03      | 0,45                 | 14,45                    |

**Tabela 18** – Valores das cargas de fósforo simuladas para os cenários de mata+eucalipto, pastagem, café e solo descoberto, considerando o período seco

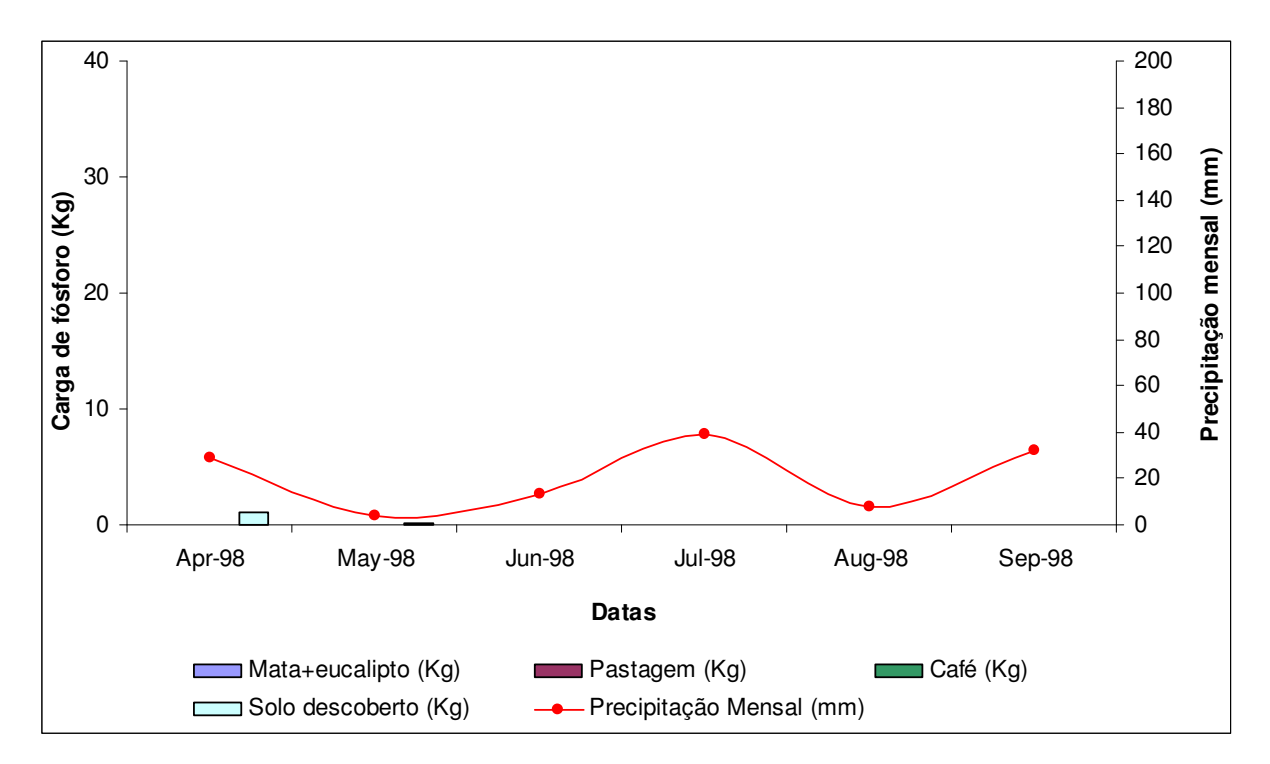

Figura 25 – Confrontação das cargas de fósforo geradas para os 4 cenários criados com os registros pluviométricos para o período seco

No período entre abril/98 e set/98 as soma das cargas de fósforo foram 0, 0, 0,07 Kg e 1,21 Kg para os cenários de mata+eucalipto, pastagem, café e solo descoberto, respectivamente (tabela 18). A soma das precipitações registradas para o período foi de 125,0 mm. Pela figura 25 é possível observar que para este período entre abril/98 e set/98, o índice pluviométrico possui não significativa influencia sobre as cargas de fósforos simuladas.

| <b>Datas</b>         | Mata+eucalipto (Kg) | Pastagem (Kg) | Café (Kg) | Solo descoberto (Kg) | Precipitação Mensal (mm) |
|----------------------|---------------------|---------------|-----------|----------------------|--------------------------|
| Oct-98               | 0,14                | 7,65          | 23,56     | 23,95                | 249,40                   |
| <b>Nov-98</b>        | 3,47                | 0,00          | 67, ا     | 14,83                | 134,00                   |
| Dec-98               | 3,81                | 0,00          | 5,40      | 16,01                | 130,90                   |
| Jan-99               | 0.57                | 0,00          | 0,42      | 3,17                 | 60,50                    |
| Feb-99               | 0,02                | 0,00          | 0,02      | 0,28                 | 11,8                     |
| Mar-99               | 0,12                | 9,60          | 22,50     | 23,83                | 154,90                   |
| <b>Soma Parcial</b>  | 8,13                | 17,25         | 53,57     | 82,07                | 741,50                   |
| <b>Média Parcial</b> | ,36                 | 2,88          | 8,93      | 13,68                | 123,58                   |
| Desv. Padrão         | ,78                 | 4,50          | 11,09     | 10,05                | 81,79                    |

**Tabela 19** – Valores das cargas de fósforo simuladas para os cenários de mata+eucalipto, pastagem, café e solo descoberto, considerando o período chuvoso

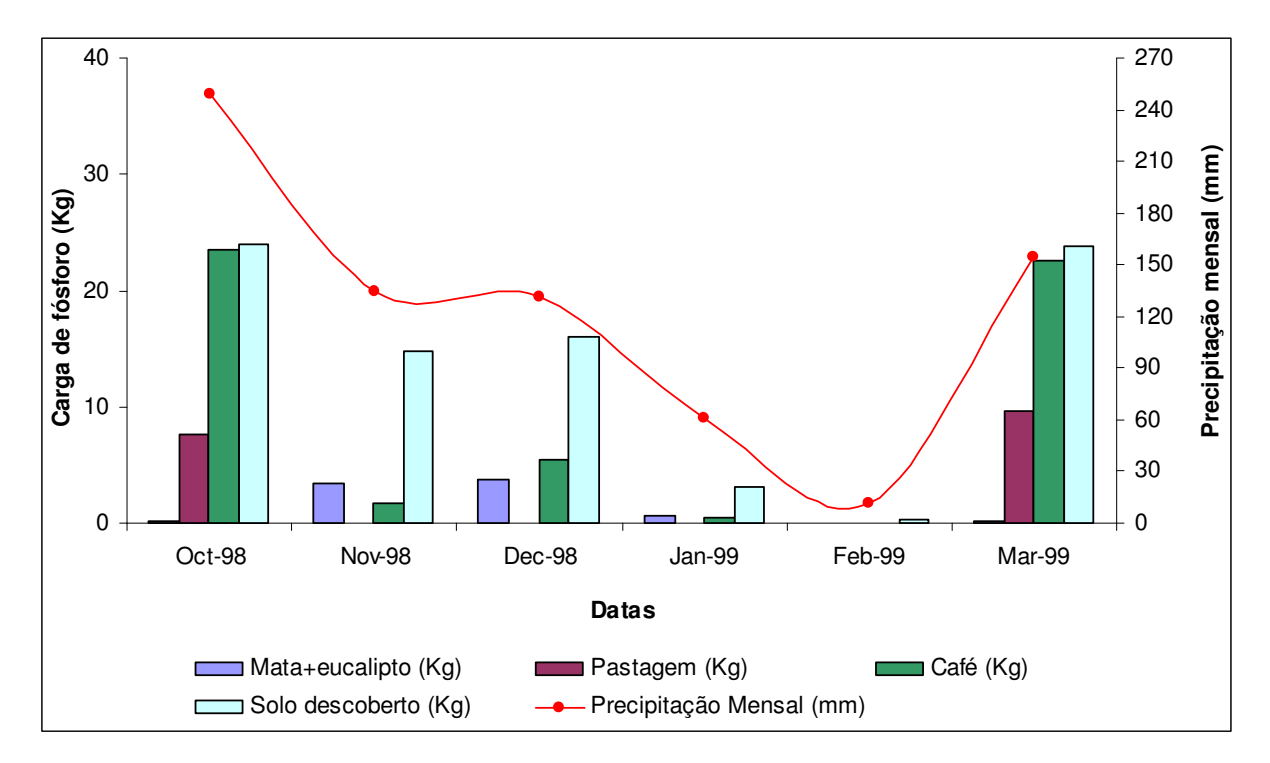

Figura 26 – Confrontação das cargas de fósforo geradas para os 4 cenários criados com os registros pluviométricos para o período chuvoso

Para o período de out/98 a mar/99 as cargas de fósforo somadas foram de 8,13Kg, 17,25Kg, 53,57Kg e 82,07 Kg, obedecendo a ordem de mata+eucalipto, pastagem, café e solo descoberto (tabela 19). O índice pluviométrico no período foi de 741,50 mm. Na figura 26 é possível visualizar as cargas geradas para os 4 cenários simulados. Para o período entre outubro/1998 a Março/1999, a carga simulada para o cenário de solo descoberto sobrepõe às demais cargas simuladas. Os índices de chuva acompanham, significativamente, as cargas de fósforo simuladas.

| <b>Datas</b>         | Mata+eucalipto (Kg) | Pastagem (Kg) | Café (Kg) | Solo descoberto (Kg) | Precipitação Mensal (mm) |
|----------------------|---------------------|---------------|-----------|----------------------|--------------------------|
| Apr-99               | 0,00                | 0.00          | 0,00      | 0,72                 | 32,60                    |
| <b>May-99</b>        | 0,00                | 0,00          | 0,00      | 0,04                 | 38,80                    |
| Jun-99               | 0,55                | 38,24         | 57,82     | 44,60                | 154,00                   |
| <b>Jul-991</b>       | 0,00                | 0,00          | 0,00      | 1,33                 | 45,10                    |
| <b>Aug-99</b>        | 0,00                | 0,00          | 0,00      | 0,18                 | 25,70                    |
| Sep-99               | 0,00                | 0,00          | 0,00      | 0,01                 | 18,10                    |
| <b>Soma Parcial</b>  | 0.55                | 38,24         | 57,82     | 46,88                | 314,30                   |
| <b>Média Parcial</b> | 0.09                | 6,37          | 9,64      | 7,81                 | 52,38                    |
| Desv. Padrão         | 0,22                | 15,61         | 23,60     | 18,03                | 50,68                    |

**Tabela 20** – Valores das cargas de fósforo simuladas para os cenários de mata+eucalipto, pastagem, café e solo descoberto, considerando o período seco

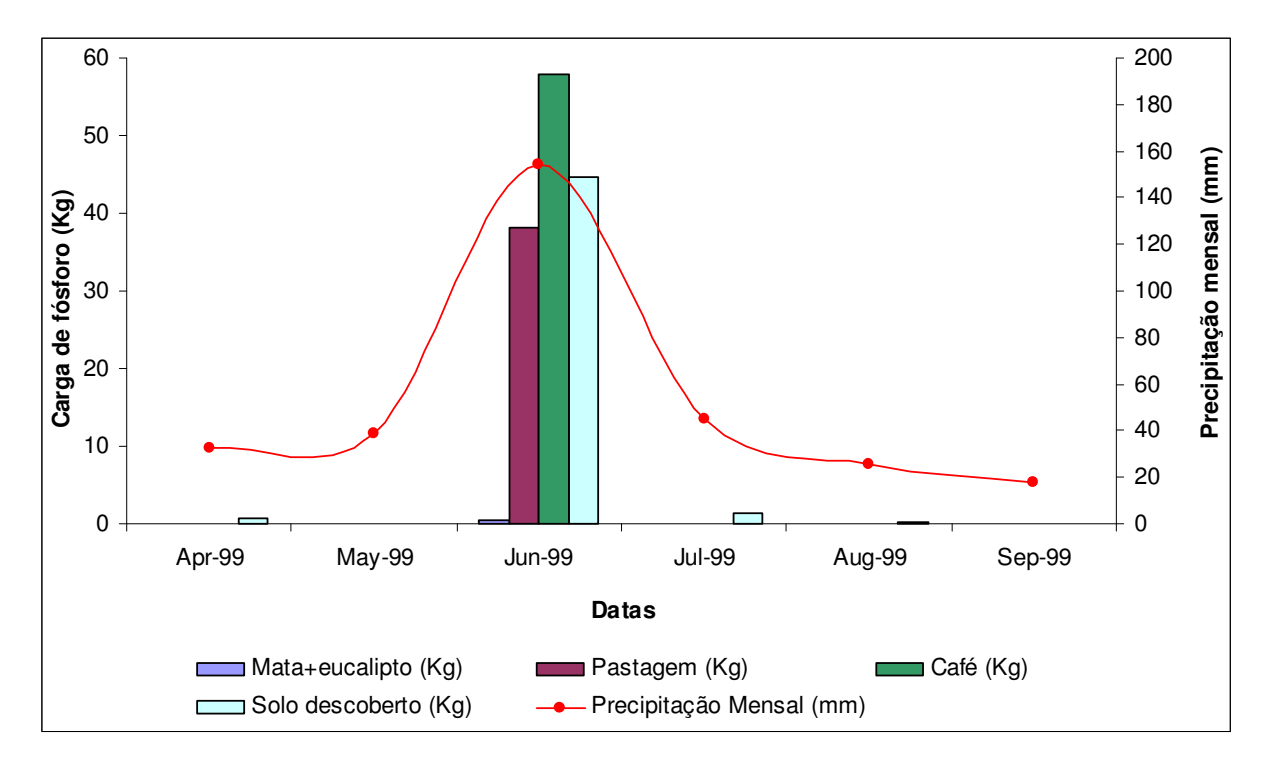

Figura 27 – Confrontação das cargas de fósforo geradas para os 4 cenários criados com os registros pluviométricos para o período seco

Na tabela 20 é mostrado as cargas de fósforo simuladas para o período seco, compreendido entre os meses de abril/99 a set/99. A soma das cargas simuladas foram 0,55Kg, 38,24Kg, 57,82Kg e 46,88 Kg, respectivamente, para mata+eucalipto, pastagem, café e solo descoberto. A soma das precipitações para o período foi de 314,30 mm. Pela figura 27, observa-se que em julho/1999, ocorreu um pico nas cargas de fósforo simuladas, sendo que foram acompanhadas pelo índice pluviométrico mensal. Neste mês, a carga simulada para o cenário café, superou as cargas para solo descoberto e pastagem.

| <b>Datas</b>         | Mata+eucalipto (Kg) | Pastagem (Kg) | Café (Kg) | Solo descoberto (Kg) | Precipitação Mensal (mm) |
|----------------------|---------------------|---------------|-----------|----------------------|--------------------------|
| Oct-99               | 0,00                | 0,00          | .39       | 2,57                 | 80,4                     |
| <b>Nov-99</b>        | .29                 | 9,79          | 25,06     | 35,82                | 256,20                   |
| Dec-99               | 13,99               | 22,87         | 42,68     | 46,01                | 211,20                   |
| Jan-00               | .48                 | 1,01          | 1,15      | 7,28                 | 122,10                   |
| Feb-00               | 0.06                | 0,04          | 0,04      | 3,41                 | 55,00                    |
| Mar-00               | 0,00                | 0.39          | 8,41      | 18,47                | 167,40                   |
| <b>Soma Parcial</b>  | 16,82               | 34,10         | 78,73     | <b>113,56</b>        | 892,30                   |
| <b>Média Parcial</b> | 2,80                | 5,68          | 13,12     | 18,93                | 148,72                   |
| Desv. Padrão         | 5,52                | 9,23          | 17,27     | 18,24                | 77.41                    |

**Tabela 21** – Valores das cargas de fósforo simuladas para os cenários de mata+eucalipto, pastagem, café e solo descoberto, considerando o período chuvoso

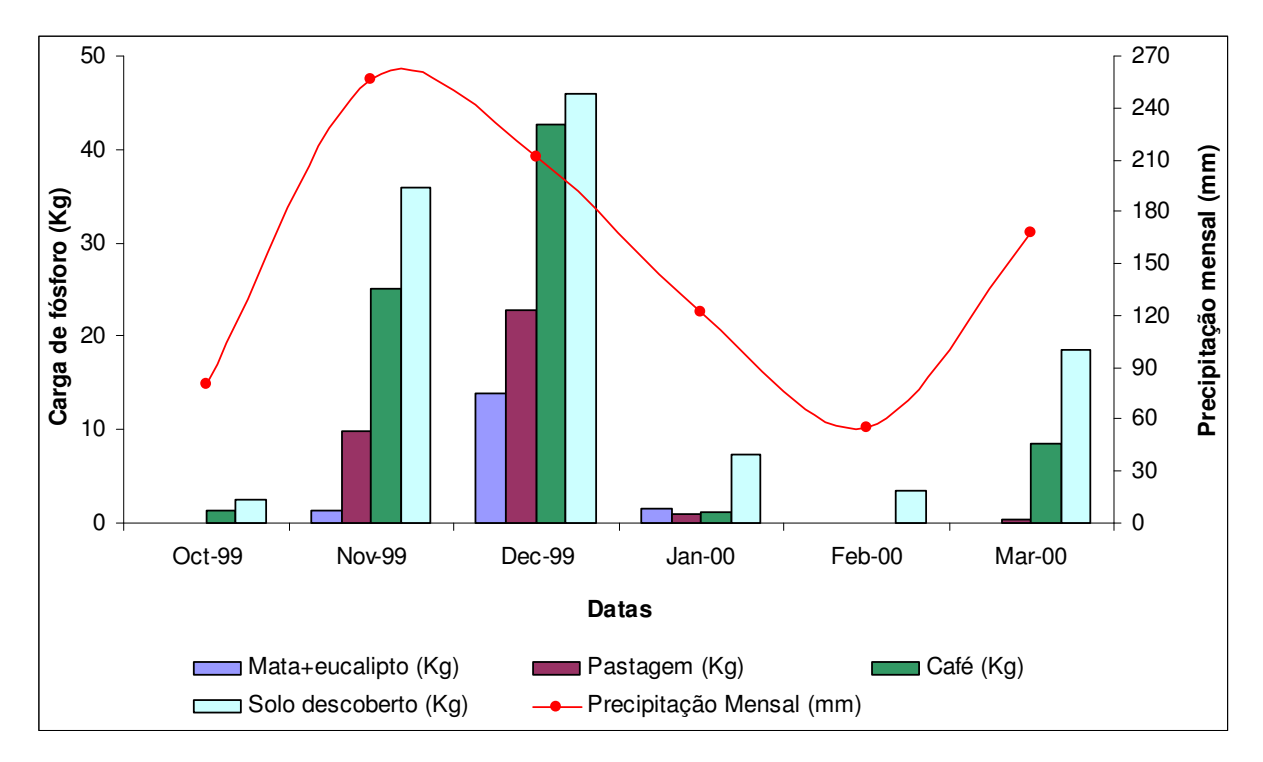

Figura 28 – Confrontação das cargas de fósforo geradas para os 4 cenários criados com os registros pluviométricos para o período chuvoso

Na figura 21 é apresentado as cargas de fósforo simuladas para mata+eucalipto, pastagem, café e solo descoberto, com valores de 16,82Kg, 34,10Kg, 78,73Kg e 113,56Kg, respectivamente, para o período chuvoso, compreendido entre outubro/99 e março/00. A soma das precipitações para este período foi de 892,30 mm. Pela figura 28, pode ser observado que as cargas de fósforo simulada para os 4 cenários, se concentram, principalmente, nos meses de novembro/1999 e dezembro/1999, sendo que foi obedecida a seguinte ordem crescente quantitativa dos cenários: mata+eucalipto, pastagem, café e solo descoberto. Novamente para este período, os índices de chuva acompanham a geração das cargas de fósforo simuladas para os quatro cenários.

| <b>Datas</b>         | Mata+eucalipto (Kg) | Pastagem (Kg) | Café (Kg) | Solo descoberto (Kg) | Precipitação Mensal (mm) |
|----------------------|---------------------|---------------|-----------|----------------------|--------------------------|
| Apr-00               | 1,73                | 9,87          | 18,94     | 25,08                | 118,90                   |
| Mav-00               | 0,19                | 0,00          | 0,00      | 0,83                 | 16,60                    |
| Jun-00               | 0,01                | 0,00          | 0,00      | 0,72                 | 51,50                    |
| <b>Jul-00</b>        | 0,00                | 0,00          | 0,00      | 2,68                 | 50,30                    |
| Aug-00               | 0,00                | 0,00          | 0,00      | 0,26                 | 30,70                    |
| Sep-00               | 0.08                | 7,24          | 20,31     | 23,60                | 152,50                   |
| <b>Soma Parcial</b>  | 2,01                | 17,11         | 39,25     | 53,17                | 420,50                   |
| <b>Média Parcial</b> | 0,34                | 2,85          | 6,54      | 8,86                 | 70,08                    |
| Desv. Padrão         | 0.69                | 4,50          | 10,14     | 12,03                | 53,52                    |

**Tabela 22** – Valores das cargas de fósforo simuladas para os cenários de mata+eucalipto, pastagem, café e solo descoberto, considerando o período seco

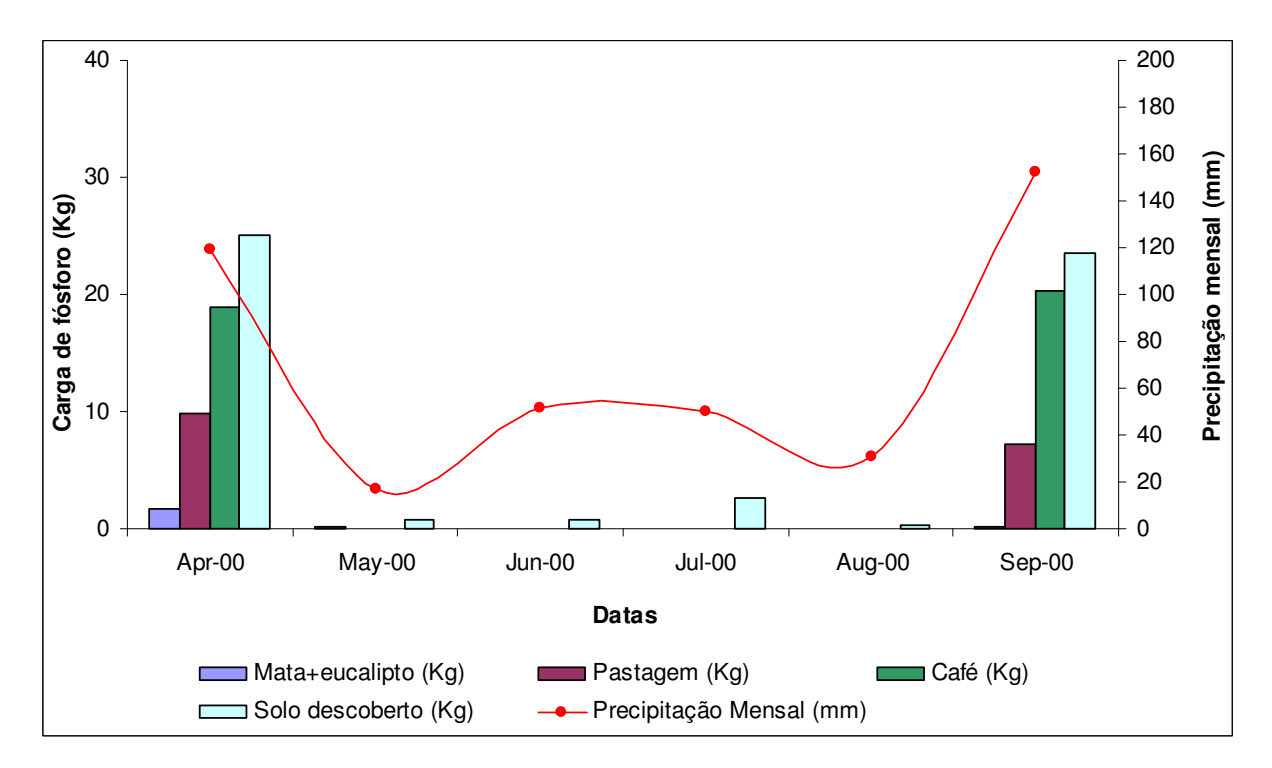

Figura 29 – Confrontação das cargas de fósforo geradas para os 4 cenários criados com os registros pluviométricos para o período seco

Na tabela 22 é mostrado a soma das cargas do parâmetro fósforo, obedecendo a seqüência de mata+eucalipto, pastagem, café e solo descoberto, com valores 2,01Kg, 17,11Kg, 39,25Kg e 53,17Kg, respectivamente. A precipitação total para o período foi de 420,50 mm. Pela figura 29, as cargas de fósforo simuladas para os 4 cenários se concentraram nos meses de abril/2000 e setembro/2000, o qual foram os meses que tiveram os mais altos índices pluviométricos para o este período seco.

| <b>Datas</b>         | Mata+eucalipto (Kg) | Pastagem (Kg) | Café (Kg) | Solo descoberto (Kg) | Precipitação Mensal (mm) |
|----------------------|---------------------|---------------|-----------|----------------------|--------------------------|
| Oct-00               | 0,00                | 0.00          | 0,00      | 1,64                 | 20,10                    |
| Nov-00               | 0,08                | 6,77          | 21,45     | 31,59                | 212,70                   |
| Dec-00               | 9,44                | 33,87         | 59,61     | 57,01                | 274,20                   |
| $Jan-01$             | 2,11                | 1,14          | 1,31      | 2,91                 | 57,20                    |
| <b>Feb-01</b>        | 0,08                | 0,04          | 0,05      | 0,36                 | 43,9                     |
| Mar-01               | 0,00                | 0,00          | 0,00      | 1,89                 | 67,5                     |
| <b>Soma Parcial</b>  | 11,71               | 41,82         | 82,42     | 95,40                | 675,60                   |
| <b>Média Parcial</b> | 1,95                | 6,97          | 13,74     | 15,90                | 112,60                   |
| Desv. Padrão         | 3,76                | 13,44         | 24,01     | 23,44                | 104,42                   |

**Tabela 23** – Valores das cargas de fósforo simuladas para os cenários de mata+eucalipto, pastagem, café e solo descoberto, considerando o período chuvoso

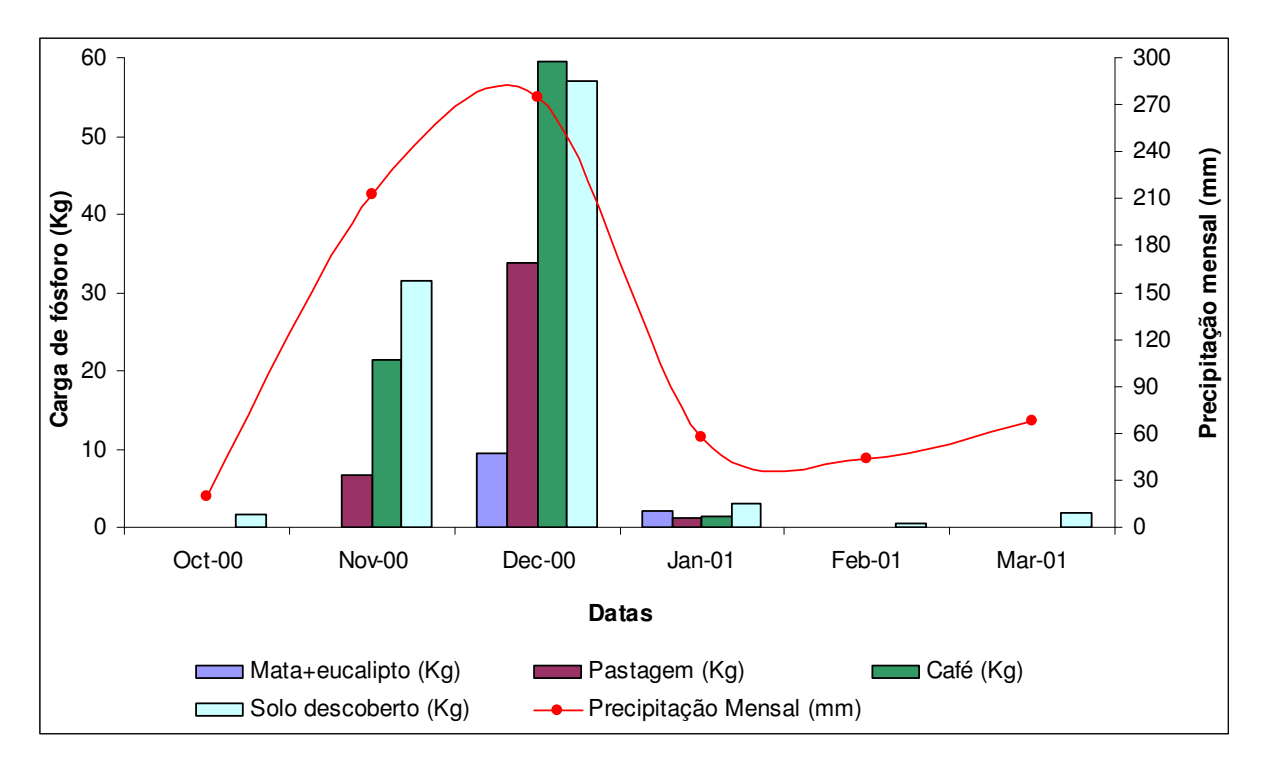

Figura 30 – Confrontação das cargas de fósforo geradas para os 4 cenários criados com os registros pluviométricos para o período chuvoso

Na tabela 23 é apresentado o gráfico que mostra as cargas de fósforo simuladas para os cenários de mata+eucalipto, pastagem, café e solo descoberto, apresentado valores de 11,71Kg, 41,82Kg, 82,42Kg e 95,40Kg, respectivamente, para o período chuvoso entre out/00 a mar/01. As somas das precipitações para o período foram de 675,60 mm. Na figura 30, têmse que os picos de carga de fósforo simulada ocorreram, quantitativamente na ordem decrescente, nos meses de dezembro/2000, novembro/2000 e janeiro/2001, acompanhados da evolução dos registros pluviométricos.

| <b>Datas</b>         | Mata+eucalipto (Kg) | Pastagem (Kg) | Café (Kg) | Solo descoberto (Kg) | Precipitação Mensal (mm) |
|----------------------|---------------------|---------------|-----------|----------------------|--------------------------|
| Apr-01               | 0,00                | 0.00          | 0,00      | 0,40                 | 33,8                     |
| $Mav-01$             | 0,00                | 0,00          | ,71       | 3,64                 | 104,9                    |
| <b>Jun-01</b>        | 0,00                | 0,00          | 0,00      | 6,67                 | 62,2                     |
| <b>Jul-01</b>        | 0,00                | 0,00          | 0,00      | 0.73                 | 11,9                     |
| Aug-01               | 0,00                | 0,00          | 0,00      | 1,34                 | 82,7                     |
| Sep-01               | 0,00                | 0,00          | 0,00      | 5,71                 | 100,4                    |
| <b>Soma Parcial</b>  | 0.00                | 0,00          | 1,71      | 18,49                | 395,90                   |
| <b>Média Parcial</b> | 0.00                | 0,00          | 0,29      | 3,08                 | 65,98                    |
| Desv. Padrão         | 0.00                | 0.00          | 0,70      | 2,68                 | 37,29                    |

**Tabela 24** – Valores das cargas de fósforo simuladas para os cenários de mata+eucalipto, pastagem, café e solo descoberto, considerando o período seco

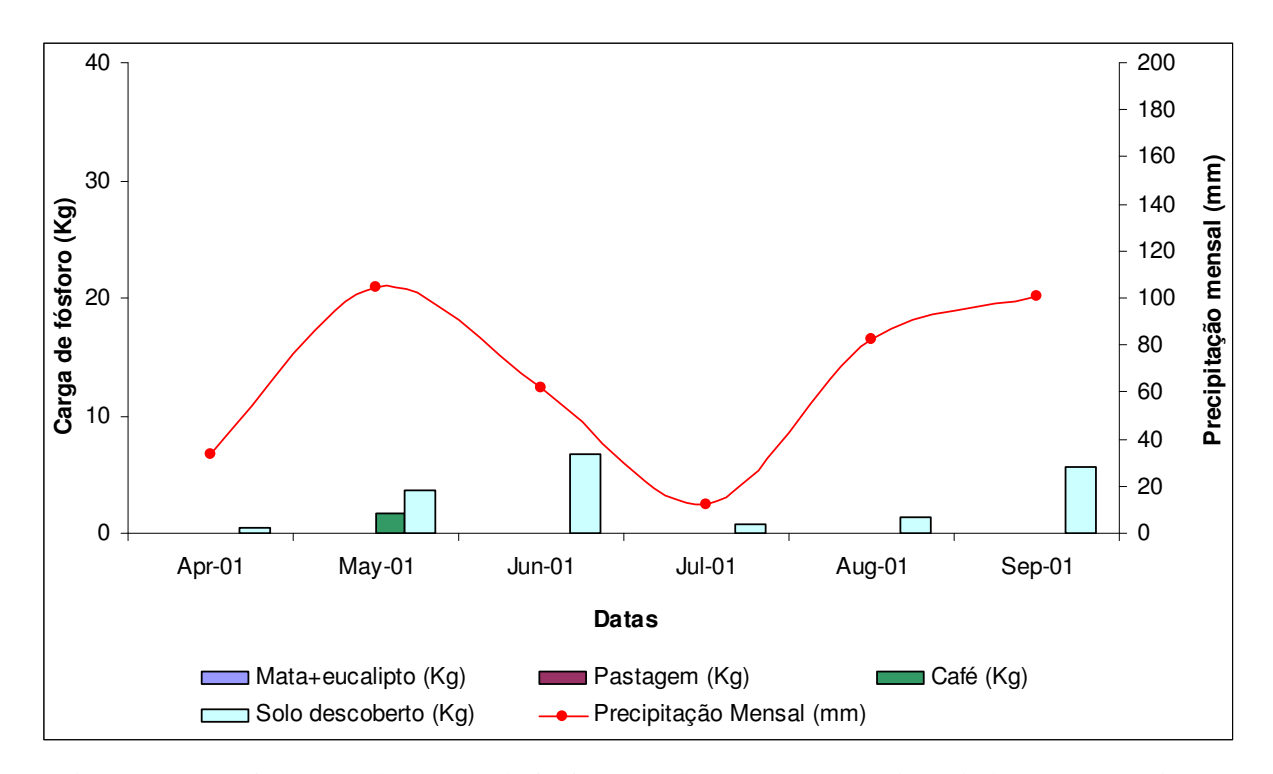

Figura 31 – Confrontação das cargas de fósforo geradas para os 4 cenários criados com os registros pluviométricos para o período seco

Na tabela 24 é apresentado as cargas de fósforo para os cenários de mata+eucalipto, pastagem, café e solo descoberto, possuindo valores de 0, 0, 1,71Kg e 18,49Kg, respectivamente, para o período seco, compreendido entre abril/01 a set/01. A precipitação total registrada para o período foi de 395,90 mm. Na figura 31, vê-se que para o período citado, o cenário de solo descoberto apresenta carga de fósforo significativas, seguido do cenário de café. Neste período, as evoluções pluviométricas não acompanharam, significativamente, as cargas de fósforo simuladas.

| <b>Datas</b>         | Mata+eucalipto (Kg) | Pastagem (Kg)   Café (Kg) |        | Solo descoberto (Kg) | Precipitação Mensal (mm) |
|----------------------|---------------------|---------------------------|--------|----------------------|--------------------------|
| <b>Oct-01</b>        | 0,04                | 3,69                      | 10,27  | 18,87                | 151,6                    |
| <b>Nov-01</b>        | 15,14               | 89,33                     | 143,86 | 118,94               | 430,80                   |
| <b>Dec-01</b>        | 6,30                | 23,98                     | 39,02  | 38,90                | 258,40                   |
| Jan-02               | 7,33                | 0,15                      | 4,66   | 14,77                | 111,4                    |
| Feb-02               | 9,03                | 7.76                      | 13,33  | 39,14                | 171,80                   |
| Mar-02               | 0.67                | 0.42                      | 0,44   | 2,34                 | 82,4                     |
| <b>Soma Parcial</b>  | 38,51               | 125,33                    | 211,58 | 232,96               | 1206,40                  |
| <b>Média Parcial</b> | 6,42                | 20,89                     | 35,26  | 38,83                | 201,07                   |
| Desv. Padrão         | 5.61                | 34,67                     | 54,89  | 41,78                | 127,66                   |

**Tabela 25** – Valores das cargas de fósforo simuladas para os cenários de mata+eucalipto, pastagem, café e solo descoberto, considerando o período chuvoso

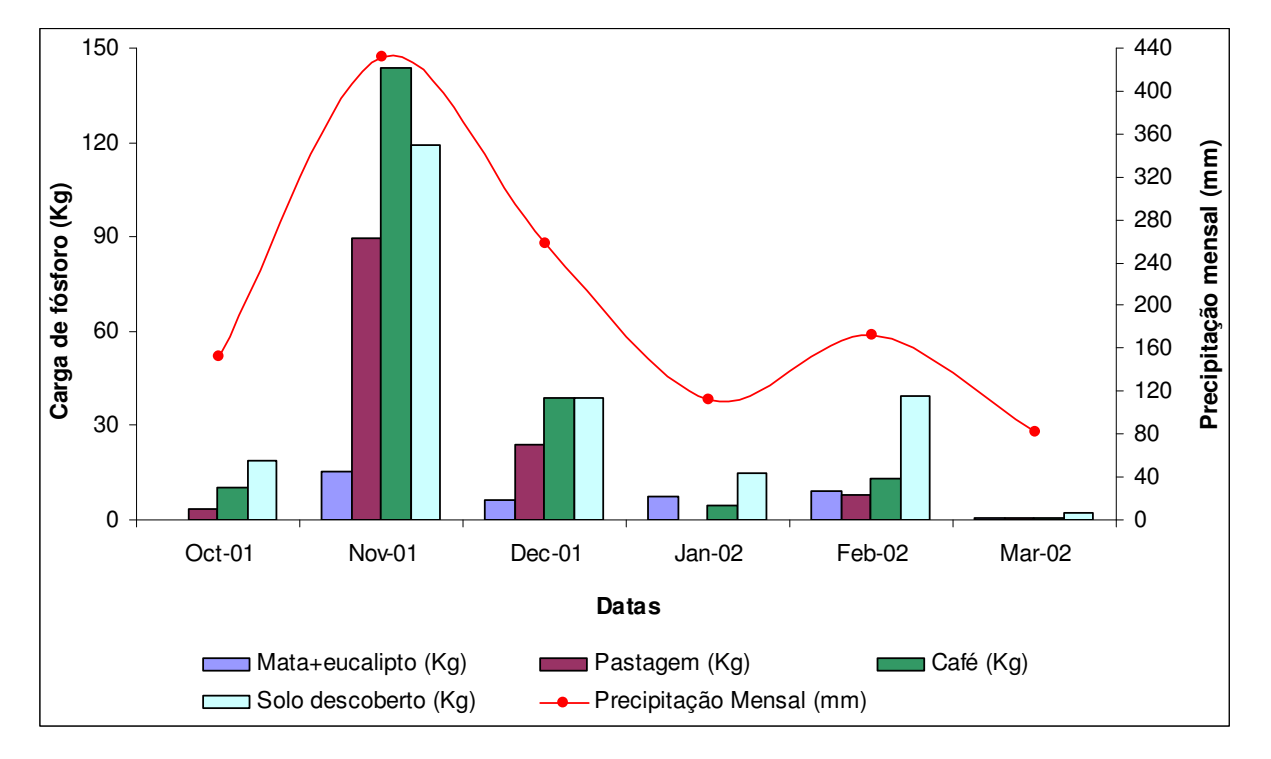

Figura 32 – Confrontação das cargas de fósforo geradas para os 4 cenários criados com os registros pluviométricos para o período chuvoso

Na tabela 25 é possível visualizar as cargas geradas pelos cenários de mata+eucalipto, pastagem, café e solo descoberto, tendo valores de 38,51Kg, 125,33Kg, 211,58Kg e 232,96Kg, respectivamente. A soma da precipitação foi de 1206,40 mm. Vale ressaltar que tanto a precipitação como as cargas de fósforo simuladas, ambos tiveram no mês de novembro/2001, os maiores picos para todo o período analisado (figura 32). Isto possibilita o entendimento de que a precipitação pluviométrica possui forte influencia na geração de cargas de fósforo, para qualquer um dos cenários em análise.

| <b>Datas</b>         | Mata+eucalipto (Kg) | Pastagem (Kg) | Café (Kg) | Solo descoberto (Kg) | Precipitação Mensal (mm) |
|----------------------|---------------------|---------------|-----------|----------------------|--------------------------|
| Apr-02               | 0,03                | 0,02          | 0,02      | 2,29                 | 92,50                    |
| $Mav-02$             | 0,00                | 0,00          | 0,00      | 4,25                 | 38,20                    |
| Jun-02               | 0,00                | 0,00          | 0,00      | 0,48                 | 42,60                    |
| <b>Jul-02</b>        | 0,00                | 0,00          | 0,00      | 0,88                 | 16,30                    |
| <b>Aug-02</b>        | 0,00                | 0,00          | 0,00      | 1,05                 | 78,50                    |
| Sep-02               | 0,03                | 2,91          | 12,41     | 19,70                | 163,60                   |
| <b>Soma Parcial</b>  | 0.06                | 2,93          | 12,43     | <b>28,65</b>         | 431,70                   |
| <b>Média Parcial</b> | 0.01                | 0,49          | 2,07      | 4,78                 | 71,95                    |
| Desv. Padrão         | 0,02                | 1,19          | 5,06      | 7,44                 | 52,84                    |

**Tabela 26** – Valores das cargas de fósforo simuladas para os cenários de mata+eucalipto, pastagem, café e solo descoberto, considerando o período seco

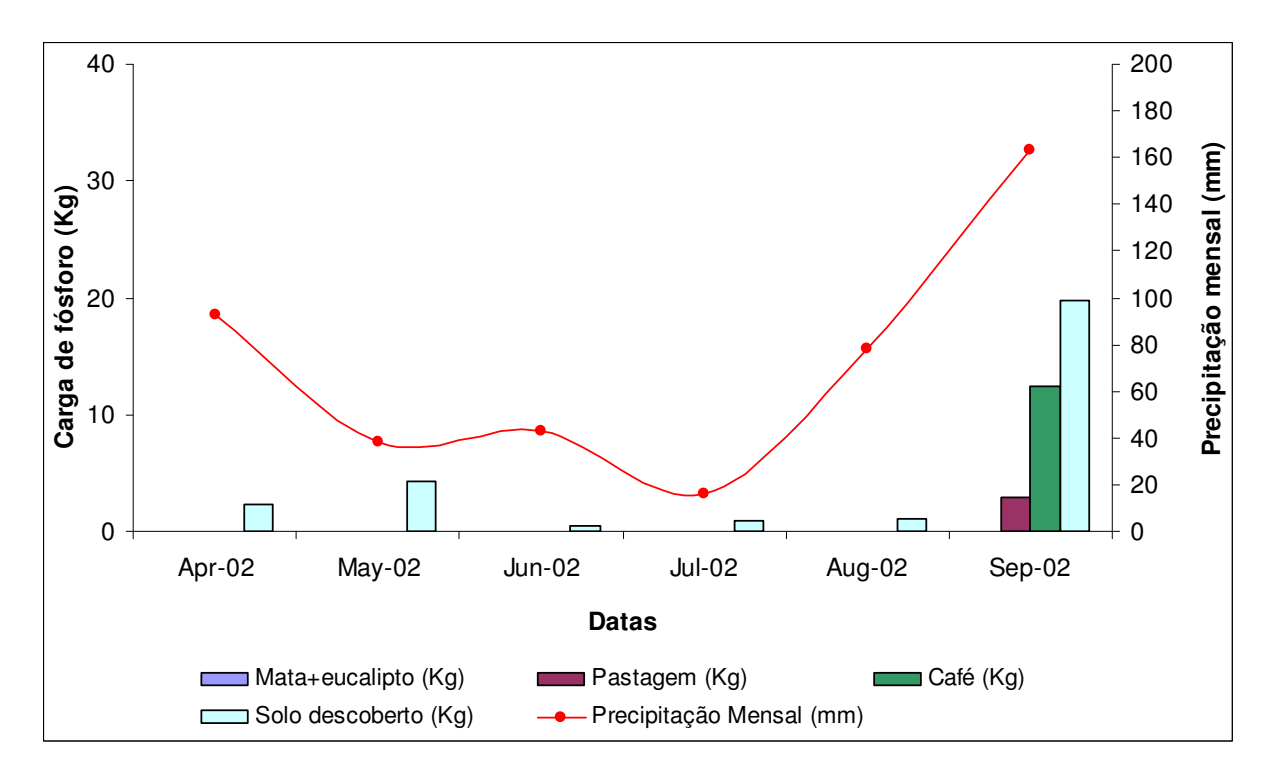

Figura 33 – Confrontação das cargas de fósforo geradas para os 4 cenários criados com os registros pluviométricos para o período seco

Os cenários de mata+eucalipto, pastagem, café e solo descoberto apresentaram valores de 0,06Kg, 2,93Kg, 12,43Kg e 28,65Kg, respectivamente, para o período seco entre abril/02 e setembro/02, conforme mostrado na figura tabela 26. A soma da precipitação para este período foi de 431,70 mm. Conforme mostrado na figura 33, em setembro/2002 foi obtido a maior carga de fósforo simulada para os 4 cenários analisados, sendo que os índices de chuva acompanharam o crescimento das cargas.

| <b>Datas</b>         | Mata+eucalipto (Kg) |                   |      | Pastagem (Kg)   Café (Kg)   Solo descoberto (Kg) | Precipitação Mensal (mm) |
|----------------------|---------------------|-------------------|------|--------------------------------------------------|--------------------------|
| Oct-02               | 0.001               | 0.00              | 0,00 | 5.93                                             | 15,10                    |
| Nov-02               | 0.00                | 0.00              | 0.06 | 02. ا                                            | 61,7                     |
| $Dec-02$             | 0.00                | 0.00              | 0.06 | 1,88                                             | 120,3                    |
| <b>Soma Parcial</b>  | 0.00                | 0.00 <sub>l</sub> | 0,12 | 8,83                                             | 197,10                   |
| <b>Média Parcial</b> | 0,00                | 0,00              | 0,04 | 2,94                                             | 65,70                    |
| Desv. Padrão         | 0.00                | 0.00              | 0.03 | 2,62                                             | 52.71                    |

**Tabela 27** – Valores das cargas de fósforo simuladas para os cenários de mata+eucalipto, pastagem, café e solo descoberto, considerando o período chuvoso

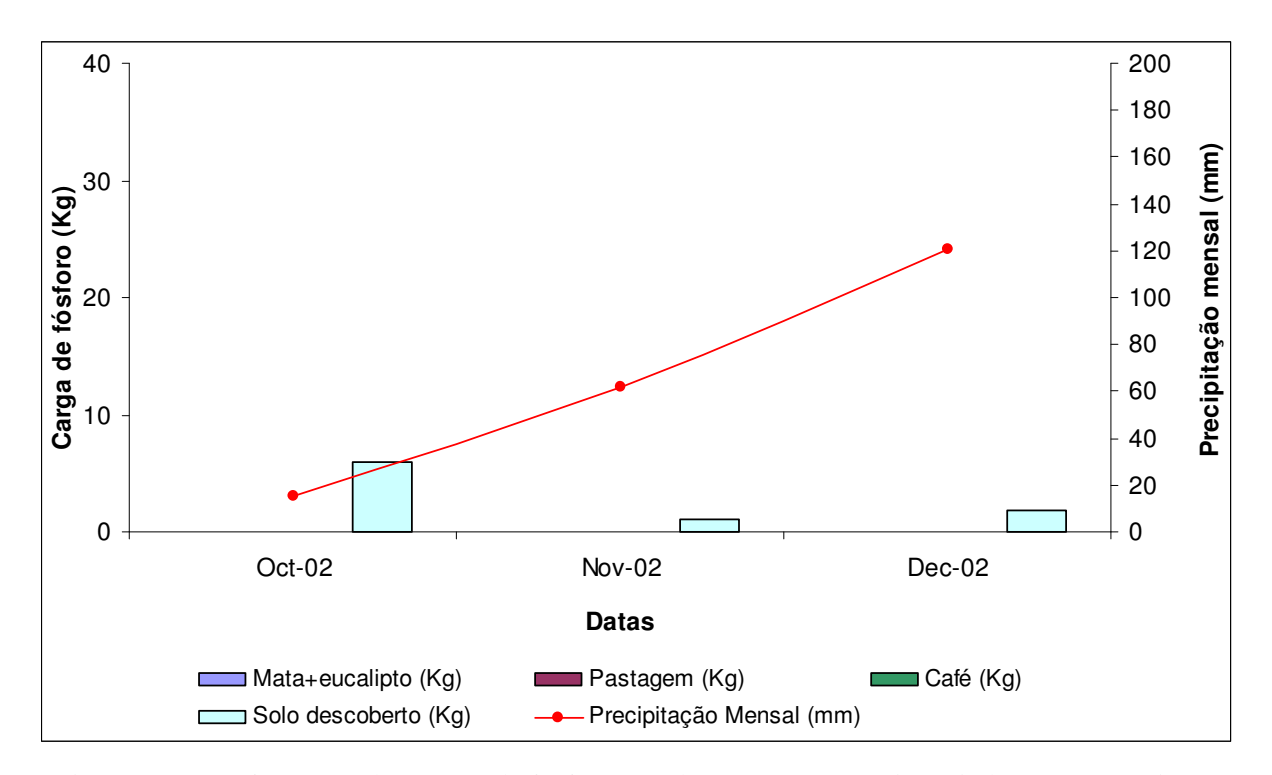

Figura 34 – Confrontação das cargas de fósforo geradas para os 4 cenários criados com os registros pluviométricos para o período chuvoso

Por final, na figura 32 é apresentado os cenários de mata+eucalipto, pastagem, café e solo descoberto, com valores de 0, 0, 0,12 Kg e 8,83 Kg, respectivamente, para o último trimestre de 2002. A soma da precipitação para este período foi de 197,10 mm. Na figura 34, observase que as cargas de fósforo simuladas aqui, não acompanharam, significativamente, os índices pluviométricos.

### **6 CONCLUSÕES E RECOMENDAÇÕES**

Este trabalho teve por objetivo principal, entender um pouco mais sobre a problemática da poluição difusa na geração de cargas de nutrientes. Foi usado o modelo ArcView Generalized Watershed Loading Function (AVGWLF) para demonstração das cargas de fósforo geradas em um microbacia experimental, para 4 cenários de uso e ocupação do solo. As conclusões foram:

- As diferenças entre os valores comparados (monitorados e simulados) podem ter resultado do fato dos valores monitorados terem sido obtidos pela multiplicação de uma concentração medida em campo e uma vazão total mensal. Este procedimento foi realizado, devido à falta de informações diárias a respeito de concentrações e vazões.
- O parâmetro MU\_AWC apresenta forte influência na geração de carga de fósforo nas águas subterrâneas, nas simulações. Aumento do valor do parâmetro reduz a carga simulada.
- Os resultados simulados pelo modelo para as cargas mensais de fósforo acompanham as variações sazonais pluviométricas. Os valores simulados de fósforo variam quantitativamente na seguinte ordem crescente, considerando os cenários de uso do solo: mata+eucalipto, pastagem, café e solo descoberto.
- Os resultados das simulações mostraram a grande influência do uso e ocupação do solo sobre as concentrações fósforo.
- Os resultados obtidos com o uso do modelo devem ser usados com reservas, devido às grandes simplificações realizadas na modelagem e as dificuldades de obtenção dos parâmetros representativos de bacias hidrográficas.
- Recomenda-se a realização de monitoramentos extensivos, em bacias experimentais, para definição de parâmetros a serem utilizados no modelo, no Brasil, para condições tropicais.

• O modelo não deve ser utilizado caso seja necessária precisão nas previsões de concentrações de fósforo. Contudo, o modelo pode ser muito útil, em termos qualitativos, para comparações entre concentrações previstas para diferentes subbacias e definição de prioridades de ações para controle de poluição e eutrofização de lagos e reservatórios.

#### **7 - BIBLIOGRAFIA**

- ARACRUZ. **Projeto monitoramento de microbacia**. Relatório anual das atividades realizadas em 1994. Aracruz. ES. 1995. 176 p.
- ARACRUZ. **Projeto monitoramento de microbacia**. Relatório anual das atividades realizadas em 1998. Aracruz. ES. 1999. 109 p.
- ARACRUZ. **Projeto monitoramento de microbacia**. Relatório anual das atividades realizadas em 1999. Aracruz. ES. 2000. 177 p.
- ARACRUZ. **Projeto monitoramento de microbacia**. Relatório anual das atividades realizadas em 2000. Aracruz. ES. 2001. 130 p.
- ARACRUZ. **Projeto monitoramento de microbacia**. Relatório anual das atividades realizadas em 2001. Aracruz. ES. 2002. 179 p.
- ARACRUZ. **Projeto monitoramento de microbacia**. Relatório anual das atividades realizadas em 2002. Aracruz. ES. 2003. 170 p.
- AQUINO et al. **Estimativa do escoamento superficial em microbacia do semiárido brasileiro pelo emprego do SIG**. **In:** Rev. Tecnol. Fortaleza, v. 29, n. 1, p. 37- 45, jun. 2008.
- ARAGÃO, L. A. P. **Modelagem computacional do aporte de fósforo a cursos d'água provenientes da aplicação de fertilizantes no solo em bacia hidrográfica com plantio de eucalipto**. 2000. Dissertação (Mestrado em Engenharia Ambiental) – Universidade Federal do Espírito Santo.
- AVANZI, J. C. **Modelagem do escoamento superficial e erosão hídrica em uma microbacia hidrográfica na região dos tabuleiros costeiros.** 2005. Dissertação. Mestrado em Agronomia. Universidade Federal de Lavras.
- ALVES, C. M. A. A.; BARROS, F. V. F; JUNIOR, G. M. M. **Implantação dos Módulos de Calibração Automática de Modelos Hidrológicos e de Modelagem de**

**Poluição Difusa no Sistema de Informações para Gerenciamento da Alocação de Água - SIGA. In:** XVII Simpósio de Brasileiro de Recursos Hídricos. 2006

- BALANDRA, et al. **Estimation of diffuse pollution in a central watershed of Mexico**. **In:** Instituto Mexicano de Tecnología del Agua. Secretaría de Medio Ambiente y Recursos Naturales. México. 2008
- BARROS, A. M. L. **Modelagem da poluição pontual e difusa: Aplicação do modelo MONERIS à bacia hidrográfica do rio Ipojuca, Pernambuco**. 2008. 218 p. Dissertação – (Mestrado em Engenharia Civil). Universidade Federal de Pernambuco.
- BRANCO, S. M. **Hidrologia ambiental**. Associação Brasileira de Recursos Hídricos. Editora da Universidade de São Paulo. São Paulo. SP. 1991
- BRASIL. Lei nº 9433 de 8 de Janeiro de 1997. Institui a Política Nacional de Recursos Hídricos, cria o Sistema Nacional de Gerenciamento de Recursos Hídricos, regulamenta o inciso XIX do art. 21 da Constituição Federal, e altera o art. 1º da Lei nº 8.001, de 13 de março de 1990, que modificou a Lei nº 7.990, de 28 de dezembro de 1989. **Diário Oficial da República Federativa do Brasil**, Brasília, DF.
- BRASIL. Resolução nº 16, de 8 de maio de 2001. Estabelece critérios gerais de outorga. **Diário Oficial da República Federativa do Brasil**, Brasília, DF.
- BRASIL. Resolução nº 357, de 17 de março de 2005. Dispõe sobre a classificação dos corpos de água e diretrizes ambientais para o seu enquadramento, bem como estabelece as condições e padrões de lançamento de efluentes, e dá outras providências. **Diário Oficial da República Federativa do Brasil**, Brasília, DF.
- CARRO et al. **Importance of diffuse pollution control in the Patzcuaro lake basin in Mexico**. **In:** 12th International Conference on Integrated Diffuse Pollution Management. 2008
- CHAPRA, S. C. **Surface water-quality modeling.** University of Colorado at Boulder. McGraw-Hill. 1996.
- CRISTELO, V. P. **Aplicações de Sistemas de Informações Geográficas na Estimativa de Vazões Máximas de Projeto**. 2007. Dissertação de Mestrado. Universidade Federal do Espírito Santo
- CRUZ, J. C. **Disponibilidade hídrica para outorga: avaliação de aspectos técnicos e conceituais**. 2001. Tese de Doutorado. Universidade Federal do Rio Grande do Sul.
- DAI et al. **BasinSim 1.0**. A Windows-Based Watershed Modeling Package. Virginia Institute of Marine Science. 2000.
- DÁVILA, J. I; DELGADILLO, H.; CARRO, M. M. **Nutrient input by point and nonpoint sources in the watershed of Lake Cuitzeo, México**. **In:** 11th International Conference on Diffuse Pollution. 2007.
- DEBARRY, P. A. **GIS Modules and Distributed Models of the Watershed**. American Society of Civil Engineers. 1999.
- EVANS, B. M. **Northeast AVGWLF: A Watershed Simulation Model for New A Watershed Simulation Model for New York and New England York and New England**. 2009. Acessado em 05 de maio de 2009. Disponível em <http://www.neiwpcc.org/npsconference/nps\_pdfs/speakerPDFs/Evans.pdf>
- EVANS, B. M; LEHNING, D. W.; CORRADINI, K. J. **AVGWLF (Version 7.1)**. Users Guide Penn State Institutes of Energy and the Environment. Pennsylvania State University. 2008
- EVANS, et al. **A comprehensive gis-based modeling approach for predicting nutrient loads in watersheds**. Journal of Spatial Hydrology. Vol.2 No.2. 2002
- EVANS, B. M; CORRADINI, K. J. **A guide to creating software compatible data sets. Users Guide Penn State Institutes of Energy and the Environment.** Pennsylvania State University. 2006
- FONSECA, E. O. **Dinâmica do transporte de nutrientes no escoamento superficial em sistemas de manejo do solo**. 2006. Tese de doutorado. Universidade Federal do Rio Grande do Sul.
- FONSECA. G. P. S. **Análise da poluição difusa na bacia do rio teles pires com técnicas de geoprocessamento**. 2006. Dissertação - (Mestrado em Geografia). Universidade Federal de Mato Grosso
- GIBOSHI, M. L. et al. **Sistema de suporte à decisão para recomendação de uso e manejo da terra**. **In:** Revista Brasileira de Engenharia Agrícola e Ambiental. Campina Grande, PB, DEAg/UFCG. v.10, n.4, p.861-866, 2006.
- HAITH et al. **GWLF 2.0: User's Manual**. Department of Agricultural and Biological Engineering. Cornell University. EUA. 1992.
- KELLER, A. A.; CAVALLARO, L. **Assessing the US Clean Water Act 303(d) listing process for determining impairment of a waterbody**. **In:** Journal of Environmental Management. 2007.
- LIBOS, M. I. P. C. **Modelagem da poluição não pontual na bacia do Rio Cuiabá baseada em geoprocessamento**. 2002. Dissertação - (Mestrado em Engenharia Civil). Universidade Federal do Rio de Janeiro.
- LIMA, G. de. **"Riverhelp!" Sistema de Suporte a Decisões para Planejamento e Gerenciamento Integrado de Recursos Hídricos**. 2007. Tese – (Doutorado em Engenharia Hidráulica e Saneamento). Universidade de São Paulo.
- MACHADO, C. J. S**. Recursos hídricos e cidadania no Brasil: Limites, Alternativas e desafios**. **In:** Associação Nacional de Pós-graduação e Pesquisa em Ambiente e Sociedade (ANPPAS). Campinas. SP. 2003.
- MARKEL, D.; SOMMA, F.; EVANS, B.M. **Using a GIS transfer model to evaluate pollutant loads in the Lake Kinneret watershed, Israel**. **In:** Water Science & Technology. Vol 53 No 10 pp 75-82. 2006
- MARTINS, S. G. **Erosão hídrica em povoamento de Eucalipto sobre solos coesos nos Tabuleiros costeiros, ES**. 2005. Tese – (Doutorado em Agronomia). Universidade Federal de Lavras.
- MOTA, S. **Preservação e conservação de recursos hídricos**. 2. ed. rev. e atualizada. Associação Brasileira de Engenharia Sanitária e Ambiental. Rio de Janeiro, RJ. 1995.
- NC Department of Environment and Natural Resources. **Total Maximum Daily Load (TMDL) For Total Phosphorus. North Carolina**. USA. 2004
- NEIWPCC. **Calibration and Validation of the AVGWLF Model for New England and New York State**. 2005
- NEVES, M. M. **Potencial da metodologia TMDL como mecanismo de enquadramento de corpos de água.** 2005. Dissertação. Mestrado em Engenharia Hidráulica e Saneamento. Escola Politécnica. Universidade de São Paulo.
- PSIE (Penn State Institutes of the Environment). **Summary of work undertaken related to adaptation of AVGWLF for use in New England and New York**. Penn State University. 2007
- PEREIRA, P. R. G.; NETTO, O. M. C. **Suporte metodológico para outorga de uso de água: uma proposta para Bacia do Lago Descoberto (Goiás/Distrito Federal)** – **In:** I Simpósio de Recursos Hídricos do Centro-Oeste. Brasília. 2000.
- PORTO, R. L. L. (Org). **Técnicas quantitativas para o gerenciamento de recursos hídricos.** Associação Brasileira de Recursos Hídricos. 1997
- REIMOLD, R. J. **Watershed Management Practice, Policies and Coordination**. McGraw-Hill. 1998.
- ROCHA, D. **Proposta metodológica para integração dos instrumentos de gerenciamento de recursos hídricos**. 2007. Tese - (Doutorado em Engenharia Civil). Universidade Federal do Rio de Janeiro
- ROCO, E. O; WEILL, M. A. M. **Determinação da erodibilidade do latossolo vermelho distroférrico típico da unidade Barão Geraldo por diferentes métodos indiretos**. **In:** XVI Congresso Interno de Iniciação Científica. UNICAMP. São Paulo. 2008
- ROQUES, T. V. P. **Aplicação de modelos computacionais na análise de outorga para diluição de efluentes em corpos de água - fontes pontuais e difusas**. 2006 Dissertação – (Mestrado em Engenharia Ambiental). Universidade Federal do Espírito Santo
- RORIZ, G. M. **Desenvolvimento de ferramenta de suporte à decisão em recursos hídricos através da automatização dos modelos QUAL2E e GWLF**. 2002. Dissertação – (Mestrado em Engenharia Ambiental). Universidade Federal do Espírito Santo
- RUHOFF, et al. **Avaliação dos processos erosivos através da Equação Universal de Perdas de Solos implementada com algoritmos em LEGAL**. Geomática (Santa Maria), v. 1, p. 9-17, 2006.
- SALIM, F. P. C. **Desenvolvimento de Sistema de Suporte à Decisão para o gerenciamento da qualidade das águas em rios considerando múltiplas fontes de poluição.** 2004. Dissertação – (Mestrado em Engenharia Ambiental). Universidade Federal do Espírito Santo
- SANTOS, A. R. dos. **ArcGIS 9.1 total: aplicação para dados espaciais**. FUNDAGRES. Vitória, ES. 2007.
- SARCINELLI, O; MARQUES, J. F.; ROMEIRO, A. **Custos e benefícios da adoção de práticas e medidas para conservação do solo agrícola: um estudo de caso na microbacia hidrográfica do córrego Oriçanguinha**. **In:** Informações Econômicas, SP, v.39, n.4, abr. 2009.
- SCHARDONG, A. **Aplicação de técnicas de Programação Linear e extensões para otimização da alocação de água em sistemas de recursos rídricos, utilizando métodos de pontos interiores**. 2006. Dissertação – (Mestrado em Engenharia Hidráulica e Saneamento). Universidade de São Paulo
- SCHENEIDERMAN, E. M. **Modeling phosphorus with the Generalized Watershed Loading Functions (GWLF) Model**. **In:** Modeling Phosphorus in the Environment. RADCLIFFE, D. E.; CABRERA, M. L. New York. 2006, Chapter 12.
- SHARPLEY, A. N. **Modeling phosphorus movement from agriculture to surface waters. In:** Modeling Phosphorus in the Environment. RADCLIFFE, D. E.; CABRERA, M. L. New York. Chapter 1. 2006.
- SHIGAKI, F. **Transporte de fósforo na enxurrada superficial em função do tipo de fonte de P e intensidade das chuvas: Relevância à gerência ambiental em sistemas de produção brasileiros**. 2006. Tese – (Doutorado em Agronomia). Universidade de São Paulo
- SILVA, A. L. **A utilização do modelo WinHSPF no estudo das cargas difusas de poluição da bacia do Ribeirão da Estiva, SP**. 2003. Dissertação – (Mestrado em Engenharia Hidráulica e Saneamento). Universidade de São Paulo.
- SOARES, J. V., ALMEIDA, A. C. DE, PENCHEL, R.M. **Balanço hídrico de plantações de eucalipto a partir da estimativa de transpiração pelo método de PENMAN-MONTEITH. In:** Conferência IUFRO sobre Silvicultura e Melhoramento de Eucaliptos, 1997. Evento. Salvador (BA).
- T. J. TOY, K. G. RENARD. **Revised Universal Soil Loss Equation RUSLE**. Chapter 1. 1997
- TAVARES, et al. **Capacidade de retenção de água e parâmetros de ajuste do modelo de van genuchten (1980) em quatro solos representativos da região produtora de pêssego, pelotas-RS**. **In:** XVI Congresso de Iniciação Científica. Pelotas, RG. 2007
- USDA (UNITED STATES DEPARTMENT OF AGRICULTURE). **Urban Hydrology for Small Watersheds**.1986.
- USEPA (UNITED STATES ENVIRONMENTAL PROTECTION AGENCY) **National Management Measures to Control Nonpoint Pollution from Agriculture**. 2003. Disponível em: < http://www.epa.gov/nps/agmm/>. Acesso em: 02 fev. 2009.
- VADAS et al. **Relating soil phosphorus to dissolved phosphorus in runoff: A single extraction coefficient for water quality modeling. In:** Journal of Environment Quality. 2005
- VALENTIN, E. F. D. **Modelagem dinâmica de Perdas de solo: o caso do alto curso da bacia hidrográfica do rio descoberto - DF/GO**. 2008. Tese – (Doutorado em Geologia). Universidade de Brasília.
- VON SPERLING, M. **Estudos e modelagem da qualidade da água de rios. Departamento de Engenharia Sanitária e Ambiental**. Editora UFMG. 2007.
- VON SPERLING, M. **Introdução à qualidade das águas e ao tratamento de esgotos**. Departamento de Engenharia Sanitária e Ambiental. Editora UFMG. 1996
- ZAMPROGNO, D. P. **Subsídio para a definição de locais apropriados para a implantação de reservatórios de regularização de vazões: refinamento e aplicação de procedimento metodológico.** 1999. Dissertação – (Mestrado em Engenharia Ambiental). Universidade Federal do Espírito Santo.

## **ANEXOS**

|                         |                          |                   | Parâmetros da     |                    | Parâmetros da     |                              |            |                     |       |
|-------------------------|--------------------------|-------------------|-------------------|--------------------|-------------------|------------------------------|------------|---------------------|-------|
|                         |                          |                   | equação - E NS    |                    | equação - EQM     |                              |            |                     |       |
| Datas                   | Monitorado (kg)          | Simulado (Kg)     | A                 | B                  | C                 | D                            |            |                     |       |
| Jan-98                  | 0,14                     | 2,42              | 5,21              | 5,48               | 5,21              | 1                            |            | E_NS                | 0, 30 |
| Feb-98                  | 0,18                     | 0,32              | 0,02              | 5,30               | 0,02              | 1                            |            |                     |       |
| Mar-98                  | 0, 18<br>0,12            | 0,08              | 0,01              | 5,27               | 0,01              | $\mathbf{1}$<br>$\mathbf{1}$ | <b>EQM</b> |                     | 4,08  |
| Apr-98<br><b>May-98</b> | 0,04                     | 0,55<br>0,12      | 0,19<br>0,01      | 5,56<br>5,95       | 0, 19<br>0,01     | 1                            |            |                     |       |
| <b>Jun-98</b>           | 0,09                     | 0,00              | 0,01              | 5,70               | 0,01              | 1                            |            |                     |       |
| <b>Jul-98</b>           | 0,04                     | 0,00              | 0,00              | 5,95               | 0,00              | $\overline{1}$               |            |                     |       |
| Aug-98                  | 0,00                     | 0,00              | 0,00              | 6,12               | 0,00              | 1                            |            | Valores dos parâmet |       |
| <b>Sep-98</b>           | 0,00                     | 0,00              | 0,00              | 6, 13              | 0,00              | 1                            |            | <b>E_NS e EQM.</b>  |       |
| <b>Oct-98</b>           | 0,42                     | 2,14              | 2,96              | 4,24               | 2,96              | $\mathbf{1}$                 |            |                     |       |
| <b>Nov-98</b>           | 1,81                     | 2,21              | 0,16              | 0,44               | 0, 16             | $\mathbf{1}$                 |            |                     |       |
| <b>Dec-98</b>           | 5,05                     | 1,49              | 12,70             | 6,64               | 12,70             | $\mathbf{1}$                 |            |                     |       |
| <b>Jan-99</b>           | 1,03<br>$\star$          | 0,52              | 0,26<br>$\star$   | 2,09               | 0,26              |                              |            |                     |       |
| Feb-99<br>Mar-99        | 3,89                     |                   | 2,78              | 1,99               |                   |                              |            |                     |       |
| Apr-99                  | 0,00                     | 2,22<br>0,18      | 0,03              | 6, 13              | 2,78<br>0,03      | 1                            |            |                     |       |
| May-99                  | 0,07                     | 0,01              | 0,00              | 5,80               | 0,00              | 1                            |            |                     |       |
| <b>Jun-99</b>           | 6,20                     | 2,92              | 10,73             | 13,83              | 10,73             | 1                            |            |                     |       |
| <b>Jul-99</b>           | 1,17                     | 0,31              | 0,74              | 1,70               | 0,74              | 1                            |            |                     |       |
| Aug-99                  | 0,00                     | 0,02              | 0,00              | 6, 13              | 0,00              |                              |            |                     |       |
| Sep-99                  | 0,00                     | 0,00              | 0,00              | 6,13               | 0,00              | $\mathbf{1}$                 |            |                     |       |
| <b>Oct-99</b>           |                          |                   |                   |                    |                   |                              |            |                     |       |
| <b>Nov-99</b>           | 6,16                     | 2,62              | 12,52             | 13,55              | 12,52             |                              |            |                     |       |
| <b>Dec-99</b>           | 12,17                    | 4,36              | 60,98             | 93,93              | 60,98             | $\mathbf{1}$                 |            |                     |       |
| Jan-00                  | 4,64                     | 0,89              | 14,06             | 4,68               | 14,06             | 1<br>1                       |            |                     |       |
| Feb-00<br>Mar-00        | 0,24<br>0,00             | 0,14<br>1,06      | 0,01<br>1,12      | 5,00<br>6,13       | 0,01<br>1,12      | 1                            |            |                     |       |
| Apr-00                  | 0,00                     | 2,32              | 5,38              | 6, 13              | 5,38              | 1                            |            |                     |       |
| May-00                  | 0,00                     | 0,18              | 0,03              | 6,13               | 0,03              | 1                            |            |                     |       |
| <b>Jun-00</b>           | 0,00                     | 0,05              | 0,00              | 6,13               | 0,00              | 1                            |            |                     |       |
| Jul-00                  | 0,00                     | 0,28              | 0,08              | 6, 13              | 0,08              |                              |            |                     |       |
| Aug-00                  | 0,06                     | 0,02              | 0,00              | 5,85               | 0,00              |                              |            |                     |       |
| Sep-00                  | 0,00                     | 1,71              | 2,92              | 6,13               | 2,92              | 1                            |            |                     |       |
| <b>Oct-00</b>           | 0,00                     | 0,41              | 0,17              | 6, 13              | 0,17              | 1                            |            |                     |       |
| <b>Nov-00</b>           | 4,18                     | 2,99              | 1,41              | 2,89               | 1,41              | 1                            |            |                     |       |
| <b>Dec-00</b>           | 19,89                    | 3,82              | 258,11            | 303,07             | 258,11            | 1                            |            |                     |       |
| <b>Jan-01</b><br>Feb-01 | 1,29<br>$\star$          | 0,61<br>$\star$   | 0,46<br>$\star$   | 1,41<br>$\star$    | 0,46<br>$\star$   | $\star$                      |            |                     |       |
| Mar-01                  | $\star$                  | $\star$           | $\star$           | $\star$            | $\star$           | $\star$                      |            |                     |       |
| Apr-01                  | $\star$                  | $\star$           | $\star$           | $\star$            | $\star$           | $\star$                      |            |                     |       |
| May-01                  | $^\star$                 | $^\star$          | $\star$           | $\star$            | $\star$           | $\star$                      |            |                     |       |
| <b>Jun-01</b>           | $\star$                  | $\star$           | $\star$           | $\star$            | $\star$           | $\star$                      |            |                     |       |
| <b>Jul-01</b>           | $\star$                  | $^\star$          | $\star$           | $\star$            | $\star$           | $\star$                      |            |                     |       |
| $Aug-01$                | $\star$                  |                   | $\star$           | $\star$            | $\star$           |                              |            |                     |       |
| <b>Sep-01</b>           | $\star$                  | $\star$           | $\star$           | $\star$            | $\star$           | $\star$                      |            |                     |       |
| Oct-01                  | $\star$                  | $\star$           | $\star$           | $\star$            | $\star$           | $\star$                      |            |                     |       |
| <b>Nov-01</b>           | 13,41                    | 7,09              | 39,92             | 119,50             | 39,92             |                              |            |                     |       |
| <b>Dec-01</b>           | 19,39<br>$\star$         | 2,67<br>$\star$   | 279,65            | 286,15             | 279,65            | $\star$                      |            |                     |       |
| <b>Jan-02</b><br>Feb-02 | 8,96                     | 3,23              | 32,88             | 42,08              | 32,88             |                              |            |                     |       |
| Mar-02                  | $\star$                  | $\star$           |                   |                    |                   |                              |            |                     |       |
| Apr-02                  | 0, 19                    | 0, 16             | 0,00              | 5,23               | 0,00              |                              |            |                     |       |
| <b>May-02</b>           | 0,02                     | 0,41              | 0,15              | 6,02               | 0,15              | 1                            |            |                     |       |
| <b>Jun-02</b>           | 0,02                     | 0,02              | 0,00              | 6,03               | 0,00              | 1                            |            |                     |       |
| $Jul-02$                | 0,00                     | 0,00              | 0,00              | 6,13               | 0,00              | 1                            |            |                     |       |
| <b>Aug-02</b>           | 0,00                     | 0,45              | 0,20              | 6, 13              | 0,20              | $\mathbf{1}$                 |            |                     |       |
| $Sep-02$                | 0,35                     | 1,29              | 0,88              | 4,50               | 0,88              |                              |            |                     |       |
| <b>Oct-02</b>           | 0,07                     | 1,20              | 1,27              | 5,79               | 1,27              |                              |            |                     |       |
| <b>Nov-02</b>           | $\star$<br>$\ast$        | $\star$<br>$\ast$ | $\star$<br>$\ast$ | $\star$<br>$\star$ | $\star$<br>$\ast$ | $\star$<br>$\star$           |            |                     |       |
| <b>Dec-02</b>           |                          |                   |                   |                    |                   |                              |            |                     |       |
|                         | Média monitorada<br>2,48 |                   | Soma<br>748,02    | 1067,51            | Soma<br>748,02    | 45,00                        |            |                     |       |
|                         |                          |                   |                   |                    |                   |                              |            |                     |       |

**Tabela 28 – Valores dos parâmetros estatísticos de E\_NS e EQM, considerando MU\_AWC 2cm e F\_AS 0,010 mg/l** 

\* Dados não disponíveis

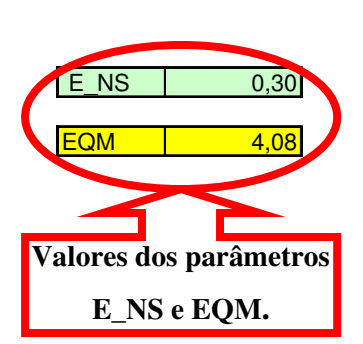

|               |                  |               | Parâmetros da  |         | Parâmetros da |                |                        |
|---------------|------------------|---------------|----------------|---------|---------------|----------------|------------------------|
|               |                  |               | equação - E NS |         | equação - EMQ |                |                        |
| Datas         | Monitorado (kg)  | Simulado (Kg) | A              | $\sf B$ | C             | D              |                        |
| Jan-98        | 0,14             | 9,66          | 90,69          | 5,48    | 90,69         | 1              | E NS<br>0,24           |
| Feb-98        | 0, 18            | 1,29          | 1,24           | 5,30    | 1,24          | 1              |                        |
| Mar-98        | 0, 18            | 0,30          | 0,01           | 5,27    | 0,01          | 1              | <b>EMQ</b><br>4,25     |
| Apr-98        | 0,12             | 2,20          | 4,33           | 5,56    | 4,33          | $\overline{1}$ |                        |
| May-98        | 0,04             | 0,47          | 0,19           | 5,95    | 0,19          | 1              |                        |
| <b>Jun-98</b> | 0,09             | 0,02          | 0,00           | 5,70    | 0,00          | $\mathbf{1}$   |                        |
| <b>Jul-98</b> | 0,04             | 0,00          | 0,00           | 5,95    | 0,00          | $\mathbf{1}$   | Valores dos parâmetros |
| Aug-98        | 0,00             | 0,00          | 0,00           | 6,12    | 0,00          | 1              |                        |
| Sep-98        | 0,00             | 0,00          | 0,00           | 6,13    | 0,00          | $\mathbf{1}$   | <b>E_NS e EQM.</b>     |
| Oct-98        | 0,42             | 8,31          | 62,28          | 4,24    | 62,28         | 1              |                        |
| <b>Nov-98</b> | 1,81             | 8,83          | 49,21          | 0,44    | 49,21         | $\mathbf{1}$   |                        |
| Dec-98        | 5,05             | 5,97          | 0,84           | 6,64    | 0,84          | $\mathbf{1}$   |                        |
| Jan-99        | 1,03             | 2,08          | 1,10           | 2,09    | 1,10          | 1              |                        |
| Feb-99        | $\star$          | $^\star$      |                |         |               |                |                        |
| Mar-99        | 3,89             | 8,53          | 21,55          | 1,99    | 21,55         | 1              |                        |
| Apr-99        | 0,00             | 0,72          | 0,52           | 6,13    | 0,52          | 1              |                        |
| May-99        | 0,07             | 0,03          | 0,00           | 5,80    | 0,00          | 1              |                        |
| <b>Jun-99</b> | 6,20             | 10,03         | 14,71          | 13,83   | 14,71         | 1              |                        |
| <b>Jul-99</b> | 1,17             | 1,26          | 0,01           | 1,70    | 0,01          | $\mathbf{1}$   |                        |
| Aug-99        | 0,00             | 0,10          | 0,01           | 6,13    | 0,01          | 1              |                        |
| Sep-99        | 0,00             | 0,01          | 0,00           | 6,13    | 0,00          | $\mathbf{1}$   |                        |
| <b>Oct-99</b> | ÷                | $\star$       |                |         |               | $\star$        |                        |
| <b>Nov-99</b> | 6,16             | 10,09         | 15,46          | 13,55   | 15,46         | 1              |                        |
| <b>Dec-99</b> | 12,17            | 16,85         | 21,91          | 93,93   | 21,91         | $\mathbf{1}$   |                        |
| Jan-00        | 4,64             | 3,55          | 1,19           | 4,68    | 1,19          | 1              |                        |
| Feb-00        | 0,24             | 0,57          | 0,11           | 5,00    | 0,11          | 1              |                        |
| Mar-00        | 0,00             | 4,24          | 17,98          | 6,13    | 17,98         | $\mathbf{1}$   |                        |
| Apr-00        | 0,00             | 8,89          | 79,03          | 6,13    | 79,03         | 1              |                        |
| May-00        | 0,00             | 0,70          | 0,49           | 6,13    | 0,49          | $\mathbf{1}$   |                        |
| <b>Jun-00</b> | 0,00             | 0,20          | 0,04           | 6,13    | 0,04          | 1              |                        |
| <b>Jul-00</b> | 0,00             | 1,12          | 1,25           | 6,13    | 1,25          | 1              |                        |
| Aug-00        | 0,06             | 0,10          | 0,00           | 5,85    | 0,00          | 1              |                        |
| Sep-00        | 0,00             | 6,57          | 43,16          | 6,13    | 43,16         | 1              |                        |
| <b>Oct-00</b> | 0,00             | 1,64          | 2,69           | 6,13    | 2,69          | $\mathbf{1}$   |                        |
| <b>Nov-00</b> | 4,18             | 11,71         | 56,77          | 2,89    | 56,77         | 1              |                        |
| Dec-00        | 19,89            | 14,02         | 34,41          | 303,07  | 34,41         | 1              |                        |
| <b>Jan-01</b> | 1.29             | 2,43          | 1.30           | 1,41    | 1,30          | 1              |                        |
| Feb-01        | $\star$          | $\star$       |                | $\star$ |               |                |                        |
| Mar-01        | $\star$          | $^\star$      | $\star$        | $\star$ | $\star$       | $\star$        |                        |
| Apr-01        | $\star$          | $\star$       | $\star$        | $\star$ | $\star$       | $\star$        |                        |
| May-01        | $^\star$         | $\star$       | $\star$        | $\star$ | $\star$       | $\star$        |                        |
| <b>Jun-01</b> | $\star$          | $\star$       | $\star$        | $\star$ | $\star$       | $\star$        |                        |
| <b>Jul-01</b> | $\star$          | $\star$       | $\star$        | $\star$ | $\star$       | $\star$        |                        |
| Aug-01        | $^\star$         | $^\star$      | $\star$        | $\star$ | $\star$       | $\star$        |                        |
| $Sep-01$      | $^\star$         | $\star$       | $\star$        | $\star$ | $\star$       | $\star$        |                        |
| Oct-01        | $\star$          | $^\star$      | $\star$        | $\star$ | $\star$       | $\star$        |                        |
| <b>Nov-01</b> | 13,41            | 25,08         | 136,23         | 119,50  | 136,23        | 1              |                        |
| Dec-01        | 19,39            | 9,86          | 90,88          | 286,15  | 90,88         | 1              |                        |
| Jan-02        | $\star$          | $^\star$      | $\star$        |         | $\star$       | $\star$        |                        |
| Feb-02        | 8,96             | 12,55         | 12,86          | 42,08   | 12,86         | 1              |                        |
| Mar-02        | $\star$          |               |                |         |               | $\star$        |                        |
| Apr-02        | 0, 19            | 0,65          | 0,21           | 5,23    | 0,21          | 1              |                        |
| May-02        | 0,02             | 1,62          | 2,55           | 6,02    | 2,55          | 1              |                        |
| <b>Jun-02</b> | 0,02             | 0,06          | 0,00           | 6,03    | 0,00          | 1              |                        |
| <b>Jul-02</b> | 0,00             | 0,00          | 0,00           | 6,13    | 0,00          | $\mathbf{1}$   |                        |
| Aug-02        | 0,00             | 1,80          | 3,24           | 6,13    | 3,24          | 1              |                        |
| Sep-02        | 0,35             | 5,05          | 22,05          | 4,50    | 22,05         | $\mathbf{1}$   |                        |
| <b>Oct-02</b> | 0,07             | 4,78          | 22,17          | 5,79    | 22,17         | 1              |                        |
| <b>Nov-02</b> | $\star$          | $\star$       | $\star$        | $\star$ | $\star$       | $\star$        |                        |
| Dec-02        |                  | $\star$       |                | $\star$ |               | $\star$        |                        |
|               | Média monitorada |               | Soma           |         | Soma          |                |                        |
|               | 2,48             |               | 812,68         | 1067,51 | 812,68        | 45,00          |                        |

**Tabela 29** – Valores dos parâmetros estatísticos de E\_NS e EQM, considerando MU\_AWC 2cm e F\_AS 0,040 mg/l

\* Dados não disponíveis

|                         |                  |                    | Parâmetros da    |                 | Parâmetros da    |                   |                    |         |
|-------------------------|------------------|--------------------|------------------|-----------------|------------------|-------------------|--------------------|---------|
|                         |                  |                    | equação - E_NS   |                 | equação - EMQ    |                   |                    |         |
| Datas                   | Monitorado (kg)  | Simulado (Kg)      | A                | B               | C                | D                 |                    |         |
| Jan-98                  | 0,14             | 16,91              | 281,34           | 5,48            | 281,34           | 1.                | E NS               | $-2,12$ |
| Feb-98                  | 0, 18            | 2,25               | 4,30             | 5,30            | 4,30             | 1                 |                    |         |
| Mar-98                  | 0, 18            | 0,53               | 0,12             | 5,27            | 0,12             | $\mathbf{1}$      | EMQ                | 8,60    |
| Apr-98                  | 0,12             | 3,84               | 13,85            | 5,56            | 13,85            | $\mathbf{1}$      |                    |         |
| May-98                  | 0,04             | 0,83               | 0,63             | 5,95            | 0,63             | $\mathbf{1}$      |                    |         |
| <b>Jun-98</b>           | 0,09             | 0,03               | 0,00             | 5,70            | 0,00             | 1                 |                    |         |
| <b>Jul-98</b>           | 0,04             | 0,00               | 0,00             | 5,95            | 0,00             | $\mathbf{1}$      | Valores dos parâme |         |
| Aug-98                  | 0,00             | 0,00               | 0,00             | 6,12            | 0,00             | 1                 | E_NS e EQM.        |         |
| Sep-98                  | 0,00             | 0,00               | 0,00             | 6,13            | 0,00             | 1<br>$\mathbf{1}$ |                    |         |
| Oct-98<br><b>Nov-98</b> | 0,42<br>1,81     | 14,47<br>15,44     | 197,45<br>185,65 | 4,24<br>0,44    | 197,45<br>185,65 | $\mathbf{1}$      |                    |         |
| <b>Dec-98</b>           | 5,05             | 10,44              | 29,01            | 6,64            | 29,01            | $\mathbf{1}$      |                    |         |
| Jan-99                  | 1,03             | 3,64               | 6,81             | 2,09            | 6,81             | 1                 |                    |         |
| Feb-99                  | $^{\star}$       |                    | $\star$          |                 |                  | $\star$           |                    |         |
| Mar-99                  | 3,89             | 14,83              | 119,72           | 1,99            | 119,72           |                   |                    |         |
| Apr-99                  | 0,00             | 1,26               | 1,59             | 6,13            | 1,59             | $\mathbf{1}$      |                    |         |
| May-99                  | 0,07             | 0,05               | 0,00             | 5,80            | 0,00             | 1                 |                    |         |
| $J$ un-99               | 6,20             | 17,15              | 120,01           | 13,83           | 120,01           | $\mathbf{1}$      |                    |         |
| <b>Jul-99</b>           | 1,17             | 2,20               | 1,06             | 1,70            | 1,06             | $\mathbf{1}$      |                    |         |
| Aug-99                  | 0,00             | 0,17               | 0,03             | 6,13            | 0,03             |                   |                    |         |
| Sep-99                  | 0,00             | 0,01               | 0,00             | 6,13            | 0,00             | $\mathbf{1}$      |                    |         |
| <b>Oct-99</b>           |                  |                    | $\star$          |                 |                  |                   |                    |         |
| <b>Nov-99</b>           | 6,16             | 17,57              | 130,24           | 13,55           | 130,24           |                   |                    |         |
| Dec-99                  | 12,17            | 29,34              | 294,85           | 93,93           | 294,85           | 1<br>1            |                    |         |
| Jan-00<br>Feb-00        | 4,64<br>0,24     | 6,21<br>0,99       | 2,47<br>0,56     | 4,68<br>5,00    | 2,47<br>0,56     | 1                 |                    |         |
| $Mar-00$                | 0,00             | 7,42               | 55,06            | 6,13            | 55,06            | $\mathbf{1}$      |                    |         |
| Apr-00                  | 0,00             | 15,46              | 239,01           | 6,13            | 239,01           | $\mathbf{1}$      |                    |         |
| May-00                  | 0,00             | 1,23               | 1,51             | 6,13            | 1,51             | $\mathbf{1}$      |                    |         |
| <b>Jun-00</b>           | 0,00             | 0,35               | 0,12             | 6,13            | 0,12             | $\mathbf{1}$      |                    |         |
| <b>Jul-00</b>           | 0,00             | 1,95               | 3,80             | 6,13            | 3,80             | 1                 |                    |         |
| Aug-00                  | 0,06             | 0,17               | 0,01             | 5,85            | 0,01             | $\mathbf{1}$      |                    |         |
| Sep-00                  | 0,00             | 11,44              | 130,87           | 6,13            | 130,87           | $\mathbf{1}$      |                    |         |
| Oct-00                  | 0,00             | 2,87               | 8,24             | 6,13            | 8,24             |                   |                    |         |
| <b>Nov-00</b>           | 4,18             | $\overline{20,43}$ | 264,21           | 2,89            | 264,21           | 1                 |                    |         |
| <b>Dec-00</b>           | 19,89            | 24,22              | 18,79            | 303,07          | 18,79            |                   |                    |         |
| Jan-01                  | 1,29<br>$\star$  | 4,25<br>$\star$    | 8,77<br>$\star$  | 1,41<br>$\star$ | 8,77<br>$\star$  | $\star$           |                    |         |
| Feb-01                  | $\star$          | $\star$            | $\star$          | $\star$         | $\star$          | $\star$           |                    |         |
| Mar-01                  | $\star$          | $\star$            | $\star$          | $\star$         | $\star$          | $\star$           |                    |         |
| Apr-01<br>$M$ ay-01     | *                | $\star$            | $\star$          | $\star$         | $\star$          | $\star$           |                    |         |
| <b>Jun-01</b>           | $\star$          | $\star$            | $\star$          | $\star$         | $\star$          | $\star$           |                    |         |
| <b>Jul-01</b>           | $\star$          | $\star$            | $\star$          | $\star$         | $\star$          | $\star$           |                    |         |
| <b>Aug-01</b>           | $\star$          | $\star$            | $\star$          | $\star$         | $\star$          | $\star$           |                    |         |
| <b>Sep-01</b>           | $\star$          | $\star$            | $\star$          | $\star$         | $\star$          | $\star$           |                    |         |
| $Oct-01$                | $\star$          | $\star$            | $\star$          | $\star$         | $\star$          | $\star$           |                    |         |
| <b>Nov-01</b>           | 13,41            | 43,08              | 880,40           | 119,50          | 880,40           |                   |                    |         |
| $Dec-01$                | 19,39            | 17,06              | 5,44             | 286,15          | 5,44             |                   |                    |         |
| Jan-02                  | $\ast$           |                    |                  |                 |                  |                   |                    |         |
| Feb-02                  | 8,96<br>$\star$  | 21,87              | 166,57           | 42,08           | 166,57           |                   |                    |         |
| Mar-02                  |                  |                    |                  |                 |                  |                   |                    |         |
| Apr-02<br>May-02        | 0, 19<br>0,02    | 1,13<br>2,84       | 0,89<br>7,93     | 5,23<br>6,02    | 0,89<br>7,93     | 1<br>$\mathbf{1}$ |                    |         |
| <b>Jun-02</b>           | 0,02             | 0,11               | 0,01             | 6,03            | 0,01             | $\mathbf{1}$      |                    |         |
| $Jul-02$                | 0,00             | 0,00               | 0,00             | 6,13            | 0,00             | 1                 |                    |         |
| Aug-02                  | 0,00             | 3,16               | 9,99             | 6, 13           | 9,99             | $\mathbf{1}$      |                    |         |
| Sep-02                  | 0,35             | 8,81               | 71,50            | 4,50            | 71,50            | 1                 |                    |         |
| Oct-02                  | 0,07             | 8,37               | 68,86            | 5,79            | 68,86            | 1                 |                    |         |
| <b>Nov-02</b>           |                  |                    |                  |                 |                  |                   |                    |         |
| <b>Dec-02</b>           | ¥                | $\star$            | $\star$          | $\star$         | $\star$          | $\star$           |                    |         |
|                         | Média monitorada |                    | Soma             |                 | Soma             |                   |                    |         |
|                         | 2,48             |                    | 3331,68          | 1067,51         | 3331,68          | 45,00             |                    |         |

**Tabela 30**– Valores dos parâmetros estatísticos de E\_NS e EQM, considerando MU\_AWC 2cm e F\_AS 0,070 mg/l

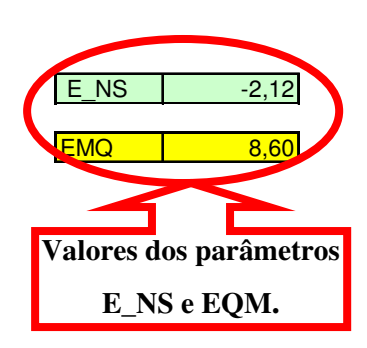

|                            |                    |                    | Parâmetros da      |                    | Parâmetros da      |                              |                     |
|----------------------------|--------------------|--------------------|--------------------|--------------------|--------------------|------------------------------|---------------------|
|                            |                    |                    | equação - E_NS     |                    | equação - EMQ      |                              |                     |
| Datas                      | Monitorado (kg)    | Simulado (Kg)      | A                  | B                  | C                  | D                            |                     |
| Jan-98                     | 0,14               | 24,15              | 576,63             | 5,48               | 576,63             | 1                            | E_NS<br>$-6,78$     |
| Feb-98                     | 0,18               | 3,22               | 9,27               | 5,30               | 9,27               | 1                            |                     |
| Mar-98                     | 0,18               | 0,75               | 0,32               | 5,27               | 0,32               | 1                            | <b>EMQ</b><br>13,59 |
| Apr-98                     | 0,12               | 5,49               | 28,86              | 5,56               | 28,86              | $\mathbf{1}$                 |                     |
| May-98                     | 0,04               | 1,18               | 1,31               | 5,95               | 1,31               | $\mathbf{1}$                 |                     |
| <b>Jun-98</b>              | 0,09               | 0,05               | 0,00               | 5,70               | 0,00               | $\mathbf{1}$                 |                     |
| <b>Jul-98</b>              | 0,04               | 0,00               | 0,00               | 5,95               | 0,00               | $\mathbf{1}$                 | Valores dos parâme  |
| Aug-98                     | 0,00               | 0,00               | 0,00               | 6,12               | 0,00               | $\mathbf{1}$<br>$\mathbf{1}$ | E_NS e EQM.         |
| Sep-98<br><b>Oct-98</b>    | 0,00<br>0,42       | 0,00<br>20,64      | 0,00<br>408,91     | 6,13<br>4,24       | 0,00<br>408,91     | 1                            |                     |
| <b>Nov-98</b>              | 1,81               | 22,06              | 409,87             | 0,44               | 409,87             | $\mathbf{1}$                 |                     |
| <b>Dec-98</b>              | 5,05               | 14,92              | 97,33              | 6,64               | 97,33              | $\mathbf{1}$                 |                     |
| <b>Jan-99</b>              | 1,03               | 5,20               | 17,39              | 2,09               | 17,39              |                              |                     |
| Feb-99                     |                    |                    |                    |                    |                    |                              |                     |
| Mar-99                     | 3,89               | 21,13              | 297,28             | 1,99               | 297,28             | 1                            |                     |
| Apr-99                     | 0,00               | 1,81               | 3,28               | 6,13               | 3,28               | $\mathbf{1}$                 |                     |
| <b>May-99</b>              | 0,07               | 0,07               | 0,00               | 5,80               | 0,00               | 1                            |                     |
| $Jun-99$                   | 6,20               | 24,26              | 326,34             | 13,83              | 326,34             | $\mathbf{1}$                 |                     |
| <b>Jul-99</b>              | 1,17               | 3,14               | 3,87               | 1,70               | 3,87               | $\mathbf{1}$                 |                     |
| Aug-99                     | 0,00               | 0,24               | 0,06               | 6,13               | 0,06               | $\mathbf{1}$                 |                     |
| Sep-99                     | 0,00               | 0,01               | 0,00               | 6,13               | 0,00               | $\mathbf{1}$                 |                     |
| <b>Oct-99</b>              |                    |                    |                    |                    |                    |                              |                     |
| <b>Nov-99</b>              | 6,16               | 25,05              | 356,92             | 13,55              | 356,92             |                              |                     |
| <b>Dec-99</b>              | 12,17              | 41,83              | 879,79             | 93,93              | 879,79             | 1                            |                     |
| Jan-00                     | 4,64               | 8,88               | 17,98              | 4,68               | 17,98              | 1                            |                     |
| Feb-00<br>Mar-00           | 0,24<br>0,00       | 1,42<br>10,59      | 1,39<br>112,15     | 5,00<br>6,13       | 1,39<br>112,15     | $\mathbf{1}$<br>$\mathbf{1}$ |                     |
| Apr-00                     | 0,00               | 22,03              | 485,32             | 6,13               | 485,32             | 1                            |                     |
| May-00                     | 0,00               | 1,75               | 3,06               | 6,13               | 3,06               | $\mathbf{1}$                 |                     |
| <b>Jun-00</b>              | 0,00               | 0,50               | 0,25               | 6,13               | 0,25               | $\mathbf{1}$                 |                     |
| <b>Jul-00</b>              | 0,00               | 2,79               | 7,78               | 6,13               | 7,78               | 1                            |                     |
| Aug-00                     | 0,06               | 0,25               | 0,04               | 5,85               | 0,04               | $\mathbf{1}$                 |                     |
| Sep-00                     | 0,00               | 16,31              | 266,02             | 6,13               | 266,02             | $\mathbf{1}$                 |                     |
| Oct-00                     | 0,00               | 4,10               | 16,81              | 6,13               | 16,81              | $\mathbf{1}$                 |                     |
| <b>Nov-00</b>              | 4,18               | 29,15              | 623,72             | 2,89               | 623,72             | $\mathbf{1}$                 |                     |
| Dec-00                     | 19,89              | 34,42              | 211,24             | 303,07             | 211,24             | 1                            |                     |
| <b>Jan-01</b>              | 1,29               | 6,07               | 22,86              | 1,41               | 22,86              |                              |                     |
| Feb-01                     | $\star$            | $\star$            | $\star$            | $\star$            |                    | $\star$                      |                     |
| Mar-01                     | $\star$<br>$\star$ | $\star$<br>$\star$ | $\star$<br>$\star$ | $\star$<br>$\star$ | $\star$<br>$\star$ | $\star$<br>$\star$           |                     |
| Apr-01                     | $\star$            | $\star$            | $\star$            | $\star$            | $\star$            | $\star$                      |                     |
| $M$ ay-01<br><b>Jun-01</b> | $^{\star}$         | $\star$            | $\star$            | $\star$            | $\star$            | $\star$                      |                     |
| <b>Jul-01</b>              | $\star$            | $\star$            | $\star$            | $\star$            | $\star$            | $\star$                      |                     |
| Aug-01                     | $^{\star}$         | $\star$            | $\star$            | $\star$            | $\star$            | $\star$                      |                     |
| $Sep-01$                   | $\star$            | $\ast$             | $\star$            | $\star$            | $\star$            | $\star$                      |                     |
| Oct-01                     | *                  | $\star$            | $\star$            | $\star$            | $\star$            | $\star$                      |                     |
| <b>Nov-01</b>              | 13,41              | 61,07              | 2271,63            | 119,50             | 2271,63            |                              |                     |
| Dec-01                     | 19,39              | 24,25              | 23,59              | 286,15             | 23,59              |                              |                     |
| <b>Jan-02</b>              | $^{\star}$         |                    |                    |                    |                    |                              |                     |
| Feb-02                     | 8,96               | 31,20              | 494,45             | 42,08              | 494,45             |                              |                     |
| Mar-02                     | $\ast$             | $\ast$             |                    |                    |                    | $\star$                      |                     |
| Apr-02                     | 0, 19              | 1,62               | 2,05               | 5,23               | 2,05               | 1                            |                     |
| May-02                     | 0,02               | 4,05               | 16,21              | 6,02               | 16,21              | $\mathbf{1}$                 |                     |
| $Jun-02$                   | 0,02               | 0, 16              | 0,02               | 6,03               | 0,02               | $\mathbf{1}$                 |                     |
| <b>Jul-02</b>              | 0,00               | 0,00               | 0,00               | 6,13               | 0,00               | $\mathbf{1}$                 |                     |
| Aug-02                     | 0,00               | 4,51               | 20,34              | 6,13               | 20,34              | 1<br>$\mathbf{1}$            |                     |
| $Sep-02$<br><b>Oct-02</b>  | 0,35<br>0,07       | 12,57<br>11,96     | 149,22<br>141,34   | 4,50<br>5,79       | 149,22<br>141,34   | 1                            |                     |
| <b>Nov-02</b>              | $\star$            |                    |                    |                    |                    | $\star$                      |                     |
| Dec-02                     | $\star$            | $\star$            | $\star$            | $\star$            | $\star$            | $\star$                      |                     |
|                            | Média monitorada   |                    | Soma               |                    | Soma               |                              |                     |
|                            | 2,48               |                    | 8304,92            | 1067,51            | 8304,92            | 45,00                        |                     |
|                            |                    |                    |                    |                    |                    |                              |                     |

**Tabela 31** – Valores dos parâmetros estatísticos de E\_NS e EQM, considerando MU\_AWC 2cm e F\_AS 0,100 mg/l

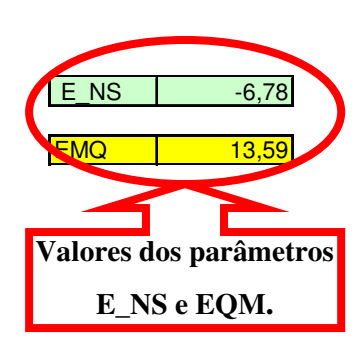

|                                |                    |                    | Parâmetros da      |                   | Parâmetros da      |                              |            |                    |
|--------------------------------|--------------------|--------------------|--------------------|-------------------|--------------------|------------------------------|------------|--------------------|
|                                |                    |                    | equação - E NS     |                   | equação - EMQ      |                              |            |                    |
| Datas                          | Monitorado (kg)    | Simulado (Kg)      | $\overline{A}$     | B                 | C                  | D                            |            |                    |
| Jan-98                         | 0,14               | 31,40              | 977,38             | 5,48              | 977,38             |                              | E_NS       | $-13,74$           |
| Feb-98                         | 0,18               | 4,19               | 16,12              | 5,30              | 16,12              | 1                            | <b>EMQ</b> | 18,70              |
| Mar-98<br>Apr-98               | 0,18<br>0,12       | 0,98<br>7,13       | 0,64<br>49,17      | 5,27<br>5,56      | 0,64<br>49,17      | $\mathbf{1}$<br>1            |            |                    |
| May-98                         | 0,04               | 1,54               | 2,26               | 5,95              | 2,26               | $\mathbf{1}$                 |            |                    |
| <b>Jun-98</b>                  | 0,09               | 0,06               | 0,00               | 5,70              | 0,00               | $\mathbf{1}$                 |            |                    |
| <b>Jul-98</b>                  | 0,04               | 0,00               | 0,00               | 5,95              | 0,00               | $\mathbf{1}$                 |            | Valores dos parâme |
| Aug-98                         | 0,00               | 0,00               | 0,00               | 6,12              | 0,00               | $\mathbf{1}$                 |            |                    |
| Sep-98                         | 0,00               | 0,00               | 0,00               | 6,13              | 0,00               | 1                            |            | E NS e EQM.        |
| Oct-98                         | 0,42               | 26,80              | 695,99             | 4,24              | 695,99             | 1.                           |            |                    |
| <b>Nov-98</b><br><b>Dec-98</b> | 1,81<br>5,05       | 28,68<br>19,39     | 721,74<br>205,52   | 0,44<br>6,64      | 721,74<br>205,52   | $\mathbf{1}$<br>$\mathbf{1}$ |            |                    |
| Jan-99                         | 1,03               | 6,76               | 32,84              | 2,09              | 32,84              | 1                            |            |                    |
| Feb-99                         | $\star$            | $\star$            |                    |                   |                    | $\star$                      |            |                    |
| Mar-99                         | 3,89               | 27,44              | 554,69             | 1,99              | 554,69             | 1                            |            |                    |
| Apr-99                         | 0,00               | 2,35               | 5,52               | 6,13              | 5,52               | 1                            |            |                    |
| May-99                         | 0,07               | 0,09               | 0,00               | 5,80              | 0,00               | $\mathbf{1}$                 |            |                    |
| <b>Jun-99</b>                  | 6,20               | 31,38              | 634,28             | 13,83             | 634,28             | 1                            |            |                    |
| <b>Jul-99</b>                  | 1,17               | 4,08               | 8,46               | 1,70              | 8,46               | 1                            |            |                    |
| Aug-99                         | 0,00               | 0,31               | 0,10               | 6,13              | 0,10               | $\mathbf{1}$                 |            |                    |
| <b>Sep-99</b><br><b>Oct-99</b> | 0,00<br>$\star$    | 0,02<br>$\star$    | 0,00<br>$\star$    | 6,13              | 0,00               | 1<br>$\star$                 |            |                    |
| <b>Nov-99</b>                  | 6,16               | 32,52              | 694,97             | 13,55             | 694,97             | 1.                           |            |                    |
| <b>Dec-99</b>                  | 12,17              | 54,32              | 1776,73            | 93,93             | 1776,73            | 1                            |            |                    |
| $Jan-00$                       | 4,64               | 11,54              | 47,62              | 4,68              | 47,62              |                              |            |                    |
| Feb-00                         | 0,24               | 1,84               | 2,56               | 5,00              | 2,56               | 1                            |            |                    |
| Mar-00                         | 0,00               | 13,77              | 189,61             | 6,13              | 189,61             | 1                            |            |                    |
| Apr-00                         | 0,00               | 28,60              | 817,96             | 6,13              | 817,96             | $\mathbf{1}$                 |            |                    |
| May-00                         | 0,00               | 2,28               | 5,20               | 6,13              | 5,20               | $\mathbf{1}$                 |            |                    |
| <b>Jun-00</b><br><b>Jul-00</b> | 0,00               | 0,65               | 0,42               | 6,13              | 0,42               | 1                            |            |                    |
| Aug-00                         | 0,00<br>0,06       | 3,62<br>0,32       | 13,10<br>0,07      | 6,13<br>5,85      | 13,10<br>0,07      | 1                            |            |                    |
| Sep-00                         | 0,00               | 21,18              | 448,59             | 6,13              | 448,59             |                              |            |                    |
| <b>Oct-00</b>                  | 0,00               | 5,33               | 28,41              | 6,13              | 28,41              | 1                            |            |                    |
| <b>Nov-00</b>                  | 4,18               | 37,87              | 1135,32            | 2,89              | 1135,32            | 1                            |            |                    |
| <b>Dec-00</b>                  | 19,89              | 44,62              | 611,78             | 303,07            | 611,78             |                              |            |                    |
| <b>Jan-01</b>                  | 1,29               | 7,89               | 43,57              | 1,41              | 43,57              |                              |            |                    |
| Feb-01                         | $\star$<br>$\star$ | $\star$<br>$\star$ | $\star$<br>$\star$ | $\star$           | $\star$<br>$\star$ | $\star$<br>$\star$           |            |                    |
| Mar-01<br>Apr-01               | $\star$            | $\star$            | $\star$            | $\star$           | $\star$            | $\star$                      |            |                    |
| May-01                         | $\star$            | $\star$            | $\star$            | $\star$           | $\star$            | $\star$                      |            |                    |
| <b>Jun-01</b>                  | $^\star$           | $\star$            | $\star$            | $\star$           | $\star$            | $\star$                      |            |                    |
| $Jul-01$                       | $^{\ast}$          | *                  |                    |                   | $\star$            | $\star$                      |            |                    |
| Aug-01                         |                    | $\star$            | $\star$            | $\star$           | $\star$            | $\star$                      |            |                    |
| <b>Sep-01</b>                  | $\star$            | $\star$            | $\star$            | $\star$           | $\star$            | $\star$                      |            |                    |
| Oct-01                         | $\star$            | $\star$            | $\star$            | $\star$           | $\star$            | $\star$                      |            |                    |
| <b>Nov-01</b>                  | 13,41              | 79,06              | 4310,13            | 119,50            | 4310,13            |                              |            |                    |
| <b>Dec-01</b><br><b>Jan-02</b> | 19,39              | 31,44              | 145,13             | 286,15<br>$\star$ | 145,13             |                              |            |                    |
| Feb-02                         | 8,96               | 40,52              | 995,80             | 42,08             | 995,80             |                              |            |                    |
| Mar-02                         | $\star$            |                    |                    |                   |                    |                              |            |                    |
| Apr-02                         | 0, 19              | 2,11               | 3,69               | 5,23              | 3,69               |                              |            |                    |
| $May-02$                       | 0,02               | 5,27               | 27,53              | 6,02              | 27,53              |                              |            |                    |
| <b>Jun-02</b>                  | 0,02               | 0,20               | 0,03               | 6,03              | 0,03               | 1                            |            |                    |
| <b>Jul-02</b>                  | 0,00               | 0,01               | 0,00               | 6,13              | 0,00               |                              |            |                    |
| Aug-02                         | 0,00               | 5,86               | 34,34              | 6,13              | 34,34              | 1                            |            |                    |
| $Sep-02$                       | 0,35               | 16,33              | 255,22             | 4,50<br>5,79      | 255,22             |                              |            |                    |
| $Oct-02$<br><b>Nov-02</b>      | 0,07<br>$\star$    | 15,54<br>$\star$   | 239,27             | $\star$           | 239,27             | $\star$                      |            |                    |
| <b>Dec-02</b>                  | $\star$            | $\star$            | $\star$            | $\star$           | $\star$            | $\star$                      |            |                    |
|                                | Média monitorada   |                    | Soma               |                   | Soma               |                              |            |                    |
|                                | 2,48               |                    | 15731,76           | 1067,51           | 15731,76           | 45,00                        |            |                    |

**Tabela 32** – Valores dos parâmetros estatísticos de E\_NS e EQM, considerando MU\_AWC 2cm e F\_AS 0,130 mg/l

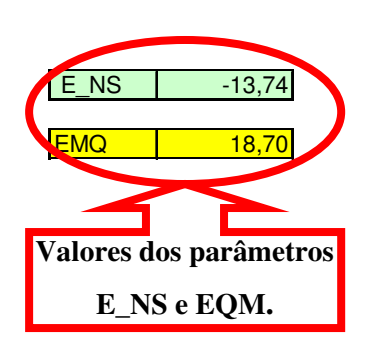

|                                |                  |                  | Parâmetros da      |                 | Parâmetros da      |                            |      |                    |
|--------------------------------|------------------|------------------|--------------------|-----------------|--------------------|----------------------------|------|--------------------|
|                                |                  |                  | equação - E NS     |                 | equação - EMQ      |                            |      |                    |
| Datas                          | Monitorado (kg)  | Simulado (Kg)    | A                  | B               | С                  | D                          |      |                    |
| <b>Jan-98</b>                  | 0,14             | 38,64            | 1482,49            | 5,48            | 1482,49            |                            | E_NS | $-22,99$           |
| Feb-98                         | 0,18             | 5,15             | 24,74              | 5,30            | 24,74              | $\mathbf{1}$               |      |                    |
| Mar-98                         | 0,18             | 1,20             | 1,04               | 5,27            | 1,04               | 1                          | EMQ  | 23,86              |
| Apr-98                         | 0,12             | 8,78             | 75,03              | 5,56            | 75,03              | 1                          |      |                    |
| May-98                         | 0,04             | 1,90             | 3,47               | 5,95            | 3,47               | $\mathbf{1}$               |      |                    |
| <b>Jun-98</b>                  | 0,09             | 0,07             | 0,00               | 5,70            | 0,00               | $\mathbf{1}$               |      |                    |
| <b>Jul-98</b>                  | 0,04             | 0,00             | 0,00               | 5,95            | 0,00               | 1                          |      | Valores dos parâme |
| Aug-98                         | 0,00             | 0,00             | 0,00               | 6,12            | 0,00               | $\mathbf{1}$               |      |                    |
| Sep-98                         | 0,00             | 0,00             | 0,00               | 6,13            | 0,00               | 1                          |      | E_NS e EQM.        |
| <b>Oct-98</b>                  | 0,42             | 32,96            | 1058,96            | 4,24            | 1058,96            | 1                          |      |                    |
| <b>Nov-98</b>                  | 1,81             | 35,29            | 1120,59            | 0,44            | 1120,59            | $\mathbf{1}$               |      |                    |
| <b>Dec-98</b>                  | 5,05             | 23,87            | 354,03             | 6,64            | 354,03             | 1                          |      |                    |
| Jan-99                         | 1,03             | 8,32             | 53,15              | 2,09            | 53,15              | 1                          |      |                    |
| Feb-99                         | $\star$          |                  |                    |                 |                    |                            |      |                    |
| Mar-99                         | 3,89             | 33,74            | 891,13             | 1,99            | 891,13             | 1                          |      |                    |
| Apr-99                         | 0,00             | 2,89             | 8,35               | 6,13            | 8,35               |                            |      |                    |
| <b>May-99</b>                  | 0,07             | 0,11             | 0,00               | 5,80            | 0,00               | 1                          |      |                    |
| <b>Jun-99</b>                  | 6,20             | 38,49            | 1042,96            | 13,83           | 1042,96            | 1                          |      |                    |
| <b>Jul-99</b>                  | 1,17             | 5,02             | 14,81              | 1,70            | 14,81              | $\mathbf{1}$               |      |                    |
| Aug-99                         | 0,00             | 0,38             | 0,14               | 6,13            | 0,14               | $\mathbf{1}$               |      |                    |
| <b>Sep-99</b>                  | 0,00<br>$\ast$   | 0,02<br>$^\star$ | 0,00<br>$\star$    | 6,13<br>$\star$ | 0,00               | $\star$                    |      |                    |
| <b>Oct-99</b>                  |                  |                  |                    |                 |                    |                            |      |                    |
| Nov-99                         | 6,16             | 40,00            | 1145,30            | 13,55           | 1145,30            | 1.                         |      |                    |
| <b>Dec-99</b>                  | 12,17            | 66,81            | 2985,67            | 93,93           | 2985,67            |                            |      |                    |
| Jan-00                         | 4,64             | 14,20            | 91,41              | 4,68            | 91,41              | $\color{red}\blacklozenge$ |      |                    |
| Feb-00                         | 0,24             | 2,27             | 4,12               | 5,00            | 4,12               | 1                          |      |                    |
| $Mar-00$                       | 0,00             | 16,95            | 287,30             | 6,13            | 287,30             | 1                          |      |                    |
| Apr-00                         | 0,00             | 35,17            | 1236,93            | 6,13            | 1236,93            | 1                          |      |                    |
| May-00                         | 0,00             | 2,80             | 7,84               | 6,13            | 7,84               | $\mathbf{1}$               |      |                    |
| <b>Jun-00</b>                  | 0,00             | 0,80             | 0,64               | 6,13            | 0,64               | $\mathbf{1}$               |      |                    |
| <b>Jul-00</b>                  | 0,00             | 4,46             | 19,89              | 6,13            | 19,89              | 1                          |      |                    |
| Aug-00                         | 0,06             | 0,40             | 0,12               | 5,85            | 0,12               | 1<br>$\mathbf{1}$          |      |                    |
| Sep-00                         | 0,00             | 26,04            | 678,08             | 6,13            | 678,08             | $\mathbf{1}$               |      |                    |
| <b>Oct-00</b>                  | 0,00             | 6,56             | 43,03              | 6,13            | 43,03              |                            |      |                    |
| <b>Nov-00</b><br><b>Dec-00</b> | 4,18<br>19,89    | 46,59<br>54,82   | 1798,98<br>1220,40 | 2,89<br>303,07  | 1798,98<br>1220,40 | $\mathbf{1}$               |      |                    |
| <b>Jan-01</b>                  | 1,29             | 9,71             | 70,91              | 1,41            | 70,91              |                            |      |                    |
| Feb-01                         |                  |                  |                    |                 |                    |                            |      |                    |
| Mar-01                         | $\star$          | $\star$          | $\star$            | $\star$         | $\star$            | $\star$                    |      |                    |
| <b>Apr-01</b>                  | $\star$          | $\star$          | $\star$            | $\star$         | $\star$            | $\star$                    |      |                    |
| May-01                         | $^\star$         | $\star$          | $\star$            | $\star$         | $\star$            | $\star$                    |      |                    |
| <b>Jun-01</b>                  | $\star$          | $\star$          | $\star$            | $\star$         | $\star$            | $\star$                    |      |                    |
| <b>Jul-01</b>                  |                  |                  |                    |                 |                    |                            |      |                    |
| Aug-01                         | $\star$          | $\star$          | $\star$            | $\star$         | $\star$            | $\star$                    |      |                    |
| <b>Sep-01</b>                  |                  | $\star$          | $\star$            | $\star$         | $\star$            |                            |      |                    |
| <b>Oct-01</b>                  | $\star$          |                  | $\star$            | $\star$         | $\star$            |                            |      |                    |
| <b>Nov-01</b>                  | 13,41            | 97,05            | 6995,92            | 119,50          | 6995,92            |                            |      |                    |
| <b>Dec-01</b>                  | 19,39            | 38,63            | 370,07             | 286,15          | 370,07             |                            |      |                    |
| $Jan-02$                       |                  |                  |                    |                 |                    |                            |      |                    |
| Feb-02                         | 8,96             | 49,84            | 1670,87            | 42,08           | 1670,87            | 1                          |      |                    |
| Mar-02                         | $\star$          |                  | $\star$            |                 |                    |                            |      |                    |
| Apr-02                         | 0, 19            | 2,59             | 5,76               | 5,23            | 5,76               |                            |      |                    |
| May-02                         | 0,02             | 6,49             | 41,82              | 6,02            | 41,82              |                            |      |                    |
| <b>Jun-02</b>                  | 0,02             | 0,25             | 0,05               | 6,03            | 0,05               | 1                          |      |                    |
| <b>Jul-02</b>                  | 0,00             | 0,01             | 0,00               | 6,13            | 0,00               |                            |      |                    |
| Aug-02                         | 0,00             | 7,22             | 52,13              | 6,13            | 52,13              | 1                          |      |                    |
| $Sep-02$                       | 0,35             | 20,10            | 389,89             | 4,50            | 389,89             | $\mathbf{1}$               |      |                    |
| $Oct-02$                       | 0,07             | 19,13            | 363,23             | 5,79            | 363,23             |                            |      |                    |
| <b>Nov-02</b>                  | $\star$          | $\star$          |                    |                 |                    | $\star$                    |      |                    |
| <b>Dec-02</b>                  |                  | $\star$          |                    |                 |                    | $\star$                    |      |                    |
|                                | Média monitorada |                  | Soma               |                 | Soma               |                            |      |                    |
|                                | 2,48             |                  | 25611,27           | 1067,51         | 25611,27           | 45,00                      |      |                    |

**Tabela 33** – Valores dos parâmetros estatísticos de E\_NS e EQM, considerando MU\_AWC 2cm e F\_AS 0,160 mg/l

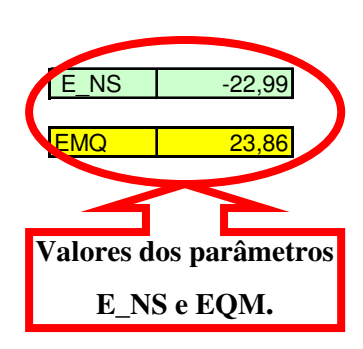

|                  |                    |                 | Parâmetros da   |                 | Parâmetros da   |                   |                     |             |
|------------------|--------------------|-----------------|-----------------|-----------------|-----------------|-------------------|---------------------|-------------|
|                  |                    |                 | equação - E_NS  |                 | equação - EMQ   |                   |                     |             |
| Datas            | Monitorado (kg)    | Simulado (Kg)   | A               | В               | С               | D                 |                     |             |
| Jan-98           | 0,14               | 45,89           | 2093,35         | 5,48            | 2093,35         |                   | E NS                | $-34,55$    |
| Feb-98           | 0,18               | 6,12            | 35,34           | 5,30            | 35,34           | $\mathbf{1}$      |                     |             |
| Mar-98           | 0,18               | 1,43            | 1,56            | 5,27            | 1,56            | $\mathbf{1}$      | <b>EMQ</b>          | 29,04       |
| Apr-98           | 0,12               | 10,42           | 106,13          | 5,56            | 106,13          | 1                 |                     |             |
| <b>May-98</b>    | 0,04               | 2,25            | 4,90            | 5,95            | 4,90            | $\overline{1}$    |                     |             |
| <b>Jun-98</b>    | 0,09               | 0,09            | 0,00            | 5,70            | 0,00            | 1                 |                     |             |
| <b>Jul-98</b>    | 0,04               | 0,00            | 0,00            | 5,95            | 0,00            | $\mathbf{1}$      | Valores dos parâmet |             |
| Aug-98           | 0,00               | 0,00            | 0,00            | 6,12            | 0,00            | $\mathbf{1}$      |                     |             |
| <b>Sep-98</b>    | 0,00               | 0,00            | 0,00            | 6,13            | 0,00            | 1                 |                     | E_NS e EQM. |
| <b>Oct-98</b>    | 0,42               | 39,13           | 1498,59         | 4,24            | 1498,59         | 1                 |                     |             |
| <b>Nov-98</b>    | 1,81               | 41,91           | 1607,63         | 0,44            | 1607,63         | $\mathbf{1}$      |                     |             |
| <b>Dec-98</b>    | 5,05               | 28,34           | 542,23          | 6,64            | 542,23          | $\mathbf{1}$      |                     |             |
| <b>Jan-99</b>    | 1,03               | 9,88            | 78,33           | 2,09            | 78,33           |                   |                     |             |
| Feb-99           | $\star$            | $\star$         | $\star$         |                 | $\star$         | $\star$           |                     |             |
| Mar-99           | 3,89               | 40,05           | 1307,67         | 1,99            | 1307,67         | 1                 |                     |             |
| Apr-99           | 0,00               | 3,43            | 11,76           | 6,13            | 11,76           |                   |                     |             |
| <b>May-99</b>    | 0,07               | 0, 13           | 0,00            | 5,80            | 0,00            | 1                 |                     |             |
| <b>Jun-99</b>    | 6,20               | 45,60           | 1552,75         | 13,83           | 1552,75         |                   |                     |             |
| <b>Jul-99</b>    | 1,17               | 5,96            | 22,93           | 1,70            | 22,93           |                   |                     |             |
| Aug-99           | 0,00               | 0,45            | 0,20            | 6,13            | 0,20            | 1                 |                     |             |
| $Sep-99$         | 0,00<br>$^\star$   | 0,02<br>$\star$ | 0,00<br>$\star$ | 6,13<br>$\star$ | 0,00<br>$\star$ | 1<br>$\star$      |                     |             |
| <b>Oct-99</b>    |                    |                 |                 |                 |                 |                   |                     |             |
| <b>Nov-99</b>    | 6,16               | 47,47           | 1706,70         | 13,55           | 1706,70         | 1.                |                     |             |
| <b>Dec-99</b>    | 12,17              | 79,30           | 4506,60         | 93,93           | 4506,60         |                   |                     |             |
| Jan-00           | 4,64               | 16,86           | 149,35          | 4,68            | 149,35          | $\mathbf{1}$      |                     |             |
| Feb-00<br>Mar-00 | 0,24<br>0,00       | 2,69            | 6,00<br>405,22  | 5,00            | 6,00<br>405,22  | $\mathbf{1}$<br>1 |                     |             |
|                  | 0,00               | 20,13<br>41,74  | 1742,23         | 6,13            | 1742,23         | 1                 |                     |             |
| Apr-00<br>May-00 | 0,00               | 3,33            | 11,09           | 6,13<br>6,13    | 11,09           | 1                 |                     |             |
| <b>Jun-00</b>    | 0,00               | 0,95            | 0,90            | 6,13            | 0,90            | 1                 |                     |             |
| $J$ ul-00        | 0,00               | 5,30            | 28,09           | 6,13            | 28,09           | $\mathbf{1}$      |                     |             |
| Aug-00           | 0,06               | 0,47            | 0,17            | 5,85            | 0,17            | 1                 |                     |             |
| Sep-00           | 0,00               | 30,91           | 955,43          | 6,13            | 955,43          | 1                 |                     |             |
| <b>Oct-00</b>    | 0,00               | 7,79            | 60,68           | 6,13            | 60,68           | 1                 |                     |             |
| <b>Nov-00</b>    | 4,18               | 55,31           | 2614,73         | 2,89            | 2614,73         | 1                 |                     |             |
| Dec-00           | 19,89              | 65,02           | 2037,10         | 303,07          | 2037,10         | 1                 |                     |             |
| <b>Jan-01</b>    | 1,29               | 11,53           | 104,87          | 1,41            | 104,87          | 1                 |                     |             |
| Feb-01           |                    |                 |                 |                 |                 |                   |                     |             |
| Mar-01           | $\star$            | $\star$         | $\star$         | $\star$         | $\star$         | $\star$           |                     |             |
| Apr-01           | $\star$            | $\star$         | $\star$         | $\star$         | $\star$         | $\star$           |                     |             |
| $May-01$         | $^\star$           | $\ast$          | $\star$         | $\star$         | $\star$         | $\star$           |                     |             |
| $Jun-01$         | $\star$            | $\star$         | $\star$         | $\star$         | $\star$         |                   |                     |             |
| <b>Jul-01</b>    |                    |                 |                 |                 |                 |                   |                     |             |
| Aug-01           |                    | $\star$         | $\star$         | $\star$         | $\star$         | $\star$           |                     |             |
| <b>Sep-01</b>    |                    | $^{\star}$      | $\star$         | $\star$         | $\star$         |                   |                     |             |
| $Oct-01$         | $\star$            | $\star$         | $\star$         | $\star$         | $\star$         | $\star$           |                     |             |
| <b>Nov-01</b>    | 13,41              | 115,04          | 10328,98        | 119,50          | 10328,98        |                   |                     |             |
| <b>Dec-01</b>    | 19,39              | 45,83           | 698,92          | 286,15          | 698,92          |                   |                     |             |
| Jan-02           |                    |                 |                 |                 |                 |                   |                     |             |
| $Feb-02$         | 8,96               | 59,16           | 2519,66         | 42,08           | 2519,66         |                   |                     |             |
| Mar-02           |                    |                 |                 |                 |                 |                   |                     |             |
| Apr-02           | 0, 19              | 3,08            | 8,36            | 5,23            | 8,36            |                   |                     |             |
| $May-02$         | 0,02               | 7,70            | 58,93           | 6,02            | 58,93           | 1                 |                     |             |
| <b>Jun-02</b>    | 0,02               | 0,29            | 0,07            | 6,03            | 0,07            | 1                 |                     |             |
| <b>Jul-02</b>    | 0,00               | 0,01            | 0,00            | 6,13            | 0,00            |                   |                     |             |
| Aug-02           | 0,00               | 8,57            | 73,44           | 6,13            | 73,44           | 1                 |                     |             |
| <b>Sep-02</b>    | 0,35               | 23,86           | 552,52          | 4,50            | 552,52          | 1                 |                     |             |
| $Oct-02$         | 0,07               | 22,71           | 512,50          | 5,79            | 512,50          |                   |                     |             |
| <b>Nov-02</b>    | $\star$<br>$\star$ | $\star$         |                 | $\star$         |                 | $\star$           |                     |             |
| <b>Dec-02</b>    |                    | $\star$         | $\star$         | $\star$         | $\star$         | $\star$           |                     |             |
|                  | Média monitorada   |                 | Soma            |                 | Soma            |                   |                     |             |
|                  | 2,48               |                 | 37945,94        | 1067,51         | 37945,94        | 45,00             |                     |             |

**Tabela 34** – Valores dos parâmetros estatísticos de E\_NS e EQM, considerando MU\_AWC 2cm e F\_AS 0,190 mg/l

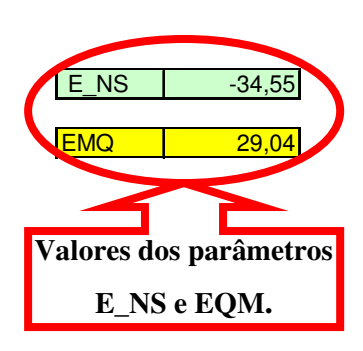

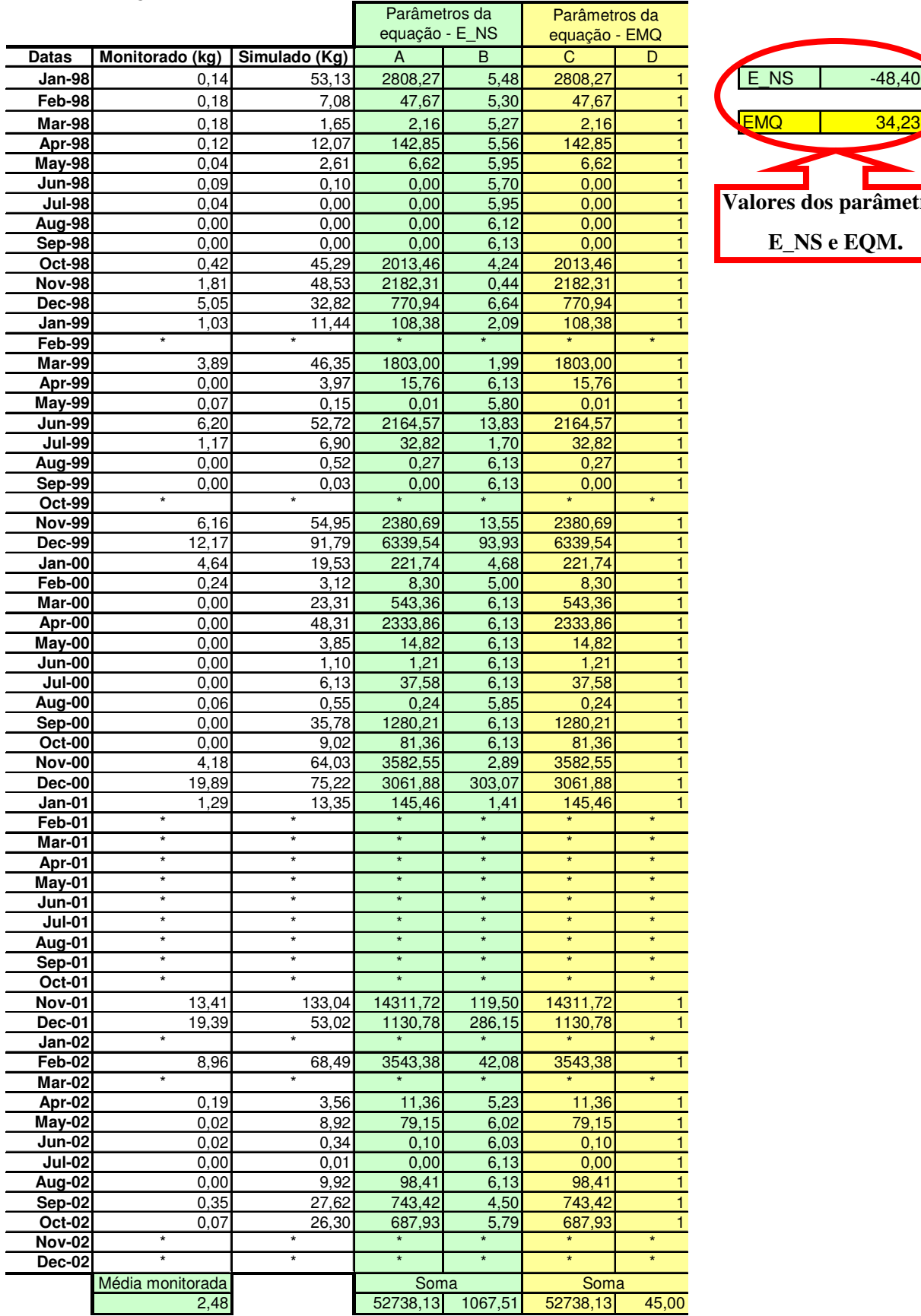

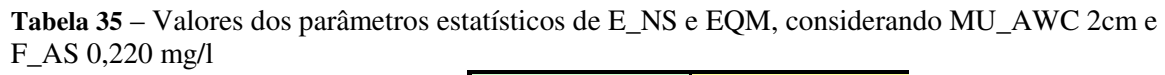

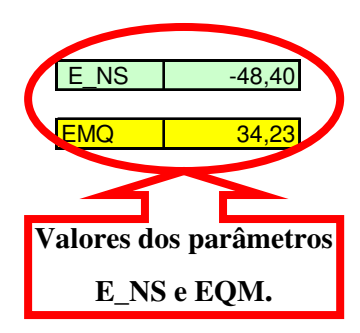

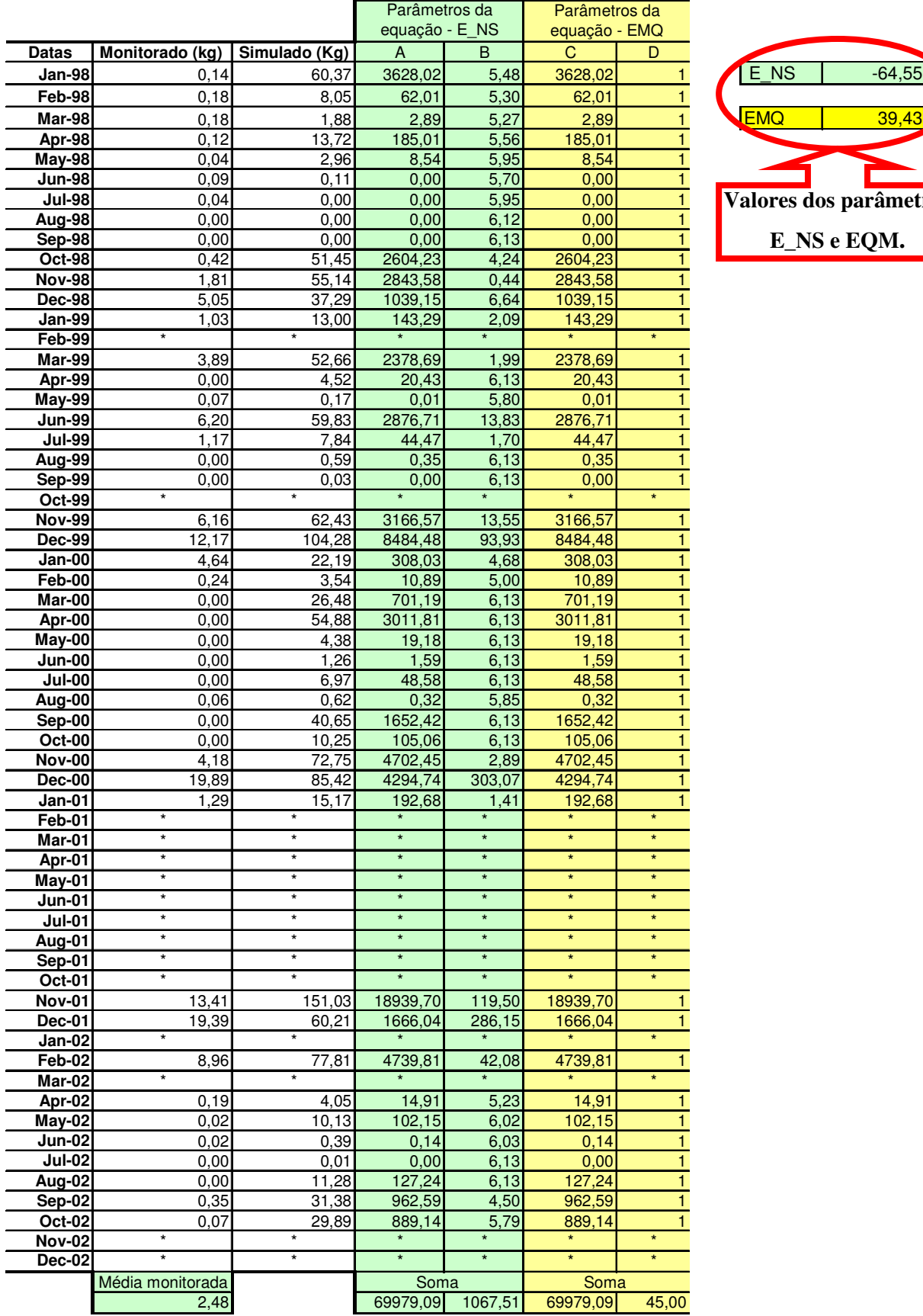

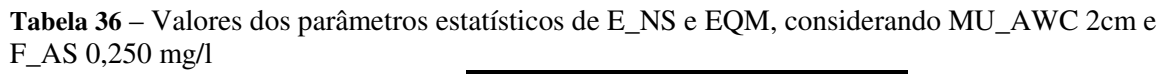

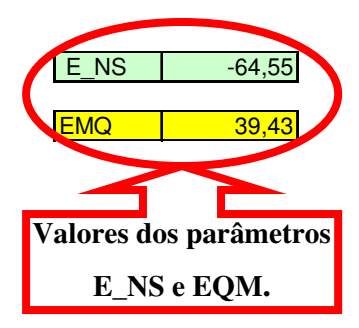

|               |                  |               | Parâmetros da  |                 | Parâmetros da |              |                     |             |
|---------------|------------------|---------------|----------------|-----------------|---------------|--------------|---------------------|-------------|
|               |                  |               | equação - E NS |                 | equação - EMQ |              |                     |             |
|               |                  |               |                |                 |               |              |                     |             |
| Datas         | Monitorado (kg)  | Simulado (Kg) | A              | B               | C             | D            |                     |             |
| Jan-98        | 0,14             | 67,62         | 4553,97        | 5,48            | 4553,97       | 1            | E NS                | $-83,00$    |
| Feb-98        | 0, 18            | 9,01          | 78,05          | 5,30            | 78,05         | 1.           |                     |             |
| Mar-98        | 0, 18            | 2,10          | 3,68           | 5,27            | 3,68          | 1            | <b>EMQ</b>          | 44.64       |
|               |                  |               |                |                 |               |              |                     |             |
| Apr-98        | 0,12             | 15,36         | 232,32         | 5,56            | 232,32        | $\mathbf{1}$ |                     |             |
| <b>May-98</b> | 0,04             | 3,32          | 10,78          | 5,95            | 10,78         | 1            |                     |             |
| <b>Jun-98</b> | 0,09             | 0, 13         | 0,00           | 5,70            | 0,00          | $\mathbf{1}$ |                     |             |
| <b>Jul-98</b> | 0,04             | 0,00          | 0,00           | 5,95            | 0,00          | $\mathbf{1}$ | Valores dos parâmet |             |
| Aug-98        | 0,00             | 0,00          | 0,00           | 6,12            | 0,00          | $\mathbf{1}$ |                     |             |
| Sep-98        | 0,00             | 0,00          | 0,00           | 6,13            | 0,00          | $\mathbf{1}$ |                     | E_NS e EQM. |
|               |                  |               |                |                 |               |              |                     |             |
| <b>Oct-98</b> | 0,42             | 57,62         | 3272,03        | 4,24            | 3272,03       | $\mathbf{1}$ |                     |             |
| <b>Nov-98</b> | 1,81             | 61,76         | 3593,43        | 0,44            | 3593,43       | 1            |                     |             |
| $Dec-98$      | 5,05             | 41,77         | 1348,05        | 6,64            | 1348,05       | 1            |                     |             |
| Jan-99        | 1,03             | 14,56         | 183,07         | 2,09            | 183,07        |              |                     |             |
| Feb-99        |                  |               |                |                 |               |              |                     |             |
| Mar-99        | 3,89             | 58,96         | 3032,90        | 1,99            | 3032,90       |              |                     |             |
| Apr-99        | 0,00             | 5,06          | 25,60          | 6,13            | 25,60         | 1            |                     |             |
|               |                  |               |                |                 |               |              |                     |             |
| May-99        | 0,07             | 0, 19         | 0,01           | 5,80            | 0,01          |              |                     |             |
| <b>Jun-99</b> | 6,20             | 66,94         | 3689,95        | 13,83           | 3689,95       | 1            |                     |             |
| <b>Jul-99</b> | 1,17             | 8,78          | 57.89          | 1,70            | 57,89         |              |                     |             |
| Aug-99        | 0,00             | 0,66          | 0,44           | 6,13            | 0,44          |              |                     |             |
| Sep-99        | 0,00             | 0.04          | 0,00           | 6,13            | 0,00          | $\mathbf{1}$ |                     |             |
| <b>Oct-99</b> |                  |               | $\star$        |                 | $\star$       |              |                     |             |
| <b>Nov-99</b> |                  | 69,90         | 4063,08        | 13,55           | 4063,08       |              |                     |             |
|               | 6,16             |               |                |                 |               |              |                     |             |
| <b>Dec-99</b> | 12,17            | 116,77        | 10941,42       | 93,93           | 10941,42      |              |                     |             |
| Jan-00        | 4,64             | 24,85         | 408,48         | 4,68            | 408,48        | 1            |                     |             |
| $Feb-00$      | 0,24             | 3,97          | 13,91          | 5,00            | 13,91         |              |                     |             |
| Mar-00        | 0,00             | 29,66         | 879,72         | 6,13            | 879,72        | 1            |                     |             |
| Apr-00        | 0,00             | 61,45         | 3776,10        | 6,13            | 3776,10       |              |                     |             |
| May-00        | 0,00             | 4,90          | 24,01          | 6,13            | 24,01         | 1            |                     |             |
| <b>Jun-00</b> | 0,00             | 1,41          | 1,99           | 6,13            | 1,99          | 1            |                     |             |
|               |                  |               |                |                 |               |              |                     |             |
| <b>Jul-00</b> | 0,00             | 7,80          | 60,84          | 6,13            | 60,84         |              |                     |             |
| Aug- $00$     | 0,06             | 0.70          | 0,41           | 5,85            | 0,41          | $\mathbf{1}$ |                     |             |
| Sep-00        | 0,00             | 45,51         | 2071,16        | 6,13            | 2071,16       | 1            |                     |             |
| <b>Oct-00</b> | 0,00             | 11,48         | 131,79         | 6,13            | 131,79        |              |                     |             |
| <b>Nov-00</b> | 4,18             | 81,47         | 5974,43        | 2,89            | 5974,43       | 1            |                     |             |
| <b>Dec-00</b> | 19,89            | 95,62         | 5735,68        | 303,07          | 5735,68       |              |                     |             |
|               |                  |               |                |                 |               |              |                     |             |
| $Jan-01$      | 1,29<br>$\star$  | 16,99         | 246,52         | 1,41<br>$\star$ | 246,52        | $\star$      |                     |             |
| Feb-01        |                  |               |                |                 |               |              |                     |             |
| Mar-01        | $\star$          | $\star$       | $\star$        | $\star$         | $\star$       | $\star$      |                     |             |
| <b>Apr-01</b> | $\ast$           | $\star$       | $\star$        | $\star$         | $\star$       | $\star$      |                     |             |
| May-01        | $\star$          | $\star$       | $\star$        | $\star$         | $\star$       | $\star$      |                     |             |
| <b>Jun-01</b> | $\star$          | $\star$       | $\star$        | $\star$         | $\star$       | $\star$      |                     |             |
| <b>Jul-01</b> | $\star$          | $\star$       | $\star$        | $\star$         | $\star$       | $\star$      |                     |             |
|               |                  | $\star$       | $\star$        | $\star$         | $\star$       | $\star$      |                     |             |
| Aug-01        | $\star$          | $\star$       | $\star$        | $\star$         | $\star$       | $\star$      |                     |             |
| <b>Sep-01</b> |                  |               |                |                 |               |              |                     |             |
| Oct-01        | $\star$          | $\star$       | $\star$        | $\star$         | $\star$       | $\star$      |                     |             |
| <b>Nov-01</b> | 13,41            | 169,02        | 24214,97       | 119,50          | 24214,97      |              |                     |             |
| <b>Dec-01</b> | 19,39            | 67,41         | 2305,65        | 286,15          | 2305,65       |              |                     |             |
| Jan-02        | $\star$          | $\star$       |                | $\star$         |               |              |                     |             |
| Feb-02        | 8,96             | 87,13         | 6109,96        | 42,08           | 6109,96       |              |                     |             |
|               | $^\star$         |               |                |                 |               | $\star$      |                     |             |
| Mar-02        |                  |               |                |                 |               |              |                     |             |
| Apr-02        | 0,19             | 4,54          | 18,93          | 5,23            | 18,93         |              |                     |             |
| May-02        | 0,02             | 11,35         | 128,29         | 6,02            | 128,29        | 1            |                     |             |
| $J$ un-02     | 0,02             | 0,43          | 0,17           | 6,03            | 0,17          | 1            |                     |             |
| <b>Jul-02</b> | 0,00             | 0,01          | 0,00           | 6,13            | 0,00          | 1            |                     |             |
| Aug-02        | 0,00             | 12,63         | 159,52         | 6,13            | 159,52        |              |                     |             |
| Sep-02        | 0,35             | 35,14         | 1210,04        | 4,50            | 1210,04       | 1            |                     |             |
| $Oct-02$      | 0,07             | 33,47         | 1115,46        | 5,79            | 1115,46       |              |                     |             |
|               | $\star$          | $\star$       |                |                 |               | $\star$      |                     |             |
| <b>Nov-02</b> | $\ast$           |               | $\star$        |                 |               |              |                     |             |
| <b>Dec-02</b> |                  | $\ast$        |                | $\star$         | $\star$       | $\star$      |                     |             |
|               | Média monitorada |               | Soma           |                 | Soma          |              |                     |             |
|               | 2,48             |               | 89674,69       | 1067,51         | 89674,69      | 45,00        |                     |             |
|               |                  |               |                |                 |               |              |                     |             |

**Tabela 37** – Valores dos parâmetros estatísticos de E\_NS e EQM, considerando MU\_AWC 2cm e F\_AS 0,280 mg/l

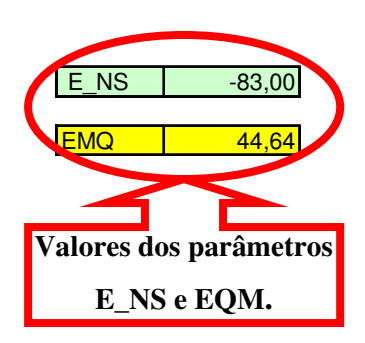
|                                |                  |                  | Parâmetros da       |              | Parâmetros da       |                   |            |                     |
|--------------------------------|------------------|------------------|---------------------|--------------|---------------------|-------------------|------------|---------------------|
|                                |                  |                  | equação - E NS      |              | equação - EMQ       |                   |            |                     |
| <b>Datas</b>                   | Monitorado (kg)  | Simulado (Kg)    | A                   | B            | C                   | $\overline{D}$    |            |                     |
| Jan-98                         | 0,14             | 68,58            | 4684,46             | 5,48         | 4684,46             | 1.                | E NS       | $-85,64$            |
| Feb-98                         | 0,18             | 9,14             | 80,36               | 5,30         | 80,36               | 1                 |            |                     |
| Mar-98                         | 0,18             | 2,13             | 3,80                | 5,27         | 3,80                | $\mathbf{1}$      | <b>EMQ</b> | 45,33               |
| Apr-98                         | 0,12             | 15,58            | 239,07              | 5,56         | 239,07              | $\mathbf{1}$      |            |                     |
| <b>May-98</b>                  | 0,04             | 3,36             | 11,04               | 5,95         | 11,04               | $\mathbf{1}$      |            |                     |
| <b>Jun-98</b>                  | 0,09             | 0, 13            | 0,00                | 5,70         | 0,00                | $\mathbf{1}$      |            |                     |
| <b>Jul-98</b>                  | 0,04             | 0,00             | 0,00                | 5,95         | 0,00                | $\mathbf{1}$      |            | Valores dos parâmet |
| Aug-98                         | 0,00             | 0,00             | 0,00                | 6,12         | 0,00                | 1                 |            |                     |
| <b>Sep-98</b><br><b>Oct-98</b> | 0,00<br>0,42     | 0,00<br>58,44    | 0,00<br>3366,51     | 6,13<br>4,24 | 0,00<br>3366,51     | $\mathbf{1}$<br>1 |            | E_NS e EQM.         |
| <b>Nov-98</b>                  | 1,81             | 62,64            | 3699,71             | 0,44         | 3699,71             | $\mathbf{1}$      |            |                     |
| <b>Dec-98</b>                  | 5,05             | 42,36            | 1391,72             | 6,64         | 1391,72             | $\mathbf{1}$      |            |                     |
| Jan-99                         | 1,03             | 14,77            | 188,80              | 2,09         | 188,80              | 1                 |            |                     |
| Feb-99                         |                  |                  |                     |              |                     |                   |            |                     |
| Mar-99                         | 3,89             | 59,80            | 3126,13             | 1,99         | 3126,13             | 1.                |            |                     |
| Apr-99                         | 0,00             | 5,13             | 26,32               | 6,13         | 26,32               | 1                 |            |                     |
| <b>May-99</b>                  | 0,07             | 0,20             | 0,02                | 5,80         | 0,02                |                   |            |                     |
| <b>Jun-99</b>                  | 6,20             | 67,89            | 3806,27             | 13,83        | 3806,27             | 1                 |            |                     |
| <b>Jul-99</b>                  | 1,17             | 8,91             | 59,88               | 1,70         | 59,88               | 1                 |            |                     |
| Aug-99                         | 0,00             | 0,67             | 0,45                | 6,13         | 0,45                |                   |            |                     |
| Sep-99                         | 0,00             | 0,04             | 0,00                | 6,13         | 0,00<br>$\star$     | 1                 |            |                     |
| <b>Oct-99</b>                  |                  |                  |                     |              |                     |                   |            |                     |
| <b>Nov-99</b><br><b>Dec-99</b> | 6,16<br>12,17    | 70,90<br>118,43  | 4191,56<br>11291,45 | 13,55        | 4191,56<br>11291,45 |                   |            |                     |
| Jan-00                         | 4,64             |                  |                     | 93,93        |                     |                   |            |                     |
| Feb-00                         | 0,24             | 25,21<br>4,03    | 423,16<br>14,37     | 4,68<br>5,00 | 423,16<br>14,37     | 1                 |            |                     |
| Mar-00                         | 0,00             | 30,09            | 905,41              | 6,13         | 905,41              | 1                 |            |                     |
| Apr-00                         | 0,00             | 62,32            | 3883,78             | 6,13         | 3883,78             |                   |            |                     |
| May-00                         | 0,00             | 4,97             | 24,70               | 6,13         | 24,70               | $\mathbf{1}$      |            |                     |
| <b>Jun-00</b>                  | 0,00             | 1,43             | 2,04                | 6,13         | 2,04                | 1                 |            |                     |
| <b>Jul-00</b>                  | 0,00             | 7,92             | 62,73               | 6,13         | 62,73               |                   |            |                     |
| Aug-00                         | 0,06             | 0,71             | 0,42                | 5,85         | 0,42                | $\mathbf{1}$      |            |                     |
| Sep-00                         | 0,00             | 46,16            | 2130,75             | 6,13         | 2130,75             | 1                 |            |                     |
| <b>Oct-00</b>                  | 0,00             | 11,65            | 135,72              | 6,13         | 135,72              |                   |            |                     |
| <b>Nov-00</b>                  | 4,18             | 82,63            | 6155,10             | 2,89         | 6155,10             | 1                 |            |                     |
| <b>Dec-00</b>                  | 19,89            | 96,98            | 5943,52             | 303,07       | 5943,52             | $\mathbf{1}$      |            |                     |
| <b>Jan-01</b>                  | 1,29<br>$\star$  | 17,24<br>$\ast$  | 254,43              | 1,41         | 254,43              | $\star$           |            |                     |
| Feb-01<br>Mar-01               |                  |                  | $\star$             |              | $\star$             | $\star$           |            |                     |
| Apr-01                         | $^\star$         | $\star$          | $\star$             | $\star$      | $\star$             | $\star$           |            |                     |
| May-01                         | $\star$          | $\star$          | $\star$             | $\star$      | $\star$             | $\star$           |            |                     |
| <b>Jun-01</b>                  | $\ast$           | $\ast$           | $\star$             | $\star$      | $\star$             | $\star$           |            |                     |
| $Jul-01$                       | $\star$          | $\star$          | $\star$             | $\star$      | $\star$             | $\star$           |            |                     |
| Aug-01                         | $\star$          | $\star$          | $\star$             | $\star$      | $\star$             | $\star$           |            |                     |
| $Sep-01$                       | ¥                | $\star$          | $\star$             | $\star$      | $\star$             | $\star$           |            |                     |
| Oct-01                         | $\star$          | $\star$          | $\star$             | $\star$      | $\star$             |                   |            |                     |
| <b>Nov-01</b>                  | 13,41            | 171,42           | 24967,67            | 119,50       | 24967,67            |                   |            |                     |
| <b>Dec-01</b>                  | 19,39<br>$\star$ | 68,37<br>$\star$ | 2398,76             | 286,15       | 2398,76             |                   |            |                     |
| <b>Jan-02</b>                  |                  |                  |                     |              |                     |                   |            |                     |
| Feb-02                         | 8,96<br>$\star$  | 88,37<br>$\star$ | 6305,35             | 42,08        | 6305,35             |                   |            |                     |
| <b>Mar-02</b><br>Apr-02        | 0,19             | 4,60             | 19,46               | 5,23         | 19,46               |                   |            |                     |
| $May-02$                       | 0,02             | 11,51            | 131,94              | 6,02         | 131,94              | 1                 |            |                     |
| $J$ un-02                      | 0,02             | 0,44             | 0,18                | 6,03         | 0,18                | 1                 |            |                     |
| <b>Jul-02</b>                  | 0,00             | 0,01             | 0,00                | 6,13         | 0,00                | $\mathbf{1}$      |            |                     |
| Aug-02                         | 0,00             | 12,81            | 164,10              | 6,13         | 164,10              | 1                 |            |                     |
| $Sep-02$                       | 0,35             | 35,65            | 1245,78             | 4,50         | 1245,78             | 1                 |            |                     |
| <b>Oct-02</b>                  | 0,07             | 33,95            | 1147,75             | 5,79         | 1147,75             |                   |            |                     |
| <b>Nov-02</b>                  | $\ast$           |                  |                     |              |                     | $\star$           |            |                     |
| <b>Dec-02</b>                  |                  | $\star$          | $\star$             | $\star$      | $\star$             | $\star$           |            |                     |
|                                | Média monitorada |                  | Soma                |              | Soma                |                   |            |                     |
|                                | 2,48             |                  | 92484,67            | 1067,51      | 92484,67            | 45,00             |            |                     |

**Tabela 38** – Valores dos parâmetros estatísticos de E\_NS e EQM, considerando MU\_AWC 2cm e F\_AS 0,284 mg/l

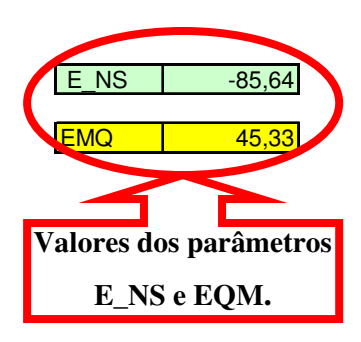

|                                |                      |                    | Parâmetros da      |                    | Parâmetros da      |                              |            |                     |
|--------------------------------|----------------------|--------------------|--------------------|--------------------|--------------------|------------------------------|------------|---------------------|
|                                |                      |                    | equação - E_NS     |                    | equação - EMQ      |                              |            |                     |
| <b>Datas</b>                   | Monitorado (kg)      | Simulado (Kg)      | A                  | $\overline{B}$     | C                  | $\overline{D}$               |            |                     |
| Jan-98                         | 0,14                 | 0,43               | 0,09               | 5,48               | 0,09               | 1.                           | E NS       | 0,20                |
| Feb-98                         | 0,18                 | 0,02               | 0,02               | 5,30               | 0,02               | $\mathbf{1}$                 |            |                     |
| Mar-98                         | 0,18                 | 0,00               | 0,03               | 5,27               | 0,03               | $\mathbf{1}$                 | <b>EMQ</b> | 4,35                |
| Apr-98                         | 0,12                 | 0,00               | 0,01               | 5,56               | 0,01               | $\mathbf{1}$                 |            |                     |
| <b>May-98</b>                  | 0,04                 | 0,00               | 0,00               | 5,95               | 0,00               | 1                            |            |                     |
| <b>Jun-98</b>                  | 0,09                 | 0,00               | 0,01               | 5,70               | 0,01               | 1                            |            |                     |
| <b>Jul-98</b>                  | 0,04                 | 0,00               | 0,00               | 5,95               | 0,00               | $\mathbf{1}$                 |            | Valores dos parâmet |
| Aug-98                         | 0,00                 | 0,00               | 0,00               | 6,12               | 0,00               | 1                            |            | E NS e EQM.         |
| Sep-98                         | 0,00                 | 0,00<br>0,70       | 0,00               | 6,13               | 0,00               | $\mathbf{1}$<br>$\mathbf{1}$ |            |                     |
| <b>Oct-98</b><br><b>Nov-98</b> | 0,42<br>1,81         | 1,95               | 0,08<br>0,02       | 4,24<br>0,44       | 0,08<br>0,02       | $\mathbf{1}$                 |            |                     |
| <b>Dec-98</b>                  | 5,05                 | 0,99               | 16,52              | 6,64               | 16,52              | $\mathbf{1}$                 |            |                     |
| Jan-99                         | 1,03                 | 0, 14              | 0,79               | 2,09               | 0,79               |                              |            |                     |
| Feb-99                         |                      |                    |                    |                    |                    |                              |            |                     |
| Mar-99                         | 3,89                 | 0,61               | 10,75              | 1,99               | 10,75              | 1.                           |            |                     |
| Apr-99                         | 0,00                 | 0,07               | 0,00               | 6,13               | 0,00               | $\mathbf{1}$                 |            |                     |
| <b>May-99</b>                  | 0,07                 | 0,00               | 0,00               | 5,80               | 0,00               | 1                            |            |                     |
| <b>Jun-99</b>                  | 6,20                 | 1,36               | 23,38              | 13,83              | 23,38              | 1                            |            |                     |
| <b>Jul-99</b>                  | 1,17                 | 0,09               | 1,17               | 1,70               | 1,17               |                              |            |                     |
| Aug-99                         | 0,00                 | 0,00               | 0,00               | 6,13               | 0,00               |                              |            |                     |
| Sep-99                         | 0,00                 | 0,00               | 0.00               | 6,13               | 0.00               | 1                            |            |                     |
| <b>Oct-99</b>                  |                      |                    |                    |                    |                    |                              |            |                     |
| <b>Nov-99</b>                  | 6,16                 | 1,49               | 21,79              | 13,55              | 21,79              | 1                            |            |                     |
| <b>Dec-99</b>                  | 12,17                | 4,26               | 62,55              | 93,93              | 62,55              | 1                            |            |                     |
| Jan-00                         | 4,64                 | 0,39               | 18,06              | 4,68               | 18,06              |                              |            |                     |
| Feb-00                         | 0,24                 | 0,01               | 0,05               | 5,00               | 0,05               | 1                            |            |                     |
| Mar-00                         | 0,00                 | 0,08               | 0,01               | 6,13               | 0,01               |                              |            |                     |
| Apr-00                         | 0,00                 | 1,61               | 2,59               | 6,13               | 2,59               |                              |            |                     |
| May-00<br><b>Jun-00</b>        | 0,00<br>0,00         | 0, 15<br>0,01      | 0,02<br>0,00       | 6,13<br>6,13       | 0,02<br>0,00       | 1<br>1                       |            |                     |
| <b>Jul-00</b>                  | 0,00                 | 0,00               | 0,00               | 6,13               | 0,00               | 1                            |            |                     |
| Aug-00                         | 0,06                 | 0,00               | 0,00               | 5,85               | 0,00               | $\mathbf{1}$                 |            |                     |
| Sep-00                         | 0,00                 | 0,34               | 0,12               | 6,13               | 0,12               | $\mathbf{1}$                 |            |                     |
| <b>Oct-00</b>                  | 0,00                 | 0,07               | 0,00               | 6,13               | 0,00               | $\mathbf{1}$                 |            |                     |
| <b>Nov-00</b>                  | 4,18                 | 1,41               | 7,65               | 2,89               | 7,65               | 1                            |            |                     |
| <b>Dec-00</b>                  | 19,89                | 3,04               | 283,78             | 303,07             | 283,78             |                              |            |                     |
| $Jan-01$                       | 1,29                 | 0,55               | 0,55               | 1,41               | 0,55               | 1                            |            |                     |
| Feb-01                         | $\star$              | $\star$            | $\star$            | $\star$            | $\star$            | $\star$                      |            |                     |
| Mar-01                         | $\star$              | $\star$            | $\star$            | $\star$            | $\star$            | $\star$                      |            |                     |
| Apr-01                         | $\star$              | $\star$            | $\star$            | $\star$            | $\star$            | $\star$                      |            |                     |
| May-01                         | $\star$              | $\star$            | $\star$            | $\star$            | $\star$            | $\star$                      |            |                     |
| <b>Jun-01</b>                  | $\ast$               | $\star$            | $\star$            | $\star$            | $\star$            | $\star$                      |            |                     |
| <b>Jul-01</b>                  | $^{\ast}$<br>$\star$ | $\star$<br>$\star$ | $\star$<br>$\star$ | $\star$<br>$\star$ | $\star$<br>$\star$ | $\star$<br>$\star$           |            |                     |
| Aug-01                         | $\star$              | $\star$            | $\star$            | $\star$            | $\star$            | $\star$                      |            |                     |
| <b>Sep-01</b><br><b>Oct-01</b> | $^\star$             | $\star$            | $\star$            | $\star$            | $\star$            |                              |            |                     |
| <b>Nov-01</b>                  |                      |                    | 52,39              | 119,50             |                    |                              |            |                     |
| <b>Dec-01</b>                  | 13,41<br>19,39       | 6,17<br>1,93       | 304,95             | 286,15             | 52,39<br>304,95    |                              |            |                     |
| <b>Jan-02</b>                  | $\star$              | $^\star$           |                    | $\star$            |                    |                              |            |                     |
| Feb-02                         | 8,96                 | 2,35               | 43,74              | 42,08              | 43,74              |                              |            |                     |
| Mar-02                         | $^\star$             | $\star$            | $\star$            | $\star$            |                    | $\star$                      |            |                     |
| Apr-02                         | 0,19                 | 0,01               | 0,03               | 5,23               | 0,03               |                              |            |                     |
| $M$ ay-02                      | 0,02                 | 0,00               | 0,00               | 6,02               | 0,00               | 1                            |            |                     |
| $J$ un-02                      | 0,02                 | 0,00               | 0,00               | 6,03               | 0,00               | $\mathbf{1}$                 |            |                     |
| <b>Jul-02</b>                  | 0,00                 | 0,00               | 0,00               | 6,13               | 0,00               | 1                            |            |                     |
| <b>Aug-02</b>                  | 0,00                 | 0,00               | 0,00               | 6,13               | 0,00               | 1                            |            |                     |
| Sep-02                         | 0,35                 | 0,17               | 0,03               | 4,50               | 0,03               | 1                            |            |                     |
| <b>Oct-02</b>                  | 0,07                 | 0,44               | 0,14               | 5,79               | 0,14               |                              |            |                     |
| <b>Nov-02</b>                  | $^\star$             | $\star$            | $\star$            |                    | $\star$            | $\star$                      |            |                     |
| Dec-02                         | $\ast$               | $^\star$           | $\star$            | $\star$            | $\star$            | $\star$                      |            |                     |
|                                | Média monitorada     |                    | Soma               |                    | Soma               |                              |            |                     |
|                                | 2,48                 |                    | 851,33             | 1067,51            | 851,33             | 45,00                        |            |                     |

**Tabela 39** – Valores dos parâmetros estatísticos de E\_NS e EQM, considerando MU\_AWC 8cm e F\_AS 0,010 mg/l

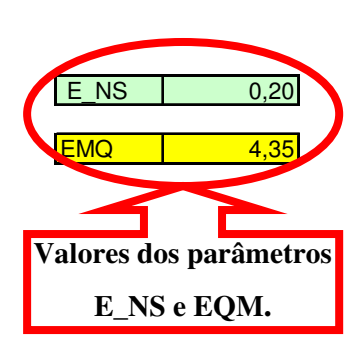

|                                |                       |                    | Parâmetros da      |                    | Parâmetros da      |                              |                     |
|--------------------------------|-----------------------|--------------------|--------------------|--------------------|--------------------|------------------------------|---------------------|
|                                |                       |                    | equação - E_NS     |                    | equação - EMQ      |                              |                     |
| <b>Datas</b>                   | Monitorado (kg)       | Simulado (Kg)      | A                  | B                  | C.                 | D                            |                     |
| Jan-98                         | 0,14                  | 1,74               | 2,57               | 5,48               | 2,57               | 1                            | E NS<br>0,60        |
| Feb-98                         | 0,18                  | 0,07               | 0,01               | 5,30               | 0,01               | 1                            |                     |
| Mar-98                         | 0,18                  | 0,00               | 0,03               | 5,27               | 0,03               | $\mathbf{1}$                 | <b>EMQ</b><br>3,08  |
| Apr-98                         | 0,12                  | 0,00               | 0,01               | 5,56               | 0,01               | $\overline{1}$               |                     |
| <b>May-98</b>                  | 0,04                  | 0,00               | 0,00               | 5,95               | 0,00               | $\mathbf{1}$                 |                     |
| <b>Jun-98</b>                  | 0,09                  | 0,00               | 0,01               | 5,70               | 0,01               | $\mathbf{1}$                 | Valores dos parâmet |
| <b>Jul-98</b>                  | 0,04                  | 0,00               | 0,00               | 5,95               | 0,00               | $\mathbf{1}$                 |                     |
| Aug-98                         | 0,00                  | 0,00               | 0,00               | 6,12               | 0,00               | $\mathbf{1}$                 | E_NS e EQM.         |
| Sep-98                         | 0,00<br>0,42          | 0,00               | 0,00               | 6,13               | 0,00<br>4,46       | $\mathbf{1}$<br>$\mathbf{1}$ |                     |
| Oct-98<br><b>Nov-98</b>        | 1,81                  | 2,53<br>7,78       | 4,46<br>35,58      | 4,24<br>0,44       | 35,58              | $\mathbf{1}$                 |                     |
| Dec-98                         | 5,05                  | 3,97               | 1,18               | 6,64               | 1,18               | $\mathbf{1}$                 |                     |
| <b>Jan-99</b>                  | 1,03                  | 0,57               | 0,21               | 2,09               | 0,21               | 1                            |                     |
| Feb-99                         |                       |                    |                    |                    |                    |                              |                     |
| Mar-99                         | 3,89                  | 2,10               | 3,20               | 1,99               | 3,20               | 1                            |                     |
| Apr-99                         | 0,00                  | 0,28               | 0,08               | 6,13               | 0,08               | 1                            |                     |
| May-99                         | 0,07                  | 0,01               | 0,00               | 5,80               | 0,00               | 1                            |                     |
| <b>Jun-99</b>                  | 6,20                  | 3,79               | 5,78               | 13,83              | 5,78               | $\mathbf{1}$                 |                     |
| <b>Jul-99</b>                  | 1,17                  | 0,34               | 0,69               | 1,70               | 0,69               | 1                            |                     |
| Aug-99                         | 0,00                  | 0,01               | 0,00               | 6,13               | 0,00               | 1                            |                     |
| Sep-99                         | 0,00                  | 0,00               | 0,00               | 6,13               | 0,00               | $\mathbf{1}$                 |                     |
| <b>Oct-99</b>                  | $\star$               |                    |                    |                    |                    | $\star$                      |                     |
| <b>Nov-99</b>                  | 6,16                  | 5,60               | 0,31               | 13,55              | 0,31               |                              |                     |
| <b>Dec-99</b>                  | 12,17                 | 16,45              | 18,33              | 93,93              | 18,33              | 1                            |                     |
| Jan-00                         | 4,64                  | 1,57               | 9,42               | 4,68               | 9,42               | 1                            |                     |
| Feb-00                         | 0,24                  | 0,06               | 0,03               | 5,00               | 0,03               | $\mathbf{1}$                 |                     |
| Mar-00                         | 0,00                  | 0,32               | 0,10               | 6,13               | 0,10               | $\mathbf{1}$                 |                     |
| Apr-00                         | 0,00                  | 6,03               | 36,36              | 6,13               | 36,36              | 1                            |                     |
| May-00                         | 0,00                  | 0,59               | 0,35               | 6,13               | 0,35               | $\mathbf{1}$                 |                     |
| <b>Jun-00</b><br><b>Jul-00</b> | 0,00<br>0,00          | 0,02<br>0,00       | 0,00<br>0,00       | 6,13<br>6,13       | 0,00<br>0,00       | $\mathbf{1}$<br>1            |                     |
| Aug-00                         | 0,06                  | 0,00               | 0,00               | 5,85               | 0,00               | $\mathbf{1}$                 |                     |
| Sep-00                         | 0,00                  | 1,11               | 1,23               | 6,13               | 1,23               | 1                            |                     |
| Oct-00                         | 0,00                  | 0,29               | 0,08               | 6,13               | 0,08               | $\mathbf{1}$                 |                     |
| <b>Nov-00</b>                  | 4,18                  | 5,41               | 1,52               | 2,89               | 1,52               | $\mathbf{1}$                 |                     |
| Dec-00                         | 19,89                 | 10,91              | 80,56              | 303,07             | 80,56              | 1                            |                     |
| <b>Jan-01</b>                  | 1,29                  | 2,18               | 0,79               | 1,41               | 0,79               |                              |                     |
| Feb-01                         | $\star$               | $\star$            | $\star$            | $\star$            | $\star$            | $\star$                      |                     |
| Mar-01                         | $\star$               | $\star$            | $\star$            | $\star$            | $\star$            | $\star$                      |                     |
| Apr-01                         | $\ast$                | $\star$            | $\star$            | $\star$            | $\star$            | $\star$                      |                     |
| May-01                         | $\star$               | $\star$            | $\star$            | $\star$            | $\star$            | $\star$                      |                     |
| <b>Jun-01</b>                  | $\star$               | $\star$            | $\star$            | $\star$            | $\star$            | $\star$                      |                     |
| <b>Jul-01</b>                  | $\star$               | $\star$            | $\star$            | $\star$            | $\star$            | $\star$<br>$\star$           |                     |
| Aug-01                         | $^{\star}$<br>$\star$ | $\star$<br>$\star$ | $\star$<br>$\star$ | $\star$<br>$\star$ | $\star$<br>$\star$ | $\star$                      |                     |
| Sep-01                         | $\star$               | $\star$            | $\star$            | $\star$            | $\star$            | $\star$                      |                     |
| Oct-01                         |                       |                    |                    |                    |                    |                              |                     |
| <b>Nov-01</b><br><b>Dec-01</b> | 13,41<br>19,39        | 21,40<br>6,88      | 63,87<br>156,57    | 119,50<br>286,15   | 63,87<br>156,57    |                              |                     |
| Jan-02                         | *                     | $\star$            |                    |                    |                    |                              |                     |
| Feb-02                         | 8,96                  | 9,03               | 0,00               | 42,08              | 0,00               |                              |                     |
| Mar-02                         | $\star$               | $\star$            | $\star$            | $\star$            | $\star$            | $\star$                      |                     |
| Apr-02                         | 0, 19                 | 0,03               | 0,03               | 5,23               | 0,03               | 1                            |                     |
| May-02                         | 0,02                  | 0,00               | 0,00               | 6,02               | 0,00               | 1                            |                     |
| <b>Jun-02</b>                  | 0,02                  | 0,00               | 0,00               | 6,03               | 0,00               | $\mathbf{1}$                 |                     |
| <b>Jul-02</b>                  | 0,00                  | 0,00               | 0,00               | 6,13               | 0,00               | $\mathbf{1}$                 |                     |
| <b>Aug-02</b>                  | 0,00                  | 0,00               | 0,00               | 6,13               | 0,00               | $\mathbf{1}$                 |                     |
| $Sep-02$                       | 0,35                  | 0,58               | 0,05               | 4,50               | 0,05               | $\mathbf{1}$                 |                     |
| <b>Oct-02</b>                  | 0,07                  | 1,75               | 2,82               | 5,79               | 2,82               | 1                            |                     |
| <b>Nov-02</b>                  | $^\star$              | $\star$            |                    |                    | $\star$            | $\star$                      |                     |
| <b>Dec-02</b>                  |                       | $\star$            | $\star$            | $\star$            | $\star$            | $\star$                      |                     |
|                                | Média monitorada      |                    | Soma               |                    | Soma               |                              |                     |
|                                | 2,48                  |                    | 426,26             | 1067,51            | 426,26             | 45,00                        |                     |

**Tabela 40** – Valores dos parâmetros estatísticos de E\_NS e EQM, considerando MU\_AWC 8cm e F\_AS 0,040 mg/l

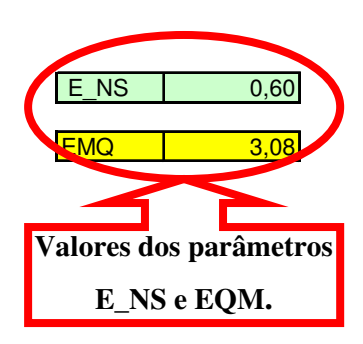

|                         |                       |                    | Parâmetros da      |                    | Parâmetros da      |                              |            |                     |
|-------------------------|-----------------------|--------------------|--------------------|--------------------|--------------------|------------------------------|------------|---------------------|
|                         |                       |                    | equação - E NS     |                    | equação - EMQ      |                              |            |                     |
| Datas                   | Monitorado (kg)       | Simulado (Kg)      | A                  | B                  | Ċ.                 | $\overline{D}$               |            |                     |
| Jan-98                  | 0,14                  | 3,04               | 8,43               | 5,48               | 8,43               | 1                            | E NS       | $-0,18$             |
| Feb-98                  | 0, 18                 | 0, 13              | 0,00               | 5,30               | 0,00               | $\mathbf{1}$                 |            |                     |
| Mar-98                  | 0, 18                 | 0,01               | 0,03               | 5,27               | 0,03               | $\mathbf{1}$                 | <b>EMQ</b> | 5,28                |
| Apr-98                  | 0,12                  | 0,00               | 0,01               | 5,56               | 0,01               | $\overline{1}$               |            |                     |
| May-98                  | 0,04                  | 0,00               | 0,00               | 5,95               | 0,00               | $\mathbf{1}$                 |            |                     |
| <b>Jun-98</b>           | 0,09                  | 0,00               | 0,01               | 5,70               | 0,01               | $\mathbf{1}$                 |            |                     |
| <b>Jul-98</b>           | 0,04                  | 0,00               | 0,00               | 5,95               | 0,00               | $\mathbf{1}$                 |            | Valores dos parâmet |
| Aug-98                  | 0,00                  | 0,00               | 0,00               | 6,12               | 0,00               | $\mathbf{1}$<br>$\mathbf{1}$ |            | E_NS e EQM.         |
| Sep-98<br>Oct-98        | 0,00<br>0,42          | 0,00<br>4,36       | 0,00<br>15,54      | 6,13<br>4,24       | 0,00<br>15,54      | $\mathbf{1}$                 |            |                     |
| <b>Nov-98</b>           | 1,81                  | 13,61              | 139,13             | 0,44               | 139,13             | 1                            |            |                     |
| <b>Dec-98</b>           | 5,05                  | 6,95               | 3,59               | 6,64               | 3,59               | $\mathbf{1}$                 |            |                     |
| Jan-99                  | 1,03                  | 1,00               | 0,00               | 2,09               | 0,00               | 1                            |            |                     |
| Feb-99                  |                       |                    |                    |                    |                    |                              |            |                     |
| Mar-99                  | 3,89                  | 3,59               | 0,09               | 1,99               | 0,09               | 1                            |            |                     |
| Apr-99                  | 0,00                  | 0,50               | 0,25               | 6,13               | 0,25               | $\mathbf{1}$                 |            |                     |
| May-99                  | 0,07                  | 0,02               | 0,00               | 5,80               | 0,00               | $\mathbf{1}$                 |            |                     |
| <b>Jun-99</b>           | 6,20                  | 6,22               | 0,00               | 13,83              | 0,00               | $\mathbf{1}$                 |            |                     |
| <b>Jul-99</b>           | 1,17                  | 0,60               | 0,33               | 1,70               | 0,33               | $\mathbf{1}$                 |            |                     |
| Aug-99                  | 0,00                  | 0,02               | 0,00               | 6,13               | 0,00               | 1                            |            |                     |
| Sep-99                  | 0,00                  | 0,00               | 0,00               | 6,13               | 0,00               | 1                            |            |                     |
| <b>Oct-99</b>           |                       |                    |                    |                    |                    |                              |            |                     |
| <b>Nov-99</b>           | 6,16                  | 9,71               | 12,62              | 13,55              | 12,62              |                              |            |                     |
| <b>Dec-99</b>           | 12,17                 | 28,64              | 271,30             | 93,93              | 271,30             | 1                            |            |                     |
| Jan-00                  | 4,64                  | 2,75               | 3,57               | 4,68               | 3,57               |                              |            |                     |
| Feb-00                  | 0,24                  | 0, 10              | 0,02               | 5,00               | 0,02               | $\mathbf{1}$                 |            |                     |
| Mar-00                  | 0.00                  | 0,55               | 0,30               | 6,13               | 0,30               | 1                            |            |                     |
| Apr-00                  | 0,00                  | 10,46              | 109,41             | 6,13               | 109,41             | 1<br>$\mathbf{1}$            |            |                     |
| May-00<br><b>Jun-00</b> | 0,00<br>0,00          | 1,03<br>0,04       | 1,06<br>0,00       | 6,13<br>6,13       | 1,06<br>0,00       | $\mathbf{1}$                 |            |                     |
| <b>Jul-00</b>           | 0,00                  | 0,00               | 0,00               | 6,13               | 0,00               | $\mathbf{1}$                 |            |                     |
| Aug-00                  | 0,06                  | 0,00               | 0,00               | 5,85               | 0,00               | $\mathbf{1}$                 |            |                     |
| Sep-00                  | 0,00                  | 1,88               | 3,53               | 6,13               | 3,53               | $\mathbf{1}$                 |            |                     |
| Oct-00                  | 0,00                  | 0,51               | 0,26               | 6,13               | 0,26               | $\mathbf{1}$                 |            |                     |
| <b>Nov-00</b>           | 4,18                  | 9,40               | 27,29              | 2,89               | 27,29              | 1                            |            |                     |
| Dec-00                  | 19,89                 | 18,79              | 1,20               | 303,07             | 1,20               |                              |            |                     |
| Jan-01                  | 1,29                  | 3,81               | 6,35               | 1,41               | 6,35               |                              |            |                     |
| Feb-01                  | $^\star$              | $\star$            | $\star$            | $\star$            | $\star$            | $\star$                      |            |                     |
| Mar-01                  | $^{\star}$            | $\star$            | $\star$            | $\star$            | $\star$            | $\star$                      |            |                     |
| Apr-01                  | $\star$               | $\star$            | $\star$            | $\star$            | $\star$            | $\star$                      |            |                     |
| $M$ ay-01               | $^{\star}$            | $\star$            | $\star$            | $\star$            | $\star$            | $\star$                      |            |                     |
| <b>Jun-01</b>           | $\star$               | $\star$            | $\star$            | $\star$            | $\star$            | $\star$                      |            |                     |
| <b>Jul-01</b>           | $^{\star}$<br>$\star$ | $\star$<br>$\star$ | $\star$<br>$\star$ | $\star$<br>$\star$ | $\star$<br>$\star$ | $\star$<br>$\star$           |            |                     |
| Aug-01                  | $\star$               | $\star$            | $\star$            | $\star$            | $\star$            | $\star$                      |            |                     |
| <b>Sep-01</b>           | $\star$               | $\star$            | $\star$            | $\star$            | $\star$            | $\star$                      |            |                     |
| Oct-01<br><b>Nov-01</b> | 13,41                 | 36,63              | 539,24             | 119,50             | 539,24             |                              |            |                     |
| <b>Dec-01</b>           | 19,39                 | 11,84              | 57,05              | 286,15             | 57,05              |                              |            |                     |
| Jan-02                  |                       |                    |                    | $\pmb{\ast}$       |                    |                              |            |                     |
| Feb-02                  | 8,96                  | 15,71              | 45,51              | 42,08              | 45,51              |                              |            |                     |
| Mar-02                  | $\ast$                | $\star$            |                    |                    |                    |                              |            |                     |
| Apr-02                  | 0, 19                 | 0,04               | 0,02               | 5,23               | 0,02               | 1                            |            |                     |
| May-02                  | 0,02                  | 0,00               | 0,00               | 6,02               | 0,00               | $\mathbf{1}$                 |            |                     |
| $J$ un-02               | 0,02                  | 0,00               | 0,00               | 6,03               | 0,00               | $\mathbf{1}$                 |            |                     |
| <b>Jul-02</b>           | 0,00                  | 0,00               | 0,00               | 6,13               | 0,00               | $\mathbf{1}$                 |            |                     |
| Aug-02                  | 0,00                  | 0,00               | 0,00               | 6, 13              | 0,00               | 1                            |            |                     |
| Sep-02                  | 0,35                  | 0,99               | 0,40               | 4,50               | 0,40               | $\mathbf{1}$                 |            |                     |
| Oct-02                  | 0,07                  | 3,07               | 8,99               | 5,79               | 8,99               | 1                            |            |                     |
| <b>Nov-02</b>           | $\star$               | $\ast$             | $\star$            | $\star$            | $\star$            | $\star$                      |            |                     |
| Dec-02                  |                       | $\star$            | $\star$            | $\star$            | $\star$            | $\star$                      |            |                     |
|                         | Média monitorada      |                    | Soma               |                    | Soma               |                              |            |                     |
|                         | 2,48                  |                    | 1255,56            | 1067,51            | 1255,56            | 45,00                        |            |                     |

**Tabela 41** – Valores dos parâmetros estatísticos de E\_NS e EQM, considerando MU\_AWC 8cm e F\_AS 0,070 mg/l

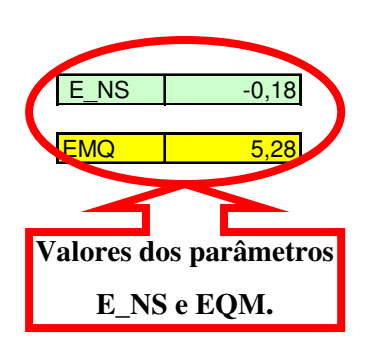

|                  |                       |                    | Parâmetros da      |                    | Parâmetros da      |                              |            |                     |
|------------------|-----------------------|--------------------|--------------------|--------------------|--------------------|------------------------------|------------|---------------------|
|                  |                       |                    | equação - E NS     |                    | equação - EMQ      |                              |            |                     |
| Datas            | Monitorado (kg)       | Simulado (Kg)      | A                  | B                  | Ć                  | $\overline{D}$               |            |                     |
| Jan-98           | 0,14                  | 4,34               | 17,67              | 5,48               | 17,67              | 1.                           | E NS       | $-2,13$             |
| Feb-98           | 0, 18                 | 0, 18              | 0,00               | 5,30               | 0,00               | $\mathbf{1}$                 |            |                     |
| Mar-98           | 0, 18                 | 0,01               | 0,03               | 5,27               | 0,03               | $\mathbf{1}$                 | <b>EMQ</b> | 8,62                |
| Apr-98           | 0,12                  | 0,00               | 0,01               | 5,56               | 0,01               | $\overline{1}$               |            |                     |
| <b>May-98</b>    | 0,04                  | 0,00               | 0,00               | 5,95               | 0,00               | $\mathbf{1}$                 |            |                     |
| <b>Jun-98</b>    | 0,09                  | 0,00               | 0,01               | 5,70               | 0,01               | $\mathbf{1}$                 |            |                     |
| <b>Jul-98</b>    | 0,04                  | 0,00               | 0,00               | 5,95               | 0,00               | $\mathbf{1}$                 |            | Valores dos parâmet |
| Aug-98<br>Sep-98 | 0,00                  | 0,00               | 0,00               | 6,12               | 0,00               | $\mathbf{1}$<br>$\mathbf{1}$ |            | E_NS e EQM.         |
| Oct-98           | 0,00<br>0,42          | 0,00<br>6.19       | 0,00<br>33,31      | 6,13<br>4,24       | 0,00<br>33,31      | $\mathbf{1}$                 |            |                     |
| <b>Nov-98</b>    | 1,81                  | 19,45              | 311,00             | 0,44               | 311,00             | 1                            |            |                     |
| Dec-98           | 5,05                  | 9,92               | 23,68              | 6,64               | 23,68              | $\mathbf{1}$                 |            |                     |
| Jan-99           | 1,03                  | 1,43               | 0,16               | 2,09               | 0,16               | 1                            |            |                     |
| Feb-99           |                       |                    |                    |                    |                    |                              |            |                     |
| Mar-99           | 3,89                  | 5,09               | 1,44               | 1,99               | 1,44               | $\mathbf{1}$                 |            |                     |
| Apr-99           | 0,00                  | 0,71               | 0,50               | 6,13               | 0,50               | $\mathbf{1}$                 |            |                     |
| May-99           | 0,07                  | 0,03               | 0,00               | 5,80               | 0,00               | $\mathbf{1}$                 |            |                     |
| <b>Jun-99</b>    | 6,20                  | 8,66               | 6,08               | 13,83              | 6,08               | $\mathbf{1}$                 |            |                     |
| <b>Jul-99</b>    | 1,17                  | 0,85               | 0,10               | 1,70               | 0,10               | $\mathbf{1}$                 |            |                     |
| Aug-99           | 0,00                  | 0,03               | 0,00               | 6,13               | 0,00               | 1                            |            |                     |
| Sep-99           | 0,00                  | 0,00               | 0,00               | 6,13               | 0,00               | 1                            |            |                     |
| <b>Oct-99</b>    |                       |                    |                    |                    |                    |                              |            |                     |
| <b>Nov-99</b>    | 6,16                  | 13,82              | 58,71              | 13,55              | 58,71              |                              |            |                     |
| <b>Dec-99</b>    | 12,17                 | 40,83              | 821,47             | 93,93              | 821,47             | 1                            |            |                     |
| Jan-00           | 4,64                  | 3,92               | 0,52               | 4,68               | 0,52               | 1                            |            |                     |
| Feb-00           | 0,24                  | 0, 15              | 0,01               | 5,00               | 0,01               | $\mathbf{1}$                 |            |                     |
| Mar-00           | 0.00                  | 0,79               | 0,62               | 6,13               | 0,62               | 1<br>1                       |            |                     |
| Apr-00<br>May-00 | 0,00<br>0,00          | 14,89<br>1,48      | 221,71<br>2,19     | 6,13<br>6,13       | 221,71<br>2,19     | $\mathbf{1}$                 |            |                     |
| <b>Jun-00</b>    | 0,00                  | 0,06               | 0,00               | 6,13               | 0,00               | $\mathbf{1}$                 |            |                     |
| <b>Jul-00</b>    | 0,00                  | 0,00               | 0,00               | 6,13               | 0,00               | $\mathbf{1}$                 |            |                     |
| Aug-00           | 0,06                  | 0,00               | 0,00               | 5,85               | 0,00               | $\mathbf{1}$                 |            |                     |
| Sep-00           | 0,00                  | 2,65               | 7,02               | 6,13               | 7,02               | $\mathbf{1}$                 |            |                     |
| Oct-00           | 0,00                  | 0,72               | 0,52               | 6,13               | 0,52               | $\mathbf{1}$                 |            |                     |
| <b>Nov-00</b>    | 4,18                  | 13,39              | 84,91              | 2,89               | 84,91              | 1                            |            |                     |
| Dec-00           | 19,89                 | 26,66              | 45,89              | 303,07             | 45,89              |                              |            |                     |
| Jan-01           | 1,29                  | 5,45               | 17,31              | 1,41               | 17,31              |                              |            |                     |
| Feb-01           | $^\star$              | $\star$            | $\star$            | $\star$            | ×                  | $\star$                      |            |                     |
| Mar-01           | $^{\star}$            | $\star$            | $\star$            | $\star$            | $\star$            | $\star$                      |            |                     |
| Apr-01           | $\star$               | $\star$            | $\star$            | $\star$            | $\star$            | $\star$                      |            |                     |
| $M$ ay-01        | $^{\star}$<br>$\star$ | $\star$<br>$\star$ | $\star$<br>$\star$ | $\star$<br>$\star$ | $\star$<br>$\star$ | $\star$<br>$\star$           |            |                     |
| <b>Jun-01</b>    | $^{\star}$            | $\star$            | $\star$            | $\star$            | $\star$            | $\star$                      |            |                     |
| <b>Jul-01</b>    | $\star$               | $\star$            | $\star$            | $\star$            | $\star$            | $\star$                      |            |                     |
| Aug-01           | $\star$               | $\star$            | $\star$            | $\star$            | $\star$            | $\star$                      |            |                     |
| Sep-01<br>Oct-01 | $\star$               | $\star$            | $\star$            | $\star$            | $\star$            | $\star$                      |            |                     |
| <b>Nov-01</b>    | 13,41                 | 51,86              | 1478,53            | 119,50             | 1478,53            |                              |            |                     |
| $Dec-01$         | 19,39                 | 16,80              | 6,72               | 286,15             | 6,72               |                              |            |                     |
| Jan-02           |                       |                    | $\ast$             | $\pmb{\ast}$       |                    |                              |            |                     |
| Feb-02           | 8,96                  | 22,39              | 180,26             | 42,08              | 180,26             |                              |            |                     |
| Mar-02           | $\star$               | $\star$            |                    |                    |                    |                              |            |                     |
| Apr-02           | 0, 19                 | 0,06               | 0,02               | 5,23               | 0,02               | 1                            |            |                     |
| May-02           | 0,02                  | 0,00               | 0,00               | 6,02               | 0,00               | 1                            |            |                     |
| $J$ un-02        | 0,02                  | 0,00               | 0,00               | 6,03               | 0,00               | $\mathbf{1}$                 |            |                     |
| <b>Jul-02</b>    | 0,00                  | 0,00               | 0,00               | 6,13               | 0,00               | 1                            |            |                     |
| Aug-02           | 0,00                  | 0,00               | 0,00               | 6, 13              | 0,00               | $\mathbf{1}$                 |            |                     |
| Sep-02           | 0,35                  | 1,40               | 1,09               | 4,50               | 1,09               | $\mathbf{1}$                 |            |                     |
| <b>Oct-02</b>    | 0,07<br>$^{\star}$    | 4,38<br>$\ast$     | 18,56              | 5,79<br>$\star$    | 18,56              | 1<br>$\star$                 |            |                     |
| <b>Nov-02</b>    |                       | $\star$            | $\star$            | $\star$            | $\star$            | $\star$                      |            |                     |
| Dec-02           |                       |                    |                    |                    |                    |                              |            |                     |
|                  | Média monitorada      |                    | Soma<br>3340,07    | 1067,51            | Soma<br>3340,07    | 45,00                        |            |                     |
|                  | 2,48                  |                    |                    |                    |                    |                              |            |                     |

**Tabela 42** – Valores dos parâmetros estatísticos de E\_NS e EQM, considerando MU\_AWC 8cm e F\_AS 0,100 mg/l

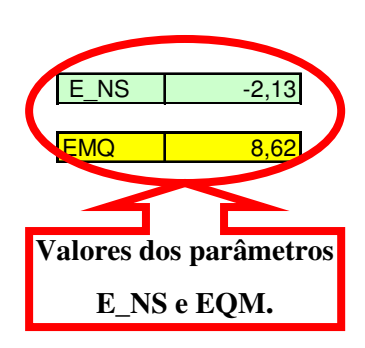

|                         |                  |                  | Parâmetros da     |                 | Parâmetros da    |                   |             |                     |
|-------------------------|------------------|------------------|-------------------|-----------------|------------------|-------------------|-------------|---------------------|
|                         |                  |                  | equação - E_NS    |                 | equação - EMQ    |                   |             |                     |
| Datas                   | Monitorado (kg)  | Simulado (Kg)    | A                 | B               | C                | D                 |             |                     |
| Jan-98                  | 0,14             | 5,64             | 30,28             | 5,48            | 30,28            |                   | E NS        | $-5,26$             |
| Feb-98                  | 0, 18            | 0,24             | 0,00              | 5,30            | 0,00             | 1                 |             |                     |
| Mar-98                  | 0,18             | 0,01             | 0,03              | 5,27            | 0,03             | $\mathbf{1}$      | <b>LEMQ</b> | 12,18               |
| Apr-98                  | 0,12             | 0,00             | 0,01              | 5,56            | 0,01             | 1                 |             |                     |
| <b>May-98</b>           | 0,04             | 0,00             | 0,00              | 5,95            | 0,00             | $\mathbf{1}$      |             |                     |
| <b>Jun-98</b>           | 0,09             | 0,00             | 0,01              | 5,70            | 0,01             | $\mathbf{1}$      |             |                     |
| <b>Jul-98</b>           | 0,04             | 0,00             | 0,00              | 5,95            | 0,00             | $\mathbf{1}$      |             | Valores dos parâmet |
| Aug-98                  | 0,00             | 0,00             | 0,00<br>0,00      | 6,12            | 0,00<br>0,00     | 1<br>$\mathbf{1}$ |             | E_NS e EQM.         |
| Sep-98<br><b>Oct-98</b> | 0,00<br>0,42     | 0,00<br>8,02     | $\frac{1}{57,78}$ | 6,13<br>4,24    | 57,78            | $\mathbf{1}$      |             |                     |
| <b>Nov-98</b>           | 1,81             | 25,28            | 550,62            | 0,44            | 550,62           | $\mathbf{1}$      |             |                     |
| Dec-98                  | 5,05             | 12,90            | 61,56             | 6,64            | 61,56            | $\mathbf{1}$      |             |                     |
| Jan-99                  | 1,03             | 1,86             | 0,69              | 2,09            | 0,69             | 1                 |             |                     |
| Feb-99                  | $^\star$         |                  |                   |                 |                  |                   |             |                     |
| Mar-99                  | 3,89             | 6,58             | 7,25              | 1,99            | 7,25             | 1                 |             |                     |
| Apr-99                  | 0,00             | 0,92             | 0,85              | 6,13            | 0,85             | 1                 |             |                     |
| May-99                  | 0,07             | 0,03             | 0,00              | 5,80            | 0,00             |                   |             |                     |
| <b>Jun-99</b>           | 6,20             | 11,09            | 23,96             | 13,83           | 23,96            | 1                 |             |                     |
| <b>Jul-99</b>           | 1,17             | 1,11             | 0,00              | 1,70            | 0,00             | 1                 |             |                     |
| Aug-99                  | 0,00             | 0,04             | 0,00              | 6,13            | 0,00             |                   |             |                     |
| Sep-99                  | 0,00             | 0,00             | 0,00              | 6,13            | 0,00             | 1                 |             |                     |
| Oct-99                  |                  |                  |                   |                 |                  |                   |             |                     |
| <b>Nov-99</b>           | 6,16             | 17,93            | 138,59            | 13,55           | 138,59           | 1                 |             |                     |
| <b>Dec-99</b><br>Jan-00 | 12,17<br>4,64    | 53,02<br>5,10    | 1668,82<br>0,21   | 93,93<br>4,68   | 1668,82<br>0,21  | 1<br>1            |             |                     |
| Feb-00                  | 0,24             | 0, 19            | 0,00              | 5,00            | 0,00             | $\mathbf{1}$      |             |                     |
| Mar-00                  | 0,00             | 1,03             | 1,06              | 6,13            | 1,06             | 1                 |             |                     |
| Apr-00                  | 0,00             | 19,32            | 373,26            | 6,13            | 373,26           | 1                 |             |                     |
| May-00                  | 0,00             | 1,92             | 3,69              | 6,13            | 3,69             | 1                 |             |                     |
| Jun-00                  | 0,00             | 0,07             | 0,00              | 6,13            | 0,00             | 1                 |             |                     |
| <b>Jul-00</b>           | 0,00             | 0,00             | 0,00              | 6,13            | 0,00             | 1                 |             |                     |
| Aug-00                  | 0,06             | 0,00             | 0,00              | 5,85            | 0,00             | 1                 |             |                     |
| Sep-00                  | 0,00             | 3,43             | 11,76             | 6,13            | 11,76            | $\mathbf{1}$      |             |                     |
| <b>Oct-00</b>           | 0,00             | 0,94             | 0,88              | 6,13            | 0,88             | 1                 |             |                     |
| <b>Nov-00</b>           | 4,18             | 17,39            | 174,62            | 2,89            | 174,62           | 1                 |             |                     |
| $Dec-00$                | 19,89            | 34,53            | 214,45            | 303,07          | 214,45           |                   |             |                     |
| <b>Jan-01</b>           | 1,29<br>$\star$  | 7,08<br>$\star$  | 33,53<br>$\star$  | 1,41<br>$\star$ | 33,53<br>$\star$ | 1<br>$\star$      |             |                     |
| Feb-01<br>Mar-01        | $^\star$         | $\ast$           | $\star$           | $\star$         | $\star$          | $\star$           |             |                     |
| Apr-01                  | $\star$          | $\star$          | $\star$           | $\star$         | $\star$          | $\star$           |             |                     |
| May-01                  | $\star$          | $\star$          | $\star$           | $\star$         | $\star$          | $\star$           |             |                     |
| <b>Jun-01</b>           | $\star$          | $\star$          | $\star$           | $\star$         | $\star$          | $\star$           |             |                     |
| <b>Jul-01</b>           | $^{\ast}$        | *                | $^{\star}$        | $\star$         | $\ast$           | *                 |             |                     |
| Aug-01                  | $\star$          | $\star$          | $\star$           | $\star$         | $\star$          | $\star$           |             |                     |
| <b>Sep-01</b>           | $\star$          | $\star$          | $\star$           | $\star$         | $\star$          | $\star$           |             |                     |
| Oct-01                  | $\star$          | $\star$          | $\star$           | $\star$         | $\star$          | $\star$           |             |                     |
| <b>Nov-01</b>           | 13,41            | 67,08            | 2880,64           | 119,50          | 2880,64          |                   |             |                     |
| <b>Dec-01</b>           | 19,39            | 21,76            | 5,60              | 286,15          | 5,60             |                   |             |                     |
| Jan-02                  |                  |                  |                   |                 |                  |                   |             |                     |
| Feb-02                  | 8,96<br>$^\star$ | 29,08<br>$\star$ | 404,66            | 42,08           | 404,66           | $\star$           |             |                     |
| Mar-02<br>Apr-02        |                  |                  |                   |                 |                  |                   |             |                     |
| <b>May-02</b>           | 0, 19<br>0,02    | 0,08<br>0,00     | 0,01<br>0,00      | 5,23<br>6,02    | 0,01<br>0,00     |                   |             |                     |
| <b>Jun-02</b>           | 0,02             | 0,00             | 0,00              | 6,03            | 0,00             | 1                 |             |                     |
| <b>Jul-02</b>           | 0,00             | 0,00             | 0,00              | 6,13            | 0,00             | 1                 |             |                     |
| Aug-02                  | 0,00             | 0,00             | 0,00              | 6,13            | 0,00             | 1                 |             |                     |
| Sep-02                  | 0,35             | 1,81             | 2,12              | 4,50            | 2,12             |                   |             |                     |
| $Oct-02$                | 0,07             | 5,69             | 31,57             | 5,79            | 31,57            |                   |             |                     |
| <b>Nov-02</b>           | $\star$          | $\star$          | $\star$           | $\star$         | $\star$          | $\star$           |             |                     |
| <b>Dec-02</b>           | $^\star$         | $\star$          | $\star$           | $\star$         | $\star$          | $\star$           |             |                     |
|                         | Média monitorada |                  | Soma              |                 | Soma             |                   |             |                     |
|                         | 2,48             |                  | 6678,56           | 1067,51         | 6678,56          | 45,00             |             |                     |

**Tabela 43** – Valores dos parâmetros estatísticos de E\_NS e EQM, considerando MU\_AWC 8cm e F\_AS 0,130 mg/l

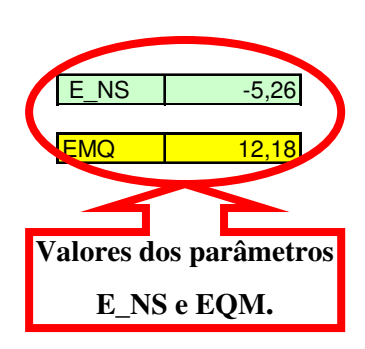

|                                |                    |                   | Parâmetros da      |                | Parâmetros da     |                    |            |                     |
|--------------------------------|--------------------|-------------------|--------------------|----------------|-------------------|--------------------|------------|---------------------|
|                                |                    |                   | equação - E NS     |                | equação - EMQ     |                    |            |                     |
| <b>Datas</b>                   | Monitorado (kg)    | Simulado (Kg)     | A                  | B              | C                 | $\overline{D}$     |            |                     |
| Jan-98                         | 0,14               | 6,94              | 46,28              | 5,48           | 46,28             | 1                  | E NS       | $-9,56$             |
| Feb-98                         | 0, 18              | 0,29              | 0,01               | 5,30           | 0,01              | 1                  |            |                     |
| Mar-98                         | 0,18               | 0,01              | 0,03               | 5,27           | 0,03              | $\mathbf{1}$       | <b>EMQ</b> | 15,83               |
| Apr-98                         | 0,12               | 0,00              | 0,01               | 5,56           | 0.01              | $\mathbf{1}$       |            |                     |
| May-98                         | 0,04               | 0,00              | 0,00               | 5,95           | 0,00              | $\mathbf{1}$       |            |                     |
| <b>Jun-98</b>                  | 0,09               | 0,00              | 0,01               | 5,70           | 0,01              | $\mathbf{1}$       |            |                     |
| <b>Jul-98</b>                  | 0,04               | 0,00              | 0,00               | 5,95           | 0,00              | $\mathbf{1}$       |            | Valores dos parâmet |
| Aug-98                         | 0,00               | 0,00              | 0,00               | 6,12           | 0,00              | 1                  |            |                     |
| <b>Sep-98</b>                  | 0,00               | 0,00              | 0,00               | 6,13           | 0,00              | $\mathbf{1}$       |            | E_NS e EQM.         |
| <b>Oct-98</b>                  | 0,42               | 9,85              | 88,96              | 4,24           | 88,96             | $\mathbf{1}$       |            |                     |
| <b>Nov-98</b>                  | 1,81               | 31,11             | 858,21             | 0,44           | 858,21            | $\mathbf{1}$       |            |                     |
| <b>Dec-98</b>                  | 5,05               | 15,88             | 117,20             | 6,64           | 117,20            | $\mathbf{1}$       |            |                     |
| Jan-99                         | 1,03               | 2,29              | 1,59               | 2,09           | 1,59              | $\mathbf{1}$       |            |                     |
| Feb-99                         |                    |                   |                    |                |                   |                    |            |                     |
| Mar-99                         | 3,89               | 8,07              | 17,49              | 1,99           | 17,49             | 1                  |            |                     |
| Apr-99                         | 0,00               | 1,14              | 1,30               | 6,13           | 1,30              | 1                  |            |                     |
| $May-99$                       | 0,07               | 0,04              | 0,00               | 5,80           | 0,00              |                    |            |                     |
| <b>Jun-99</b>                  | 6,20               | 13,52             | 53,65              | 13,83          | 53,65             | 1                  |            |                     |
| <b>Jul-99</b>                  | 1,17               | 1,36              | 0,04               | 1,70           | 0,04              | 1                  |            |                     |
| Aug-99                         | 0,00               | 0,05              | 0,00               | 6,13           | 0,00              |                    |            |                     |
| Sep-99                         | 0,00<br>$\star$    | 0,00              | 0,00               | 6,13           | 0,00              | 1                  |            |                     |
| <b>Oct-99</b>                  |                    |                   |                    |                | 252,25            |                    |            |                     |
| <b>Nov-99</b><br><b>Dec-99</b> | 6,16<br>12,17      | 22,04<br>65,20    | 252,25<br>2812,31  | 13,55<br>93,93 | 2812,31           |                    |            |                     |
| Jan-00                         | 4,64               | 6,28              | 2,69               | 4,68           | 2,69              |                    |            |                     |
| Feb-00                         | 0,24               | 0,24              | 0,00               | 5,00           | 0,00              | 1                  |            |                     |
| $Mar-00$                       | 0,00               | 1,27              | 1,61               | 6,13           | 1,61              | 1                  |            |                     |
| Apr-00                         | 0,00               | 23,75             | 564,06             | 6,13           | 564,06            |                    |            |                     |
| May-00                         | 0,00               | 2,36              | 5,57               | 6,13           | 5,57              | $\mathbf{1}$       |            |                     |
| <b>Jun-00</b>                  | 0,00               | 0,09              | 0,01               | 6,13           | 0,01              | 1                  |            |                     |
| <b>Jul-00</b>                  | 0,00               | 0,00              | 0,00               | 6,13           | 0,00              | 1                  |            |                     |
| Aug-00                         | 0,06               | 0,00              | 0,00               | 5,85           | 0,00              | $\mathbf{1}$       |            |                     |
| Sep-00                         | 0,00               | 4,20              | 17,64              | 6,13           | 17,64             | 1                  |            |                     |
| <b>Oct-00</b>                  | 0,00               | 1,15              | 1,32               | 6,13           | 1,32              |                    |            |                     |
| <b>Nov-00</b>                  | 4,18               | 21,38             | 295,99             | 2,89           | 295,99            | 1                  |            |                     |
| <b>Dec-00</b>                  | 19,89              | 42,40             | 506,89             | 303,07         | 506,89            | $\mathbf{1}$       |            |                     |
| $Jan-01$                       | 1,29               | 8,72              | 55,22              | 1,41           | 55,22             |                    |            |                     |
| Feb-01                         | $\star$            | $\star$           | $\star$            | $\star$        | $\star$           | $\star$            |            |                     |
| Mar-01                         | $^{\ast}$          |                   | $\star$            | $\star$        | $\ast$<br>$\star$ | $\star$            |            |                     |
| Apr-01                         | $\star$<br>$\star$ | $\star$           | $\star$<br>$\star$ | $\star$        | $\star$           | $\star$<br>$\star$ |            |                     |
| May-01                         | $\ast$             | $\star$<br>$\ast$ | $\star$            | $\star$        | $\star$           | $\star$            |            |                     |
| <b>Jun-01</b>                  | $\star$            | $\star$           | $\star$            | $\star$        | $\star$           | $\star$            |            |                     |
| <b>Jul-01</b>                  | $\star$            | $\star$           | $\star$            | $\star$        | $\star$           | $\star$            |            |                     |
| Aug-01<br><b>Sep-01</b>        | ¥                  | $\star$           | $\star$            | $\star$        | $\star$           | $\star$            |            |                     |
| Oct-01                         | $\star$            | $\star$           | $\star$            | $\star$        | $\star$           |                    |            |                     |
| <b>Nov-01</b>                  | 13,41              | 82,31             | 4747,43            | 119,50         | 4747,43           |                    |            |                     |
| <b>Dec-01</b>                  | 19,39              | 26,72             | 53,69              | 286,15         | 53,69             |                    |            |                     |
| Jan-02                         | $\star$            |                   |                    |                |                   |                    |            |                     |
| Feb-02                         | 8,96               | 35,76             | 718,04             | 42,08          | 718,04            |                    |            |                     |
| Mar-02                         | $^\star$           | $\star$           |                    |                |                   |                    |            |                     |
| Apr-02                         | 0,19               | 0,10              | 0,01               | 5,23           | 0,01              | 1.                 |            |                     |
| $May-02$                       | 0,02               | 0,00              | 0,00               | 6,02           | 0,00              | 1                  |            |                     |
| $J$ un-02                      | 0,02               | 0,00              | 0,00               | 6,03           | 0,00              | 1                  |            |                     |
| <b>Jul-02</b>                  | 0,00               | 0,00              | 0,00               | 6,13           | 0,00              | 1                  |            |                     |
| Aug-02                         | 0,00               | 0,00              | 0,00               | 6,13           | 0,00              | 1                  |            |                     |
| $Sep-02$                       | 0,35               | 2,22              | 3,48               | 4,50           | 3,48              | $\mathbf{1}$       |            |                     |
| <b>Oct-02</b>                  | 0,07               | 7,01              | 48,14              | 5,79           | 48,14             |                    |            |                     |
| <b>Nov-02</b>                  | $\ast$             | $\ast$            |                    |                |                   | $\star$            |            |                     |
| <b>Dec-02</b>                  |                    | $\star$           | $\star$            | $\star$        | $\star$           | $\star$            |            |                     |
|                                | Média monitorada   |                   | Soma               |                | Soma              |                    |            |                     |
|                                | 2,48               |                   | 11271,14           | 1067,51        | 11271,14          | 45,00              |            |                     |

**Tabela 44** – Valores dos parâmetros estatísticos de E\_NS e EQM, considerando MU\_AWC 8cm e F\_AS 0,160 mg/l

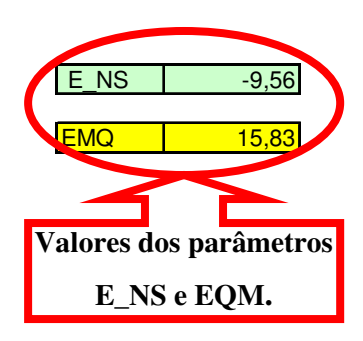

|                     |                  |                  | Parâmetros da      |                    | Parâmetros da  |                    |                     |             |
|---------------------|------------------|------------------|--------------------|--------------------|----------------|--------------------|---------------------|-------------|
|                     |                  |                  | equação - E NS     |                    | equação - EMQ  |                    |                     |             |
| Datas               | Monitorado (kg)  | Simulado (Kg)    | A                  | B                  | C.             | D                  |                     |             |
| Jan-98              | 0,14             | 8,24             | 65,66              | 5,48               | 65,66          |                    | E NS                | $-15,04$    |
| Feb-98              | 0, 18            | 0,35             | 0,03               | 5,30               | 0,03           | 1                  |                     |             |
| Mar-98              | 0, 18            | 0,02             | 0,03               | 5,27               | 0,03           | $\mathbf{1}$       | <b>LEMQ</b>         | 19,50       |
| Apr-98              | 0,12             | 0,00             | 0,01               | 5,56               | 0,01           | $\overline{1}$     |                     |             |
| May-98              | 0,04             | 0,00             | 0,00               | 5,95               | 0,00           | $\mathbf{1}$       |                     |             |
| <b>Jun-98</b>       | 0,09             | 0,00             | 0,01               | 5,70               | 0.01           | $\mathbf{1}$       |                     |             |
| <b>Jul-98</b>       | 0,04             | 0,00             | 0,00               | 5,95               | 0,00           | $\mathbf{1}$       | Valores dos parâmet |             |
| Aug-98              | 0,00             | 0,00             | 0,00               | 6,12               | 0,00           | 1                  |                     |             |
| $Sep-98$            | 0,00             | 0,00             | 0,00               | 6,13               | 0.00           | $\mathbf{1}$       |                     | E_NS e EQM. |
| Oct-98              | 0,42             | 11,68            | 126,82             | 4,24               | 126,82         | $\mathbf{1}$       |                     |             |
| <b>Nov-98</b>       | 1,81             | 36,95            | 1234,48            | 0,44               | 1234,48        | 1                  |                     |             |
| Dec-98              | 5,05             | 18,85            | 190,32             | 6,64               | 190,32         | $\mathbf{1}$       |                     |             |
| Jan-99              | 1,03             | 2,72             | 2,86               | 2,09               | 2,86           | 1                  |                     |             |
| Feb-99              | $\star$          | $\ast$           | $\star$            |                    | $\star$        |                    |                     |             |
| Mar-99              | 3,89             | 9,56             | 32,17              | 1,99               | 32,17          | 1                  |                     |             |
| Apr-99              | 0,00             | 1,35             | 1,82               | 6,13               | 1,82           | $\mathbf{1}$       |                     |             |
| $May-99$            | 0,07             | 0,05             | 0,00               | 5,80               | 0,00           | $\mathbf{1}$       |                     |             |
| <b>Jun-99</b>       | 6,20             | 15,95            | 95,16              | 13,83              | 95,16          | 1                  |                     |             |
| <b>Jul-99</b>       | 1,17             | 1,62             | 0,20               | 1,70               | 0,20           |                    |                     |             |
| Aug-99              | 0,00             | 0,06             | 0,00               | 6,13               | 0,00           | $\mathbf{1}$       |                     |             |
| <b>Sep-99</b>       | 0,00             | 0,00             | 0,00               | 6,13               | 0,00           | $\mathbf{1}$       |                     |             |
| Oct-99              |                  |                  |                    |                    |                |                    |                     |             |
| <b>Nov-99</b>       | 6,16             | 26,14            | 399,29             | 13,55              | 399,29         | 1                  |                     |             |
| <b>Dec-99</b>       | 12,17            | 77,39            | 4253,81            | 93,93              | 4253,81        | 1                  |                     |             |
| Jan-00              | 4,64             | 7,45             | 7,90               | 4,68               | 7,90           | 1                  |                     |             |
| $Feb-00$            | 0,24             | 0,28             | 0,00               | 5,00               | 0,00           | 1                  |                     |             |
| Mar-00              | 0,00             | 1,50             | 2,25               | 6,13               | 2,25           | 1                  |                     |             |
| Apr-00<br>$M$ ay-00 | 0,00<br>0,00     | 28,17<br>2,81    | 793,55<br>7,90     | 6,13<br>6,13       | 793,55<br>7,90 | 1                  |                     |             |
| <b>Jun-00</b>       | 0,00             | 0,11             | 0,01               | 6,13               | 0,01           | $\mathbf{1}$       |                     |             |
| <b>Jul-00</b>       | 0,00             | 0,00             | 0,00               | 6,13               | 0,00           | $\mathbf{1}$       |                     |             |
| Aug-00              | 0,06             | 0,00             | 0,00               | 5,85               | 0,00           | $\mathbf{1}$       |                     |             |
| Sep-00              | 0,00             | 4,97             | 24,70              | 6,13               | 24,70          | 1                  |                     |             |
| <b>Oct-00</b>       | 0,00             | 1,37             | 1,88               | 6,13               | 1,88           | $\mathbf{1}$       |                     |             |
| <b>Nov-00</b>       | 4,18             | 25,38            | 449,63             | 2,89               | 449,63         | $\mathbf{1}$       |                     |             |
| Dec-00              | 19,89            | 50,28            | 923,81             | 303,07             | 923,81         |                    |                     |             |
| Jan-01              | 1,29             | 10,35            | 82,10              | 1,41               | 82,10          | $\mathbf{1}$       |                     |             |
| Feb-01              | $^\star$         | $\star$          | $\star$            | $\star$            | *              | $\star$            |                     |             |
| Mar-01              | $^\star$         | $\ast$           | $\star$            | $\star$            | $\star$        | $\star$            |                     |             |
| Apr-01              | $^{\star}$       | $\star$          | $\star$            | $\star$            | $\star$        | $\star$            |                     |             |
| May-01              | $\star$          | $\star$          | $\star$            | $\star$            | $\star$        | $\star$            |                     |             |
| $Jun-01$            | $\star$          | $\star$          | $\star$            | $\star$            | $\star$        | $\star$            |                     |             |
| $Jul-01$            | $\star$          | $\star$          |                    | $\star$            | $\star$        | $\star$            |                     |             |
| Aug-01              | $\star$          | $\star$          | $\star$            | $\star$            | $\star$        | $\star$            |                     |             |
| $Sep-01$            | $\star$          | $\star$          | $\star$            | $\star$            | $\star$        | $\star$            |                     |             |
| Oct-01              | $\star$          | $\star$          | $\star$            | $\star$            | $\star$        | $\star$            |                     |             |
| <b>Nov-01</b>       | 13,41            | 97,54            | 7078,13            | 119,50             | 7078,13        |                    |                     |             |
| <b>Dec-01</b>       | 19,39            | 31,68            | 150,97             | 286,15             | 150,97         |                    |                     |             |
| Jan-02              |                  |                  | $\ast$             |                    | $\star$        |                    |                     |             |
| Feb-02              | 8,96             | 42,44            | 1120,66            | 42,08              | 1120,66        |                    |                     |             |
| Mar-02              | $\ast$           |                  |                    |                    |                |                    |                     |             |
| Apr-02              | 0, 19            | 0, 12            | 0,00               | 5,23               | 0,00           |                    |                     |             |
| May-02              | 0,02             | 0,00             | 0,00               | 6,02               | 0,00           | 1                  |                     |             |
| <b>Jun-02</b>       | 0,02             | 0,00             | 0,00               | 6,03               | 0,00           | 1                  |                     |             |
| <b>Jul-02</b>       | 0,00             | 0,00             | 0,00               | 6,13               | 0,00           | $\mathbf{1}$       |                     |             |
| Aug-02              | 0,00             | 0,00             | 0,00               | 6,13               | 0,00           | $\mathbf{1}$       |                     |             |
| Sep-02              | 0,35             | 2,63             | 5,18               | 4,50               | 5,18           | $\mathbf{1}$       |                     |             |
| <b>Oct-02</b>       | 0,07             | 8,32             | 68,04              | 5,79               | 68,04          |                    |                     |             |
| <b>Nov-02</b>       | $\star$          | $\ast$<br>$\ast$ | $\star$<br>$\star$ | $\star$<br>$\star$ |                | $\star$<br>$\star$ |                     |             |
| Dec-02              |                  |                  |                    |                    | $\star$        |                    |                     |             |
|                     | Média monitorada |                  | Soma               |                    | Soma           |                    |                     |             |
|                     | 2,48             |                  | 17119,40           | 1067,51            | 17119,40       | 45,00              |                     |             |

**Tabela 45** – Valores dos parâmetros estatísticos de E\_NS e EQM, considerando MU\_AWC 8cm e F\_AS 0,190 mg/l

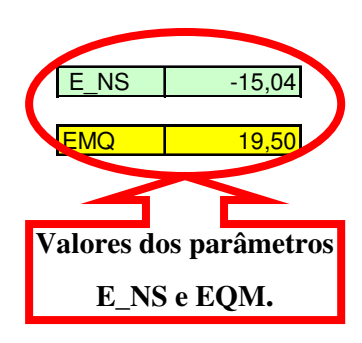

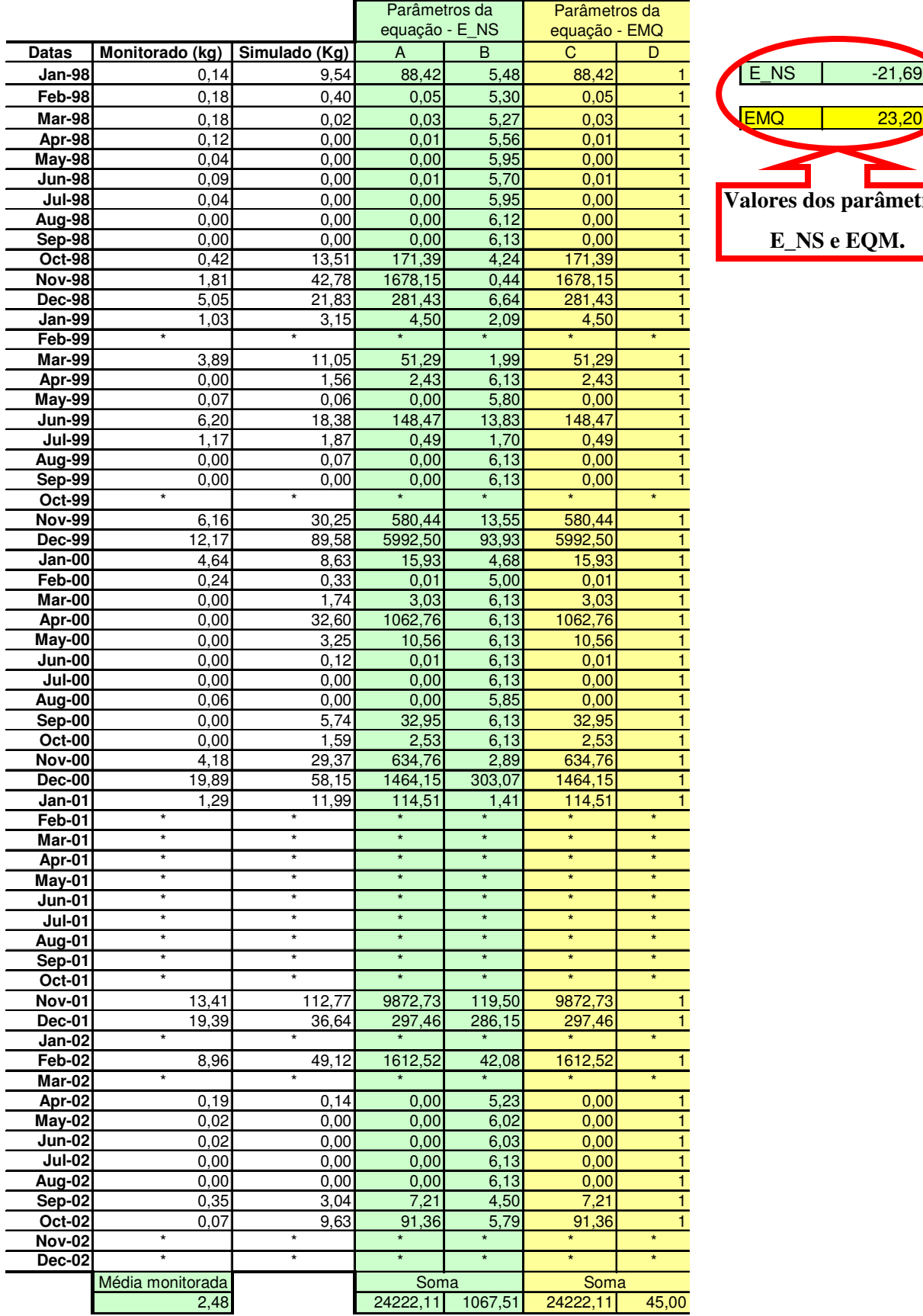

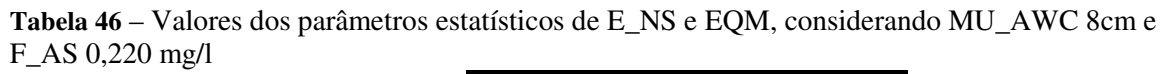

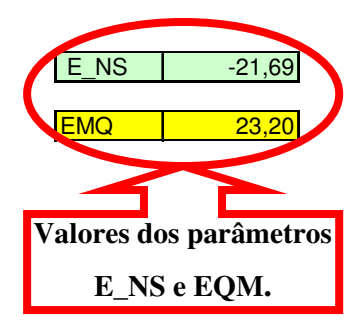

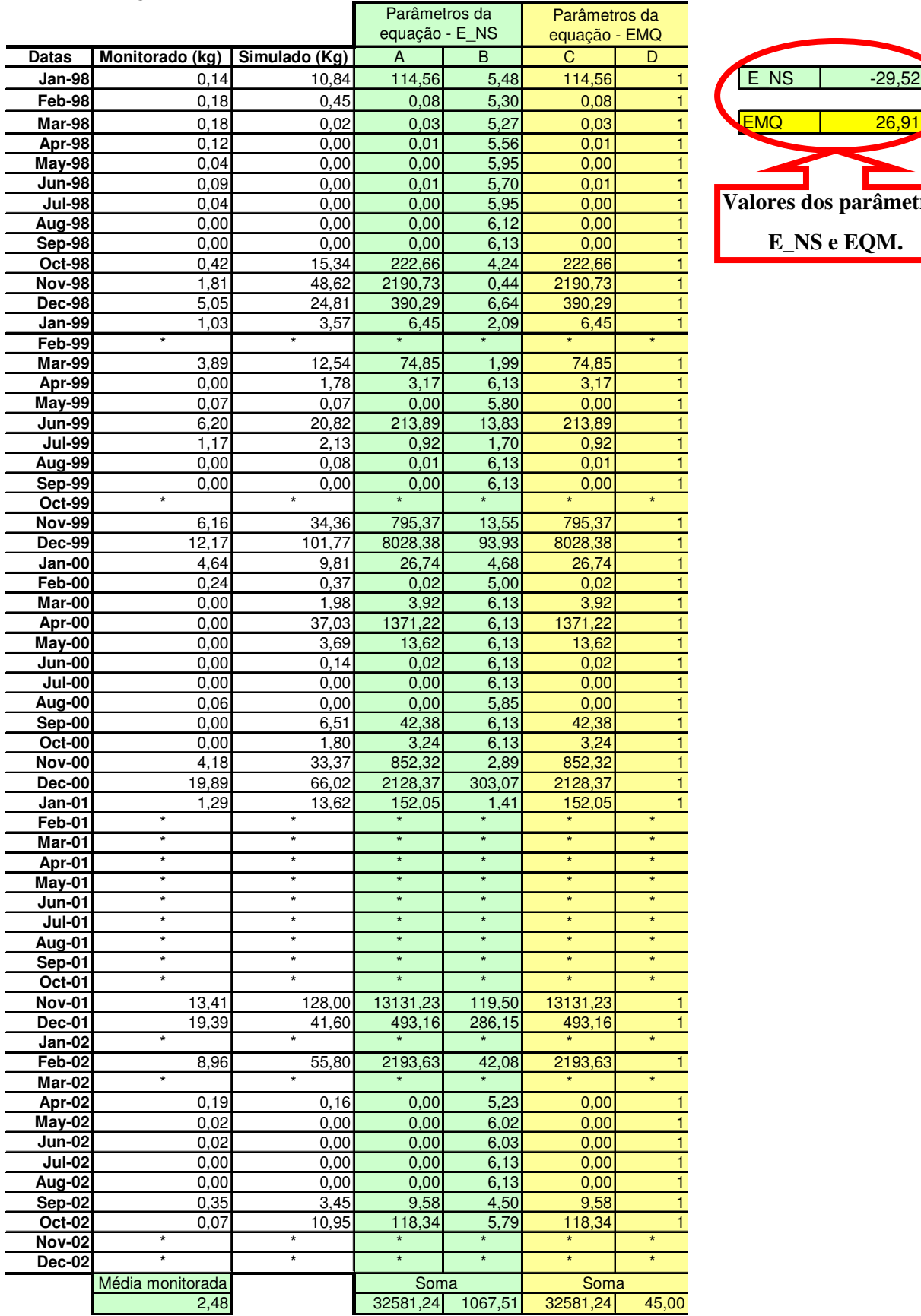

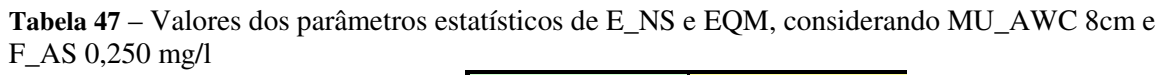

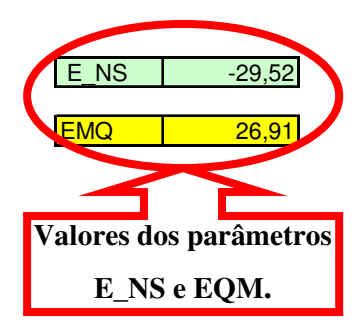

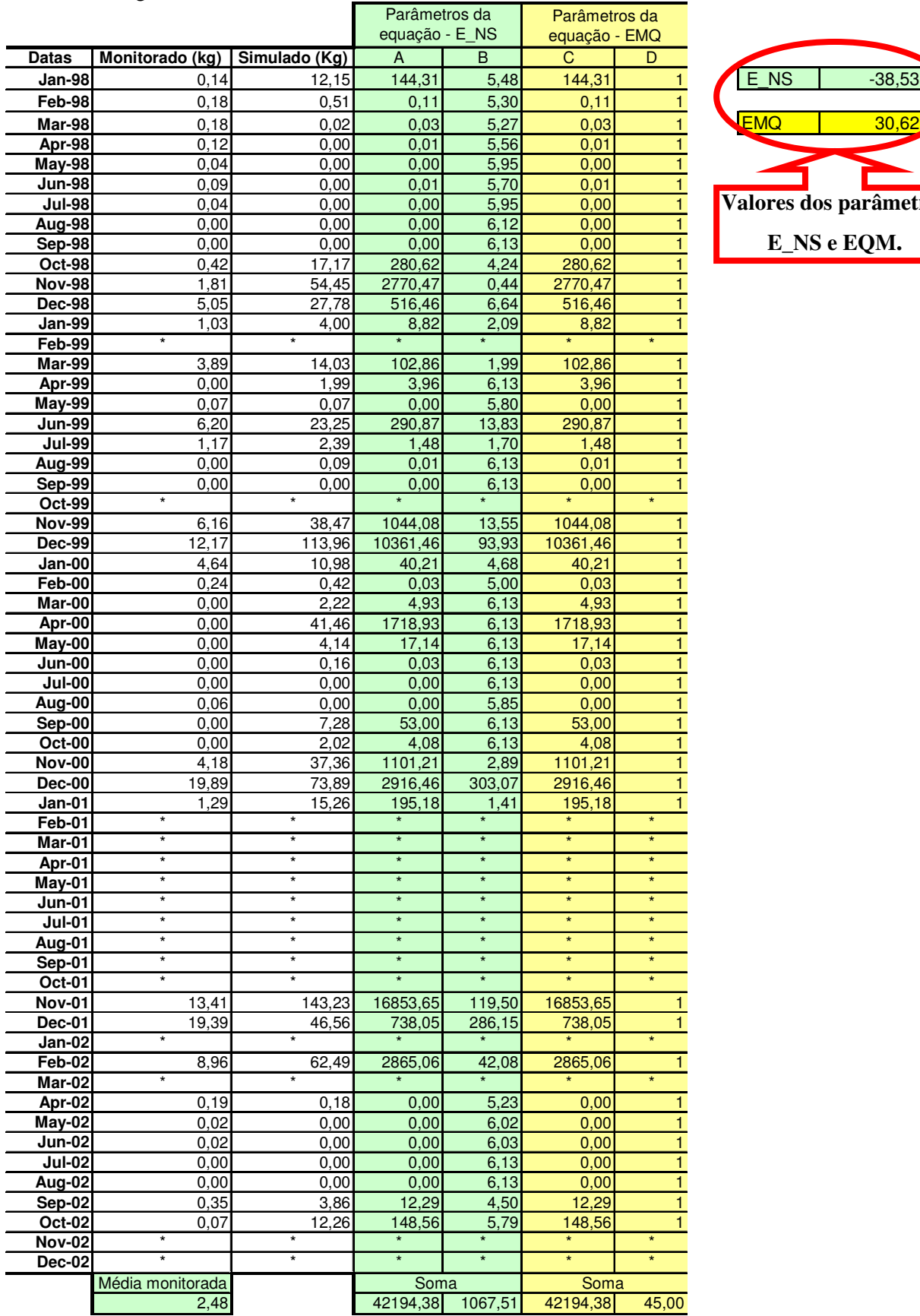

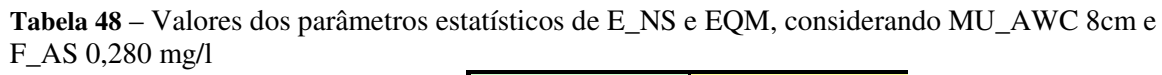

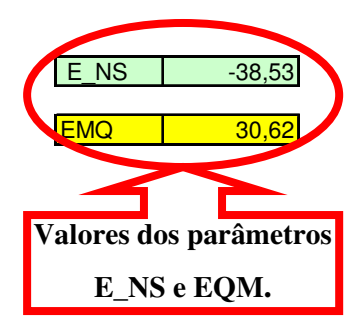

|                         |                   |                    | Parâmetros da      |                    | Parâmetros da      |                    |            |                     |
|-------------------------|-------------------|--------------------|--------------------|--------------------|--------------------|--------------------|------------|---------------------|
|                         |                   |                    | equação - E NS     |                    | equação - EMQ      |                    |            |                     |
| <b>Datas</b>            | Monitorado (kg)   | Simulado (Kg)      | A                  | B                  | C                  | D                  |            |                     |
| Jan-98                  | 0,14              | 12,32              | 148,43             | 5,48               | 148,43             |                    | E NS       | $-39,81$            |
| Feb-98                  | 0, 18             | 0,52               | 0,12               | 5,30               | 0,12               | $\mathbf{1}$       |            |                     |
| Mar-98                  | 0,18              | 0,03               | 0,02               | 5,27               | 0,02               | $\mathbf{1}$       | <b>EMQ</b> | 31,12               |
| Apr-98                  | 0,12              | 0,00               | 0,01               | 5,56               | 0,01               | $\mathbf{1}$       |            |                     |
| <b>May-98</b>           | 0,04              | 0,00               | 0,00               | 5,95               | 0,00               | 1                  |            |                     |
| <b>Jun-98</b>           | 0,09              | 0,00               | 0,01               | 5,70               | 0.01               | 1                  |            | Valores dos parâmet |
| $\overline{Jul}$ -98    | 0,04              | 0,00               | 0,00               | 5,95               | 0,00               | $\mathbf{1}$       |            |                     |
| Aug-98                  | 0,00<br>0,00      | 0,00<br>0,00       | 0,00<br>0,00       | 6,12               | 0,00<br>0,00       | 1<br>$\mathbf{1}$  |            | E_NS e EQM.         |
| Sep-98<br><b>Oct-98</b> | 0,42              | 17,41              | 288,72             | 6,13<br>4,24       | 288,72             | $\mathbf{1}$       |            |                     |
| <b>Nov-98</b>           | 1,81              | 55,23              | 2853,19            | 0,44               | 2853,19            | 1                  |            |                     |
| <b>Dec-98</b>           | 5,05              | 28,18              | 534,80             | 6,64               | 534,80             | 1                  |            |                     |
| Jan-99                  | 1,03              | 4,06               | 9,18               | 2,09               | 9,18               |                    |            |                     |
| Feb-99                  | $\star$           | $\star$            | $\star$            | $\star$            | $\star$            | $\star$            |            |                     |
| Mar-99                  | 3,89              | 14,22              | 106,75             | 1,99               | 106,75             |                    |            |                     |
| Apr-99                  | 0,00              | 2,02               | 4,08               | 6,13               | 4,08               | 1                  |            |                     |
| <b>May-99</b>           | 0,07              | 0,08               | 0,00               | 5,80               | 0,00               | 1                  |            |                     |
| <b>Jun-99</b>           | 6,20              | 23,57              | 301,89             | 13,83              | 301,89             | 1                  |            |                     |
| <b>Jul-99</b>           | 1,17              | 2,42               | 1,56               | 1,70               | 1,56               |                    |            |                     |
| Aug-99                  | 0,00              | 0.09               | 0,01               | 6,13               | 0,01               | 1                  |            |                     |
| Sep-99                  | 0,00              | 0,00               | 0,00               | 6,13               | 0,00               | 1                  |            |                     |
| Oct-99                  |                   |                    |                    |                    |                    |                    |            |                     |
| <b>Nov-99</b>           | 6,16              | 39,02              | 1079,93            | 13,55              | 1079,93            | 1.                 |            |                     |
| <b>Dec-99</b>           | 12,17             | 115,58             | 10693,89           | 93,93              | 10693,89           |                    |            |                     |
| $Jan-00$                | 4,64              | 11,14              | 42,26              | 4,68               | 42,26              | 1                  |            |                     |
| Feb-00                  | 0,24              | 0,42               | 0,03               | 5,00               | 0,03               | 1                  |            |                     |
| Mar-00                  | 0,00              | 2,25               | 5,06               | 6,13               | 5,06               |                    |            |                     |
| Apr-00<br>May-00        | 0,00<br>0,00      | 42,05<br>4,20      | 1768,20<br>17,64   | 6,13<br>6,13       | 1768,20<br>17,64   | 1                  |            |                     |
| <b>Jun-00</b>           | 0,00              | 0, 16              | 0,03               | 6,13               | 0,03               |                    |            |                     |
| <b>Jul-00</b>           | 0,00              | 0,00               | 0,00               | 6,13               | 0,00               | $\mathbf{1}$       |            |                     |
| Aug-00                  | 0,06              | 0,00               | 0,00               | 5,85               | 0,00               | $\mathbf{1}$       |            |                     |
| $Sep-00$                | 0,00              | 7,39               | 54,61              | 6,13               | 54,61              | 1                  |            |                     |
| Oct-00                  | 0,00              | 2,05               | 4,20               | 6,13               | 4,20               | $\mathbf{1}$       |            |                     |
| <b>Nov-00</b>           | 4,18              | 37,90              | 1137,34            | 2,89               | 1137,34            | 1                  |            |                     |
| <b>Dec-00</b>           | 19,89             | 74,94              | 3030,97            | 303,07             | 3030,97            |                    |            |                     |
| $Jan-01$                | 1,29              | 15,47              | 201,10             | 1,41               | 201,10             | 1                  |            |                     |
| Feb-01                  | $\star$           | $\star$            | $\star$            | $\star$            | $\star$            | $\star$            |            |                     |
| Mar-01                  | $\star$           | $\star$            | $\star$            | $\star$            | $\star$            | $\star$            |            |                     |
| Apr-01                  | $\star$           | $\star$            | $\star$            | $\star$            | $\star$            | $\star$            |            |                     |
| $May-01$                | $\star$<br>$\ast$ | $\star$            | $\star$<br>$\star$ | $\star$<br>$\star$ | $\star$<br>$\star$ | $\star$            |            |                     |
| $Jun-01$                | $\star$           | $\star$            |                    |                    | $\star$            | $\star$<br>$\star$ |            |                     |
| $Jul-01$                |                   |                    | $\star$            | $\star$            | $\star$            | $\star$            |            |                     |
| Aug-01<br><b>Sep-01</b> | $\star$           | $\star$            | $\star$            | $\star$            | $\star$            | $\star$            |            |                     |
| Oct-01                  | $\star$           | $\star$            | $\star$            | $\star$            | $\star$            | $\star$            |            |                     |
| <b>Nov-01</b>           | 13,41             | 145,26             | 17384,84           | 119,50             | 17384,84           |                    |            |                     |
| <b>Dec-01</b>           | 19,39             | 47,22              | 774,35             | 286,15             | 774,35             |                    |            |                     |
| <b>Jan-02</b>           | $\star$           |                    | $\star$            | $\star$            | $\star$            |                    |            |                     |
| Feb-02                  | 8,96              | 63,38              | 2961,13            | 42,08              | 2961,13            |                    |            |                     |
| Mar-02                  | $\star$           |                    |                    |                    |                    |                    |            |                     |
| $Apr-02$                | 0, 19             | 0, 18              | 0,00               | 5,23               | 0,00               |                    |            |                     |
| $M$ ay-02               | 0,02              | 0,00               | 0,00               | 6,02               | 0,00               |                    |            |                     |
| $Jun-02$                | 0,02              | 0,00               | 0,00               | 6,03               | 0,00               | $\mathbf{1}$       |            |                     |
| <b>Jul-02</b>           | 0,00              | 0,00               | 0,00               | 6,13               | 0,00               | 1                  |            |                     |
| $A\overline{ug-02}$     | 0,00              | 0,00               | 0,00               | 6,13               | 0,00               | 1                  |            |                     |
| <b>Sep-02</b>           | 0,35              | 3,91               | 12,64              | 4,50               | 12,64              | 1                  |            |                     |
| <b>Oct-02</b>           | 0,07              | 12,44              | 152,98<br>$\star$  | 5,79<br>$\star$    | 152,98<br>$\star$  | $\star$            |            |                     |
| <b>Nov-02</b>           | $^\star$          | $\star$<br>$\star$ | $\star$            | $\star$            | $\star$            | $\star$            |            |                     |
| <b>Dec-02</b>           |                   |                    |                    |                    |                    |                    |            |                     |
|                         | Média monitorada  |                    | Soma               |                    | Soma               |                    |            |                     |
|                         | 2,48              |                    | 43569,97           | 1067,51            | 43569,97           | 45,00              |            |                     |

**Tabela 49** – Valores dos parâmetros estatísticos de E\_NS e EQM, considerando MU\_AWC 8cm e F\_AS 0,284 mg/l

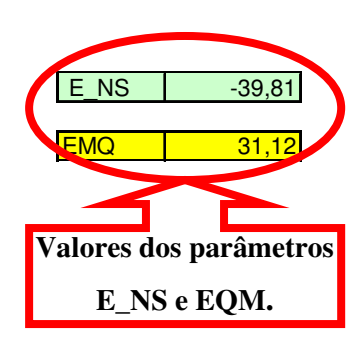

|                         |                  |                    | Parâmetros da      |                    | Parâmetros da      |                    |            |                     |
|-------------------------|------------------|--------------------|--------------------|--------------------|--------------------|--------------------|------------|---------------------|
|                         |                  |                    | equação - E NS     |                    | equação - EMQ      |                    |            |                     |
| Datas                   | Monitorado (kg)  | Simulado (Kg)      | $\overline{A}$     | B                  | C                  | D                  |            |                     |
| Jan-98                  | 0,14             | 0                  | 0,02               | 5,48               | 0,02               |                    | E NS       | 0,12                |
| Feb-98                  | 0, 18            | 0                  | 0,03               | 5,30               | 0,03               | $\mathbf{1}$       |            |                     |
| Mar-98                  | 0, 18            | 0                  | 0,03               | 5,27               | 0,03               | $\mathbf{1}$       | <b>EMQ</b> | 4,56                |
| $Apr-98$                | 0,12             | 0                  | 0,01               | 5,56               | 0,01               | $\mathbf{1}$       |            |                     |
| May-98                  | 0,04             | 0                  | 0,00               | 5,95               | 0,00               | $\mathbf{1}$       |            |                     |
| <b>Jun-98</b>           | 0,09             | 0                  | 0,01               | 5,70               | 0,01               | $\mathbf{1}$       |            |                     |
| <b>Jul-98</b>           | 0,04             | 0                  | 0,00               | 5,95               | 0,00               | $\mathbf{1}$       |            | Valores dos parâmet |
| Aug-98                  | 0,00             | 0                  | 0,00               | 6,12               | 0,00               | 1                  |            |                     |
| $Sep-98$                | 0,00             | 0                  | 0,00               | 6,13               | 0,00               | $\mathbf{1}$       |            | E_NS e EQM.         |
| <b>Oct-98</b>           | 0,42             | 0,1                | 0,10               | 4,24               | 0,10               | $\mathbf{1}$       |            |                     |
| <b>Nov-98</b>           | 1,81             | 0,87               | 0,89               | 0,44               | 0,89               | $\mathbf{1}$       |            |                     |
| <b>Dec-98</b>           | 5,05             | 0,95               | 16,84              | 6,64               | 16,84              | $\mathbf{1}$       |            |                     |
| <b>Jan-99</b>           | 1,03             | 0, 14              | 0,79               | 2,09               | 0,79               |                    |            |                     |
| $Feb-99$                | $\star$          | $\star$            | $\star$            | $\star$            | $\star$            | $\star$            |            |                     |
| <b>Mar-99</b>           | 3,89             | 0, 12              | 14,20              | 1,99               | 14,20              | 1                  |            |                     |
| Apr-99                  | 0,00             | 0                  | 0,00               | 6,13               | 0,00               | 1                  |            |                     |
| <b>May-99</b>           | 0,07             | 0                  | 0,00               | 5,80               | 0,00               | $\mathbf{1}$       |            |                     |
| <b>Jun-99</b>           | 6,20             | 0,55               | 31,87              | 13,83              | 31,87              | $\mathbf{1}$       |            |                     |
| <b>Jul-99</b>           | 1,17             | 0                  | 1,37               | 1,70               | 1,37               | 1                  |            |                     |
| Aug-99                  | 0,00             | 0                  | 0,00               | 6,13               | 0,00               | $\mathbf{1}$       |            |                     |
| Sep-99                  | 0,00             | 0                  | 0,00               | 6,13               | 0.00               | $\mathbf{1}$       |            |                     |
| Oct-99                  |                  |                    |                    |                    |                    |                    |            |                     |
| <b>Nov-99</b>           | 6,16             | 0,42               | 32,92              | 13,55              | 32,92              | $\mathbf{1}$       |            |                     |
| <b>Dec-99</b>           | 12,17            | 3,65               | 72,57              | 93,93              | 72,57              | 1                  |            |                     |
| $Jan-00$                | 4,64             | 0,37               | 18,23              | 4,68               | 18,23              | 1<br>$\mathbf{1}$  |            |                     |
| Feb-00<br>$Mar-00$      | 0,24<br>0,00     | 0,01<br>0          | 0,05<br>0,00       | 5,00               | 0,05<br>0,00       | $\mathbf{1}$       |            |                     |
| Apr-00                  | 0,00             | 0,53               | 0,28               | 6,13<br>6,13       | 0,28               | $\mathbf{1}$       |            |                     |
| May-00                  | 0,00             | 0,05               | 0,00               | 6,13               | 0,00               | $\mathbf{1}$       |            |                     |
| <b>Jun-00</b>           | 0,00             | 0                  | 0,00               | 6,13               | 0,00               | $\mathbf{1}$       |            |                     |
| <b>Jul-00</b>           | 0,00             | 0                  | 0,00               | 6,13               | 0,00               | $\mathbf{1}$       |            |                     |
| Aug-00                  | 0,06             | 0                  | 0,00               | 5,85               | 0,00               | $\mathbf{1}$       |            |                     |
| $Sep-00$                | 0,00             | 0,08               | 0,01               | 6,13               | 0,01               | $\mathbf{1}$       |            |                     |
| $Oct-00$                | 0,00             | 0                  | 0,00               | 6,13               | 0,00               | $\mathbf{1}$       |            |                     |
| <b>Nov-00</b>           | 4,18             | 0,08               | 16,77              | 2,89               | 16,77              | $\mathbf{1}$       |            |                     |
| $Dec-00$                | 19,89            | 2,67               | 296,38             | 303,07             | 296,38             |                    |            |                     |
| Jan-01                  | 1,29             | 0,53               | 0,58               | 1,41               | 0,58               | $\mathbf{1}$       |            |                     |
| Feb-01                  | $^\star$         | $\star$            | $\star$            | $\star$            | $\star$            | $\star$            |            |                     |
| Mar-01                  | $\star$          | $\star$            | $\star$            | $\star$            | $\star$            | $\star$            |            |                     |
| Apr-01                  | $^{\star}$       | $\star$            | $\star$            | $\star$            | $\star$            | $\star$            |            |                     |
| May-01                  | $\star$          | $\star$            | $\star$            | $\star$            | $\star$            | $\star$            |            |                     |
| <b>Jun-01</b>           | $\star$          | $\star$            | $\star$            | $\star$            | $\star$            | $\star$            |            |                     |
| $Jul-01$                | *                |                    |                    |                    | $\star$            | $\star$            |            |                     |
| Aug-01                  | $\star$          | $\star$            | $\star$            | $\star$            | $\star$            | $\star$            |            |                     |
| Sep-01                  | $^\star$<br>*    | $\star$<br>$\star$ | $\star$<br>$\star$ | $\star$<br>$\star$ | $\star$<br>$\star$ | $\star$<br>$\star$ |            |                     |
| $Oct-01$                |                  |                    |                    |                    |                    |                    |            |                     |
| <b>Nov-01</b>           | 13,41            | 4,6                | 77,59              | 119,50             | 77,59              |                    |            |                     |
| <b>Dec-01</b>           | 19,39<br>*       | 1,78<br>$\star$    | 310,21<br>$\star$  | 286,15<br>$\star$  | 310,21<br>$\star$  | 1                  |            |                     |
| Jan-02<br><b>Feb-02</b> | 8,96             | 2,35               | 43,74              | 42,08              | 43,74              |                    |            |                     |
| Mar-02                  | $\star$          | $\star$            |                    |                    |                    |                    |            |                     |
| Apr-02                  | 0, 19            | 0,01               | 0,03               | 5,23               | 0,03               |                    |            |                     |
| May-02                  | 0,02             | 0                  | 0,00               | 6,02               | 0,00               | $\mathbf{1}$       |            |                     |
| <b>Jun-02</b>           | 0,02             | 0                  | 0,00               | 6,03               | 0,00               | $\mathbf{1}$       |            |                     |
| <b>Jul-02</b>           | 0,00             | 0                  | 0,00               | 6,13               | 0,00               | $\mathbf{1}$       |            |                     |
| <b>Aug-02</b>           | 0,00             | 0                  | 0,00               | 6,13               | 0,00               | $\mathbf{1}$       |            |                     |
| <b>Sep-02</b>           | 0,35             | 0,03               | 0,11               | 4,50               | 0,11               | $\mathbf{1}$       |            |                     |
| <b>Oct-02</b>           | 0,07             | 0                  | 0,01               | 5,79               | 0,01               | 1                  |            |                     |
| <b>Nov-02</b>           | $\star$          | $\star$            | $\star$            | $\star$            | $\star$            | $\star$            |            |                     |
| <b>Dec-02</b>           |                  | $\star$            | $\star$            |                    | $\star$            | $\star$            |            |                     |
|                         | Média monitorada |                    | Soma               |                    | Soma               |                    |            |                     |
|                         | 2,48             |                    | 935,66             | 1067,51            | 935,66             | 45,00              |            |                     |

**Tabela 50** – Valores dos parâmetros estatísticos de E\_NS e EQM, considerando MU\_AWC 14cm e F\_AS 0,010 mg/l

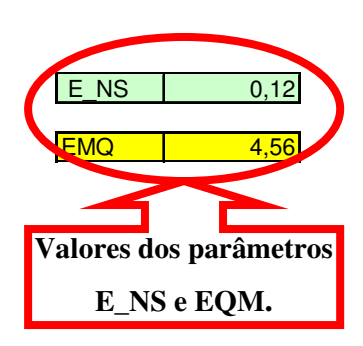

|                                |                          |               | Parâmetros da<br>equação - E NS |                 | Parâmetros da<br>equação - EMQ |                         |            |                     |
|--------------------------------|--------------------------|---------------|---------------------------------|-----------------|--------------------------------|-------------------------|------------|---------------------|
| Datas                          | Monitorado (kg)          | Simulado (Kg) | A                               | в               | $\overline{\mathbf{c}}$        | $\overline{\mathsf{D}}$ |            |                     |
| Jan-98                         | 0,14                     | 0,00          | 0,02                            | 5,48            | 0,02                           | 1.                      | E_NS       | 0,63                |
| Feb-98                         | 0,18                     | 0,00          | 0,03                            | 5,30            | 0,03                           | 1                       |            |                     |
| Mar-98                         | 0,18                     | 0,00          | 0,03                            | 5,27            | 0,03                           | 1                       | <b>EMQ</b> | 2,96                |
| Apr-98                         | 0,12                     | 0,00          | 0,01                            | 5,56            | 0,01                           | 1                       |            |                     |
| $May-98$                       | 0,04                     | 0,00          | 0,00                            | 5,95            | 0,00                           | $\overline{1}$          |            |                     |
| $Jun-98$                       | 0,09                     | 0,00          | 0,01                            | 5,70            | 0,01                           | 1                       |            |                     |
| <b>Jul-98</b>                  | 0,04                     | 0,00          | 0,00                            | 5,95            | 0,00                           | $\mathbf{1}$            |            | Valores dos parâmet |
| Aug-98                         | 0,00                     | 0,00          | 0,00                            | 6,12            | 0,00                           | 1                       |            |                     |
| Sep-98                         | 0,00                     | 0,00          | 0,00                            | 6,13            | 0,00                           | 1                       |            | <b>E_NS e EQM.</b>  |
| Oct-98                         | 0,42                     | 0,14          | 0,08                            | 4,24            | 0,08                           | 1                       |            |                     |
| <b>Nov-98</b>                  | 1,81                     | 3,47          | 2,74                            | 0,44            | 2,74                           | $\mathbf{1}$            |            |                     |
| <b>Dec-98</b>                  | 5,05                     | 3,81          | 1,55                            | 6,64            | 1,55                           | 1                       |            |                     |
| <b>Jan-99</b><br>Feb-99        | 1,03                     | 0,57          | 0,21<br>$\star$                 | 2,09<br>$\star$ | 0,21<br>$\star$                | 1<br>$\star$            |            |                     |
| Mar-99                         | 3,89                     | 0,12          | 14,20                           | 1,99            | 14,20                          | 1.                      |            |                     |
| Apr-99                         | 0,00                     | 0,00          | 0,00                            | 6,13            | 0,00                           | 1                       |            |                     |
| $M$ ay-99                      | 0,07                     | 0,00          | 0,00                            | 5,80            | 0,00                           | 1                       |            |                     |
| <b>Jun-99</b>                  | 6,20                     | 0,55          | 31,87                           | 13,83           | 31,87                          | 1                       |            |                     |
| <b>Jul-99</b>                  | 1,17                     | 0,00          | 1,37                            | 1,70            | 1,37                           | 1                       |            |                     |
| Aug-99                         | 0,00                     | 0,00          | 0,00                            | 6,13            | 0,00                           | 1                       |            |                     |
| $Sep-99$                       | 0,00                     | 0,00          | 0,00                            | 6,13            | 0,00                           | 1                       |            |                     |
| Oct-99                         |                          |               |                                 |                 |                                |                         |            |                     |
| <b>Nov-99</b>                  | 6,16                     | 1,29          | 23,69                           | 13,55           | 23,69                          | 1.                      |            |                     |
| $Dec-99$                       | 12,17                    | 13,99         | 3,32                            | 93,93           | 3,32                           | 1                       |            |                     |
| $Jan-00$                       | 4,64                     | 1,48          | 9,98                            | 4,68            | 9,98                           | 1<br>1                  |            |                     |
| <b>Feb-00</b><br>$Mar-00$      | 0,24<br>0,00             | 0,06<br>0,00  | 0,03<br>0,00                    | 5,00<br>6,13    | 0,03<br>0,00                   | 1                       |            |                     |
| Apr-00                         | 0,00                     | 1,73          | 2,99                            | 6,13            | 2,99                           | 1                       |            |                     |
| $May-00$                       | 0,00                     | 0, 19         | 0,04                            | 6,13            | 0,04                           | 1                       |            |                     |
| $Jun-00$                       | 0,00                     | 0,01          | 0,00                            | 6,13            | 0,00                           | 1                       |            |                     |
| $Jul-00$                       | 0,00                     | 0,00          | 0,00                            | 6,13            | 0,00                           | 1                       |            |                     |
| $Aug-00$                       | 0,06                     | 0,00          | 0,00                            | 5,85            | 0,00                           | 1                       |            |                     |
| $Sep-00$                       | 0,00                     | 0,08          | 0,01                            | 6,13            | 0,01                           | 1                       |            |                     |
| $Oct-00$                       | 0,00                     | 0,00          | 0,00                            | 6,13            | 0,00                           | 1                       |            |                     |
| <b>Nov-00</b>                  | 4,18                     | 0,08          | 16,77                           | 2,89            | 16,77                          | 1                       |            |                     |
| $Dec-00$                       | 19,89                    | 9,44          | 109,11                          | 303,07          | 109,11                         | 1                       |            |                     |
| Jan-01<br>Feb-01               | 1,29                     | 2,11          | 0,67<br>$\star$                 | 1,41<br>$\star$ | 0,67<br>$\star$                | 1<br>$\star$            |            |                     |
| Mar-01                         |                          |               | $\star$                         | $\star$         | $\star$                        | $\star$                 |            |                     |
| Apr-01                         |                          |               | $\star$                         | $\star$         | $\star$                        | $\star$                 |            |                     |
| $May-01$                       |                          |               | $\star$                         | $\star$         | $\star$                        | $\star$                 |            |                     |
| Jun-01                         |                          |               | $\star$                         | $\star$         | $\star$                        | $\star$                 |            |                     |
| $Jul-01$                       |                          |               | $\star$                         | $\star$         |                                | $\star$                 |            |                     |
| Aug-01                         |                          |               | $\star$                         | $\star$         | $\star$                        | $\star$                 |            |                     |
| <b>Sep-01</b>                  |                          |               | $\star$                         | $\star$         | $\star$                        | $\star$                 |            |                     |
| <b>Oct-01</b>                  |                          |               | $\star$                         | $\star$         |                                | $\star$                 |            |                     |
| <b>Nov-01</b>                  | 13,41                    | 15,14         | 3,00                            | 119,50          | 3,00                           | 1.                      |            |                     |
| <b>Dec-01</b><br><b>Jan-02</b> | 19,39                    | 6,30          | 171,42<br>$\star$               | 286,15          | 171,42<br>$\star$              | 1.<br>$\star$           |            |                     |
| $Feb-02$                       | 8,96                     | 9,03          | 0,00                            | 42,08           | 0,00                           |                         |            |                     |
| Mar-02                         |                          |               | $\star$                         | $\star$         |                                | $\star$                 |            |                     |
| Apr-02                         | 0,19                     | 0,03          | 0,03                            | 5,23            | 0,03                           | 1                       |            |                     |
| $May-02$                       | 0,02                     | 0,00          | 0,00                            | 6,02            | 0,00                           | 1.                      |            |                     |
| <b>Jun-02</b>                  | 0,02                     | 0,00          | 0,00                            | 6,03            | 0,00                           | 1                       |            |                     |
| <b>Jul-02</b>                  | 0,00                     | 0,00          | 0,00                            | 6,13            | 0,00                           | 1                       |            |                     |
| Aug-02                         | 0,00                     | 0,00          | 0,00                            | 6,13            | 0,00                           | 1                       |            |                     |
| $Sep-02$                       | 0,35                     | 0,03          | 0,11                            | 4,50            | 0,11                           | 1                       |            |                     |
| <b>Oct-02</b>                  | 0,07                     | 0,00          | 0,01<br>$\star$                 | 5,79<br>$\star$ | 0,01<br>$\star$                | 1<br>$\star$            |            |                     |
| <b>Nov-02</b>                  |                          |               | $\star$                         | $\star$         |                                | $\star$                 |            |                     |
| <b>Dec-02</b>                  |                          |               | Soma                            |                 |                                |                         |            |                     |
|                                | Média monitorada<br>2,48 |               |                                 | 393,31 1067,51  | Soma<br>393,31                 | 45,00                   |            |                     |
|                                |                          |               |                                 |                 |                                |                         |            |                     |

**Tabela 51** – Valores dos parâmetros estatísticos de E\_NS e EQM, considerando MU\_AWC 14cm e F\_AS 0,040 mg/l

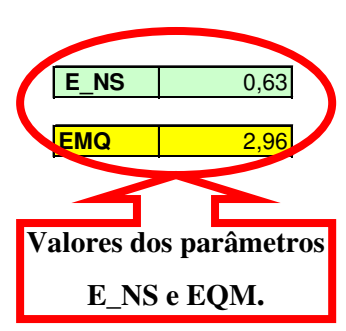

|                           |                       |                    | Parâmetros da      |                    | Parâmetros da      |                              |            |                     |
|---------------------------|-----------------------|--------------------|--------------------|--------------------|--------------------|------------------------------|------------|---------------------|
|                           |                       |                    | equação - E NS     |                    | equação - EMQ      |                              |            |                     |
| Datas                     | Monitorado (kg)       | Simulado (Kg)      | A                  | B                  | Ć                  | $\overline{D}$               |            |                     |
| Jan-98                    | 0,14                  | 0,00               | 0,02               | 5,48               | 0,02               | 1                            | E NS       | 0,48                |
| Feb-98                    | 0,18                  | 0,00               | 0,03               | 5,30               | 0,03               | $\mathbf{1}$                 |            |                     |
| Mar-98                    | 0,18                  | 0,00               | 0,03               | 5,27               | 0,03               | $\mathbf{1}$                 | <b>EMQ</b> | 3,50                |
| Apr-98                    | 0,12                  | 0,00               | 0,01               | 5,56               | 0,01               | $\overline{1}$               |            |                     |
| May-98                    | 0,04                  | 0,00               | 0,00               | 5,95               | 0,00               | $\mathbf{1}$                 |            |                     |
| <b>Jun-98</b>             | 0,09                  | 0,00               | 0,01               | 5,70               | 0,01               | $\mathbf{1}$                 |            |                     |
| <b>Jul-98</b>             | 0,04                  | 0,00               | 0,00               | 5,95               | 0,00               | $\mathbf{1}$                 |            | Valores dos parâmet |
| Aug-98                    | 0,00                  | 0,00               | 0,00               | 6,12               | 0,00               | $\mathbf{1}$<br>$\mathbf{1}$ |            | E_NS e EQM.         |
| Sep-98<br>Oct-98          | 0,00<br>0,42          | 0,00<br>0, 19      | 0,00<br>0,05       | 6,13<br>4,24       | 0,00<br>0,05       | $\mathbf{1}$                 |            |                     |
| <b>Nov-98</b>             | 1,81                  | 6,07               | 18,11              | 0,44               | 18,11              | 1                            |            |                     |
| <b>Dec-98</b>             | 5,05                  | 6,66               | 2,58               | 6,64               | 2,58               | $\mathbf{1}$                 |            |                     |
| Jan-99                    | 1,03                  | 0,99               | 0,00               | 2,09               | 0.00               | 1                            |            |                     |
| Feb-99                    |                       |                    |                    |                    |                    |                              |            |                     |
| Mar-99                    | 3,89                  | 0,12               | 14,20              | 1,99               | 14,20              | 1                            |            |                     |
| Apr-99                    | 0,00                  | 0,00               | 0,00               | 6,13               | 0,00               | $\mathbf{1}$                 |            |                     |
| May-99                    | 0,07                  | 0,00               | 0,00               | 5,80               | 0,00               | $\mathbf{1}$                 |            |                     |
| <b>Jun-99</b>             | 6,20                  | 0,55               | 31,87              | 13,83              | 31,87              | $\mathbf{1}$                 |            |                     |
| <b>Jul-99</b>             | 1,17                  | 0,00               | 1,37               | 1,70               | 1,37               | $\mathbf{1}$                 |            |                     |
| Aug-99                    | 0,00                  | 0,00               | 0,00               | 6,13               | 0,00               | 1                            |            |                     |
| Sep-99                    | 0,00                  | 0,00               | 0,00               | 6,13               | 0,00               | 1                            |            |                     |
| <b>Oct-99</b>             |                       |                    |                    |                    |                    |                              |            |                     |
| <b>Nov-99</b>             | 6,16                  | 2,17               | 15,90              | 13,55              | 15,90              |                              |            |                     |
| <b>Dec-99</b>             | 12,17                 | 24,34              | 148,14             | 93,93              | 148,14             | 1                            |            |                     |
| Jan-00                    | 4,64                  | 2,58               | 4,24               | 4,68               | 4,24               | 1                            |            |                     |
| Feb-00                    | 0,24                  | 0, 10              | 0,02               | 5,00               | 0,02               | $\mathbf{1}$                 |            |                     |
| Mar-00                    | 0.00                  | 0,00               | 0,00               | 6,13               | 0,00               | 1                            |            |                     |
| Apr-00                    | 0,00                  | 2,93               | 8,58               | 6,13               | 8,58<br>0,11       | 1<br>$\mathbf{1}$            |            |                     |
| May-00<br><b>Jun-00</b>   | 0,00<br>0,00          | 0,33<br>0,01       | 0,11<br>0,00       | 6,13<br>6,13       | 0,00               | $\mathbf{1}$                 |            |                     |
| <b>Jul-00</b>             | 0,00                  | 0,00               | 0,00               | 6,13               | 0,00               | $\mathbf{1}$                 |            |                     |
| Aug-00                    | 0,06                  | 0,00               | 0,00               | 5,85               | 0,00               | $\mathbf{1}$                 |            |                     |
| Sep-00                    | 0,00                  | 0,08               | 0,01               | 6,13               | 0,01               | $\mathbf{1}$                 |            |                     |
| Oct-00                    | 0,00                  | 0,00               | 0,00               | 6,13               | 0,00               | $\mathbf{1}$                 |            |                     |
| <b>Nov-00</b>             | 4,18                  | 0,08               | 16,77              | 2,89               | 16,77              | 1                            |            |                     |
| Dec-00                    | 19,89                 | 16,20              | 13,58              | 303,07             | 13,58              |                              |            |                     |
| Jan-01                    | 1,29                  | 3,69               | 5,76               | 1,41               | 5,76               |                              |            |                     |
| Feb-01                    | $^\star$              | $\star$            | $\star$            | $\star$            | $\star$            | $\star$                      |            |                     |
| Mar-01                    | $^{\star}$            | $\star$            | $\star$            | $\star$            | $\star$            | $\star$                      |            |                     |
| Apr-01                    | $\star$               | $\star$            | $\star$            | $\star$            | $\star$            | $\star$                      |            |                     |
| $M$ ay-01                 | $^{\star}$            | $\star$            | $\star$            | $\star$            | $\star$            | $\star$                      |            |                     |
| <b>Jun-01</b>             | $\star$               | $\star$            | $\star$            | $\star$            | $\star$            | $\star$                      |            |                     |
| <b>Jul-01</b>             | $^{\star}$<br>$\star$ | $\star$<br>$\star$ | $\star$<br>$\star$ | $\star$<br>$\star$ | $\star$<br>$\star$ | $\star$<br>$\star$           |            |                     |
| Aug-01                    | $\star$               | $\star$            | $\star$            | $\star$            | $\star$            | $\star$                      |            |                     |
| $Sep-01$                  | $\star$               | $\star$            | $\star$            | $\star$            | $\star$            | $\star$                      |            |                     |
| $Oct-01$<br><b>Nov-01</b> | 13,41                 | 25,67              | 150,35             | 119,50             |                    |                              |            |                     |
| <b>Dec-01</b>             | 19,39                 | 10,83              | 73,32              | 286,15             | 150,35<br>73,32    |                              |            |                     |
| Jan-02                    |                       |                    |                    | $\pmb{\ast}$       |                    |                              |            |                     |
| Feb-02                    | 8,96                  | 15,71              | 45,51              | 42,08              | 45,51              |                              |            |                     |
| Mar-02                    | $\ast$                | $\star$            |                    |                    |                    |                              |            |                     |
| Apr-02                    | 0, 19                 | 0,04               | 0,02               | 5,23               | 0,02               | 1                            |            |                     |
| May-02                    | 0,02                  | 0,00               | 0,00               | 6,02               | 0,00               | $\mathbf{1}$                 |            |                     |
| $J$ un-02                 | 0,02                  | 0,00               | 0,00               | 6,03               | 0,00               | $\mathbf{1}$                 |            |                     |
| <b>Jul-02</b>             | 0,00                  | 0,00               | 0,00               | 6,13               | 0,00               | 1                            |            |                     |
| <b>Aug-02</b>             | 0,00                  | 0,00               | 0,00               | 6, 13              | 0,00               | 1                            |            |                     |
| $Sep-02$                  | 0,35                  | 0,03               | 0,11               | 4,50               | 0,11               | $\mathbf{1}$                 |            |                     |
| Oct-02                    | 0,07                  | 0,00               | 0,01               | 5,79               | 0,01               | 1                            |            |                     |
| <b>Nov-02</b>             | $\star$               | $\ast$             | $\star$            | $\star$            | $\star$            | $\star$                      |            |                     |
| Dec-02                    |                       | $\star$            | $\star$            | $\star$            | $\star$            | $\star$                      |            |                     |
|                           | Média monitorada      |                    | Soma               |                    | Soma               |                              |            |                     |
|                           | 2,48                  |                    | 550,73             | 1067,51            | 550,73             | 45,00                        |            |                     |

**Tabela 52** – Valores dos parâmetros estatísticos de E\_NS e EQM, considerando MU\_AWC 14cm e F\_AS 0,070 mg/l

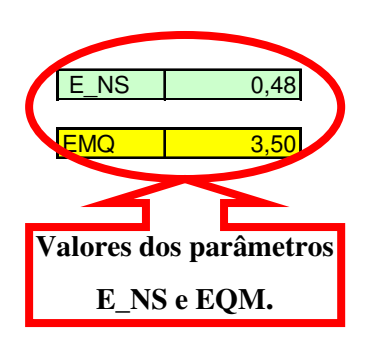

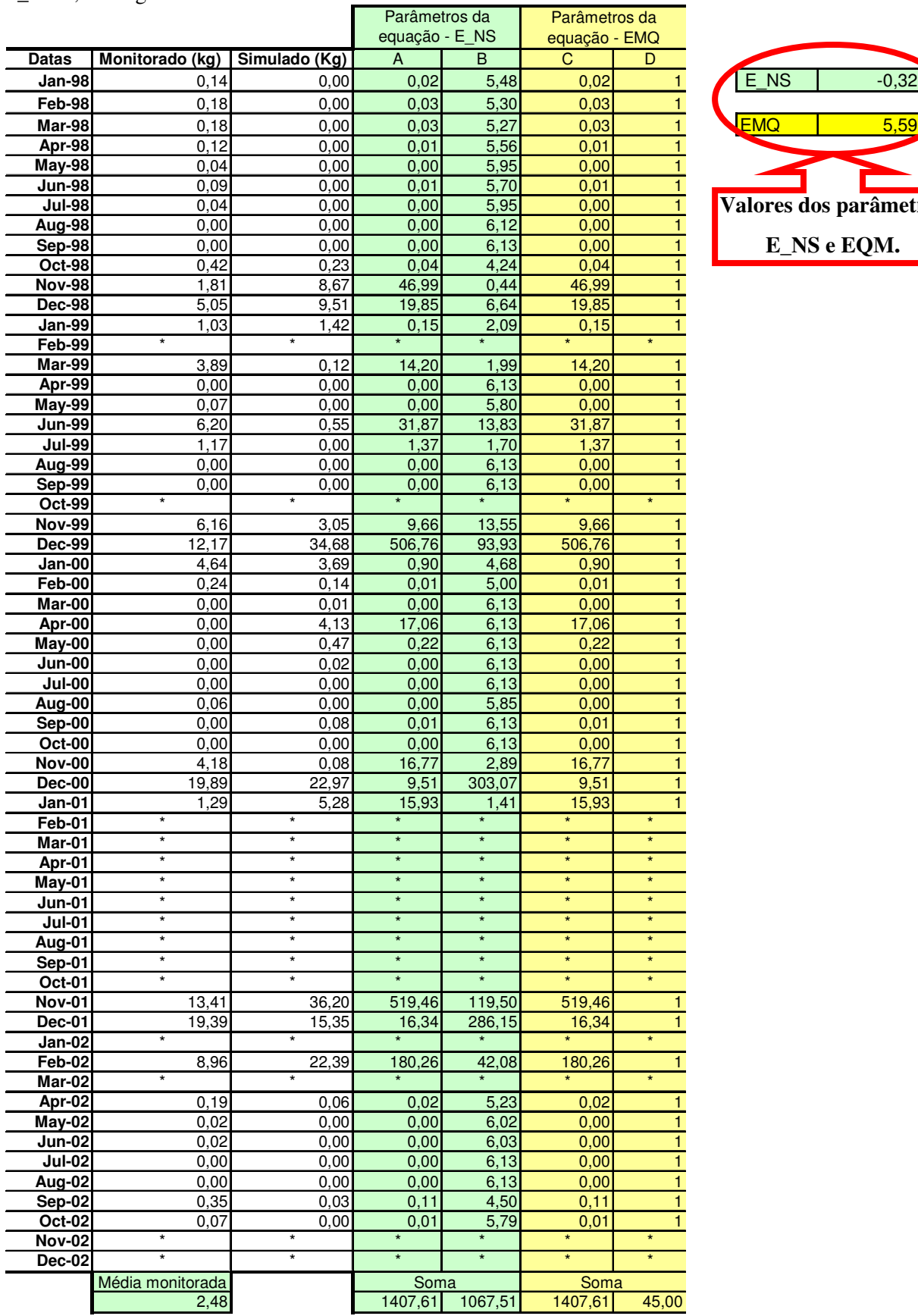

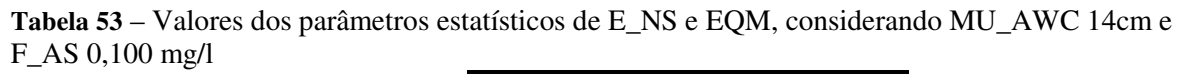

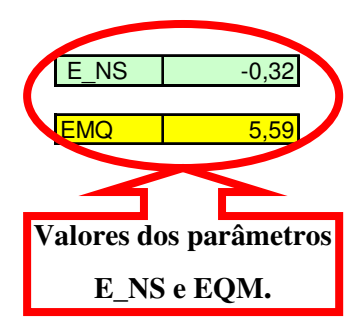

|                         |                       |                    | Parâmetros da      |                    | Parâmetros da      |                              |            |                     |
|-------------------------|-----------------------|--------------------|--------------------|--------------------|--------------------|------------------------------|------------|---------------------|
|                         |                       |                    | equação - E NS     |                    | equação - EMQ      |                              |            |                     |
| Datas                   | Monitorado (kg)       | Simulado (Kg)      | A                  | B                  | Ć                  | $\overline{D}$               |            |                     |
| Jan-98                  | 0,14                  | 0,00               | 0,02               | 5,48               | 0,02               | 1.                           | E NS       | $-1,78$             |
| Feb-98                  | 0, 18                 | 0,00               | 0,03               | 5,30               | 0,03               | $\mathbf{1}$                 |            |                     |
| Mar-98                  | 0, 18                 | 0,00               | 0,03               | 5,27               | 0,03               | $\mathbf{1}$                 | <b>EMQ</b> | 8,12                |
| Apr-98                  | 0,12                  | 0,00               | 0,01               | 5,56               | 0,01               | $\overline{1}$               |            |                     |
| May-98                  | 0,04                  | 0,00               | 0,00               | 5,95               | 0,00               | $\mathbf{1}$                 |            |                     |
| <b>Jun-98</b>           | 0,09                  | 0,00               | 0,01               | 5,70               | 0,01               | $\mathbf{1}$                 |            |                     |
| <b>Jul-98</b>           | 0,04                  | 0,00               | 0,00               | 5,95               | 0,00               | $\mathbf{1}$                 |            | Valores dos parâmet |
| Aug-98                  | 0,00                  | 0,00               | 0,00               | 6,12               | 0,00               | $\mathbf{1}$<br>$\mathbf{1}$ |            | E_NS e EQM.         |
| Sep-98<br>Oct-98        | 0,00<br>0,42          | 0,00<br>0,27       | 0,00<br>0,02       | 6,13<br>4,24       | 0,00<br>0,02       | $\mathbf{1}$                 |            |                     |
| <b>Nov-98</b>           | 1,81                  | 11,28              | 89,59              | 0,44               | 89,59              | 1                            |            |                     |
| <b>Dec-98</b>           | 5,05                  | 12,37              | 53,52              | 6,64               | 53,52              | $\mathbf{1}$                 |            |                     |
| Jan-99                  | 1,03                  | 1,84               | 0,66               | 2,09               | 0,66               | 1                            |            |                     |
| Feb-99                  |                       |                    |                    |                    |                    |                              |            |                     |
| Mar-99                  | 3,89                  | 0,12               | 14,20              | 1,99               | 14,20              | 1                            |            |                     |
| Apr-99                  | 0,00                  | 0,00               | 0,00               | 6,13               | 0,00               | $\mathbf{1}$                 |            |                     |
| May-99                  | 0,07                  | 0,00               | 0,00               | 5,80               | 0,00               | $\mathbf{1}$                 |            |                     |
| <b>Jun-99</b>           | 6,20                  | 0,55               | 31,87              | 13,83              | 31,87              | $\mathbf{1}$                 |            |                     |
| <b>Jul-99</b>           | 1,17                  | 0,00               | 1,37               | 1,70               | 1,37               | $\mathbf{1}$                 |            |                     |
| Aug-99                  | 0,00                  | 0,00               | 0,00               | 6,13               | 0,00               | 1                            |            |                     |
| <b>Sep-99</b>           | 0,00                  | 0,00               | 0,00               | 6,13               | 0,00               | 1                            |            |                     |
| <b>Oct-99</b>           |                       |                    |                    |                    |                    |                              |            |                     |
| <b>Nov-99</b>           | 6,16                  | 3,92               | 5,01               | 13,55              | 5,01               |                              |            |                     |
| <b>Dec-99</b>           | 12,17                 | 45,03              | 1079,86            | 93,93              | 1079,86            | 1                            |            |                     |
| Jan-00                  | 4,64                  | 4,80               | 0,03               | 4,68               | 0,03               | 1                            |            |                     |
| Feb-00                  | 0,24                  | 0, 18              | 0,00               | 5,00               | 0,00               | $\mathbf{1}$                 |            |                     |
| Mar-00                  | 0.00                  | 0,01               | 0,00               | 6,13               | 0,00               | 1                            |            |                     |
| Apr-00                  | 0,00                  | 5,32               | 28,30              | 6,13               | 28,30              | 1<br>$\mathbf{1}$            |            |                     |
| May-00<br><b>Jun-00</b> | 0,00<br>0,00          | 0,61<br>0,02       | 0,37<br>0,00       | 6,13<br>6,13       | 0,37<br>0,00       | $\mathbf{1}$                 |            |                     |
| <b>Jul-00</b>           | 0,00                  | 0,00               | 0,00               | 6,13               | 0,00               | $\mathbf{1}$                 |            |                     |
| Aug-00                  | 0,06                  | 0,00               | 0,00               | 5,85               | 0,00               | $\mathbf{1}$                 |            |                     |
| Sep-00                  | 0,00                  | 0,08               | 0,01               | 6,13               | 0,01               | $\mathbf{1}$                 |            |                     |
| Oct-00                  | 0,00                  | 0,00               | 0,00               | 6,13               | 0,00               | $\mathbf{1}$                 |            |                     |
| <b>Nov-00</b>           | 4,18                  | 0,08               | 16,77              | 2,89               | 16,77              | 1                            |            |                     |
| Dec-00                  | 19,89                 | 29,73              | 96,91              | 303,07             | 96,91              |                              |            |                     |
| Jan-01                  | 1,29                  | 6,86               | 31,03              | 1,41               | 31,03              |                              |            |                     |
| Feb-01                  | $^\star$              | $\star$            | $\star$            | $\star$            | ×                  | $\star$                      |            |                     |
| Mar-01                  | $^{\star}$            | $\star$            | $\star$            | $\star$            | $\star$            | $\star$                      |            |                     |
| Apr-01                  | $\star$               | $\star$            | $\star$            | $\star$            | $\star$            | $\star$                      |            |                     |
| $M$ ay-01               | $^{\star}$            | $\star$            | $\star$            | $\star$            | $\star$            | $\star$                      |            |                     |
| <b>Jun-01</b>           | $\star$               | $\star$            | $\star$            | $\star$            | $\star$            | $\star$                      |            |                     |
| <b>Jul-01</b>           | $^{\star}$<br>$\star$ | $\star$<br>$\star$ | $\star$<br>$\star$ | $\star$<br>$\star$ | $\star$<br>$\star$ | $\star$<br>$\star$           |            |                     |
| Aug-01                  | $\star$               | $\star$            | $\star$            | $\star$            | $\star$            | $\star$                      |            |                     |
| Sep-01                  | $\star$               | $\star$            | $\star$            | $\star$            | $\star$            | $\star$                      |            |                     |
| Oct-01<br><b>Nov-01</b> | 13,41                 | 46,74              | 1111,00            | 119,50             | 1111,00            |                              |            |                     |
| $Dec-01$                | 19,39                 | 19,88              | 0,24               | 286,15             | 0,24               |                              |            |                     |
| Jan-02                  |                       |                    |                    | $\pmb{\ast}$       |                    |                              |            |                     |
| Feb-02                  | 8,96                  | 29,07              | 404,26             | 42,08              | 404,26             |                              |            |                     |
| Mar-02                  | $\star$               | $\star$            |                    |                    |                    |                              |            |                     |
| Apr-02                  | 0, 19                 | 0,08               | 0,01               | 5,23               | 0,01               | 1                            |            |                     |
| May-02                  | 0,02                  | 0,00               | 0,00               | 6,02               | 0,00               | 1                            |            |                     |
| $J$ un-02               | 0,02                  | 0,00               | 0,00               | 6,03               | 0,00               | $\mathbf{1}$                 |            |                     |
| $Jul-02$                | 0,00                  | 0,00               | 0,00               | 6,13               | 0,00               | 1                            |            |                     |
| Aug-02                  | 0,00                  | 0,00               | 0,00               | 6,13               | 0,00               | $\mathbf{1}$                 |            |                     |
| Sep-02                  | 0,35                  | 0,03               | 0,11               | 4,50               | 0,11               | $\mathbf{1}$                 |            |                     |
| Oct-02                  | 0,07                  | 0,00               | 0,01               | 5,79               | 0,01               | 1                            |            |                     |
| <b>Nov-02</b>           | $^{\star}$            | $\ast$             | $\star$            | $\star$            | $\star$            | $\star$                      |            |                     |
| Dec-02                  |                       | $\star$            | $\star$            | $\star$            | $\star$            | $\star$                      |            |                     |
|                         | Média monitorada      |                    | Soma               |                    | Soma               |                              |            |                     |
|                         | 2,48                  |                    | 2965,26            | 1067,51            | 2965,26            | 45,00                        |            |                     |

**Tabela 54** – Valores dos parâmetros estatísticos de E\_NS e EQM, considerando MU\_AWC 14cm e F\_AS 0,130 mg/l

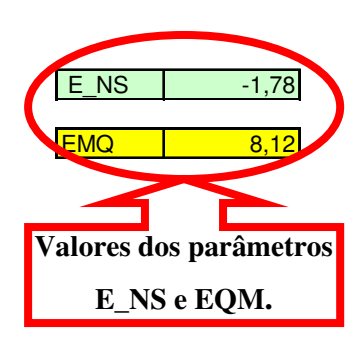

|               |                  |               | Parâmetros da      |         | Parâmetros da |              |                     |         |
|---------------|------------------|---------------|--------------------|---------|---------------|--------------|---------------------|---------|
|               |                  |               | equação - E NS     |         | equação - EMQ |              |                     |         |
| Datas         | Monitorado (kg)  | Simulado (Kg) | A                  | B       | C             | D            |                     |         |
| Jan-98        | 0,14             | 0,00          | 0,02               | 5,48    | 0,02          | 1            | E NS                | $-3,89$ |
|               |                  |               |                    |         |               |              |                     |         |
| Feb-98        | 0, 18            | 0,00          | 0,03               | 5,30    | 0,03          | 1.           |                     |         |
| Mar-98        | 0,18             | 0,00          | 0,03               | 5,27    | 0,03          | 1            | <b>EMQ</b>          | 10.77   |
| Apr-98        | 0, 12            | 0,00          | 0,01               | 5,56    | 0,01          | $\mathbf{1}$ |                     |         |
| <b>May-98</b> | 0,04             | 0,00          | 0,00               | 5,95    | 0,00          | 1            |                     |         |
| <b>Jun-98</b> | 0,09             | 0,00          | 0,01               | 5,70    | 0,01          | $\mathbf{1}$ |                     |         |
| <b>Jul-98</b> | 0,04             | 0,00          | 0,00               | 5,95    | 0,00          | $\mathbf{1}$ | Valores dos parâmet |         |
|               |                  |               |                    |         |               |              |                     |         |
| Aug-98        | 0,00             | 0,00          | 0,00               | 6,12    | 0,00          | $\mathbf{1}$ |                     |         |
| Sep-98        | 0,00             | 0,00          | 0,00               | 6,13    | 0,00          | $\mathbf{1}$ | E_NS e EQM.         |         |
| <b>Oct-98</b> | 0,42             | 0,31          | 0,01               | 4,24    | 0.01          | $\mathbf{1}$ |                     |         |
| <b>Nov-98</b> | 1,81             | 13,88         | 145,57             | 0,44    | 145,57        | $\mathbf{1}$ |                     |         |
| <b>Dec-98</b> | 5,05             | 15,22         | 103,34             | 6,64    | 103,34        |              |                     |         |
|               |                  |               |                    |         |               |              |                     |         |
| <b>Jan-99</b> | 1,03             | 2,26          | 1,51               | 2,09    | 1,51          |              |                     |         |
| Feb-99        |                  |               |                    |         |               |              |                     |         |
| Mar-99        | 3,89             | 0, 12         | 14,20              | 1,99    | 14,20         |              |                     |         |
| Apr-99        | 0,00             | 0,00          | 0,00               | 6,13    | 0,00          | 1            |                     |         |
| <b>May-99</b> | 0,07             | 0,00          | 0,00               | 5,80    | 0,00          |              |                     |         |
| <b>Jun-99</b> | 6,20             | 0,55          | 31,87              | 13,83   | 31,87         | 1            |                     |         |
|               |                  |               |                    |         |               |              |                     |         |
| <b>Jul-99</b> | 1,17             | 0,00          | 1,37               | 1,70    | 1,37          |              |                     |         |
| Aug-99        | 0,00             | 0,00          | 0,00               | 6,13    | 0,00          |              |                     |         |
| Sep-99        | 0,00             | 0,00          | 0,00               | 6,13    | 0,00          | $\mathbf{1}$ |                     |         |
| <b>Oct-99</b> |                  | $\star$       | $\star$            | $\star$ | $\star$       | $\star$      |                     |         |
| <b>Nov-99</b> | 6,16             | 4,80          | 1,84               | 13,55   | 1,84          |              |                     |         |
| <b>Dec-99</b> | 12,17            | 55,37         | 1866,35            | 93,93   | 1866,35       |              |                     |         |
|               |                  |               |                    |         |               |              |                     |         |
| Jan-00        | 4,64             | 5,90          | 1,59               | 4,68    | 1,59          | 1            |                     |         |
| Feb-00        | 0,24             | 0,22          | 0,00               | 5,00    | 0,00          |              |                     |         |
| Mar-00        | 0,00             | 0,01          | 0,00               | 6,13    | 0,00          | 1            |                     |         |
| Apr-00        | 0,00             | 6,52          | 42,51              | 6,13    | 42,51         |              |                     |         |
| May-00        | 0,00             | 0,76          | 0,58               | 6,13    | 0,58          | 1            |                     |         |
| <b>Jun-00</b> | 0,00             | 0,03          | 0,00               | 6,13    | 0,00          | $\mathbf{1}$ |                     |         |
|               |                  |               |                    |         |               |              |                     |         |
| <b>Jul-00</b> | 0,00             | 0,00          | 0,00               | 6,13    | 0,00          |              |                     |         |
| Aug- $00$     | 0,06             | 0,00          | 0,00               | 5,85    | 0,00          | $\mathbf{1}$ |                     |         |
| Sep-00        | 0,00             | 0,08          | 0,01               | 6,13    | 0,01          | 1            |                     |         |
| <b>Oct-00</b> | 0,00             | 0,00          | 0,00               | 6,13    | 0,00          |              |                     |         |
| <b>Nov-00</b> | 4,18             | 0,08          | 16,77              | 2,89    | 16,77         | 1            |                     |         |
| <b>Dec-00</b> | 19,89            | 36,49         | 275,70             | 303,07  | 275,70        |              |                     |         |
|               |                  |               |                    |         |               |              |                     |         |
| $Jan-01$      | 1,29             | 8,44          | $\overline{51,13}$ | 1,41    | 51,13         |              |                     |         |
| Feb-01        | $\star$          | $\star$       | $\star$            | $\star$ | $\star$       | $\star$      |                     |         |
| Mar-01        | $\star$          | $\star$       | $\star$            | $\star$ | $\star$       | $\star$      |                     |         |
| <b>Apr-01</b> | $\ast$           | $\star$       | $\star$            | $\star$ | $\star$       | $\star$      |                     |         |
| $M$ ay-01     | $\star$          | $\star$       | $\star$            | $\star$ | $\star$       | $\star$      |                     |         |
|               | $\star$          | $\star$       | $\star$            | $\star$ | $\star$       | $\star$      |                     |         |
| <b>Jun-01</b> | $\star$          | $\star$       | $\star$            | $\star$ | $\star$       | $\star$      |                     |         |
| <b>Jul-01</b> | $\star$          | $\star$       | $\star$            | $\star$ | $\star$       | $\star$      |                     |         |
| Aug-01        |                  |               |                    |         |               |              |                     |         |
| <b>Sep-01</b> | $\star$          | $\star$       | $\star$            | $\star$ | $\star$       | $\star$      |                     |         |
| Oct-01        | $\star$          | $\star$       | $\star$            | $\star$ | $\star$       | $\star$      |                     |         |
| <b>Nov-01</b> | 13,41            | 57,27         | 1923,84            | 119,50  | 1923,84       |              |                     |         |
| <b>Dec-01</b> | 19,39            | 24,40         | 25,07              | 286,15  | 25,07         |              |                     |         |
|               | $\star$          | $\star$       | $\star$            | $\star$ |               |              |                     |         |
| Jan-02        |                  |               |                    |         |               |              |                     |         |
| Feb-02        | 8,96             | 35,75         | 717,50             | 42,08   | 717,50        |              |                     |         |
| Mar-02        | $^\star$         | $\ast$        |                    |         |               | $\star$      |                     |         |
| Apr-02        | 0, 19            | 0, 10         | 0,01               | 5,23    | 0,01          |              |                     |         |
| $May-02$      | 0,02             | 0,00          | 0,00               | 6,02    | 0,00          | 1            |                     |         |
| $Jun-02$      | 0,02             | 0,00          | 0,00               | 6,03    | 0,00          | 1            |                     |         |
|               |                  |               |                    |         |               |              |                     |         |
| <b>Jul-02</b> | 0,00             | 0,00          | 0,00               | 6,13    | 0,00          | 1            |                     |         |
| <b>Aug-02</b> | 0,00             | 0,00          | 0,00               | 6, 13   | 0,00          | 1            |                     |         |
| <b>Sep-02</b> | 0,35             | 0,03          | 0,11               | 4,50    | 0,11          | 1            |                     |         |
| $Oct-02$      | 0,07             | 0,00          | 0,01               | 5,79    | 0,01          |              |                     |         |
| <b>Nov-02</b> | $^\star$         | $\star$       |                    |         |               | $\star$      |                     |         |
| $Dec-02$      | $\ast$           | $\star$       | $\star$            | $\star$ | $\star$       | $\star$      |                     |         |
|               |                  |               |                    |         |               |              |                     |         |
|               | Média monitorada |               | Soma               |         | Soma          |              |                     |         |
|               | 2,48             |               | 5221,01            | 1067,51 | 5221,01       | 45,00        |                     |         |

**Tabela 55** – Valores dos parâmetros estatísticos de E\_NS e EQM, considerando MU\_AWC 14cm e F\_AS 0,160 mg/l

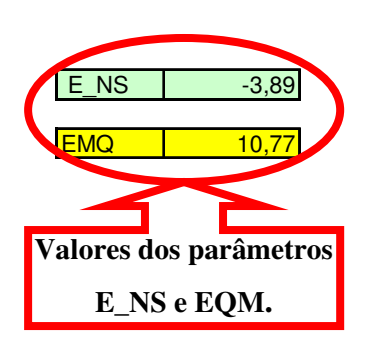

|                                |                    |                    | Parâmetros da      |                    | Parâmetros da      |                    |            |                     |
|--------------------------------|--------------------|--------------------|--------------------|--------------------|--------------------|--------------------|------------|---------------------|
|                                |                    |                    | equação - E NS     |                    | equação - EMQ      |                    |            |                     |
| <b>Datas</b>                   | Monitorado (kg)    | Simulado (Kg)      | A                  | B                  | C                  | D                  |            |                     |
| <b>Jan-98</b>                  | 0,14               | 0,00               | 0,02               | 5,48               | 0,02               |                    | E NS       | $-6,66$             |
| Feb-98                         | 0, 18              | 0,00               | 0,03               | 5,30               | 0,03               | 1.                 |            |                     |
| Mar-98                         | 0,18               | 0,00               | 0,03               | 5,27               | 0,03               | $\mathbf{1}$       | <b>EMQ</b> | 13,48               |
| Apr-98                         | 0,12               | 0,00               | 0,01               | 5,56               | 0,01               | $\mathbf{1}$       |            |                     |
| May-98                         | 0,04               | 0,00               | 0,00               | 5,95               | 0,00               | 1                  |            |                     |
| <b>Jun-98</b>                  | 0,09               | 0,00               | 0,01               | 5,70               | 0,01               | 1                  |            |                     |
| <b>Jul-98</b>                  | 0,04               | 0,00               | 0,00               | 5,95               | 0,00               | $\mathbf{1}$       |            | Valores dos parâmet |
| Aug-98                         | 0,00               | 0,00               | 0,00               | 6,12               | 0,00               | $\mathbf{1}$       |            |                     |
| Sep-98                         | 0,00               | 0,00               | 0,00<br>0,00       | 6,13               | 0,00<br>0,00       | $\mathbf{1}$       |            | E_NS e EQM.         |
| <b>Oct-98</b><br><b>Nov-98</b> | 0,42               | 0,35<br>16,48      | 215,07             | 4,24<br>0,44       | 215,07             | $\mathbf{1}$<br>1  |            |                     |
| <b>Dec-98</b>                  | 1,81<br>5,05       | 18,07              | 169,41             | 6,64               | 169,41             | $\mathbf{1}$       |            |                     |
| <b>Jan-99</b>                  | 1,03               | 2,69               | 2,76               | 2,09               | 2,76               |                    |            |                     |
| Feb-99                         |                    |                    |                    |                    |                    |                    |            |                     |
| Mar-99                         | 3,89               | 0,12               | 14,20              | 1,99               | 14,20              | $\mathbf{1}$       |            |                     |
| Apr-99                         | 0,00               | 0,00               | 0,00               | 6,13               | 0,00               | 1                  |            |                     |
| <b>May-99</b>                  | 0,07               | 0,00               | 0,00               | 5,80               | 0,00               |                    |            |                     |
| <b>Jun-99</b>                  | 6,20               | 0,55               | 31,87              | 13,83              | 31,87              | 1                  |            |                     |
| <b>Jul-99</b>                  | 1,17               | 0,00               | 1,37               | 1,70               | 1,37               |                    |            |                     |
| Aug-99                         | 0,00               | 0,00               | 0,00               | 6,13               | 0,00               | 1                  |            |                     |
| Sep-99                         | 0,00               | 0,00               | 0,00               | 6,13               | 0,00               | 1                  |            |                     |
| <b>Oct-99</b>                  | $^\star$           | $\star$            | $\star$            |                    | $\star$            | $\star$            |            |                     |
| <b>Nov-99</b>                  | 6,16               | 5,68               | 0,23               | 13,55              | 0,23               |                    |            |                     |
| <b>Dec-99</b>                  | 12,17              | 65,72              | 2867,74            | 93,93              | 2867,74            |                    |            |                     |
| Jan-00                         | 4,64               | 7,01               | 5,62               | 4,68               | 5,62               |                    |            |                     |
| Feb-00                         | 0,24               | 0,26               | 0,00               | 5,00               | 0,00               | 1                  |            |                     |
| Mar-00                         | 0,00               | 0,01               | 0,00               | 6,13               | 0,00               | 1                  |            |                     |
| Apr-00                         | 0,00               | 7,72               | 59,60              | 6,13               | 59,60              |                    |            |                     |
| $May-00$                       | 0,00               | 0,90               | 0,81               | 6,13               | 0,81               | $\mathbf{1}$       |            |                     |
| <b>Jun-00</b><br><b>Jul-00</b> | 0,00<br>0,00       | 0,03<br>0,00       | 0,00<br>0,00       | 6,13<br>6,13       | 0,00<br>0,00       | 1                  |            |                     |
| Aug-00                         | 0,06               | 0,00               | 0,00               | 5,85               | 0,00               | 1                  |            |                     |
| Sep-00                         | 0,00               | 0,08               | 0,01               | 6, 13              | 0,01               | 1                  |            |                     |
| <b>Oct-00</b>                  | 0,00               | 0,00               | 0,00               | 6,13               | 0,00               | 1                  |            |                     |
| <b>Nov-00</b>                  | 4,18               | 0,08               | 16,77              | 2,89               | 16,77              |                    |            |                     |
| <b>Dec-00</b>                  | 19,89              | 43,26              | 546,36             | 303,07             | 546,36             |                    |            |                     |
| $Jan-01$                       | 1,29               | 10,03              | 76,40              | 1,41               | 76,40              |                    |            |                     |
| Feb-01                         | $\star$            | $\star$            | $\star$            | $\star$            | $\star$            | $\star$            |            |                     |
| Mar-01                         | $\star$            | $\star$            | $\star$            | $\star$            | $\star$            | $\star$            |            |                     |
| Apr-01                         | $^\star$           | $\star$            | $\star$            | $\star$            | $\star$            | $\star$            |            |                     |
| May-01                         | $\star$            | $\star$            | $\star$            | $\star$            | $\star$            | $\star$            |            |                     |
| $Jun-01$                       | $\star$            | $\star$            | $\star$            | $\star$            | $\star$            | $\star$            |            |                     |
| <b>Jul-01</b>                  | $\star$<br>$\star$ | $\star$<br>$\star$ | $\star$<br>$\star$ | $\star$<br>$\star$ | $\star$<br>$\star$ | $\star$<br>$\star$ |            |                     |
| Aug-01                         | $\star$            | $\star$            | $\star$            | $\star$            | $\star$            | $\star$            |            |                     |
| <b>Sep-01</b>                  | $\star$            | $\star$            | $\star$            | $\star$            | $\star$            | $\star$            |            |                     |
| Oct-01<br><b>Nov-01</b>        | 13,41              |                    | 2959,53            | 119,50             | 2959,53            |                    |            |                     |
| $Dec-01$                       | 19,39              | 67,81<br>28,93     | 90,96              | 286,15             | 90,96              |                    |            |                     |
| $Jan-02$                       | $\star$            | $\star$            |                    |                    |                    |                    |            |                     |
| Feb-02                         | 8,96               | 42,44              | 1120,66            | 42,08              | 1120,66            |                    |            |                     |
| <b>Mar-02</b>                  | $^\star$           | $\star$            |                    |                    |                    |                    |            |                     |
| Apr-02                         | 0, 19              | 0, 12              | 0,00               | 5,23               | 0,00               |                    |            |                     |
| May-02                         | 0,02               | 0,00               | 0,00               | 6,02               | 0,00               | 1                  |            |                     |
| <b>Jun-02</b>                  | 0,02               | 0,00               | 0,00               | 6,03               | 0,00               | 1                  |            |                     |
| <b>Jul-02</b>                  | 0,00               | 0,00               | 0,00               | 6,13               | 0,00               | $\mathbf{1}$       |            |                     |
| Aug-02                         | 0,00               | 0,00               | 0,00               | 6,13               | 0,00               | 1                  |            |                     |
| $Sep-02$                       | 0,35               | 0,03               | 0,11               | 4,50               | 0,11               | $\mathbf{1}$       |            |                     |
| <b>Oct-02</b>                  | 0,07               | 0,00               | 0,01               | 5,79               | 0,01               |                    |            |                     |
| <b>Nov-02</b>                  | $\ast$             | $\ast$             |                    |                    |                    | $\star$            |            |                     |
| <b>Dec-02</b>                  |                    | $\star$            | $\star$            | $\star$            | $\star$            | $\star$            |            |                     |
|                                | Média monitorada   |                    | Soma               |                    | Soma               |                    |            |                     |
|                                | 2,48               |                    | 8179,60            | 1067,51            | 8179,60            | 45,00              |            |                     |

**Tabela 56** – Valores dos parâmetros estatísticos de E\_NS e EQM, considerando MU\_AWC 14cm e F\_AS 0,190 mg/l

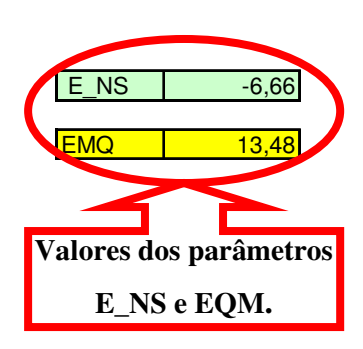

|                    |                    |                    | Parâmetros da      |                    | Parâmetros da      |                    |            |                     |
|--------------------|--------------------|--------------------|--------------------|--------------------|--------------------|--------------------|------------|---------------------|
|                    |                    |                    | equação - E NS     |                    | equação - EMQ      |                    |            |                     |
| <b>Datas</b>       | Monitorado (kg)    | Simulado (Kg)      | A                  | B                  | C                  | $\overline{D}$     |            |                     |
| Jan-98             | 0,14               | 0,00               | 0,02               | 5,48               | 0,02               | 1.                 | E NS       | $-10,09$            |
| Feb-98             | 0,18               | 0,00               | 0,03               | 5,30               | 0,03               | 1                  |            |                     |
| Mar-98             | 0,18               | 0,00               | 0,03               | 5,27               | 0,03               | $\mathbf{1}$       | <b>EMQ</b> | 16,22               |
| Apr-98             | 0,12               | 0,00               | 0,01               | 5,56               | 0.01               | $\mathbf{1}$       |            |                     |
| May-98             | 0,04               | 0,00               | 0,00               | 5,95               | 0,00               | $\mathbf{1}$       |            |                     |
| <b>Jun-98</b>      | 0,09               | 0,00               | 0,01               | 5,70               | 0,01               | $\mathbf{1}$       |            |                     |
| <b>Jul-98</b>      | 0,04               | 0,00               | 0,00               | 5,95               | 0,00               | $\mathbf{1}$       |            | Valores dos parâmet |
| Aug-98             | 0,00               | 0,00               | 0,00               | 6,12               | 0,00               | 1                  |            |                     |
| <b>Sep-98</b>      | 0,00               | 0,00               | 0,00               | 6,13               | 0,00               | $\mathbf{1}$       |            | E_NS e EQM.         |
| Oct-98             | 0,42               | 0,39               | 0,00               | 4,24               | 0,00               | $\mathbf{1}$       |            |                     |
| <b>Nov-98</b>      | 1,81               | 19,08              | 298,09             | 0,44               | 298,09             | $\mathbf{1}$       |            |                     |
| <b>Dec-98</b>      | 5,05               | 20,93              | 252,04             | 6,64               | 252,04             | $\mathbf{1}$       |            |                     |
| Jan-99             | 1,03               | 3,11               | 4,33               | 2,09               | 4,33               | 1                  |            |                     |
| Feb-99             |                    |                    |                    |                    |                    |                    |            |                     |
| Mar-99             | 3,89               | 0,12               | 14,20              | 1,99               | 14,20              | 1                  |            |                     |
| Apr-99             | 0,00               | 0,00               | 0,00               | 6,13               | 0,00               | 1                  |            |                     |
| $May-99$           | 0,07               | 0,00               | 0,00               | 5,80               | 0,00               |                    |            |                     |
| <b>Jun-99</b>      | 6,20               | 0,55               | 31,87              | 13,83              | 31,87              | 1                  |            |                     |
| <b>Jul-99</b>      | 1,17               | 0,00               | 1,37               | 1,70               | 1,37               | 1                  |            |                     |
| Aug-99             | 0,00               | 0,00               | 0,00               | 6,13               | 0,00               |                    |            |                     |
| Sep-99             | 0,00<br>$\star$    | 0,00<br>$\star$    | 0,00               | 6,13               | 0,00               | 1                  |            |                     |
| <b>Oct-99</b>      |                    |                    |                    |                    |                    |                    |            |                     |
| <b>Nov-99</b>      | 6,16               | 6,55               | 0,15               | 13,55              | 0,15               |                    |            |                     |
| <b>Dec-99</b>      | 12,17              | 76,06              | 4082,09            | 93,93              | 4082,09            |                    |            |                     |
| Jan-00             | 4,64               | 8,12               | 12,12              | 4,68               | 12,12              | 1                  |            |                     |
| Feb-00<br>$Mar-00$ | 0,24<br>0,00       | 0,31<br>0,01       | 0,00<br>0,00       | 5,00<br>6,13       | 0,00<br>0,00       | 1                  |            |                     |
| Apr-00             | 0,00               | 8,92               | 79,57              | 6,13               | 79,57              |                    |            |                     |
| May-00             | 0,00               | 1,04               | 1,08               | 6,13               | 1,08               | $\mathbf{1}$       |            |                     |
| <b>Jun-00</b>      | 0,00               | 0,04               | 0,00               | 6,13               | 0,00               | 1                  |            |                     |
| <b>Jul-00</b>      | 0,00               | 0,00               | 0,00               | 6,13               | 0,00               | 1                  |            |                     |
| Aug-00             | 0,06               | 0,00               | 0,00               | 5,85               | 0,00               | $\mathbf{1}$       |            |                     |
| Sep-00             | 0,00               | 0,08               | 0,01               | 6,13               | 0,01               | 1                  |            |                     |
| <b>Oct-00</b>      | 0,00               | 0,00               | 0,00               | 6,13               | 0,00               |                    |            |                     |
| <b>Nov-00</b>      | 4,18               | 0,08               | 16,77              | 2,89               | 16,77              | 1                  |            |                     |
| <b>Dec-00</b>      | 19,89              | 50,02              | 908,07             | 303,07             | 908,07             | $\mathbf{1}$       |            |                     |
| $Jan-01$           | 1,29               | 11,61              | 106,52             | 1,41               | 106,52             |                    |            |                     |
| Feb-01             | $\star$            | $\ast$             | $\star$            | $\star$            | $\star$            | $\star$            |            |                     |
| Mar-01             | $^{\ast}$          | $\star$            | $\star$            |                    | $\star$            | $\star$            |            |                     |
| Apr-01             | $\star$            | $\star$            | $\star$            | $\star$            | $\star$            | $\star$            |            |                     |
| May-01             | $\star$<br>$\ast$  | $\star$            | $\star$            | $\star$<br>$\star$ | $\star$            | $\star$<br>$\star$ |            |                     |
| <b>Jun-01</b>      |                    | $\ast$             | $\star$            |                    | $\star$            |                    |            |                     |
| <b>Jul-01</b>      | $\star$<br>$\star$ | $\star$<br>$\star$ | $\star$<br>$\star$ | $\star$<br>$\star$ | $\star$<br>$\star$ | $\star$<br>$\star$ |            |                     |
| Aug-01             | $\star$            | $\star$            | $\star$            | $\star$            | $\star$            | $\star$            |            |                     |
| $Sep-01$<br>Oct-01 | $\star$            | $\star$            | $\star$            | $\star$            | $\star$            |                    |            |                     |
| <b>Nov-01</b>      | 13,41              | 78,34              | 4216,11            | 119,50             | 4216,11            |                    |            |                     |
| <b>Dec-01</b>      | 19,39              | 33,45              | 197,60             | 286,15             | 197,60             |                    |            |                     |
| Jan-02             | $\star$            | $\star$            |                    |                    |                    |                    |            |                     |
| Feb-02             | 8,96               | 49,12              | 1612,52            | 42,08              | 1612,52            |                    |            |                     |
| <b>Mar-02</b>      | $^\star$           | $\star$            |                    |                    |                    |                    |            |                     |
| Apr-02             | 0,19               | 0,14               | 0,00               | 5,23               | 0,00               | 1.                 |            |                     |
| $May-02$           | 0,02               | 0,00               | 0,00               | 6,02               | 0,00               | 1                  |            |                     |
| $J$ un-02          | 0,02               | 0,00               | 0,00               | 6,03               | 0,00               | 1                  |            |                     |
| <b>Jul-02</b>      | 0,00               | 0,00               | 0,00               | 6,13               | 0,00               | 1                  |            |                     |
| Aug-02             | 0,00               | 0,00               | 0,00               | 6,13               | 0,00               | 1                  |            |                     |
| $Sep-02$           | 0,35               | 0,03               | 0,11               | 4,50               | 0,11               | $\mathbf{1}$       |            |                     |
| <b>Oct-02</b>      | 0,07               | 0,00               | 0,01               | 5,79               | 0,01               |                    |            |                     |
| <b>Nov-02</b>      | $\ast$             | $\ast$             |                    |                    |                    | $\star$            |            |                     |
| <b>Dec-02</b>      |                    | $\star$            | $\star$            | $\star$            | $\star$            | $\star$            |            |                     |
|                    | Média monitorada   |                    | Soma               |                    | Soma               |                    |            |                     |
|                    | 2,48               |                    | 11834,76           | 1067,51            | 11834,76           | 45,00              |            |                     |

**Tabela 57** – Valores dos parâmetros estatísticos de E\_NS e EQM, considerando MU\_AWC 14cm e F\_AS 0,220 mg/l

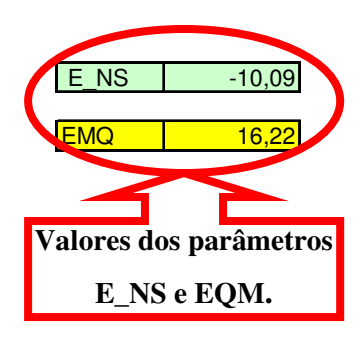

|                                |                  |                  | Parâmetros da     |                 | Parâmetros da     |                         |            |                     |
|--------------------------------|------------------|------------------|-------------------|-----------------|-------------------|-------------------------|------------|---------------------|
|                                |                  |                  | equação - E NS    |                 | equação - EMQ     |                         |            |                     |
| Datas                          | Monitorado (kg)  | Simulado (Kg)    | $\overline{A}$    | B               | C                 | D                       |            |                     |
| Jan-98                         | 0,14             | 0,00             | 0,02              | 5,48            | 0,02              | 1.                      | E NS       | $-14,17$            |
| Feb-98                         | 0,18             | 0,00             | 0,03              | 5,30            | 0,03              | 1.                      |            |                     |
| Mar-98                         | 0,18             | 0,00             | 0,03              | 5,27            | 0,03              | 1                       | <b>EMQ</b> | 18,97               |
| Apr-98                         | 0,12             | 0,00             | 0,01              | 5,56            | 0,01              | $\mathbf{1}$            |            |                     |
| <b>May-98</b>                  | 0,04             | 0,00             | 0,00              | 5,95            | 0,00              | 1                       |            |                     |
| <b>Jun-98</b>                  | 0,09             | 0,00             | 0,01              | 5,70            | 0,01              | $\mathbf{1}$            |            |                     |
| <b>Jul-98</b>                  | 0,04<br>0,00     | 0,00<br>0,00     | 0,00<br>0,00      | 5,95<br>6,12    | 0,00<br>0,00      | 1<br>$\mathbf{1}$       |            | Valores dos parâmet |
| Aug-98<br>Sep-98               | 0,00             | 0,00             | 0,00              | 6,13            | 0,00              | $\mathbf{1}$            |            |                     |
| <b>Oct-98</b>                  | 0,42             | 0,44             | 0,00              | 4,24            | 0,00              | $\mathbf{1}$            |            | E_NS e EQM.         |
| <b>Nov-98</b>                  | 1,81             | 21,68            | 394,63            | 0,44            | 394,63            | $\mathbf{1}$            |            |                     |
| <b>Dec-98</b>                  | 5,05             | 23,78            | 350,66            | 6,64            | 350,66            |                         |            |                     |
| <b>Jan-99</b>                  | 1,03             | 3,54             | 6,30              | 2,09            | 6,30              |                         |            |                     |
| Feb-99                         |                  |                  |                   |                 |                   |                         |            |                     |
| Mar-99                         | 3,89             | 0,12             | 14,20             | 1,99            | 14,20             |                         |            |                     |
| Apr-99                         | 0,00             | 0,00             | 0,00              | 6,13            | 0,00              | $\mathbf{1}$            |            |                     |
| May-99                         | 0,07             | 0,00             | 0,00              | 5,80            | 0,00              |                         |            |                     |
| <b>Jun-99</b>                  | 6,20             | 0,55             | 31,87             | 13,83           | 31,87             | 1                       |            |                     |
| <b>Jul-99</b>                  | 1,17             | 0,00             | 1,37              | 1,70            | 1,37              |                         |            |                     |
| Aug-99                         | 0,00             | 0,00             | 0,00              | 6,13            | 0,00              |                         |            |                     |
| Sep-99                         | 0,00             | 0,00<br>$\star$  | 0,00<br>$\star$   | 6,13            | 0,00<br>$\star$   | $\mathbf{1}$<br>$\star$ |            |                     |
| <b>Oct-99</b>                  |                  |                  |                   |                 |                   |                         |            |                     |
| <b>Nov-99</b><br><b>Dec-99</b> | 6,16<br>12,17    | 7,43<br>86,41    | 1,62<br>5511,76   | 13,55<br>93,93  | 1,62<br>5511,76   | 1                       |            |                     |
| Jan-00                         | 4,64             | 9,22             | 20,98             | 4,68            | 20,98             | 1                       |            |                     |
| Feb-00                         | 0,24             | 0,35             | 0,01              | 5,00            | 0,01              | 1                       |            |                     |
| Mar-00                         | 0,00             | 0,01             | 0,00              | 6,13            | 0,00              | 1                       |            |                     |
| Apr-00                         | 0,00             | 10,12            | 102,41            | 6,13            | 102,41            | 1                       |            |                     |
| May-00                         | 0,00             | 1,18             | 1,39              | 6,13            | 1,39              | 1                       |            |                     |
| <b>Jun-00</b>                  | 0,00             | 0,04             | 0,00              | 6,13            | 0,00              | $\mathbf{1}$            |            |                     |
| <b>Jul-00</b>                  | 0,00             | 0,00             | 0,00              | 6,13            | 0,00              |                         |            |                     |
| Aug- $00$                      | 0,06             | 0,00             | 0,00              | 5,85            | 0,00              | $\mathbf{1}$            |            |                     |
| Sep-00                         | 0,00             | 0,08             | 0,01              | 6,13            | 0,01              | 1                       |            |                     |
| <b>Oct-00</b>                  | 0,00             | 0,00             | 0,00              | 6,13            | 0,00              |                         |            |                     |
| <b>Nov-00</b>                  | 4,18             | 0,08             | 16,77             | 2,89            | 16,77             | 1                       |            |                     |
| <b>Dec-00</b>                  | 19,89            | 56,79            | 1361,92           | 303,07          | 1361,92           | 1                       |            |                     |
| $Jan-01$                       | 1,29<br>$\star$  | 13,19<br>$\star$ | 141,63<br>$\star$ | 1,41<br>$\star$ | 141,63<br>$\star$ | $\star$                 |            |                     |
| Feb-01<br>Mar-01               | $\star$          | $\star$          | $\star$           | $\star$         | $\star$           | $\star$                 |            |                     |
| Apr-01                         | $\ast$           | $\star$          | $\star$           | $\star$         | $\star$           | $\star$                 |            |                     |
| May-01                         | $\star$          | $\star$          | $\star$           | $\star$         | $\star$           | $\star$                 |            |                     |
| <b>Jun-01</b>                  | $\star$          | $\star$          | $\star$           | $\star$         | $\star$           | $\star$                 |            |                     |
| <b>Jul-01</b>                  | $\star$          | $\star$          | $\star$           | $\star$         | $\star$           | $\star$                 |            |                     |
| Aug-01                         | $\star$          | $\star$          | $\star$           | $\star$         | $\star$           | $\star$                 |            |                     |
| <b>Sep-01</b>                  | $\star$          | $^\star$         | $\star$           | $\star$         | $\star$           | $\star$                 |            |                     |
| Oct-01                         | $\star$          | $\star$          | $\star$           | $\star$         | $\star$           | $\star$                 |            |                     |
| <b>Nov-01</b>                  | 13,41            | 88,87            | 5694,45           | 119,50          | 5694,45           |                         |            |                     |
| <b>Dec-01</b>                  | 19,39            | 37,97            | 345,11            | 286,15          | 345,11            |                         |            |                     |
| Jan-02                         | $\star$          | $\star$          | $\star$           | $\star$         |                   | $\star$                 |            |                     |
| Feb-02                         | 8,96<br>$^\star$ | 55,80<br>$\star$ | 2193,63           | 42,08           | 2193,63           | $\star$                 |            |                     |
| Mar-02                         |                  |                  |                   |                 |                   |                         |            |                     |
| Apr-02<br>$May-02$             | 0, 19<br>0,02    | 0,16<br>0,00     | 0,00<br>0,00      | 5,23<br>6,02    | 0,00<br>0,00      | 1.<br>1                 |            |                     |
| <b>Jun-02</b>                  | 0,02             | 0,00             | 0,00              | 6,03            | 0,00              | $\mathbf{1}$            |            |                     |
| <b>Jul-02</b>                  | 0,00             | 0,00             | 0,00              | 6,13            | 0,00              | 1                       |            |                     |
| Aug-02                         | 0,00             | 0,00             | 0,00              | 6,13            | 0,00              | 1                       |            |                     |
| Sep-02                         | 0,35             | 0,03             | 0,11              | 4,50            | 0,11              | 1                       |            |                     |
| <b>Oct-02</b>                  | 0,07             | 0,00             | 0,01              | 5,79            | 0,01              |                         |            |                     |
| <b>Nov-02</b>                  | $^\star$         | $\star$          |                   |                 |                   | $\star$                 |            |                     |
| <b>Dec-02</b>                  | $\star$          | $^\star$         | $\star$           | $\star$         | $\star$           | $\star$                 |            |                     |
|                                | Média monitorada |                  | Soma              |                 | Soma              |                         |            |                     |
|                                | 2,48             |                  | 16190,97          | 1067,51         | 16190,97          | 45,00                   |            |                     |

**Tabela 58** – Valores dos parâmetros estatísticos de E\_NS e EQM, considerando MU\_AWC 14cm e F\_AS 0,250 mg/l

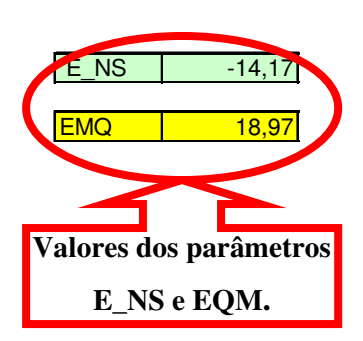

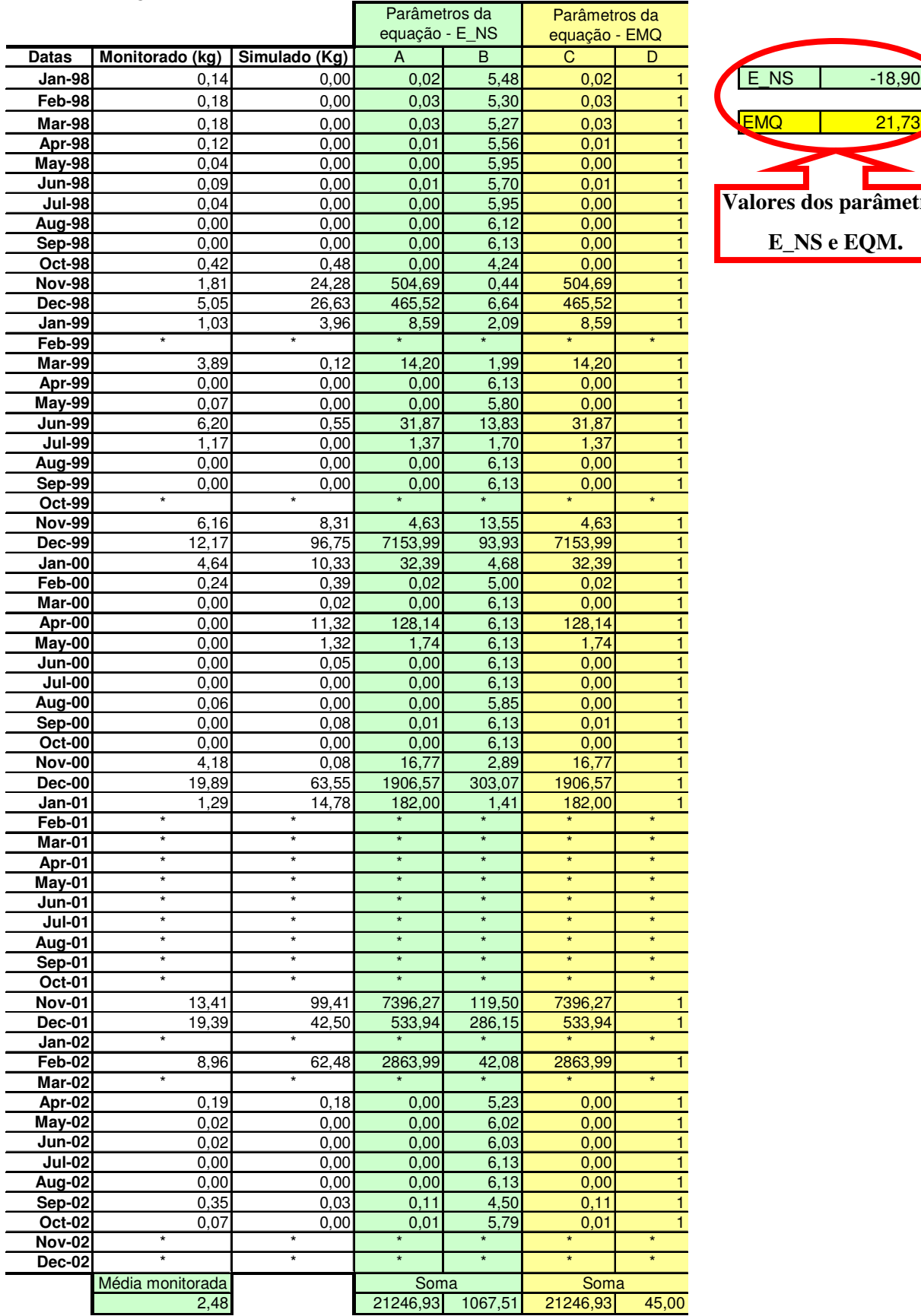

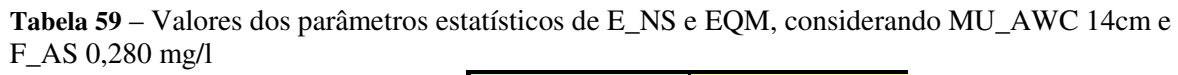

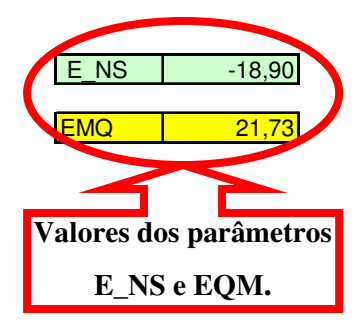

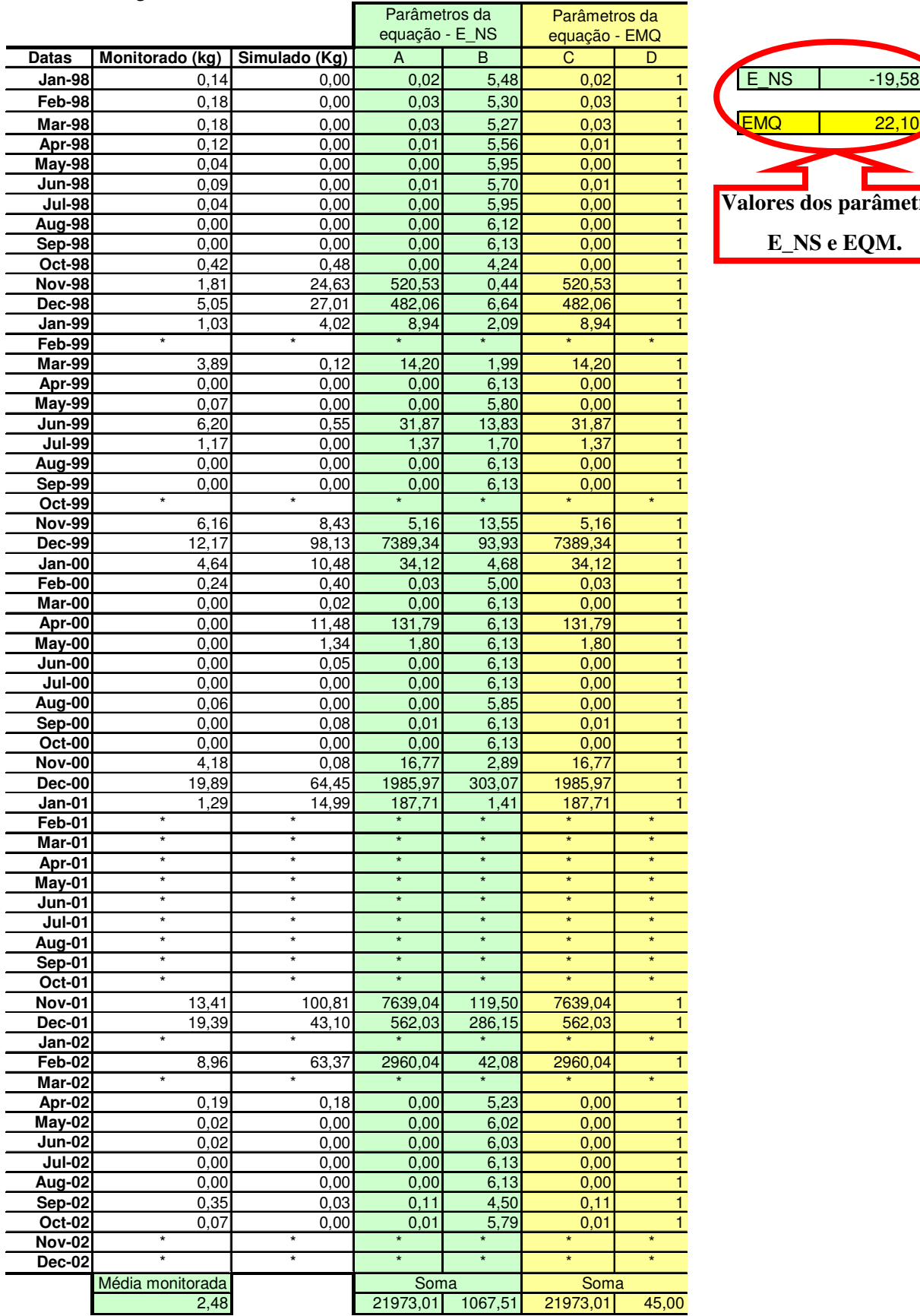

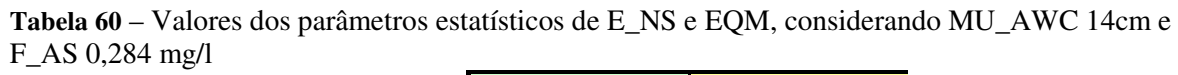

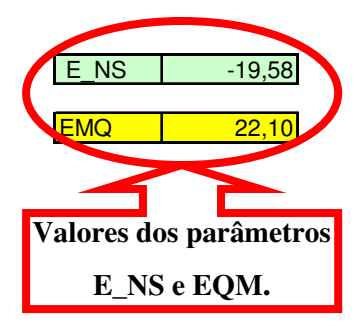

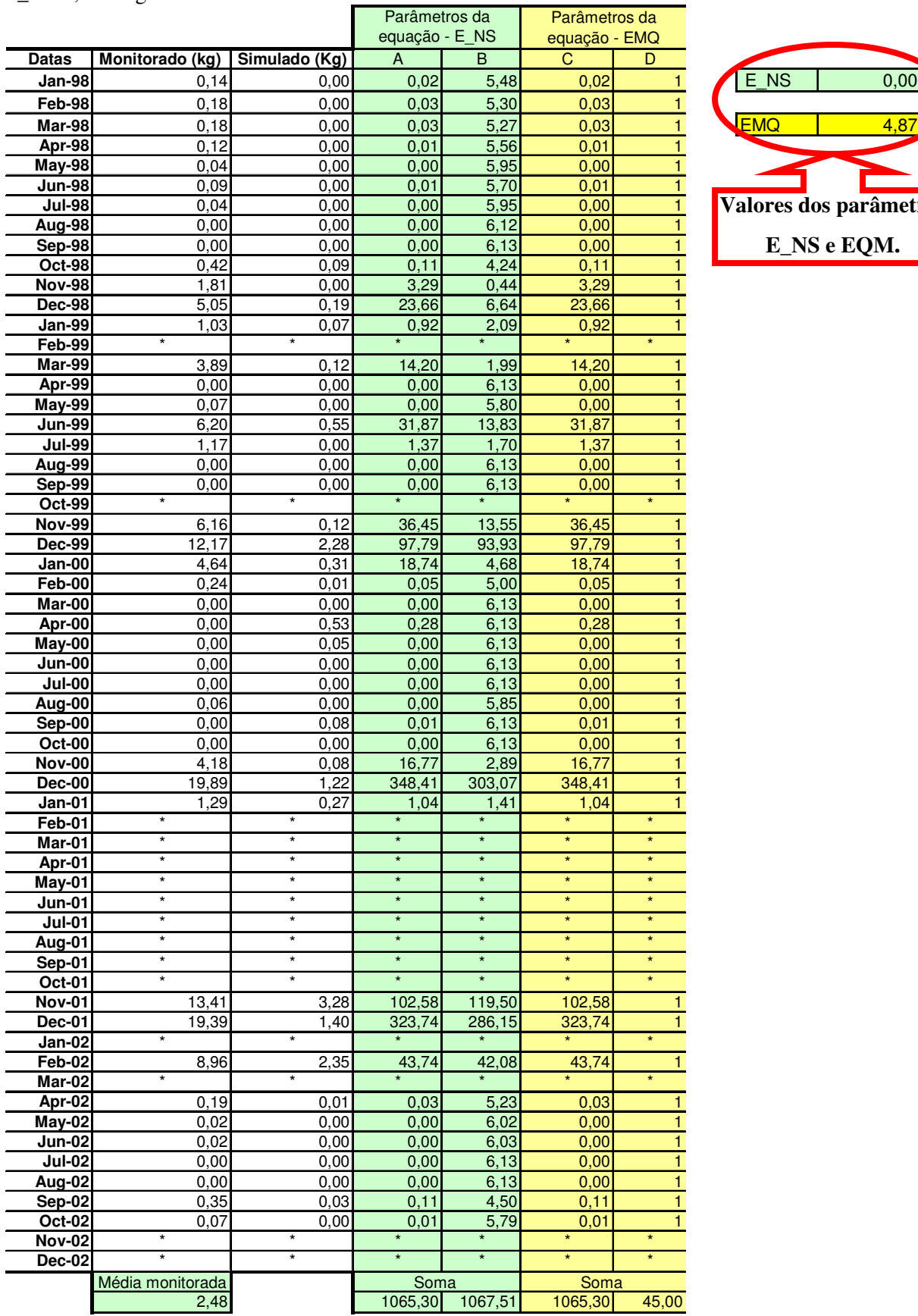

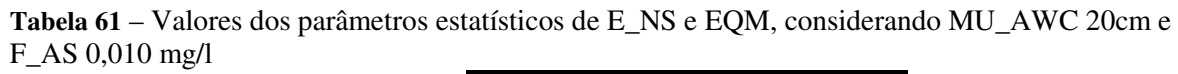

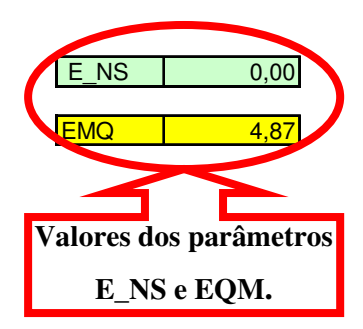

|                                |                  |                 | Parâmetros da   |                 | Parâmetros da   |                |                   |                     |
|--------------------------------|------------------|-----------------|-----------------|-----------------|-----------------|----------------|-------------------|---------------------|
|                                |                  |                 | equação - E NS  |                 | equação - EMQ   |                |                   |                     |
| Datas                          | Monitorado (kg)  | Simulado (Kg)   | A               | B               | C               | D              |                   |                     |
| <b>Jan-98</b>                  | 0,14             | 0,00            | 0,02            | 5,48            | 0,02            |                | $E$ <sub>NS</sub> | 0,40                |
| Feb-98                         | 0,18             | 0,00            | 0,03            | 5,30            | 0,03            | $\mathbf{1}$   |                   |                     |
| Mar-98                         | 0, 18            | 0,00            | 0,03            | 5,27            | 0,03            | $\mathbf{1}$   | <b>EMQ</b>        | 3,78                |
| Apr-98                         | 0,12             | 0,00            | 0,01            | 5,56            | 0,01            | $\mathbf{1}$   |                   |                     |
| <b>May-98</b>                  | 0,04             | 0,00            | 0,00            | 5,95            | 0,00            | $\overline{1}$ |                   |                     |
| <b>Jun-98</b>                  | 0,09             | 0,00            | 0,01            | 5,70            | 0,01            | $\mathbf{1}$   |                   |                     |
| <b>Jul-98</b>                  | 0,04             | 0,00            | 0,00            | 5,95            | 0,00            | $\mathbf{1}$   |                   | Valores dos parâmet |
| Aug-98                         | 0,00             | 0,00            | 0,00            | 6,12            | 0,00            | $\mathbf{1}$   |                   |                     |
| $Sep-98$                       | 0,00             | 0,00            | 0,00            | 6,13            | 0,00            | $\mathbf{1}$   |                   | E_NS e EQM.         |
| <b>Oct-98</b>                  | 0,42             | 0,09            | 0,11            | 4,24            | 0,11            | $\mathbf{1}$   |                   |                     |
| <b>Nov-98</b>                  | 1,81             | 0,00            | 3,29            | 0,44            | 3,29            | $\mathbf{1}$   |                   |                     |
| <b>Dec-98</b>                  | 5,05             | 0,76            | 18,44           | 6,64            | 18,44           | $\mathbf{1}$   |                   |                     |
| Jan-99                         | 1,03             | 0,29            | 0,55            | 2,09            | 0,55            |                |                   |                     |
| Feb-99                         |                  | $\star$         |                 |                 |                 |                |                   |                     |
| Mar-99                         | 3,89             | 0, 12           | 14,20           | 1,99            | 14,20           | 1              |                   |                     |
| Apr-99                         | 0,00             | 0,00            | 0,00            | 6,13            | 0,00            |                |                   |                     |
| <b>May-99</b>                  | 0,07             | 0,00            | 0,00            | 5,80            | 0,00            | 1              |                   |                     |
| <b>Jun-99</b>                  | 6,20             | 0,55            | 31,87           | 13,83           | 31,87           |                |                   |                     |
| <b>Jul-99</b>                  | 1,17             | 0,00            | 1,37            | 1,70            | 1,37            | 1              |                   |                     |
| Aug-99                         | 0,00             | 0,00            | 0,00            | 6,13            | 0,00            | 1              |                   |                     |
| Sep-99                         | 0,00             | 0,00<br>$\star$ | 0,00            | 6,13<br>$\star$ | 0,00            | 1<br>$\star$   |                   |                     |
| Oct-99                         | $^\star$         |                 | $\star$         |                 |                 |                |                   |                     |
| <b>Nov-99</b>                  | 6,16             | 0, 12           | 36,45           | 13,55           | 36,45           |                |                   |                     |
| <b>Dec-99</b>                  | 12,17            | 8,53            | 13,24           | 93,93           | 13,24           |                |                   |                     |
| Jan-00                         | 4,64             | 1,25            | 11,49           | 4,68            | 11,49           | 1              |                   |                     |
| Feb-00                         | 0,24             | 0,05            | 0,04            | 5,00            | 0,04            | 1              |                   |                     |
| Mar-00                         | 0,00             | 0,00            | 0,00            | 6,13            | 0,00            | $\mathbf{1}$   |                   |                     |
| Apr-00                         | 0,00             | 1,73            | 2,99            | 6,13            | 2,99            | $\mathbf{1}$   |                   |                     |
| May-00                         | 0,00             | 0, 19           | 0,04            | 6, 13           | 0,04            | $\mathbf{1}$   |                   |                     |
| <b>Jun-00</b>                  | 0,00             | 0,01            | 0,00            | 6,13            | 0,00            | $\mathbf{1}$   |                   |                     |
| <b>Jul-00</b>                  | 0,00             | 0,00            | 0,00            | 6,13            | 0,00            | $\mathbf{1}$   |                   |                     |
| <b>Aug-00</b>                  | 0,06             | 0,00            | 0,00            | 5,85            | 0,00            |                |                   |                     |
| Sep-00                         | 0,00             | 0,08            | 0,01            | 6,13            | 0,01            | 1              |                   |                     |
| <b>Oct-00</b>                  | 0,00             | 0,00            | 0,00            | 6,13            | 0,00            |                |                   |                     |
| <b>Nov-00</b><br><b>Dec-00</b> | 4,18<br>19,89    | 0,08<br>3,63    | 16,77<br>264,25 | 2,89<br>303,07  | 16,77<br>264,25 | $\mathbf{1}$   |                   |                     |
| Jan-01                         | 1,29             | 1,09            | 0,04            | 1,41            | 0,04            |                |                   |                     |
| Feb-01                         | $^\star$         | $\ast$          |                 |                 |                 | $\star$        |                   |                     |
| Mar-01                         | $\star$          | $\star$         | $\star$         | $\star$         | $\star$         | $\star$        |                   |                     |
| Apr-01                         | $\star$          | $\star$         | $\star$         | $\star$         | $\star$         | $\star$        |                   |                     |
| $May-01$                       | $\star$          | $\star$         | $\star$         | $\star$         | $\star$         | $\star$        |                   |                     |
| <b>Jun-01</b>                  | $\star$          | $\ast$          | $\star$         | $\star$         | $\star$         | $\star$        |                   |                     |
| <b>Jul-01</b>                  |                  |                 |                 |                 |                 |                |                   |                     |
| Aug-01                         | $\star$          | $\star$         | $\star$         | $\star$         | $\star$         | $\star$        |                   |                     |
| $Sep-01$                       | $\star$          | $\star$         | $\star$         | $\star$         | $\star$         | $\star$        |                   |                     |
| <b>Oct-01</b>                  | $\star$          |                 | $\star$         | $\star$         | $\star$         |                |                   |                     |
| <b>Nov-01</b>                  | 13,41            | 9,85            | 12,66           | 119,50          | 12,66           |                |                   |                     |
| <b>Dec-01</b>                  | 19,39            | 4,79            | 213,24          | 286,15          | 213,24          |                |                   |                     |
| $Jan-02$                       |                  |                 |                 |                 |                 |                |                   |                     |
| Feb-02                         | 8,96             | 9,03            | 0,00            | 42,08           | 0,00            | 1              |                   |                     |
| Mar-02                         | $\star$          |                 | $\star$         |                 |                 |                |                   |                     |
| Apr-02                         | 0, 19            | 0,03            | 0,03            | 5,23            | 0,03            |                |                   |                     |
| May-02                         | 0,02             | 0,00            | 0,00            | 6,02            | 0,00            |                |                   |                     |
| <b>Jun-02</b>                  | 0,02             | 0,00            | 0,00            | 6,03            | 0,00            | 1              |                   |                     |
| <b>Jul-02</b>                  | 0,00             | 0,00            | 0,00            | 6,13            | 0,00            |                |                   |                     |
| Aug-02                         | 0,00             | 0,00            | 0,00            | 6,13            | 0,00            | 1              |                   |                     |
| $Sep-02$                       | 0,35             | 0,03            | 0,11            | 4,50            | 0,11            |                |                   |                     |
| $Oct-02$                       | 0,07             | 0,00            | 0,01            | 5,79            | 0,01            |                |                   |                     |
| <b>Nov-02</b>                  | $\star$          | $\star$         | $\star$         | ×               | $\star$         | $\star$        |                   |                     |
| <b>Dec-02</b>                  |                  | $\star$         | $\star$         |                 |                 | $\star$        |                   |                     |
|                                | Média monitorada |                 | Soma            |                 | Soma            |                |                   |                     |
|                                | 2,48             |                 | 641,30          | 1067,51         | 641,30          | 45,00          |                   |                     |

**Tabela 62** – Valores dos parâmetros estatísticos de E\_NS e EQM, considerando MU\_AWC 20cm e F\_AS 0,040 mg/l

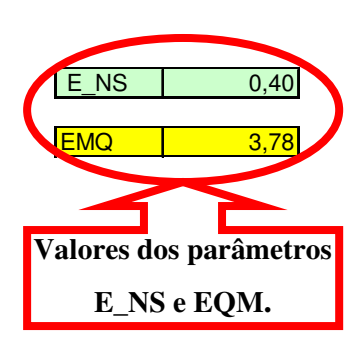

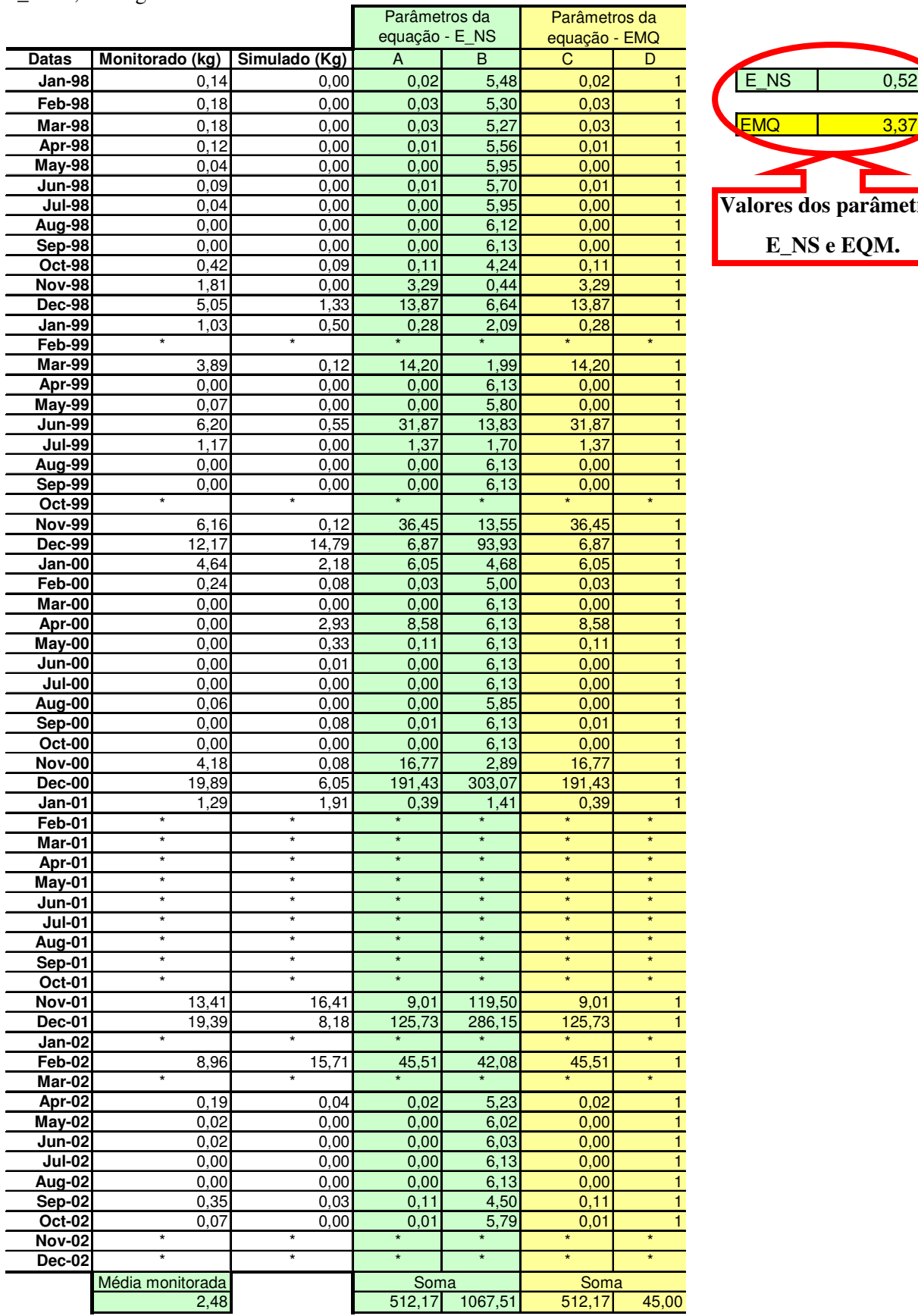

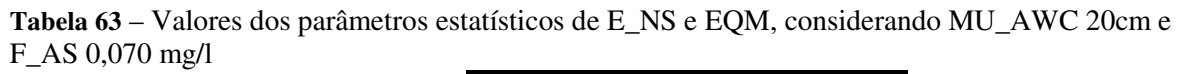

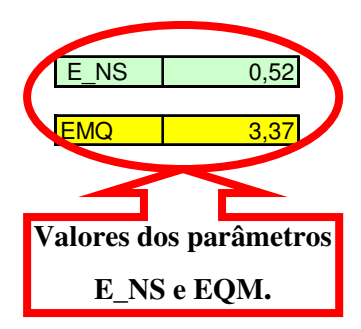

|                                |                    |                    | Parâmetros da      |                    | Parâmetros da      |                    |      |                     |
|--------------------------------|--------------------|--------------------|--------------------|--------------------|--------------------|--------------------|------|---------------------|
|                                |                    |                    | equação - E NS     |                    | equação - EMQ      |                    |      |                     |
| Datas                          | Monitorado (kg)    | Simulado (Kg)      | A                  | B                  | C                  | D                  |      |                     |
| <b>Jan-98</b>                  | 0,14               | 0,00               | 0,02               | 5,48               | 0,02               |                    | E NS | 0,36                |
| Feb-98                         | 0,18               | 0,00               | 0,03               | 5,30               | 0,03               | 1                  |      |                     |
| Mar-98                         | 0,18               | 0,00               | 0,03               | 5,27               | 0,03               | $\mathbf{1}$       | EMQ  | 3,88                |
| Apr-98                         | 0,12               | 0,00               | 0,01               | 5,56               | 0,01               | $\mathbf{1}$       |      |                     |
| May-98                         | 0,04               | 0,00               | 0,00               | 5,95               | 0,00               | 1                  |      |                     |
| <b>Jun-98</b>                  | 0,09               | 0,00               | 0,01               | 5,70               | 0,01               | 1                  |      |                     |
| <b>Jul-98</b>                  | 0,04               | 0,00               | 0,00               | 5,95               | 0,00               | $\mathbf{1}$       |      | Valores dos parâmet |
| Aug-98                         | 0,00               | 0,00               | 0,00               | 6,12               | 0,00               | $\mathbf{1}$       |      |                     |
| Sep-98                         | 0,00               | 0,00               | 0,00               | 6,13               | 0,00<br>0,11       | 1                  |      | E_NS e EQM.         |
| <b>Oct-98</b><br><b>Nov-98</b> | 0,42<br>1,81       | 0,09<br>0,00       | 0,11<br>3,29       | 4,24<br>0,44       | 3,29               | $\mathbf{1}$<br>1  |      |                     |
| <b>Dec-98</b>                  | 5,05               | 1,89               | 10,01              | 6,64               | 10,01              | $\mathbf{1}$       |      |                     |
| <b>Jan-99</b>                  | 1,03               | 0,72               | 0,10               | 2,09               | 0,10               |                    |      |                     |
| Feb-99                         |                    |                    |                    |                    |                    |                    |      |                     |
| Mar-99                         | 3,89               | 0,12               | 14,20              | 1,99               | 14,20              | $\mathbf{1}$       |      |                     |
| Apr-99                         | 0,00               | 0,00               | 0,00               | 6,13               | 0,00               | 1                  |      |                     |
| <b>May-99</b>                  | 0,07               | 0,00               | 0,00               | 5,80               | 0,00               |                    |      |                     |
| <b>Jun-99</b>                  | 6,20               | 0,55               | 31,87              | 13,83              | 31,87              | 1                  |      |                     |
| <b>Jul-99</b>                  | 1,17               | 0,00               | 1,37               | 1,70               | 1,37               |                    |      |                     |
| Aug-99                         | 0,00               | 0,00               | 0,00               | 6,13               | 0,00               | 1                  |      |                     |
| Sep-99                         | 0,00               | 0,00               | 0,00               | 6,13               | 0,00               | 1                  |      |                     |
| <b>Oct-99</b>                  | $^\star$           | $\star$            |                    |                    |                    | $\star$            |      |                     |
| <b>Nov-99</b>                  | 6,16               | 0, 12              | 36,45              | 13,55              | 36,45              |                    |      |                     |
| <b>Dec-99</b>                  | 12,17              | 21,04              | 78,70              | 93,93              | 78,70              |                    |      |                     |
| Jan-00                         | 4,64               | 3,12               | 2,31               | 4,68               | 2,31               |                    |      |                     |
| Feb-00                         | 0,24               | 0, 12              | 0,01               | 5,00               | 0,01               | 1                  |      |                     |
| Mar-00                         | 0,00               | 0,00               | 0,00               | 6,13               | 0,00               | 1                  |      |                     |
| Apr-00<br>$May-00$             | 0,00               | 4,13               | 17,06              | 6,13               | 17,06<br>0,22      | $\mathbf{1}$       |      |                     |
| <b>Jun-00</b>                  | 0,00<br>0,00       | 0,47<br>0,02       | 0,22<br>0,00       | 6,13<br>6,13       | 0,00               | 1                  |      |                     |
| <b>Jul-00</b>                  | 0,00               | 0,00               | 0,00               | 6,13               | 0,00               |                    |      |                     |
| Aug-00                         | 0,06               | 0,00               | 0,00               | 5,85               | 0,00               | $\mathbf{1}$       |      |                     |
| Sep-00                         | 0,00               | 0,08               | 0,01               | 6, 13              | 0,01               | 1                  |      |                     |
| <b>Oct-00</b>                  | 0,00               | 0,00               | 0,00               | 6,13               | 0,00               | $\mathbf{1}$       |      |                     |
| <b>Nov-00</b>                  | 4,18               | 0,08               | 16,77              | 2,89               | 16,77              |                    |      |                     |
| <b>Dec-00</b>                  | 19,89              | 8,46               | 130,55             | 303,07             | 130,55             |                    |      |                     |
| Jan-01                         | 1,29               | 2,73               | 2,08               | 1,41               | 2,08               |                    |      |                     |
| Feb-01                         | $\star$            | $\star$            | $\star$            | $\star$            | $\star$            | $\star$            |      |                     |
| Mar-01                         | $\star$            | $\star$            | $\star$            | $\star$            | $\star$            | $\star$            |      |                     |
| Apr-01                         | $^\star$           | $\star$            | $\star$            | $\star$            | $\star$            | $\star$            |      |                     |
| May-01                         | $\star$            | $\star$            | $\star$            | $\star$            | $\star$            | $\star$            |      |                     |
| $Jun-01$                       | $\star$<br>$\star$ | $\star$            | $\star$            | $\star$<br>$\star$ | $\star$<br>$\star$ | $\star$            |      |                     |
| <b>Jul-01</b>                  | $\star$            | $\star$<br>$\star$ | $\star$<br>$\star$ | $\star$            | $\star$            | $\star$<br>$\star$ |      |                     |
| Aug-01<br><b>Sep-01</b>        | $\star$            | $\star$            | $\star$            | $\star$            | $\star$            | $\star$            |      |                     |
| Oct-01                         | $\star$            | $\star$            | $\star$            | $\star$            | $\star$            | $\star$            |      |                     |
| <b>Nov-01</b>                  | 13,41              | 22,98              | 91,62              | 119,50             | 91,62              |                    |      |                     |
| <b>Dec-01</b>                  | 19,39              | 11,57              | 61,20              | 286,15             | 61,20              |                    |      |                     |
| Jan-02                         | $\star$            | $\star$            |                    |                    |                    |                    |      |                     |
| Feb-02                         | 8,96               | 22,39              | 180,26             | 42,08              | 180,26             |                    |      |                     |
| <b>Mar-02</b>                  | $^\star$           | $\star$            |                    |                    |                    |                    |      |                     |
| Apr-02                         | 0, 19              | 0,06               | 0,02               | 5,23               | 0,02               |                    |      |                     |
| May-02                         | 0,02               | 0,00               | 0,00               | 6,02               | 0,00               | 1                  |      |                     |
| <b>Jun-02</b>                  | 0,02               | 0,00               | 0,00               | 6,03               | 0,00               | 1                  |      |                     |
| <b>Jul-02</b>                  | 0,00               | 0,00               | 0,00               | 6,13               | 0,00               | $\mathbf{1}$       |      |                     |
| Aug-02                         | 0,00               | 0,00               | 0,00               | 6,13               | 0,00               | 1                  |      |                     |
| $Sep-02$                       | 0,35               | 0,03               | 0,11               | 4,50               | 0,11               | $\mathbf{1}$       |      |                     |
| <b>Oct-02</b>                  | 0,07               | 0,00               | 0,01               | 5,79               | 0,01               |                    |      |                     |
| <b>Nov-02</b>                  | $\ast$             | $\ast$<br>$\star$  | $\star$            | $\star$            | $\star$<br>$\star$ | $\star$<br>$\star$ |      |                     |
| <b>Dec-02</b>                  |                    |                    |                    |                    |                    |                    |      |                     |
|                                | Média monitorada   |                    | Soma               |                    | Soma               |                    |      |                     |
|                                | 2,48               |                    | 678,42             | 1067,51            | 678,42             | 45,00              |      |                     |

**Tabela 64** – Valores dos parâmetros estatísticos de E\_NS e EQM, considerando MU\_AWC 20cm e F\_AS 0,100 mg/l

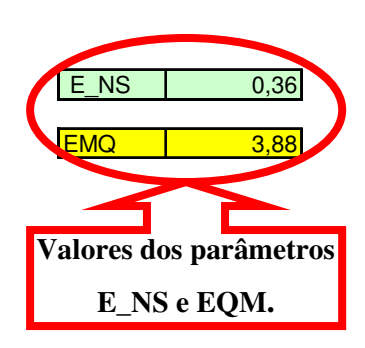

|                                |                          |                    | Parâmetros da      |                    | Parâmetros da      |                    |            |                     |
|--------------------------------|--------------------------|--------------------|--------------------|--------------------|--------------------|--------------------|------------|---------------------|
|                                |                          |                    | equação - E NS     |                    | equação - EMQ      |                    |            |                     |
| <b>Datas</b>                   | Monitorado (kg)          | Simulado (Kg)      | A                  | $\overline{B}$     | C                  | $\overline{D}$     |            |                     |
| Jan-98                         | 0,14                     | 0,00               | 0,02               | 5,48               | 0,02               | 1                  | E NS       | $-0,07$             |
| Feb-98                         | 0,18                     | 0,00               | 0,03               | 5,30               | 0,03               | 1                  |            |                     |
| Mar-98                         | 0,18                     | 0,00               | 0,03               | 5,27               | 0,03               | $\mathbf{1}$       | <b>EMQ</b> | 5,03                |
| Apr-98                         | 0,12                     | 0,00               | 0,01               | 5,56               | 0,01               | $\mathbf{1}$       |            |                     |
| May-98                         | 0,04                     | 0,00               | 0,00               | 5,95               | 0,00               | 1                  |            |                     |
| <b>Jun-98</b>                  | 0,09                     | 0,00               | 0,01               | 5,70               | 0,01               | $\mathbf{1}$       |            |                     |
| <b>Jul-98</b>                  | 0,04                     | 0,00               | 0,00               | 5,95               | 0,00               | 1                  |            | Valores dos parâmet |
| Aug-98<br>Sep-98               | 0,00<br>0,00             | 0,00<br>0,00       | 0,00<br>0,00       | 6,12<br>6,13       | 0,00<br>0,00       | 1<br>$\mathbf{1}$  |            | E NS e EQM.         |
| <b>Oct-98</b>                  | 0,42                     | 0,09               | 0,11               | 4,24               | 0,11               | 1                  |            |                     |
| <b>Nov-98</b>                  | 1,81                     | 0,00               | 3,29               | 0,44               | 3,29               |                    |            |                     |
| <b>Dec-98</b>                  | 5,05                     | 2,46               | 6,73               | 6,64               | 6,73               | 1                  |            |                     |
| Jan-99                         | 1,03                     | 0,93               | 0,01               | 2,09               | 0,01               | 1                  |            |                     |
| Feb-99                         |                          |                    |                    |                    |                    |                    |            |                     |
| Mar-99                         | 3,89                     | 0, 12              | 14,20              | 1,99               | 14,20              | 1                  |            |                     |
| Apr-99                         | 0,00                     | 0,00               | 0,00               | 6,13               | 0,00               | 1                  |            |                     |
| <b>May-99</b>                  | 0,07                     | 0,00               | 0,00               | 5,80               | 0,00               |                    |            |                     |
| <b>Jun-99</b>                  | 6,20                     | 0,55               | 31,87              | 13,83              | 31,87              |                    |            |                     |
| <b>Jul-99</b>                  | 1,17                     | 0,00               | 1,37               | 1,70               | 1,37               |                    |            |                     |
| Aug-99                         | 0,00                     | 0,00               | 0,00               | 6,13               | 0,00               |                    |            |                     |
| Sep-99                         | 0,00                     | 0,00               | 0,00               | 6,13               | 0,00               |                    |            |                     |
| <b>Oct-99</b>                  |                          |                    |                    |                    |                    |                    |            |                     |
| <b>Nov-99</b>                  | 6,16                     | 0,12               | 36,45              | 13,55              | 36,45              |                    |            |                     |
| <b>Dec-99</b>                  | 12,17                    | 27,29              | 228,65             | 93,93              | 228,65             |                    |            |                     |
| Jan-00                         | 4,64                     | 4,05               | 0,35               | 4,68               | 0,35               |                    |            |                     |
| Feb-00                         | 0,24                     | 0, 15              | 0,01               | 5,00               | 0,01               | 1<br>1             |            |                     |
| Mar-00                         | 0,00<br>0,00             | 0,01<br>5,32       | 0,00<br>28,30      | 6,13               | 0,00<br>28,30      |                    |            |                     |
| Apr-00<br>$May-00$             | 0,00                     | 0,61               | 0,37               | 6,13<br>6,13       | 0,37               | 1                  |            |                     |
| <b>Jun-00</b>                  | 0,00                     | 0,02               | 0,00               | 6,13               | 0,00               |                    |            |                     |
| <b>Jul-00</b>                  | 0,00                     | 0,00               | 0,00               | 6,13               | 0,00               | 1                  |            |                     |
| Aug-00                         | 0,06                     | 0,00               | 0,00               | 5,85               | 0,00               | 1                  |            |                     |
| Sep-00                         | 0,00                     | 0,08               | 0,01               | 6,13               | 0,01               | 1                  |            |                     |
| <b>Oct-00</b>                  | 0,00                     | 0,00               | 0,00               | 6,13               | 0,00               |                    |            |                     |
| <b>Nov-00</b>                  | 4,18                     | 0,08               | 16,77              | 2,89               | 16,77              | 1                  |            |                     |
| Dec-00                         | 19,89                    | 10,87              | 81,28              | 303,07             | 81,28              |                    |            |                     |
| Jan-01                         | 1,29                     | 3,54               | 5,07               | 1,41               | 5,07               |                    |            |                     |
| Feb-01                         | $\star$                  | $\star$            | $\star$            | $\star$            | $\star$            | $\star$            |            |                     |
| Mar-01                         | $\star$                  | $\star$            | $\star$            | $\star$<br>$\star$ | $\star$<br>$\star$ | $\star$            |            |                     |
| Apr-01                         | $\star$<br>$\star$       | $\star$<br>$\star$ | $\star$<br>$\star$ | $\star$            | $\star$            | $\star$<br>$\star$ |            |                     |
| May-01                         | $\star$                  | $\star$            | $\star$            | $\star$            | $\star$            | $\star$            |            |                     |
| <b>Jun-01</b><br><b>Jul-01</b> | $\star$                  | $\star$            | $\star$            | $\star$            | $\star$            | $\star$            |            |                     |
| <b>Aug-01</b>                  | $\star$                  | $\star$            | $\star$            | $\star$            | $\star$            | $\star$            |            |                     |
| <b>Sep-01</b>                  | $\star$                  | $\star$            | $\star$            | $\star$            | $\star$            | $\star$            |            |                     |
| Oct-01                         | $\star$                  | $\star$            | $\star$            | $\star$            | $\star$            | $\star$            |            |                     |
| <b>Nov-01</b>                  | 13,41                    | 29,55              | 260,55             | 119,50             | 260,55             |                    |            |                     |
| <b>Dec-01</b>                  | 19,39                    | 14,95              | 19,74              | 286,15             | 19,74              |                    |            |                     |
| Jan-02                         | $\star$                  | $\star$            | $\star$            | $\star$            | $\star$            |                    |            |                     |
| Feb-02                         | 8,96                     | 29,07              | 404,26             | 42,08              | 404,26             |                    |            |                     |
| Mar-02                         | $^\star$                 | $\ast$             |                    |                    |                    | $\star$            |            |                     |
| Apr-02                         | 0, 19                    | 0,08               | 0,01               | 5,23               | 0,01               |                    |            |                     |
| $M$ ay-02                      | 0,02                     | 0,00               | 0,00               | 6,02               | 0,00               |                    |            |                     |
| $J$ un-02                      | 0,02                     | 0,00               | 0,00               | 6,03               | 0,00               | 1                  |            |                     |
| $Jul-02$                       | 0,00                     | 0,00               | 0,00               | 6,13               | 0,00               | 1                  |            |                     |
| Aug-02                         | 0,00                     | 0,00               | 0,00               | 6,13               | 0,00               | 1                  |            |                     |
| $Sep-02$                       | 0,35                     | 0,03               | 0,11               | 4,50               | 0,11               | 1                  |            |                     |
| <b>Oct-02</b>                  | 0,07<br>$^\star$         | 0,00<br>$\ast$     | 0,01<br>$\star$    | 5,79               | 0,01<br>$\star$    | 1<br>$\star$       |            |                     |
| <b>Nov-02</b><br><b>Dec-02</b> |                          | $^\star$           | $\star$            | $\star$            | $\star$            | $\star$            |            |                     |
|                                |                          |                    | Soma               |                    | Soma               |                    |            |                     |
|                                | Média monitorada<br>2,48 |                    | 1139,64            | 1067,51            | 1139,64            | 45,00              |            |                     |
|                                |                          |                    |                    |                    |                    |                    |            |                     |

**Tabela 65** – Valores dos parâmetros estatísticos de E\_NS e EQM, considerando MU\_AWC 20cm e F\_AS 0,130 mg/l

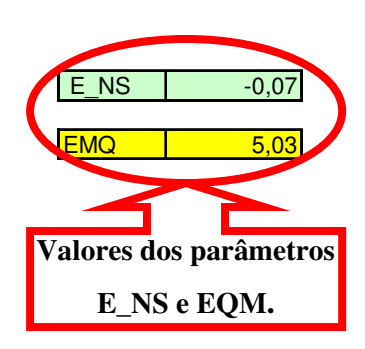

|                           |                     |                    | Parâmetros da      |                    | Parâmetros da      |                              |            |                     |
|---------------------------|---------------------|--------------------|--------------------|--------------------|--------------------|------------------------------|------------|---------------------|
|                           |                     |                    | equação - E NS     |                    | equação - EMQ      |                              |            |                     |
| Datas                     | Monitorado (kg)     | Simulado (Kg)      | A                  | B                  | C                  | D                            |            |                     |
| <b>Jan-98</b>             | 0,14                | 0,00               | 0,02               | 5,48               | 0,02               |                              | E NS       | $-0,78$             |
| Feb-98                    | 0, 18               | 0,00               | 0,03               | 5,30               | 0,03               | 1                            |            |                     |
| Mar-98                    | 0,18                | 0,00               | 0,03               | 5,27               | 0,03               | $\mathbf{1}$                 | <b>EMQ</b> | 6,49                |
| Apr-98                    | 0,12                | 0,00               | 0,01               | 5,56               | 0,01               | $\mathbf{1}$                 |            |                     |
| May-98                    | 0,04                | 0,00               | 0,00               | 5,95               | 0,00               | 1                            |            |                     |
| <b>Jun-98</b>             | 0,09                | 0,00               | 0,01               | 5,70               | 0,01               | 1                            |            |                     |
| <b>Jul-98</b>             | 0,04                | 0,00               | 0,00               | 5,95               | 0,00               | $\mathbf{1}$                 |            | Valores dos parâmet |
| Aug-98                    | 0,00                | 0,00               | 0,00               | 6,12               | 0,00               | $\mathbf{1}$                 |            |                     |
| Sep-98<br><b>Oct-98</b>   | 0,00<br>0,42        | 0,00<br>0,09       | 0,00<br>0,11       | 6,13<br>4,24       | 0,00<br>0,11       | $\mathbf{1}$<br>$\mathbf{1}$ |            | E_NS e EQM.         |
| <b>Nov-98</b>             | 1,81                | 0,00               | 3,29               | 0,44               | 3,29               | 1                            |            |                     |
| <b>Dec-98</b>             | 5,05                | 3,03               | 4,10               | 6,64               | 4,10               | $\mathbf{1}$                 |            |                     |
| <b>Jan-99</b>             | 1,03                | 1,14               | 0,01               | 2,09               | 0.01               |                              |            |                     |
| Feb-99                    |                     |                    |                    |                    |                    |                              |            |                     |
| Mar-99                    | 3,89                | 0,12               | 14,20              | 1,99               | 14,20              | $\mathbf{1}$                 |            |                     |
| Apr-99                    | 0,00                | 0,00               | 0,00               | 6,13               | 0,00               | 1                            |            |                     |
| <b>May-99</b>             | 0,07                | 0,00               | 0,00               | 5,80               | 0,00               |                              |            |                     |
| <b>Jun-99</b>             | 6,20                | 0,55               | 31,87              | 13,83              | 31,87              | 1                            |            |                     |
| <b>Jul-99</b>             | 1,17                | 0,00               | 1,37               | 1,70               | 1,37               |                              |            |                     |
| Aug-99                    | 0,00                | 0,00               | 0,00               | 6,13               | 0,00               | 1                            |            |                     |
| Sep-99                    | 0,00                | 0,00               | 0,00               | 6,13               | 0,00               | 1                            |            |                     |
| <b>Oct-99</b>             | $^\star$            | $\star$            |                    |                    |                    | $\star$                      |            |                     |
| <b>Nov-99</b>             | 6,16                | 0, 12              | 36,45              | 13,55              | 36,45              |                              |            |                     |
| <b>Dec-99</b>             | 12,17               | 33,54              | 456,73             | 93,93              | 456,73             |                              |            |                     |
| Jan-00                    | 4,64                | 4,99               | 0,12               | 4,68               | 0,12               | 1                            |            |                     |
| Feb-00<br>Mar-00          | 0,24<br>0,00        | 0, 19<br>0,01      | 0,00<br>0,00       | 5,00<br>6,13       | 0,00<br>0,00       | 1                            |            |                     |
| Apr-00                    | 0,00                | 6,52               | 42,51              | 6,13               | 42,51              |                              |            |                     |
| $May-00$                  | 0,00                | 0,76               | 0,58               | 6,13               | 0,58               | $\mathbf{1}$                 |            |                     |
| <b>Jun-00</b>             | 0,00                | 0,03               | 0,00               | 6,13               | 0,00               | 1                            |            |                     |
| <b>Jul-00</b>             | 0,00                | 0,00               | 0,00               | 6,13               | 0,00               |                              |            |                     |
| Aug-00                    | 0,06                | 0,00               | 0,00               | 5,85               | 0,00               | $\mathbf{1}$                 |            |                     |
| Sep-00                    | 0,00                | 0,08               | 0,01               | 6, 13              | 0,01               | 1                            |            |                     |
| <b>Oct-00</b>             | 0,00                | 0,00               | 0,00               | 6,13               | 0,00               | $\mathbf{1}$                 |            |                     |
| <b>Nov-00</b>             | 4,18                | 0,08               | 16,77              | 2,89               | 16,77              |                              |            |                     |
| <b>Dec-00</b>             | 19,89               | 13,28              | 43,64              | 303,07             | 43,64              |                              |            |                     |
| Jan-01                    | 1,29                | 4,36               | 9,43               | 1,41               | 9,43               |                              |            |                     |
| Feb-01                    | $\star$             | $\star$            | $\star$            | $\star$            | $\star$            | $\star$                      |            |                     |
| Mar-01                    | $\star$<br>$^\star$ | $\star$<br>$\star$ | $\star$<br>$\star$ | $\star$<br>$\star$ | $\star$<br>$\star$ | $\star$<br>$\star$           |            |                     |
| Apr-01                    | $\star$             | $\star$            | $\star$            | $\star$            | $\star$            | $\star$                      |            |                     |
| May-01<br>$Jun-01$        | $\star$             | $\star$            | $\star$            | $\star$            | $\star$            | $\star$                      |            |                     |
| <b>Jul-01</b>             | $\star$             | $\star$            | $\star$            | $\star$            | $\star$            | $\star$                      |            |                     |
| Aug-01                    | $\star$             | $\star$            | $\star$            | $\star$            | $\star$            | $\star$                      |            |                     |
| <b>Sep-01</b>             | $\star$             | $\star$            | $\star$            | $\star$            | $\star$            | $\star$                      |            |                     |
| Oct-01                    | $\star$             | $\star$            | $\star$            | $\star$            | $\star$            | $\star$                      |            |                     |
| <b>Nov-01</b>             | 13,41               | 36,12              | 515,82             | 119,50             | 515,82             |                              |            |                     |
| $Dec-01$                  | 19,39               | 18,34              | 1,11               | 286,15             | 1,11               |                              |            |                     |
| Jan-02                    | $\star$             |                    | $\star$            |                    |                    |                              |            |                     |
| Feb-02                    | 8,96                | 35,75              | 717,50             | 42,08              | 717,50             |                              |            |                     |
| Mar-02                    | $^\star$            | $\star$            |                    |                    |                    |                              |            |                     |
| Apr-02                    | 0, 19               | 0, 10              | 0,01               | 5,23               | 0,01               |                              |            |                     |
| May-02                    | 0,02                | 0,00               | 0,00               | 6,02               | 0,00               | 1                            |            |                     |
| <b>Jun-02</b>             | 0,02                | 0,00               | 0,00               | 6,03               | 0,00               | $\mathbf{1}$                 |            |                     |
| <b>Jul-02</b>             | 0,00                | 0,00               | 0,00               | 6,13               | 0,00               | $\mathbf{1}$                 |            |                     |
| Aug-02                    | 0,00<br>0,35        | 0,00<br>0,03       | 0,00               | 6,13               | 0,00               | 1<br>$\mathbf{1}$            |            |                     |
| $Sep-02$<br><b>Oct-02</b> | 0,07                | 0,00               | 0,11<br>0,01       | 4,50<br>5,79       | 0,11<br>0,01       |                              |            |                     |
| <b>Nov-02</b>             | $\ast$              | $\ast$             |                    |                    | $\star$            | $\star$                      |            |                     |
| <b>Dec-02</b>             |                     | $\star$            | $\star$            | $\star$            | $\star$            | $\star$                      |            |                     |
|                           | Média monitorada    |                    | Soma               |                    | Soma               |                              |            |                     |
|                           | 2,48                |                    | 1895,86            | 1067,51            | 1895,86            | 45,00                        |            |                     |
|                           |                     |                    |                    |                    |                    |                              |            |                     |

**Tabela 66** – Valores dos parâmetros estatísticos de E\_NS e EQM, considerando MU\_AWC 20cm e F\_AS 0,160 mg/l

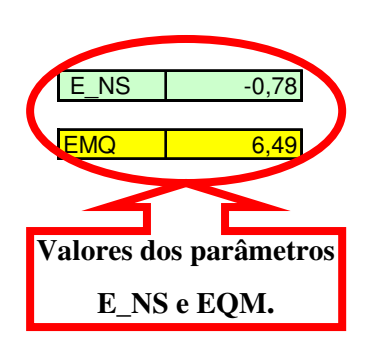

|                           |                  |                    | Parâmetros da      |                    | Parâmetros da      |                              |            |                     |
|---------------------------|------------------|--------------------|--------------------|--------------------|--------------------|------------------------------|------------|---------------------|
|                           |                  |                    | equação - E_NS     |                    | equação - EMQ      |                              |            |                     |
| Datas                     | Monitorado (kg)  | Simulado (Kg)      | A                  | B                  | $\overline{C}$     | D                            |            |                     |
| Jan-98                    | 0,14             | 0,00               | 0,02               | 5,48               | 0,02               | 1.                           | E NS       | $-1,76$             |
| Feb-98                    | 0,18             | 0,00               | 0,03               | 5,30               | 0,03               | 1                            |            |                     |
| Mar-98                    | 0, 18            | 0,00               | 0,03               | 5,27               | 0,03               | $\mathbf{1}$                 | <b>EMQ</b> | 8,09                |
| Apr-98                    | 0,12             | 0,00               | 0,01               | 5,56               | 0,01               | $\mathbf{1}$                 |            |                     |
| <b>May-98</b>             | 0,04             | 0,00               | 0,00               | 5,95               | 0,00               | $\mathbf{1}$                 |            |                     |
| <b>Jun-98</b>             | 0,09             | 0,00               | 0,01               | 5,70               | 0,01               | 1                            |            |                     |
| <b>Jul-98</b>             | 0,04             | 0,00               | 0,00               | 5,95               | 0,00               | $\mathbf{1}$                 |            | Valores dos parâmet |
| Aug-98                    | 0,00             | 0,00               | 0,00               | 6,12               | 0,00               | 1                            |            | E_NS e EQM.         |
| Sep-98<br>Oct-98          | 0,00<br>0,42     | 0,00<br>0,09       | 0,00<br>0,11       | 6,13<br>4,24       | 0,00<br>0,11       | $\mathbf{1}$<br>$\mathbf{1}$ |            |                     |
| <b>Nov-98</b>             | 1,81             | 0,00               | 3,29               | 0,44               | 3,29               | 1                            |            |                     |
| <b>Dec-98</b>             | 5,05             | 3,59               | 2,14               | 6,64               | 2,14               | $\mathbf{1}$                 |            |                     |
| Jan-99                    | 1,03             | 1,36               | 0,11               | 2,09               | 0,11               | 1                            |            |                     |
| $Feb-99$                  | $^{\star}$       |                    |                    |                    |                    |                              |            |                     |
| Mar-99                    | 3,89             | 0, 12              | 14,20              | 1,99               | 14,20              | 1                            |            |                     |
| Apr-99                    | 0,00             | 0,00               | 0,00               | 6,13               | 0,00               | 1                            |            |                     |
| May-99                    | 0,07             | 0,00               | 0,00               | 5,80               | 0,00               | 1                            |            |                     |
| <b>Jun-99</b>             | 6,20             | 0,55               | 31,87              | 13,83              | 31,87              | 1                            |            |                     |
| <b>Jul-99</b>             | 1,17             | 0,00               | 1,37               | 1,70               | 1,37               | $\mathbf{1}$                 |            |                     |
| Aug-99                    | 0,00             | 0,00               | 0,00               | 6,13               | 0,00               | 1                            |            |                     |
| Sep-99                    | 0,00             | 0,00               | 0,00               | 6,13               | 0,00               | $\mathbf{1}$                 |            |                     |
| <b>Oct-99</b>             |                  |                    |                    |                    |                    |                              |            |                     |
| <b>Nov-99</b>             | 6,16             | 0, 12              | 36,45              | 13,55              | 36,45              | 1                            |            |                     |
| Dec-99                    | 12,17            | 39,79              | 762,93             | 93,93              | 762,93             | 1                            |            |                     |
| Jan-00                    | 4,64             | 5,92               | 1,64               | 4,68               | 1,64               | 1                            |            |                     |
| Feb-00                    | 0,24             | 0,22               | 0,00               | 5,00               | 0,00               | $\mathbf{1}$                 |            |                     |
| Mar-00<br>Apr-00          | 0,00<br>0,00     | 0,01<br>7,72       | 0,00<br>59,60      | 6,13               | 0,00<br>59,60      | $\mathbf{1}$<br>$\mathbf{1}$ |            |                     |
| May-00                    | 0,00             | 0,90               | 0,81               | 6,13<br>6,13       | 0,81               | 1                            |            |                     |
| Jun-00                    | 0,00             | 0,03               | 0,00               | 6,13               | 0,00               | 1                            |            |                     |
| <b>Jul-00</b>             | 0,00             | 0,00               | 0,00               | 6,13               | 0,00               | $\mathbf{1}$                 |            |                     |
| Aug-00                    | 0,06             | 0,00               | 0,00               | 5,85               | 0,00               | $\mathbf{1}$                 |            |                     |
| Sep-00                    | 0,00             | 0,08               | 0,01               | 6,13               | 0,01               | $\mathbf{1}$                 |            |                     |
| Oct-00                    | 0,00             | 0,00               | 0,00               | 6,13               | 0,00               | $\mathbf{1}$                 |            |                     |
| <b>Nov-00</b>             | 4,18             | 0,08               | 16,77              | 2,89               | 16,77              | 1                            |            |                     |
| <b>Dec-00</b>             | 19,89            | 15,70              | 17,52              | 303,07             | 17,52              |                              |            |                     |
| Jan-01                    | 1,29             | 5,18               | 15,14              | 1,41               | 15,14              | 1                            |            |                     |
| Feb-01                    | *                | $\star$            | $\star$            | $\star$            | $\star$            | $\star$                      |            |                     |
| Mar-01                    | $\star$          | $\star$<br>$\star$ | $\star$<br>$\star$ | $\star$<br>$\star$ | $\star$<br>$\star$ | $\star$<br>$\star$           |            |                     |
| Apr-01                    | *<br>$\star$     | $\star$            | $\star$            | $\star$            | $\star$            | $\star$                      |            |                     |
| May-01                    | $\star$          | $\star$            | $\star$            | $\star$            | $\star$            | $\star$                      |            |                     |
| $Jun-01$<br><b>Jul-01</b> | *                | *                  | $\star$            | $^{\star}$         | $\star$            | *                            |            |                     |
| Aug-01                    | $\star$          | $\star$            | $\star$            | $\star$            | $\star$            | $\star$                      |            |                     |
| <b>Sep-01</b>             | $\star$          | $\star$            | $\star$            | $\star$            | $\star$            | $\star$                      |            |                     |
| Oct-01                    | $\star$          | $\star$            | $\star$            | $\star$            | $\star$            | $\star$                      |            |                     |
| <b>Nov-01</b>             | 13,41            | 42,68              | 856,83             | 119,50             | 856,83             |                              |            |                     |
| <b>Dec-01</b>             | 19,39            | 21,73              | 5,46               | 286,15             | 5,46               |                              |            |                     |
| Jan-02                    |                  |                    |                    |                    |                    |                              |            |                     |
| Feb-02                    | 8,96             | 42,43              | 1119,99            | 42,08              | 1119,99            |                              |            |                     |
| Mar-02                    | $\star$          |                    |                    |                    |                    |                              |            |                     |
| Apr-02                    | 0, 19            | 0, 12              | 0,00               | 5,23               | 0,00               | 1                            |            |                     |
| May-02                    | 0,02             | 0,00               | 0,00               | 6,02               | 0,00               | 1                            |            |                     |
| $J$ un-02                 | 0,02             | 0,00               | 0,00               | 6,03               | 0,00               | $\mathbf{1}$                 |            |                     |
| <b>Jul-02</b>             | 0,00             | 0,00               | 0,00               | 6,13               | 0,00               | $\mathbf{1}$                 |            |                     |
| Aug-02                    | 0,00             | 0,00               | 0,00               | 6,13               | 0,00               | $\mathbf{1}$                 |            |                     |
| Sep-02                    | 0,35             | 0,03               | 0,11               | 4,50               | 0,11               | 1                            |            |                     |
| $Oct-02$<br><b>Nov-02</b> | 0,07<br>$\star$  | 0,00<br>$\star$    | 0,01<br>$\star$    | 5,79<br>$\star$    | 0,01<br>*          | $\star$                      |            |                     |
| Dec-02                    | $\star$          | $\ast$             | $\star$            | $\star$            | $\star$            | $\star$                      |            |                     |
|                           | Média monitorada |                    | Soma               |                    | Soma               |                              |            |                     |
|                           | 2,48             |                    | 2946,48            | 1067,51            | 2946,48            | 45,00                        |            |                     |
|                           |                  |                    |                    |                    |                    |                              |            |                     |

**Tabela 67** – Valores dos parâmetros estatísticos de E\_NS e EQM, considerando MU\_AWC 20cm e F\_AS 0,190 mg/l

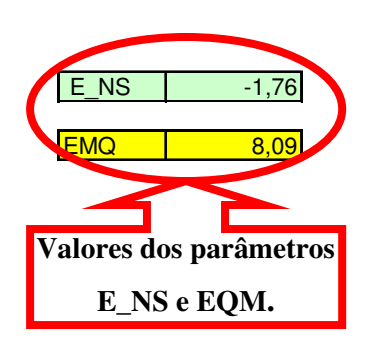

|                                |                  |                   | Parâmetros da    |                   | Parâmetros da    |                   |            |                     |
|--------------------------------|------------------|-------------------|------------------|-------------------|------------------|-------------------|------------|---------------------|
|                                |                  |                   | equação - E_NS   |                   | equação - EMQ    |                   |            |                     |
| <b>Datas</b>                   | Monitorado (kg)  | Simulado (Kg)     | A                | $\overline{B}$    | C                | $\overline{D}$    |            |                     |
| Jan-98                         | 0,14             | 0,00              | 0,02             | 5,48              | 0,02             | 1.                | E NS       | $-3,02$             |
| Feb-98                         | 0, 18            | 0,00              | 0,03             | 5,30              | 0,03             | $\mathbf{1}$      |            |                     |
| Mar-98                         | 0,18             | 0,00              | 0,03             | 5,27              | 0,03             | $\mathbf{1}$      | <b>EMQ</b> | 9,77                |
| Apr-98                         | 0,12             | 0,00              | 0,01             | 5,56              | 0,01             | $\mathbf{1}$      |            |                     |
| <b>May-98</b>                  | 0,04             | 0,00              | 0,00             | 5,95              | 0,00             | 1                 |            |                     |
| <b>Jun-98</b>                  | 0,09             | 0,00              | 0,01             | 5,70              | 0,01             | 1                 |            |                     |
| <b>Jul-98</b>                  | 0,04             | 0,00              | 0,00             | 5,95              | 0,00             | $\mathbf{1}$      |            | Valores dos parâmet |
| Aug-98<br>Sep-98               | 0,00<br>0,00     | 0,00<br>0,00      | 0,00<br>0,00     | 6,12<br>6, 13     | 0,00<br>0,00     | 1<br>$\mathbf{1}$ |            | E NS e EQM.         |
| <b>Oct-98</b>                  | 0,42             | 0,09              | 0,11             | 4,24              | 0,11             | $\mathbf{1}$      |            |                     |
| <b>Nov-98</b>                  | 1,81             | 0,00              | 3,29             | 0,44              | 3,29             | $\mathbf{1}$      |            |                     |
| <b>Dec-98</b>                  | 5,05             | 4,16              | 0,80             | 6,64              | 0,80             | $\mathbf{1}$      |            |                     |
| <b>Jan-99</b>                  | 1,03             | 1,57              | 0,29             | 2,09              | 0,29             |                   |            |                     |
| Feb-99                         |                  |                   |                  |                   |                  |                   |            |                     |
| Mar-99                         | 3,89             | 0, 12             | 14,20            | 1,99              | 14,20            | 1.                |            |                     |
| Apr-99                         | 0,00             | 0,00              | 0,00             | 6,13              | 0,00             | $\mathbf{1}$      |            |                     |
| <b>May-99</b>                  | 0,07             | 0,00              | 0,00             | 5,80              | 0,00             | 1                 |            |                     |
| <b>Jun-99</b>                  | 6,20             | 0,55              | 31,87            | 13,83             | 31,87            | 1                 |            |                     |
| <b>Jul-99</b>                  | 1,17             | 0,00              | 1,37             | 1,70              | 1,37             | 1                 |            |                     |
| Aug-99                         | 0,00             | 0,00              | 0,00             | 6,13              | 0,00             |                   |            |                     |
| Sep-99                         | 0,00             | 0.00              | 0,00             | 6,13              | 0.00             | 1                 |            |                     |
| <b>Oct-99</b>                  |                  |                   |                  |                   |                  | 1                 |            |                     |
| <b>Nov-99</b><br><b>Dec-99</b> | 6,16<br>12,17    | 0, 12<br>46,05    | 36,45<br>1147,94 | 13,55<br>93,93    | 36,45<br>1147,94 | 1                 |            |                     |
| Jan-00                         | 4,64             | 6,86              | 4,93             | 4,68              | 4,93             |                   |            |                     |
| Feb-00                         | 0,24             | 0,26              | 0,00             | 5,00              | 0,00             | 1                 |            |                     |
| Mar-00                         | 0,00             | 0,01              | 0,00             | 6,13              | 0,00             | 1                 |            |                     |
| Apr-00                         | 0,00             | 8,92              | 79,57            | 6,13              | 79,57            |                   |            |                     |
| May-00                         | 0,00             | 1,04              | 1,08             | 6,13              | 1,08             | 1                 |            |                     |
| <b>Jun-00</b>                  | 0,00             | 0,04              | 0,00             | 6,13              | 0,00             | 1                 |            |                     |
| <b>Jul-00</b>                  | 0,00             | 0,00              | 0,00             | 6,13              | 0,00             | 1                 |            |                     |
| Aug-00                         | 0,06             | 0,00              | 0,00             | 5,85              | 0,00             | $\mathbf{1}$      |            |                     |
| Sep-00                         | 0,00             | 0,08              | 0,01             | 6,13              | 0,01             | $\mathbf{1}$      |            |                     |
| <b>Oct-00</b>                  | 0,00             | 0,00              | 0,00             | 6,13              | 0,00             | $\mathbf{1}$      |            |                     |
| <b>Nov-00</b>                  | 4,18             | 0,08              | 16,77            | 2,89              | 16,77            | 1                 |            |                     |
| <b>Dec-00</b><br><b>Jan-01</b> | 19,89<br>1,29    | 18,11<br>6,00     | 3,15<br>22,19    | 303,07<br>1,41    | 3,15<br>22,19    | 1                 |            |                     |
| Feb-01                         | $\star$          | $\star$           | $\star$          | $\star$           | $\star$          | $\star$           |            |                     |
| Mar-01                         | $\star$          | $\star$           | $\star$          | $\star$           | $\star$          | $\star$           |            |                     |
| Apr-01                         | $\star$          | $\star$           | $\star$          | $\star$           | $\star$          | $\star$           |            |                     |
| May-01                         | $\star$          | $\star$           | $\star$          | $\star$           | $\star$          | $\star$           |            |                     |
| <b>Jun-01</b>                  | $\ast$           | $\star$           | $\star$          | $\star$           | $\star$          | $\star$           |            |                     |
| <b>Jul-01</b>                  | $^{\ast}$        | $\star$           | $\star$          | $\star$           | $\star$          | $\star$           |            |                     |
| Aug-01                         | $\star$          | $\star$           | $\star$          | $\star$           | $\star$          | $\star$           |            |                     |
| <b>Sep-01</b>                  | $\star$          | $\star$           | $\star$          | $\star$           | $\star$          | $\star$           |            |                     |
| <b>Oct-01</b>                  | $^\star$         | $\ast$            | $\star$          | $\star$           | $\star$          |                   |            |                     |
| <b>Nov-01</b>                  | 13,41            | 49,25             | 1284,62          | 119,50            | 1284,62          |                   |            |                     |
| <b>Dec-01</b>                  | 19,39<br>$\star$ | 25,12<br>$^\star$ | 32,80            | 286,15<br>$\star$ | 32,80            |                   |            |                     |
| <b>Jan-02</b><br>$Feb-02$      | 8,96             | 49,11             | 1611,72          | 42,08             | 1611,72          |                   |            |                     |
| Mar-02                         | $^\star$         | $\star$           | $\star$          |                   | $\star$          | $\star$           |            |                     |
| Apr-02                         | 0, 19            | 0,14              | 0,00             | 5,23              | 0,00             |                   |            |                     |
| $M$ ay-02                      | 0,02             | 0,00              | 0,00             | 6,02              | 0,00             | 1                 |            |                     |
| <b>Jun-02</b>                  | 0,02             | 0,00              | 0,00             | 6,03              | 0,00             | 1                 |            |                     |
| <b>Jul-02</b>                  | 0,00             | 0,00              | 0,00             | 6,13              | 0,00             | 1                 |            |                     |
| Aug-02                         | 0,00             | 0,00              | 0,00             | 6,13              | 0,00             | 1                 |            |                     |
| Sep-02                         | 0,35             | 0,03              | 0,11             | 4,50              | 0,11             |                   |            |                     |
| <b>Oct-02</b>                  | 0,07             | 0,00              | 0,01             | 5,79              | 0,01             |                   |            |                     |
| <b>Nov-02</b>                  | $^\star$         | $\star$           | $\star$          |                   | $\star$          | $\star$           |            |                     |
| <b>Dec-02</b>                  | $\ast$           | $^\star$          | $\star$          | $\star$           | $\star$          | $\star$           |            |                     |
|                                | Média monitorada |                   | Soma             |                   | Soma             |                   |            |                     |
|                                | 2,48             |                   | 4293,40          | 1067,51           | 4293,40          | 45,00             |            |                     |

**Tabela 68** – Valores dos parâmetros estatísticos de E\_NS e EQM, considerando MU\_AWC 20cm e F\_AS 0,220 mg/l

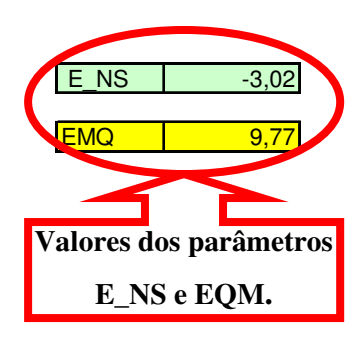

|                         |                          |                   | Parâmetros da   |                 | Parâmetros da     |                |            |                     |
|-------------------------|--------------------------|-------------------|-----------------|-----------------|-------------------|----------------|------------|---------------------|
|                         |                          |                   | equação - E NS  |                 | equação - EMQ     |                |            |                     |
| Datas                   | Monitorado (kg)          | Simulado (Kg)     | A               | B               | C                 | $\overline{D}$ |            |                     |
| Jan-98                  | 0,14                     | 0,00              | 0,02            | 5,48            | 0,02              | 1.             | E NS       | $-4,56$             |
| Feb-98                  | 0,18                     | 0,00              | 0,03            | 5,30            | 0,03              | 1              |            |                     |
| Mar-98                  | 0,18                     | 0,00              | 0,03            | 5,27            | 0,03              | $\mathbf{1}$   | <b>EMQ</b> | 11,48               |
| Apr-98                  | 0,12                     | 0,00              | 0,01            | 5,56            | 0.01              | $\mathbf{1}$   |            |                     |
| May-98                  | 0,04                     | 0,00              | 0,00            | 5,95            | 0,00              | $\mathbf{1}$   |            |                     |
| <b>Jun-98</b>           | 0,09                     | 0,00              | 0,01            | 5,70            | 0,01              | $\mathbf{1}$   |            |                     |
| <b>Jul-98</b>           | 0,04                     | 0,00              | 0,00            | 5,95            | 0,00              | $\mathbf{1}$   |            | Valores dos parâmet |
| Aug-98                  | 0,00                     | 0,00              | 0.00            | 6,12            | 0,00              | 1              |            |                     |
| <b>Sep-98</b>           | 0,00                     | 0,00              | 0,00            | 6,13            | 0,00              | $\mathbf{1}$   |            | E_NS e EQM.         |
| <b>Oct-98</b>           | 0,42                     | 0,09              | 0,11            | 4,24            | 0,11              | $\mathbf{1}$   |            |                     |
| <b>Nov-98</b>           | 1,81                     | 0,00              | 3,29            | 0,44            | 3,29              | $\mathbf{1}$   |            |                     |
| <b>Dec-98</b>           | 5,05                     | 4,73              | 0,11            | 6,64            | 0,11              | $\mathbf{1}$   |            |                     |
| <b>Jan-99</b>           | 1,03                     | 1,79              | 0,58            | 2,09            | 0,58              | 1              |            |                     |
| Feb-99                  |                          |                   |                 |                 |                   |                |            |                     |
| Mar-99                  | 3,89                     | 0,12              | 14,20           | 1,99            | 14,20             | 1              |            |                     |
| Apr-99                  | 0,00                     | 0,00              | 0,00            | 6,13            | 0,00              | 1              |            |                     |
| May-99                  | 0,07                     | 0,00              | 0,00            | 5,80            | 0,00              |                |            |                     |
| <b>Jun-99</b>           | 6,20                     | 0,55              | 31,87           | 13,83           | 31,87             | 1<br>1         |            |                     |
| <b>Jul-99</b><br>Aug-99 | 1,17<br>0,00             | 0,00<br>0,00      | 1,37<br>0,00    | 1,70            | 1,37<br>0,00      |                |            |                     |
| Sep-99                  | 0,00                     | 0,00              | 0,00            | 6,13<br>6,13    | 0,00              | $\mathbf{1}$   |            |                     |
| <b>Oct-99</b>           | $\star$                  | $\star$           |                 |                 |                   |                |            |                     |
| <b>Nov-99</b>           | 6,16                     | 0, 12             | 36,45           | 13,55           | 36,45             |                |            |                     |
| <b>Dec-99</b>           | 12,17                    | $\frac{1}{52,30}$ | 1610,52         | 93,93           | 1610,52           |                |            |                     |
| Jan-00                  | 4,64                     | 7,80              | 9,99            | 4,68            | 9,99              |                |            |                     |
| Feb-00                  | 0,24                     | 0,29              | 0,00            | 5,00            | 0,00              | 1              |            |                     |
| $Mar-00$                | 0,00                     | 0.01              | 0,00            | 6,13            | 0,00              | $\mathbf{1}$   |            |                     |
| Apr-00                  | 0,00                     | 10,12             | 102,41          | 6,13            | 102,41            |                |            |                     |
| May-00                  | 0,00                     | 1,18              | 1,39            | 6,13            | 1,39              | $\mathbf{1}$   |            |                     |
| <b>Jun-00</b>           | 0,00                     | 0,04              | 0,00            | 6,13            | 0,00              | 1              |            |                     |
| <b>Jul-00</b>           | 0,00                     | 0,00              | 0,00            | 6,13            | 0,00              | 1              |            |                     |
| Aug-00                  | 0,06                     | 0,00              | 0,00            | 5,85            | 0,00              | $\mathbf{1}$   |            |                     |
| Sep-00                  | 0,00                     | 0,08              | 0,01            | 6,13            | 0,01              | 1              |            |                     |
| <b>Oct-00</b>           | 0,00                     | 0,00              | 0,00            | 6,13            | 0,00              |                |            |                     |
| <b>Nov-00</b>           | 4,18                     | 0,08              | 16,77           | 2,89            | 16,77             | 1              |            |                     |
| <b>Dec-00</b>           | 19,89                    | 20,52             | 0,40            | 303,07          | 0,40              | $\mathbf{1}$   |            |                     |
| $Jan-01$                | 1,29<br>$\star$          | 6,81<br>$\ast$    | 30,48           | 1,41<br>$\star$ | 30,48<br>$\star$  | $\star$        |            |                     |
| Feb-01                  | $^{\ast}$                |                   | $\star$         |                 | $\ast$            | $\star$        |            |                     |
| Mar-01                  | $\star$                  | $\star$           | $\star$         | $\star$         | $\star$           | $\star$        |            |                     |
| Apr-01<br>May-01        | $\star$                  | $\star$           | $\star$         | $\star$         | $\star$           | $\star$        |            |                     |
| <b>Jun-01</b>           | $\ast$                   | $\ast$            | $\star$         | $\star$         | $\star$           | $\star$        |            |                     |
| $Jul-01$                | $\star$                  | $\star$           | $\star$         | $\star$         | $\star$           | $\star$        |            |                     |
| Aug-01                  | $\star$                  | $\star$           | $\star$         | $\star$         | $\star$           | $\star$        |            |                     |
| $Sep-01$                | $\star$                  | $\star$           | $\star$         | $\star$         | $\star$           | $\star$        |            |                     |
| Oct-01                  | $\star$                  | $\star$           | $\star$         | $\star$         | $\star$           |                |            |                     |
| <b>Nov-01</b>           | 13,41                    | 55,82             | 1798,74         | 119,50          | 1798,74           |                |            |                     |
| <b>Dec-01</b>           | 19,39                    | 28,51             | 83,12           | 286,15          | 83,12             |                |            |                     |
| <b>Jan-02</b>           | $\star$                  | $\star$           |                 |                 |                   |                |            |                     |
| Feb-02                  | 8,96                     | 55,79             | 2192,70         | 42,08           | 2192,70           |                |            |                     |
| Mar-02                  | $^\star$                 | $\star$           |                 |                 |                   |                |            |                     |
| Apr-02                  | 0,19                     | 0,16              | 0,00            | 5,23            | 0,00              | 1.             |            |                     |
| $May-02$                | 0,02                     | 0,00              | 0,00            | 6,02            | 0,00              | 1              |            |                     |
| $J$ un-02               | 0,02                     | 0,00              | 0,00            | 6,03            | 0,00              | 1              |            |                     |
| <b>Jul-02</b>           | 0,00                     | 0,00              | 0,00            | 6,13            | 0,00              | 1              |            |                     |
| Aug-02                  | 0,00                     | 0,00              | 0,00            | 6,13            | $\overline{0,00}$ | 1              |            |                     |
| $Sep-02$                | 0,35                     | 0,03              | 0,11            | 4,50            | 0,11              | $\mathbf{1}$   |            |                     |
| <b>Oct-02</b>           | 0,07<br>$\ast$           | 0,00<br>$\ast$    | 0,01            | 5,79            | 0,01              | $\star$        |            |                     |
| <b>Nov-02</b>           |                          | $\star$           | $\star$         | $\star$         | $\star$           | $\star$        |            |                     |
| <b>Dec-02</b>           |                          |                   |                 |                 |                   |                |            |                     |
|                         | Média monitorada<br>2,48 |                   | Soma<br>5934,75 | 1067,51         | Soma<br>5934,75   | 45,00          |            |                     |
|                         |                          |                   |                 |                 |                   |                |            |                     |

**Tabela 69** – Valores dos parâmetros estatísticos de E\_NS e EQM, considerando MU\_AWC 20cm e F\_AS 0,250 mg/l

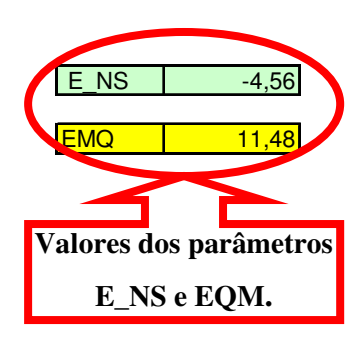

|                         |                  |                   | Parâmetros da      |                    | Parâmetros da      |                              |            |                     |
|-------------------------|------------------|-------------------|--------------------|--------------------|--------------------|------------------------------|------------|---------------------|
|                         |                  |                   | equação - E_NS     |                    | equação - EMQ      |                              |            |                     |
| Datas                   | Monitorado (kg)  | Simulado (Kg)     | A                  | B                  | $\overline{C}$     | D                            |            |                     |
| Jan-98                  | 0,14             | 0,00              | 0,02               | 5,48               | 0,02               | 1.                           | E NS       | $-6,37$             |
| Feb-98                  | 0,18             | 0,00              | 0,03               | 5,30               | 0,03               | 1                            |            |                     |
| Mar-98                  | 0, 18            | 0,00              | 0,03               | 5,27               | 0,03               | $\mathbf{1}$                 | <b>EMQ</b> | 13,22               |
| Apr-98                  | 0,12             | 0,00              | 0,01               | 5,56               | 0,01               | $\mathbf{1}$                 |            |                     |
| <b>May-98</b>           | 0,04             | 0,00              | 0,00               | 5,95               | 0,00               | $\mathbf{1}$                 |            |                     |
| <b>Jun-98</b>           | 0,09             | 0,00              | 0,01               | 5,70               | 0,01               | 1                            |            |                     |
| <b>Jul-98</b>           | 0,04             | 0,00              | 0,00               | 5,95               | 0,00               | $\mathbf{1}$                 |            | Valores dos parâmet |
| Aug-98                  | 0,00             | 0,00              | 0,00               | 6,12               | 0,00               | 1                            |            | E_NS e EQM.         |
| Sep-98<br>Oct-98        | 0,00<br>0,42     | 0,00<br>0.09      | 0,00<br>0,11       | 6,13<br>4,24       | 0,00<br>0,11       | $\mathbf{1}$<br>$\mathbf{1}$ |            |                     |
| <b>Nov-98</b>           | 1,81             | 0,00              | 3,29               | 0,44               | 3,29               | $\mathbf{1}$                 |            |                     |
| <b>Dec-98</b>           | 5,05             | 5,29              | 0,06               | 6,64               | 0,06               | $\mathbf{1}$                 |            |                     |
| Jan-99                  | 1,03             | 2,00              | 0,94               | 2,09               | 0,94               | 1                            |            |                     |
| $Feb-99$                | $^{\star}$       |                   |                    |                    |                    |                              |            |                     |
| Mar-99                  | 3,89             | 0, 12             | 14,20              | 1,99               | 14,20              | 1                            |            |                     |
| Apr-99                  | 0,00             | 0,00              | 0,00               | 6,13               | 0,00               | 1                            |            |                     |
| May-99                  | 0,07             | 0,00              | 0,00               | 5,80               | 0,00               | 1                            |            |                     |
| <b>Jun-99</b>           | 6,20             | 0,55              | 31,87              | 13,83              | 31,87              | 1                            |            |                     |
| <b>Jul-99</b>           | 1,17             | 0,00              | 1,37               | 1,70               | 1,37               | $\mathbf{1}$                 |            |                     |
| Aug-99                  | 0,00             | 0,00              | 0,00               | 6,13               | 0,00               | 1                            |            |                     |
| Sep-99                  | 0,00             | 0,00              | 0,00               | 6,13               | 0,00               | $\mathbf{1}$                 |            |                     |
| <b>Oct-99</b>           |                  |                   |                    |                    |                    |                              |            |                     |
| <b>Nov-99</b>           | 6,16             | 0, 12             | 36,45              | 13,55              | 36,45              | 1                            |            |                     |
| Dec-99                  | 12,17            | 58,55             | 2151,22            | 93,93              | 2151,22            | 1                            |            |                     |
| Jan-00                  | 4,64             | 8,73              | 16,73              | 4,68               | 16,73              | 1                            |            |                     |
| Feb-00                  | 0,24             | 0,33              | 0,01               | 5,00               | 0,01               | $\mathbf{1}$                 |            |                     |
| Mar-00                  | 0,00             | 0,01              | 0,00               | 6,13               | 0,00               | $\mathbf{1}$                 |            |                     |
| Apr-00                  | 0,00<br>0,00     | 11,32<br>1,32     | 128,14<br>1,74     | 6,13<br>6,13       | 128,14<br>1,74     | $\mathbf{1}$<br>1            |            |                     |
| May-00<br>Jun-00        | 0,00             | 0,05              | 0,00               | 6,13               | 0,00               | 1                            |            |                     |
| <b>Jul-00</b>           | 0,00             | 0,00              | 0,00               | 6,13               | 0,00               | $\mathbf{1}$                 |            |                     |
| Aug-00                  | 0,06             | 0,00              | 0,00               | 5,85               | 0,00               | $\mathbf{1}$                 |            |                     |
| Sep-00                  | 0,00             | 0,08              | 0,01               | 6,13               | 0,01               | $\mathbf{1}$                 |            |                     |
| Oct-00                  | 0,00             | 0,00              | 0,00               | 6,13               | 0,00               | 1                            |            |                     |
| <b>Nov-00</b>           | 4,18             | 0,08              | 16,77              | 2,89               | 16,77              | 1                            |            |                     |
| <b>Dec-00</b>           | 19,89            | 22,93             | 9,27               | 303,07             | 9,27               |                              |            |                     |
| $Jan-01$                | 1,29             | 7,63              | 40,21              | 1,41               | 40,21              | 1                            |            |                     |
| Feb-01                  | *                | $\star$           | $\star$            | $\star$            | $\star$            | $\star$                      |            |                     |
| Mar-01                  | $\star$          | $\star$           | $\star$            | $\star$            | $\star$            | $\star$                      |            |                     |
| Apr-01                  | *                | $\star$           | $\star$            | $\star$            | $\star$            | $\star$                      |            |                     |
| May-01                  | $\star$          | $\star$           | $\star$            | $\star$            | $\star$            | $\star$                      |            |                     |
| <b>Jun-01</b>           | $\star$<br>*     | $\star$<br>*      | $\star$            | $\star$            | $\star$            | $\star$                      |            |                     |
| <b>Jul-01</b>           | $\star$          | $\star$           | $\star$<br>$\star$ | $\star$<br>$\star$ | $\star$<br>$\star$ | *<br>$\star$                 |            |                     |
| Aug-01                  | $\star$          | $\star$           | $\star$            | $\star$            | $\star$            | $\star$                      |            |                     |
| <b>Sep-01</b><br>Oct-01 | $\star$          | $\star$           | $\star$            | $\star$            | $\star$            | $\star$                      |            |                     |
| <b>Nov-01</b>           | 13,41            | 62,38             | 2398,22            | 119,50             | 2398,22            |                              |            |                     |
| <b>Dec-01</b>           | 19,39            | 31,90             | 156,43             | 286,15             | 156,43             |                              |            |                     |
| Jan-02                  |                  |                   |                    |                    |                    |                              |            |                     |
| Feb-02                  | 8,96             | 62,46             | 2861,85            | 42,08              | 2861,85            |                              |            |                     |
| Mar-02                  | $\star$          |                   |                    |                    |                    |                              |            |                     |
| Apr-02                  | 0, 19            | 0, 18             | 0,00               | 5,23               | 0,00               | 1                            |            |                     |
| May-02                  | 0,02             | 0,00              | 0,00               | 6,02               | 0,00               | 1                            |            |                     |
| $J$ un-02               | 0,02             | 0,00              | 0,00               | 6,03               | 0,00               | $\mathbf{1}$                 |            |                     |
| <b>Jul-02</b>           | 0,00             | 0,00              | 0,00               | 6,13               | 0,00               | $\mathbf{1}$                 |            |                     |
| Aug-02                  | 0,00             | 0,00              | 0,00               | 6,13               | 0,00               | $\mathbf{1}$                 |            |                     |
| Sep-02                  | 0,35             | 0,03              | 0,11               | 4,50               | 0,11               | 1                            |            |                     |
| $Oct-02$                | 0,07<br>$^\star$ | 0,00              | 0,01               | 5,79<br>$\star$    | 0,01               |                              |            |                     |
| <b>Nov-02</b>           | $\star$          | $\star$<br>$\ast$ | $\star$<br>$\star$ | $\star$            | *<br>$\star$       | $\star$<br>$\star$           |            |                     |
| Dec-02                  |                  |                   |                    |                    |                    |                              |            |                     |
|                         | Média monitorada |                   | Soma               |                    | Soma               |                              |            |                     |
|                         | 2,48             |                   | 7869,12            | 1067,51            | 7869,12            | 45,00                        |            |                     |

**Tabela 70** – Valores dos parâmetros estatísticos de E\_NS e EQM, considerando MU\_AWC 20cm e F\_AS 0,280 mg/l

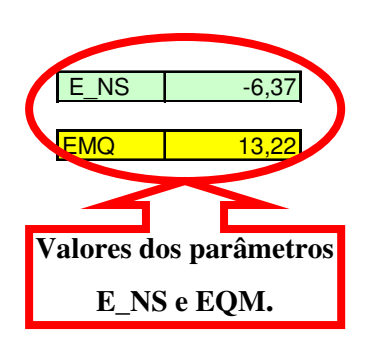

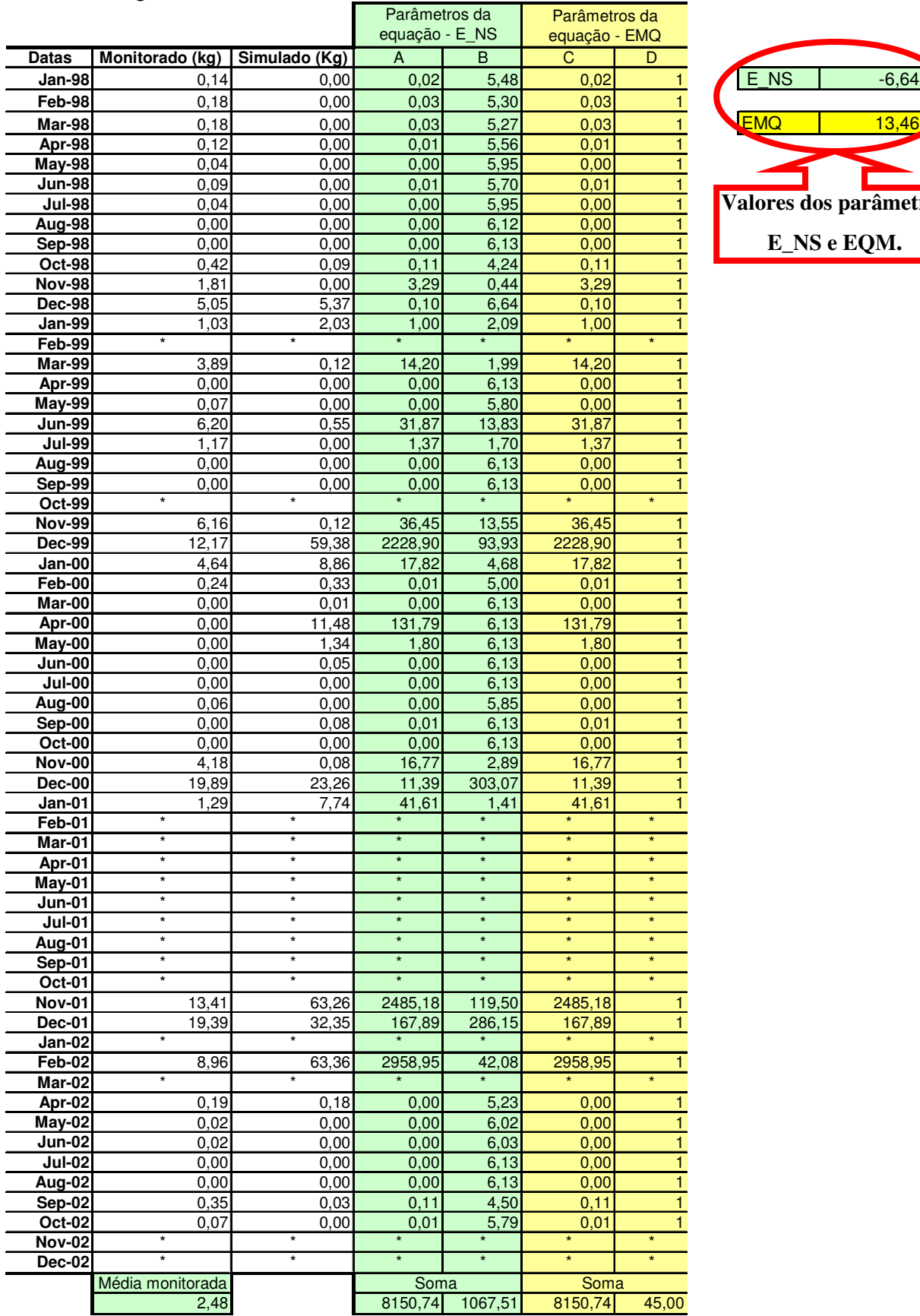

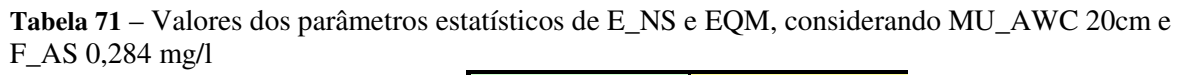

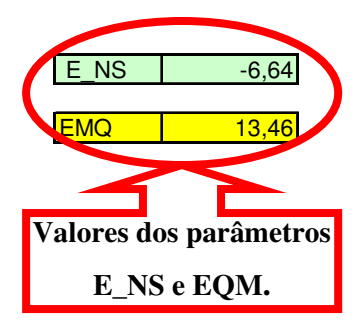